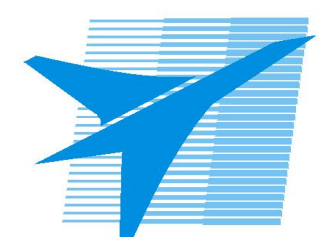

Министерство образования Иркутской области Государственное бюджетное профессиональное образовательное учреждение Иркутской области «Иркутский авиационный техникум»

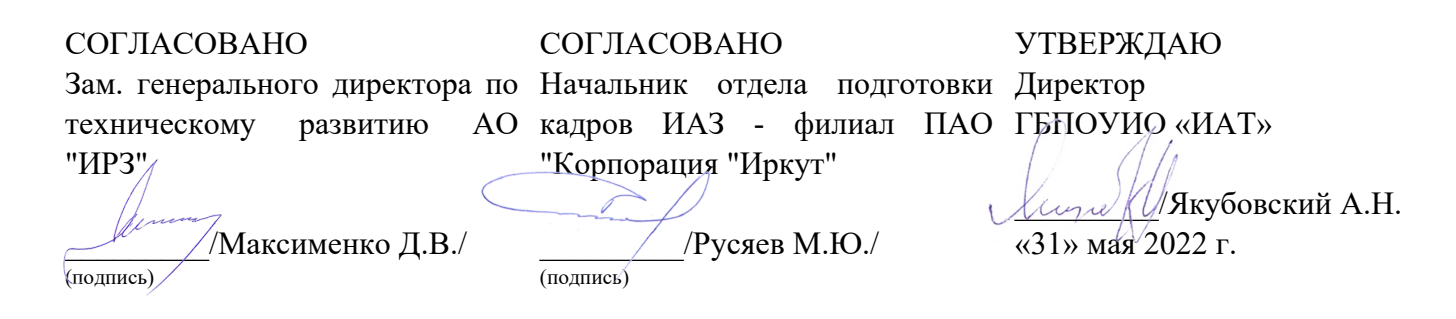

# **ФОНД ОЦЕНОЧНЫХ СРЕДСТВ ПО ПРОФЕССИОНАЛЬНОМУ МОДУЛЮ**

ПМ.09 Проектирование, разработка и оптимизация веб-приложений

специальности

09.02.07 Информационные системы и программирование

Рассмотрена цикловой комиссией ИСП протокол №12 от 25.05.2022 г.

Председатель ЦК

\_\_\_\_\_\_\_\_\_\_ / /

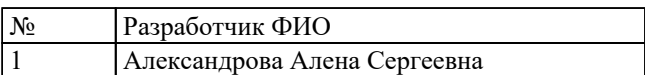

# **1. ОБЩИЕ ПОЛОЖЕНИЯ**

# **1.1. Область применения фонда оценочных средств (ФОС)**

ФОС профессионального модуля – является частью образовательной программы в соответствии с ФГОС СПО по специальности

09.02.07 Информационные системы и программирование

в части освоения основного вида деятельности:

Проектирование, разработка и оптимизация веб-приложений и соответствующих профессиональных компетенций (ПК):

ПК.9.1 Разрабатывать техническое задание на веб-приложение в соответствии с требованиями заказчика

ПК.9.2 Разрабатывать веб-приложение в соответствии с техническим заданием

ПК.9.3 Разрабатывать интерфейс пользователя веб-приложений в соответствии с техническим заданием

ПК.9.4 Осуществлять техническое сопровождение и восстановление вебприложений в соответствии с техническим заданием

ПК.9.5 Производить тестирование разработанного веб-приложения

ПК.9.6 Размещать веб-приложения в сети в соответствии с техническим заданием ПК.9.7 Осуществлять сбор статистической информации о работе веб-приложений для анализа эффективности его работы

ПК.9.8 Осуществлять аудит безопасности веб-приложения в соответствии с регламентами по безопасности

ПК.9.9 Модернизировать веб-приложение с учетом правил и норм подготовки информации для поисковых систем

ПК.9.10 Реализовывать мероприятия по продвижению веб-приложений в информационно-телекоммуникационной сети "Интернет"

# **1.2 Цели и задачи модуля – требования к результатам освоения модуля**

С целью овладения указанным основным видом деятельности и соответствующими профессиональными компетенциями обучающийся в ходе освоения профессионального модуля должен:

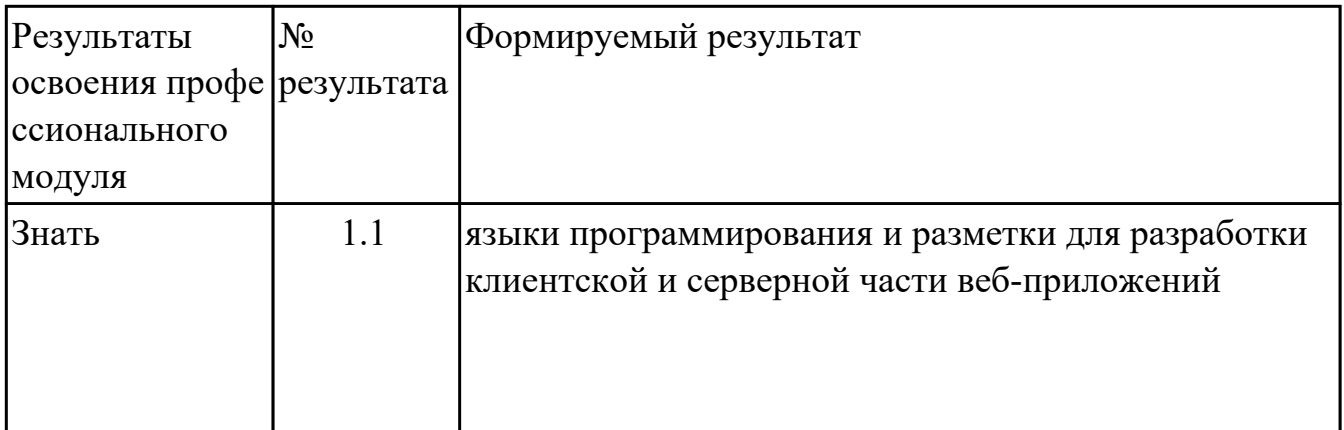

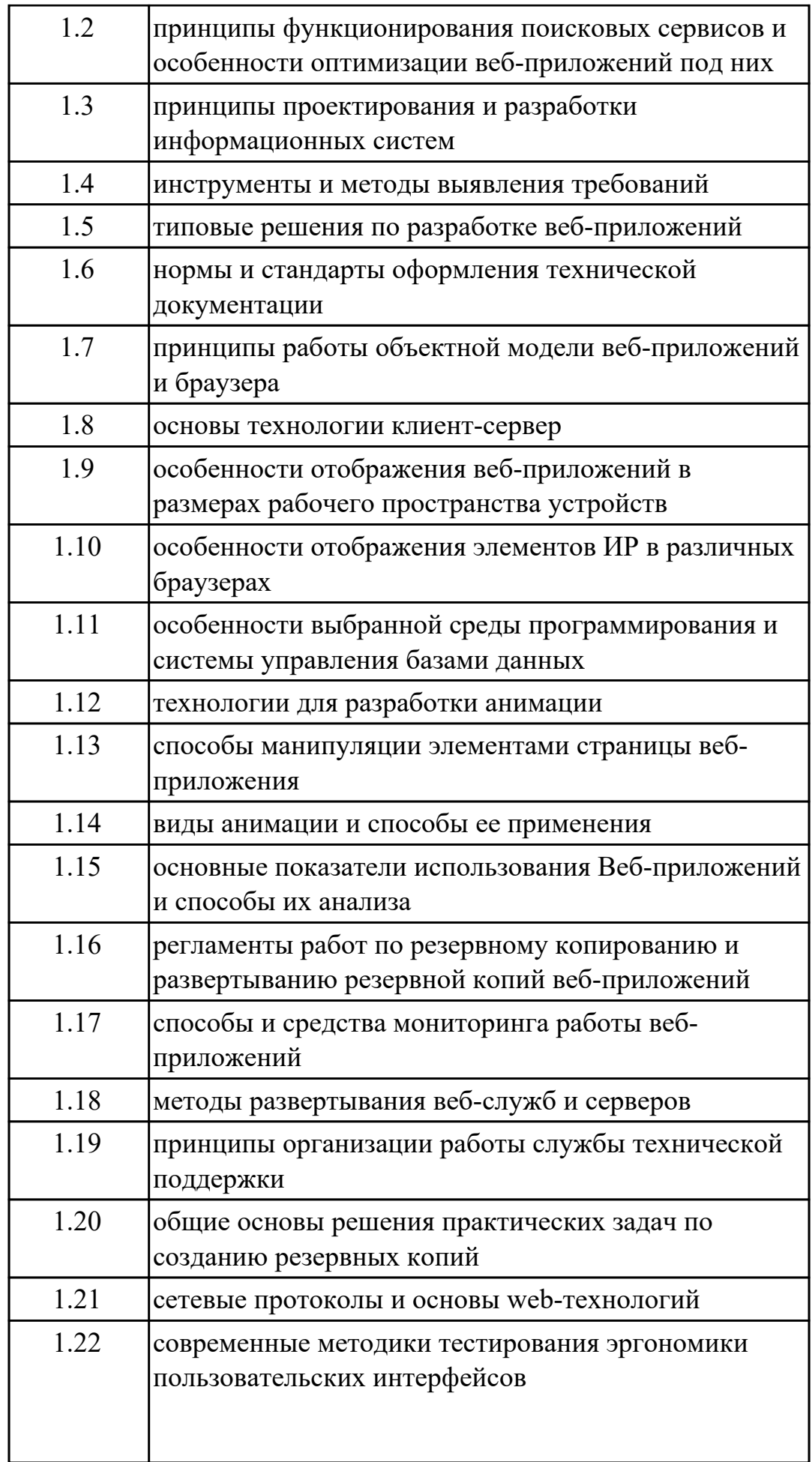

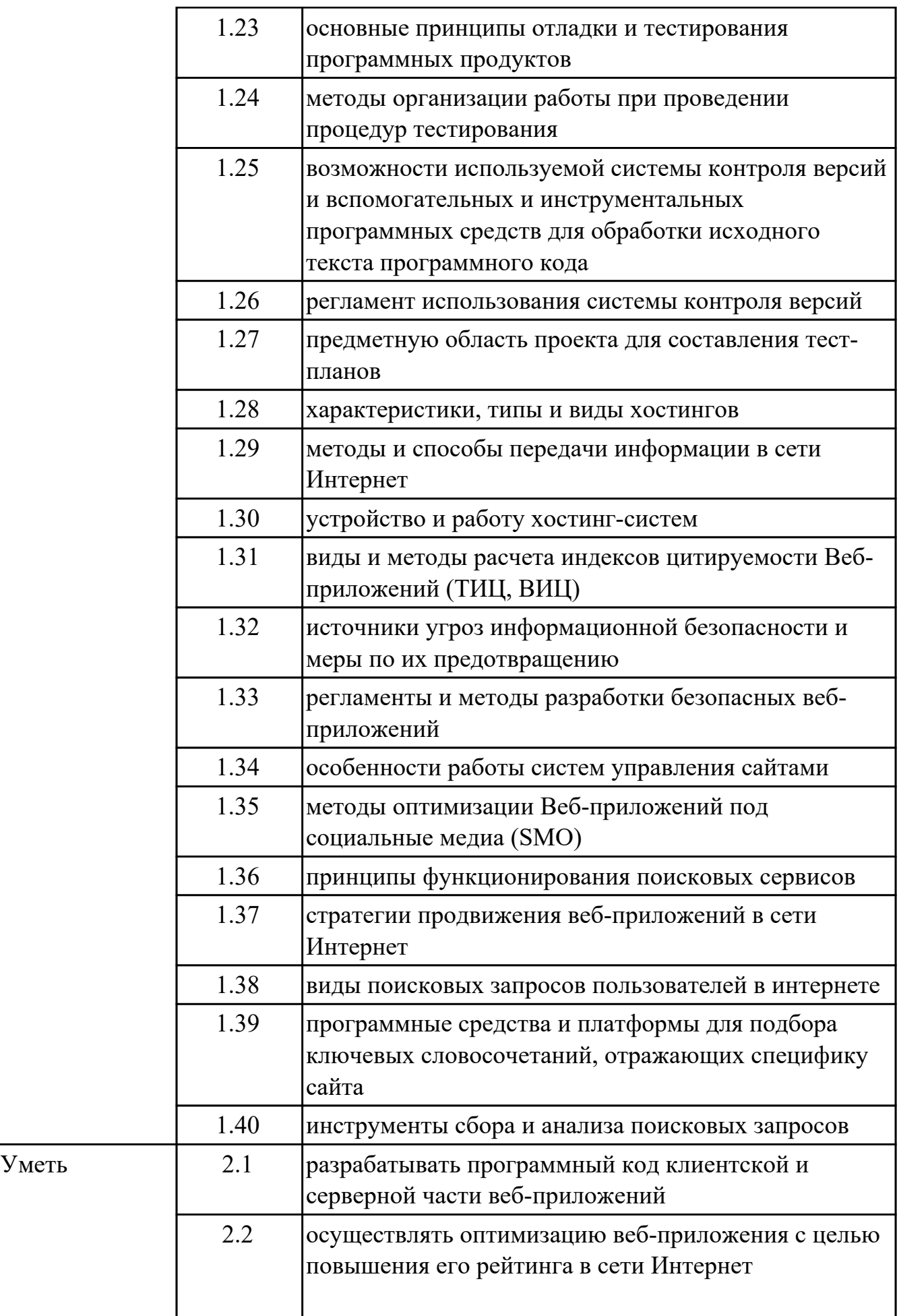

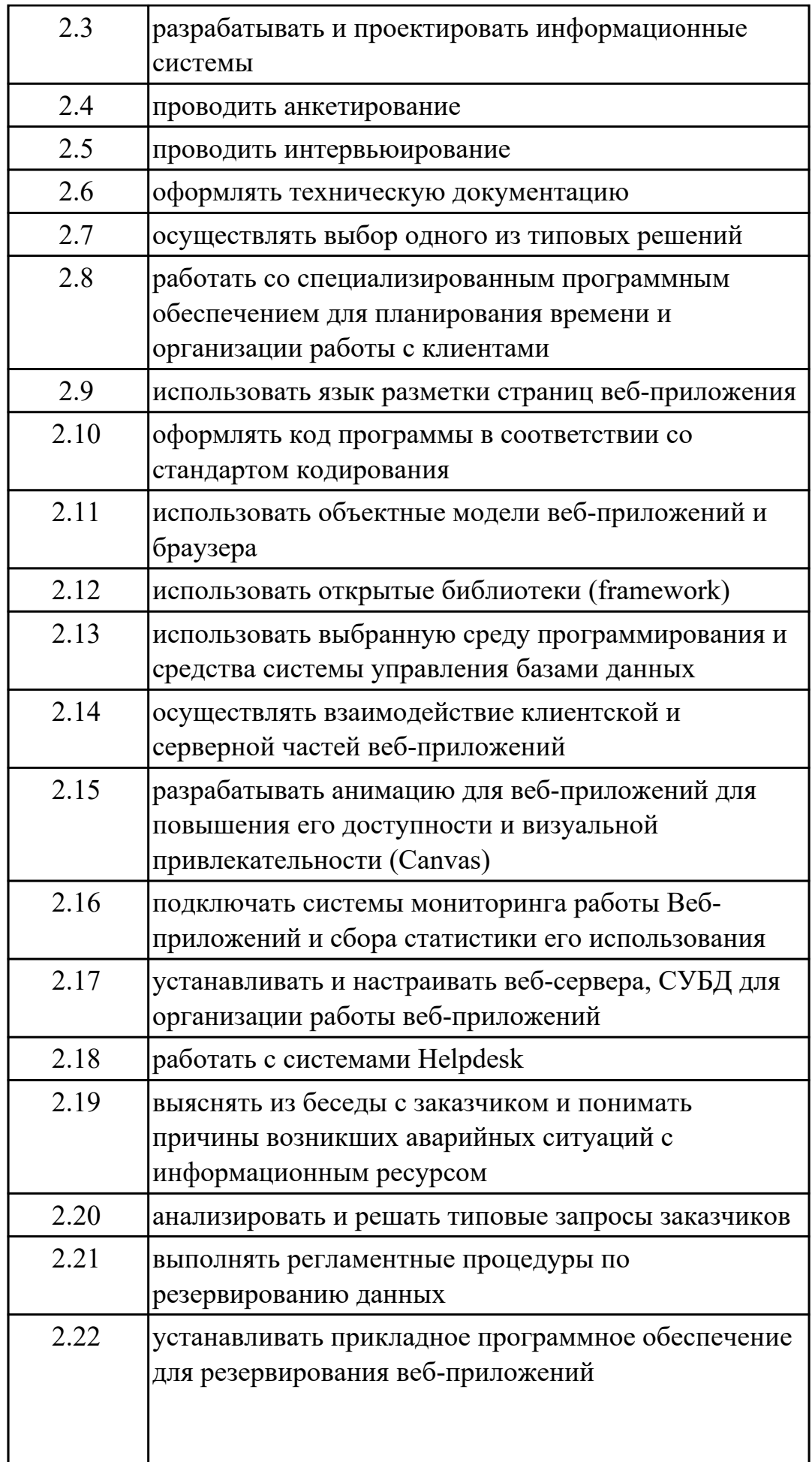

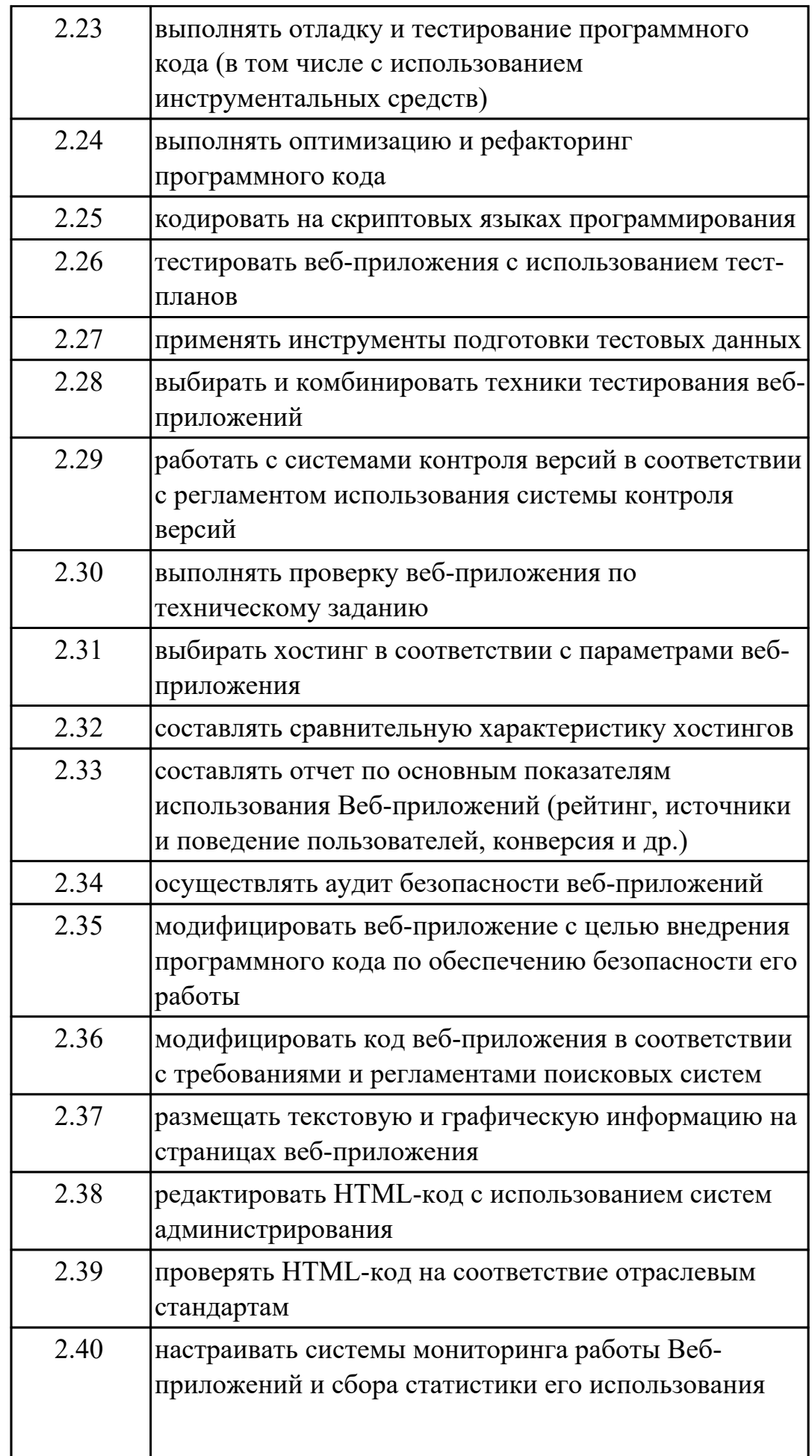

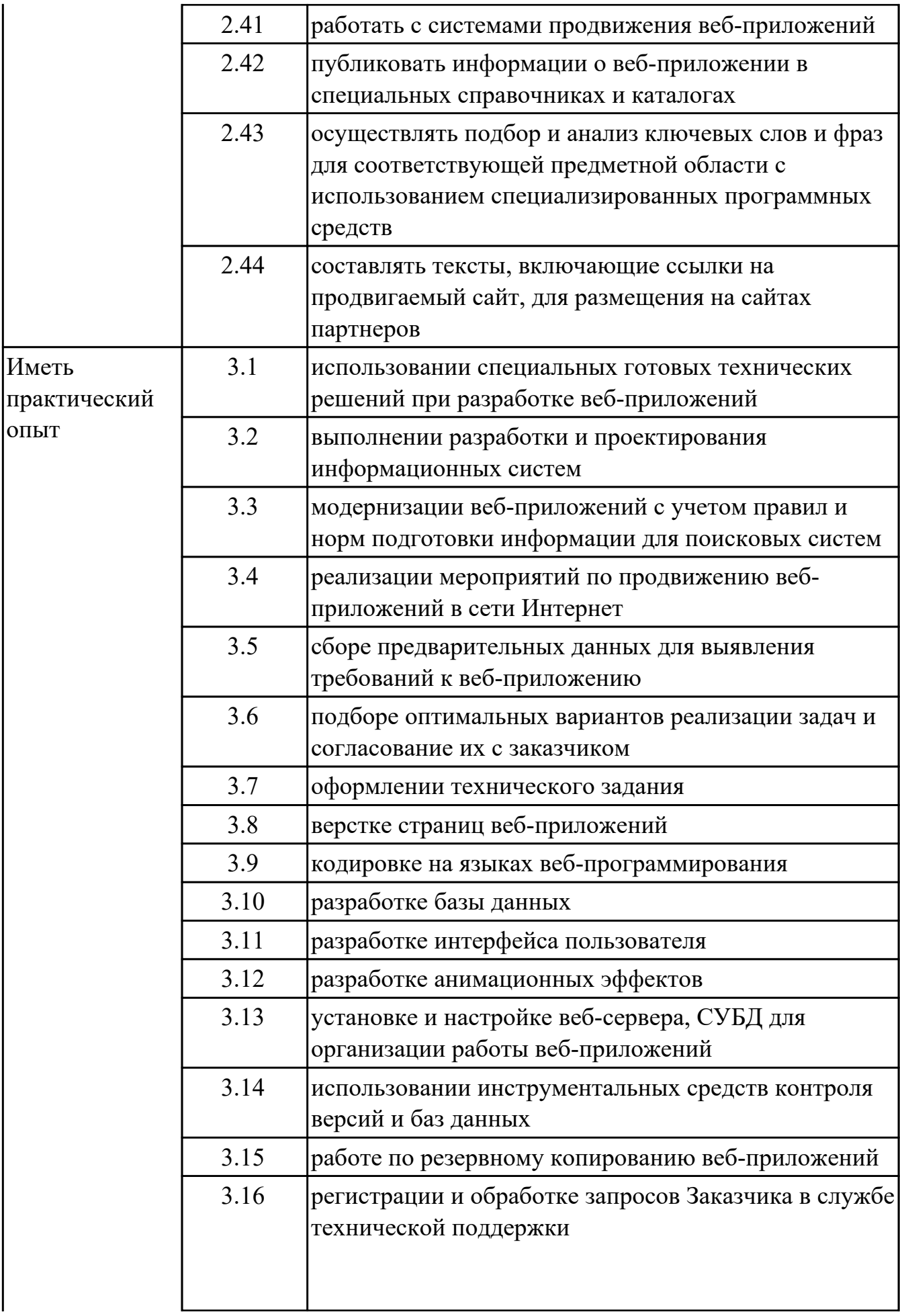

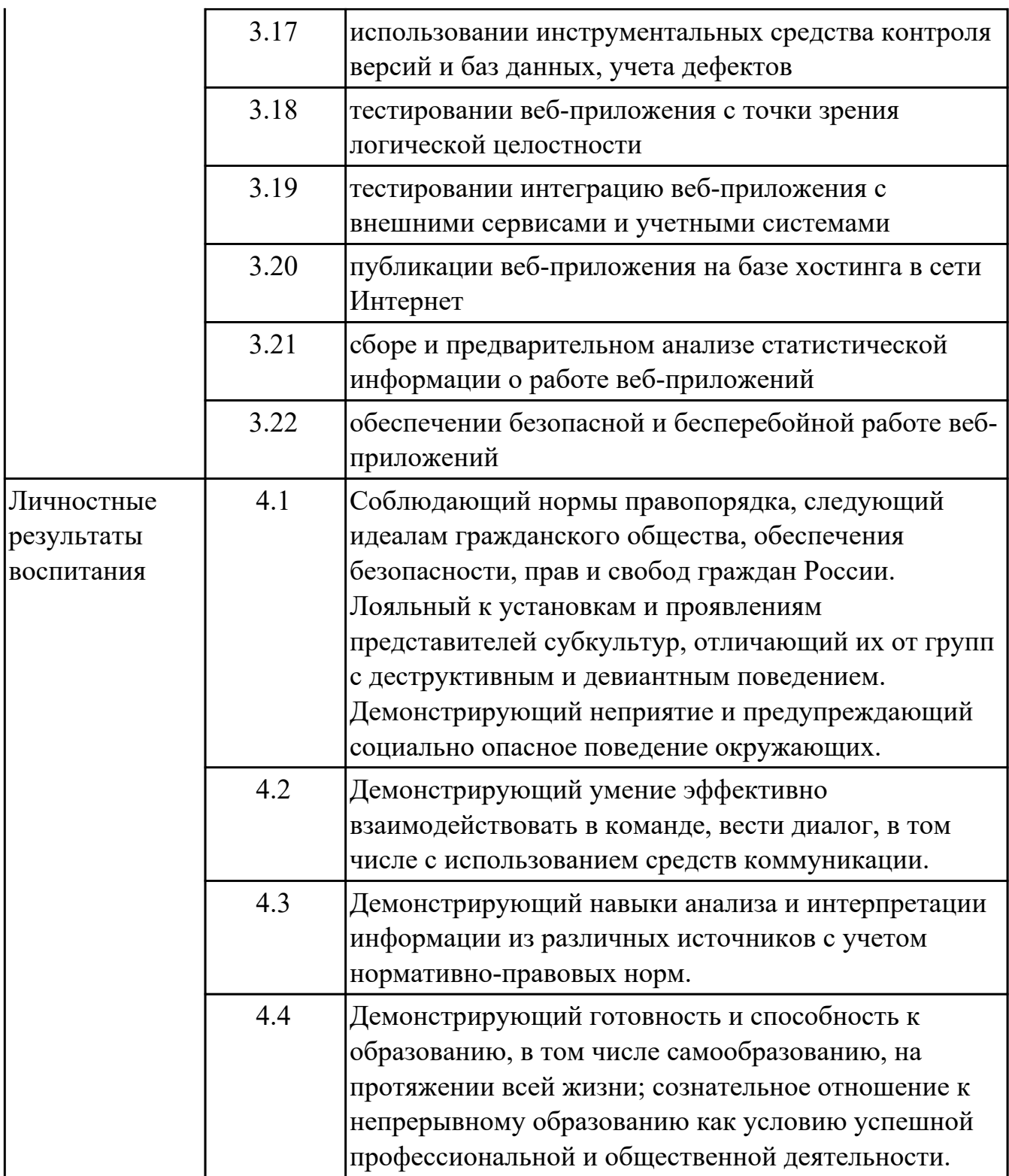

# **2. ФОНД ОЦЕНОЧНЫХ СРЕДСТВ МЕЖДИСЦИПЛИНАРНЫХ КУРСОВ ПРОФЕССИОНАЛЬНОГО МОДУЛЯ ИСПОЛЬЗУЕМЫЙ НА ТЕКУЩЕМ КОНТРОЛЕ**

# **2.1 Результаты освоения МДК.09.01 Проектирование и разработка вебприложений подлежащие проверке на текущем контроле**

# **2.1.1 Текущий контроль (ТК) № 1**

**Тема занятия:** 1.1.16. Разработка интерфейса страницы с использованием flex-box. **Метод и форма контроля:** Письменный опрос (Опрос)

**Вид контроля:** Письменный опрос

**Дидактическая единица:** 1.1 языки программирования и разметки для разработки клиентской и серверной части веб-приложений

### **Профессиональная(-ые) компетенция(-ии):**

ПК.9.3 Разрабатывать интерфейс пользователя веб-приложений в соответствии с техническим заданием

#### **Занятие(-я):**

1.1.10. Основы языка гипертекстовой разметки HTML. Каскадные таблицы стилей CSS.

1.1.11. Основы языка гипертекстовой разметки HTML. Каскадные таблицы стилей CSS.

1.1.12. Основы языка гипертекстовой разметки HTML. Каскадные таблицы стилей CSS<sup>.</sup>

### **Задание №1**

Сформулировать ответы на следующие вопросы:

1. Что представляет из себя механизм наследования в CSS?

2. Где можно посмотреть наследуется или нет конкретное свойство если я не помню?

3. Где можно посмотреть какие встроенные CSS стили используются для HTML элементов?

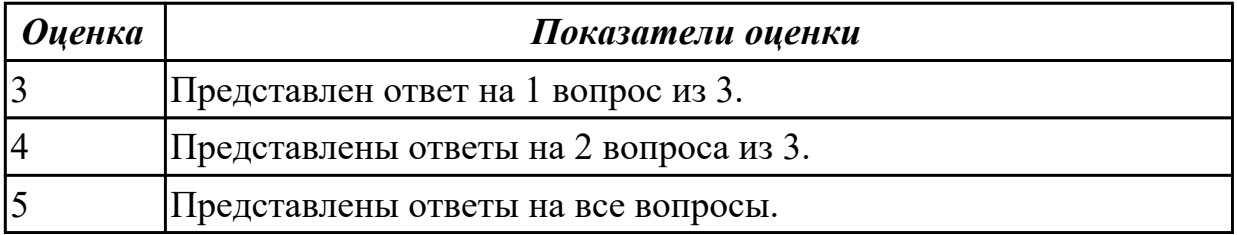

### **Дидактическая единица:** 1.3 принципы проектирования и разработки информационных систем

### **Профессиональная(-ые) компетенция(-ии):**

ПК.9.1 Разрабатывать техническое задание на веб-приложение в соответствии с требованиями заказчика

# **Занятие(-я):**

1.1.1. Введение в проектирование и разработку веб-приложений.

1.1.2. Современные технологии разработки веб-приложений.

# **Задание №1**

Предоставить ответы на следующие вопросы:

1. Сформулируйте определение web-приложение.

2. Схематично изобразите и опишите цикл обработки запроса к веб-приложению от клиента.

3. Для чего необходимы технологии разработки веб-приложений (такие как ASP.NET, PHP, Ruby On Rails и др.).

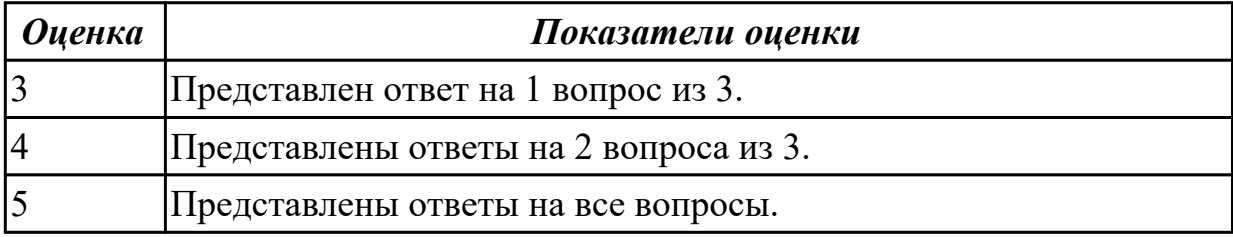

**Дидактическая единица:** 1.5 типовые решения по разработке веб-приложений **Профессиональная(-ые) компетенция(-ии):**

ПК.9.1 Разрабатывать техническое задание на веб-приложение в соответствии с требованиями заказчика

# **Занятие(-я):**

1.1.2. Современные технологии разработки веб-приложений.

1.1.4. Основные требования, предъявляемые к дизайну графических интерфейсов, способам передачи информации в текстовом, графическом, звуковом, видео- и других мультимедийных форматах сети Интернет.

# **Задание №1**

Сформулировать ответы на следующие вопросы:

1. Для чего должен использоваться язык разметки гипертекста HTML?

2. Какие основные преимущества дает пользователям спецификация HTML5?

3. Когда и какой браузер первым смог отображать графические элементы?

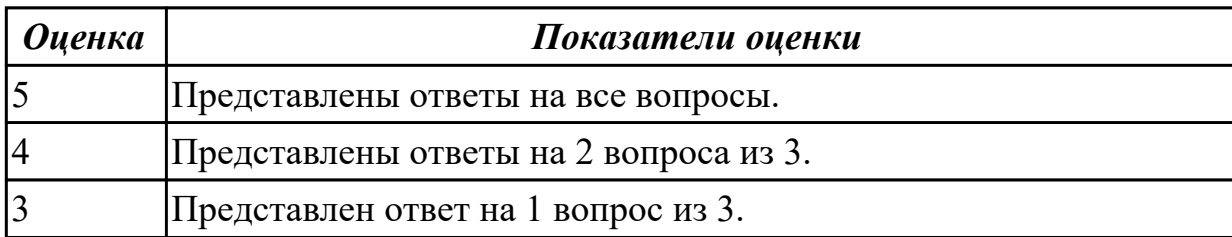

**Дидактическая единица:** 1.6 нормы и стандарты оформления технической документации

**Профессиональная(-ые) компетенция(-ии):**

ПК.9.1 Разрабатывать техническое задание на веб-приложение в соответствии с требованиями заказчика

# **Занятие(-я):**

1.1.6. Стандарты оформления технической документации.

1.1.7. ГОСТ 19.201-78 Техническое задание, требования к содержанию оформлению.

1.1.8. Изучение ГОСТ 19.201-78 в программе Консультант Плюс и составление технического задания на разработку веб-проекта.

# **Задание №1**

Назвать типы стандартов по общему признаку и представьте их краткое описание.

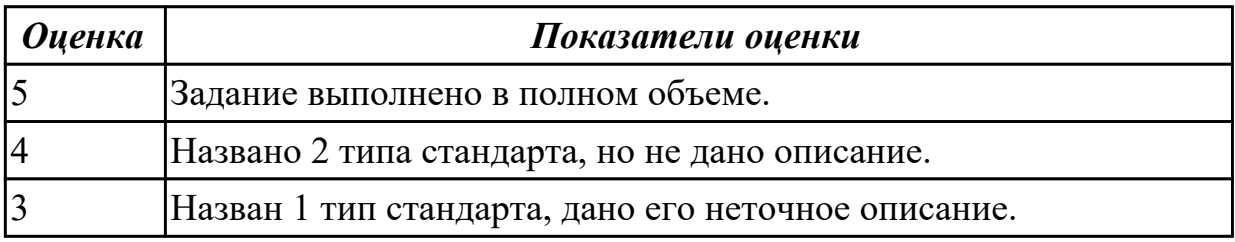

**Дидактическая единица:** 2.9 использовать язык разметки страниц веб-

приложения

### **Профессиональная(-ые) компетенция(-ии):**

ПК.9.2 Разрабатывать веб-приложение в соответствии с техническим заданием **Занятие(-я):**

1.1.14. Разработка веб-страницы на языке HTML.

# **Задание №1**

Разработать веб-страницу под все типы устройств, которая включает в себя следующие элементы:

1. Шапка с меню

- 2. Блоки 5
- 3. Заголовки 2 и 3
- 4. Основной текст 3 абзаца
- 5. Цитата
- 6. Подвал с текстом

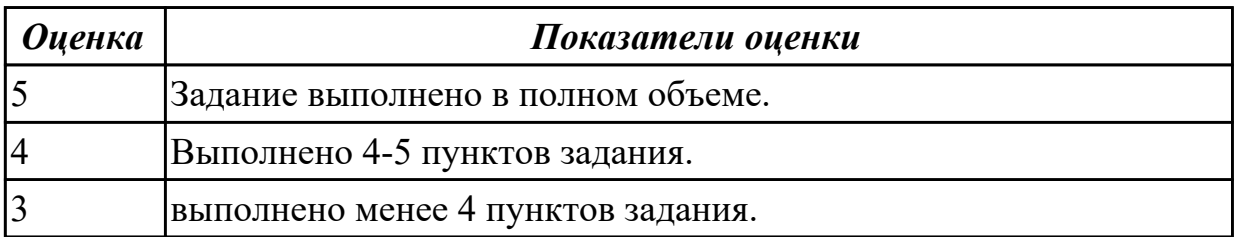

# **2.1.2 Текущий контроль (ТК) № 2**

**Тема занятия:** 1.1.33. Язык сценариев JavaScript. Объектно-ориентированное

программирование.

**Метод и форма контроля:** Практическая работа (Опрос)

**Вид контроля:** Практическая работа с применением ИКТ

**Дидактическая единица:** 1.2 принципы функционирования поисковых сервисов и особенности оптимизации веб-приложений под них

# **Профессиональная(-ые) компетенция(-ии):**

ПК.9.9 Модернизировать веб-приложение с учетом правил и норм подготовки информации для поисковых систем

# **Занятие(-я):**

1.1.1. Введение в проектирование и разработку веб-приложений.

1.1.3. Устройство и функционирование современных информационных ресурсов.

1.1.4. Основные требования, предъявляемые к дизайну графических интерфейсов, способам передачи информации в текстовом, графическом, звуковом, видео- и других мультимедийных форматах сети Интернет.

1.1.5. Основные требования, предъявляемые к дизайну графических интерфейсов, способам передачи информации в текстовом, графическом, звуковом, видео- и других мультимедийных форматах сети Интернет.

1.1.18. Основы PHP. Формы. Cookie. HTTP-заголовки ответа сервера. Сессии.

# **Задание №1**

Ответить на вопросы:

1. Дайте определение - web приложение.

2. Перечислите достоинства и недостатки ASP.

3. Перечислите и опишите не менее 4 современных технологий разработки вебприложения.

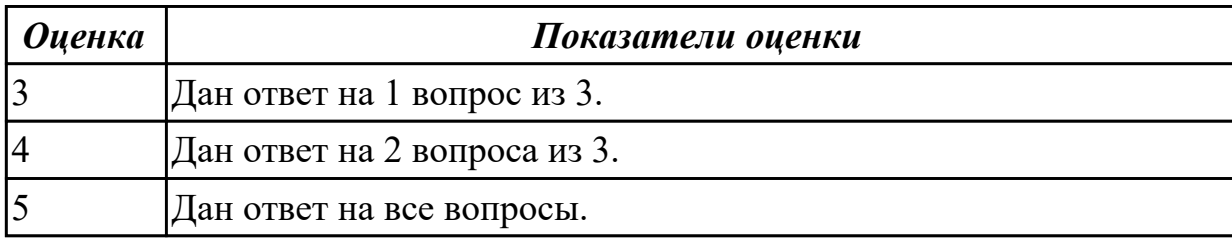

**Дидактическая единица:** 2.1 разрабатывать программный код клиентской и серверной части веб-приложений

# **Профессиональная(-ые) компетенция(-ии):**

ПК.9.3 Разрабатывать интерфейс пользователя веб-приложений в соответствии с техническим заданием

# **Занятие(-я):**

- 1.1.13. Разработка веб-страницы на языке HTML.
- 1.1.14. Разработка веб-страницы на языке HTML.
- 1.1.15. Оформление веб-страницы с использованием CSS.
- 1.1.16. Разработка интерфейса страницы с использованием flex-box.
- 1.1.17. Разработка интерфейса страницы с использованием flex-box.
- 1.1.21. Создание серверных сценариев с использованием технологии PHP.
- 1.1.22. Создание серверных сценариев с использованием технологии PHP.
- 1.1.23. Создание серверных сценариев с использованием технологии PHP.
- 1.1.27. Обработка данных на форме.
- 1.1.28. Обработка данных на форме.
- 1.1.29. Обработка данных на форме.
- 1.1.30. Обработка данных на форме.
- 1.1.31. Организация файлового ввода-вывода.
- 1.1.32. Организация файлового ввода-вывода.

# **Задание №1**

Создать веб-документ, который представляет текст, содержащий фрагменты, оформленные при помощи следующих свойств CSS:

- 1. letter-spacing;
- 2. line-height;
- 3. text-decoration;
- 4. background-color;
- 5. vertical-align;
- 6. white-space;
- 7. word-spacin.

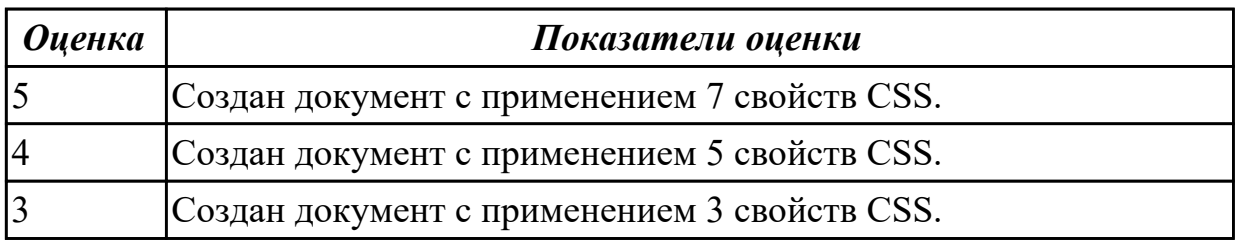

**Дидактическая единица:** 2.4 проводить анкетирование

# **Профессиональная(-ые) компетенция(-ии):**

ПК.9.1 Разрабатывать техническое задание на веб-приложение в соответствии с требованиями заказчика

# **Занятие(-я):**

1.1.8. Изучение ГОСТ 19.201-78 в программе Консультант Плюс и составление технического задания на разработку веб-проекта.

1.1.9. Изучение ГОСТ 19.201-78 в программе Консультант Плюс и составление технического задания на разработку веб-проекта.

1.1.16. Разработка интерфейса страницы с использованием flex-box.

# **Задание №1**

Сформулировать ответы на следующие вопросы:

1. Какой вид сайта наиболее подходит для цели ускорения заказа товаров и услуг предприятия?

- 2. Какой вид сайта подходит для обеспечения ритмичности поставок?
- 3. Какой вид сайта наиболее подходит для расширения рынка сбыта?

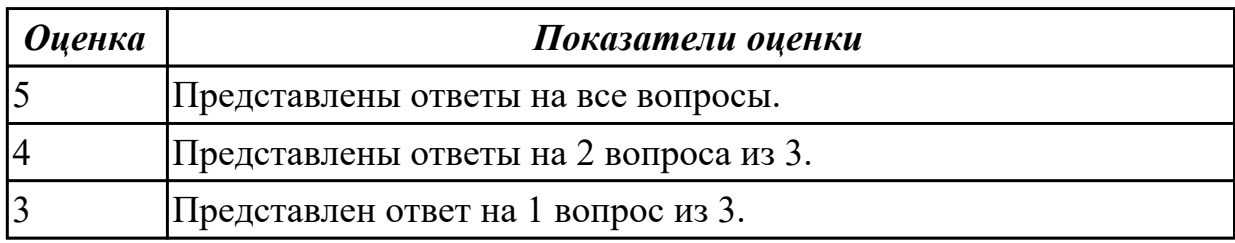

### **Дидактическая единица:** 2.5 проводить интервьюирование

# **Профессиональная(-ые) компетенция(-ии):**

ПК.9.1 Разрабатывать техническое задание на веб-приложение в соответствии с требованиями заказчика

### **Занятие(-я):**

1.1.8. Изучение ГОСТ 19.201-78 в программе Консультант Плюс и составление технического задания на разработку веб-проекта.

1.1.9. Изучение ГОСТ 19.201-78 в программе Консультант Плюс и составление технического задания на разработку веб-проекта.

### **Задание №1**

Сформулировать ответы на следующие вопросы:

1. Что такое интервьюирование?

2. Назовите базовые принципы работы с интервью.

3. Назовите основные проблемы интервьюирования, способы их решения.

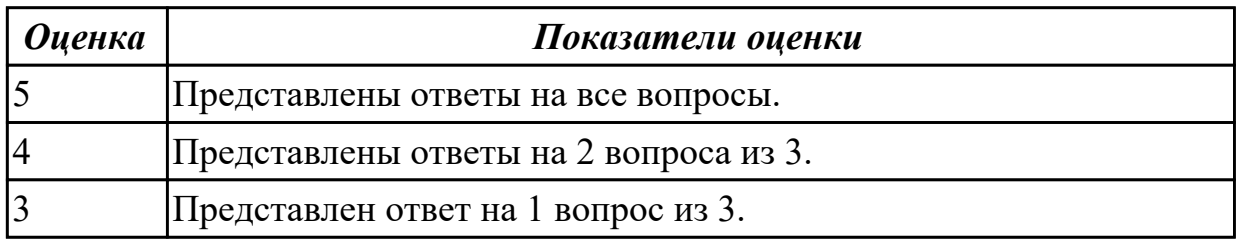

**Дидактическая единица:** 2.7 осуществлять выбор одного из типовых решений **Профессиональная(-ые) компетенция(-ии):**

ПК.9.1 Разрабатывать техническое задание на веб-приложение в соответствии с требованиями заказчика

# **Занятие(-я):**

1.1.22. Создание серверных сценариев с использованием технологии PHP.

1.1.28. Обработка данных на форме.

# **Задание №1**

Сформулировать ответы на следующие вопросы:

1. Укажите мероприятия, которые создают возможные экономические выгоды предприятия от использования сайта.

2. Какой вид сайта наиболее подходит для цели ускорения заказа товаров и услуг предприятия?

3. Какие цвета считаются дополнительными в системе RGB?

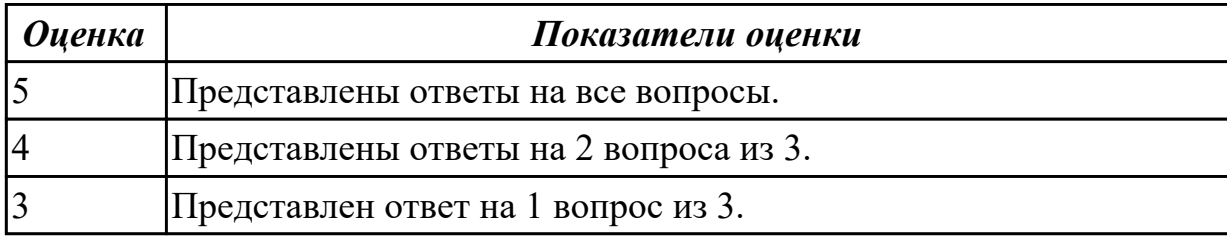

# **2.1.3 Текущий контроль (ТК) № 3**

**Тема занятия:** 1.1.39. Использование библиотеки jQuery.

**Метод и форма контроля:** Практическая работа (Опрос)

**Вид контроля:** Практическая работа

**Дидактическая единица:** 1.22 современные методики тестирования эргономики пользовательских интерфейсов

# **Профессиональная(-ые) компетенция(-ии):**

ПК.9.5 Производить тестирование разработанного веб-приложения

# **Занятие(-я):**

1.1.26. Объектно-ориентированное программирование на PHP.

# **Задание №1**

Сфомулировать ответы на следующие вопросы:

1.Назовите эргономические свойства программного продукта.

2.Назовите принципы, которыми следует руководствоваться при проведении эксперимента.

3.Назовите основные элементы процесса тестирования эргономичности.

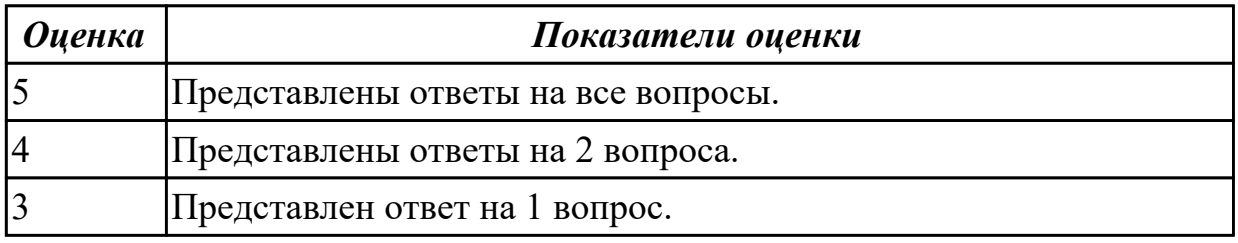

### **Дидактическая единица:** 1.23 основные принципы отладки и тестирования программных продуктов

# **Профессиональная(-ые) компетенция(-ии):**

ПК.9.5 Производить тестирование разработанного веб-приложения **Занятие(-я):**

1.1.26. Объектно-ориентированное программирование на PHP.

# **Задание №1**

Сформулировать ответы на следующие вопросы:

1. Дать определения терминам тестирование и отладка.

2. Назвать два принципиально различных подхода к формированию тестовых наборов.

3. Назвать виды ошибок.

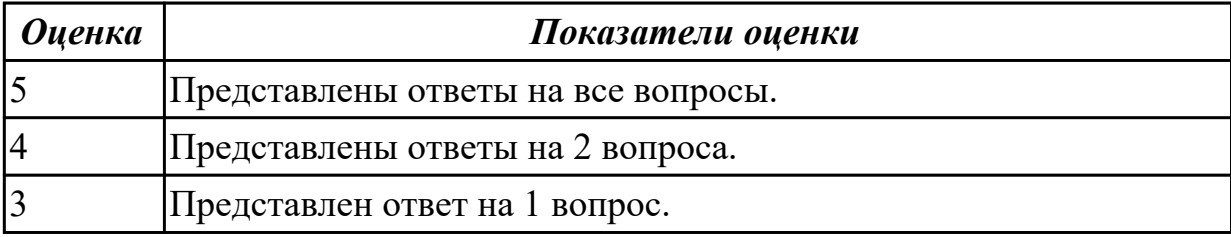

**Дидактическая единица:** 2.26 тестировать веб-приложения с использованием тестпланов

### **Профессиональная(-ые) компетенция(-ии):**

ПК.9.5 Производить тестирование разработанного веб-приложения

### **Занятие(-я):**

1.1.35. Использование языка сценариев JavaScript при создании web-сайта.

#### **Задание №1**

Сформулировать ответы на следующие вопросы и выполнить задание:

1 Что подлежит тестированию?

2 Что такое тест-план?

3 Составить план тестирования сайта техникума.

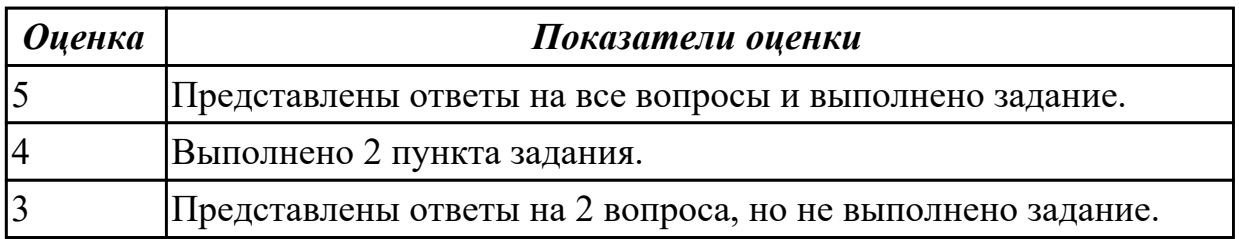

**Дидактическая единица:** 2.27 применять инструменты подготовки тестовых данных

### **Профессиональная(-ые) компетенция(-ии):**

ПК.9.5 Производить тестирование разработанного веб-приложения **Занятие(-я):**

1.1.35. Использование языка сценариев JavaScript при создании web-сайта.

### **Задание №1**

На основе представленного набора требований сформируйте для разрабатываемых приложений:

1. смоук-тест;

2. чек-лист для теста критического пути;

3. тест критического пути (насколько хватит времени – расписывайте идеи из чеклиста в полноценные тесты).

Приложение должно выполнять математические вычисления.

1 Приложение должно работать под всеми версиями ОС Windows.

2 Приложение должно быть максимально похоже на стандартный калькулятор Windows (рисунок 2.2) за исключением некоторых особенностей.

3 Несколько приложений должны иметь возможность работать одновременно.

4 При запуске приложения должно отображаться окно со стандартными для калькулятора кнопками и полем ввода и отображения данных.

5 Для начала вычислений пользователь должен нажать кнопку «Начать».

6 Приложение должно позволять легко сохранять вычисления в выбранном пользователем формате.

7 Опционально предусматривается поддержка нескольких языков.

8 Приложение должно позволять выполнять вычисления сразу же после запуска.

9 Скорость вычислений должна быть максимально высокой.

10 Приложение должно позволять выполнять следующие операции: сложение, умножение, вычитание и деление чисел.

11 Приложение должно позволять строит графики простых функций.

12 Приложение должно запрашивать подтверждение («Результат не сохранён. Выйти?») в случае, если пользователь не сохранил результаты работы.

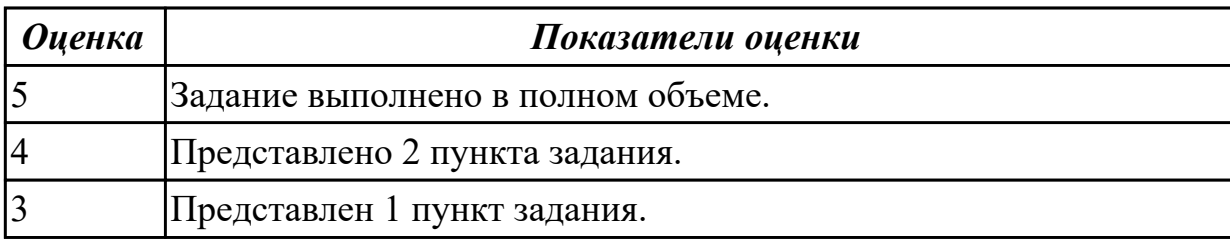

**Дидактическая единица:** 2.28 выбирать и комбинировать техники тестирования веб-приложений

# **Профессиональная(-ые) компетенция(-ии):**

ПК.9.5 Производить тестирование разработанного веб-приложения

# **Занятие(-я):**

1.1.35. Использование языка сценариев JavaScript при создании web-сайта.

# **Задание №1**

Сформулировать ответы на вопросы:

- 1 В какой последовательности рекомендуется разрабатывать тесты?
- 2 Что такое смоук-тест? Приведите пример.
- 3 Что такое чек-лист?
- 4 Перечислите элементы тест-кейса.

5 Обязательно ли описывать ожидаемый результат в тест-кейсе и в чек-листе?

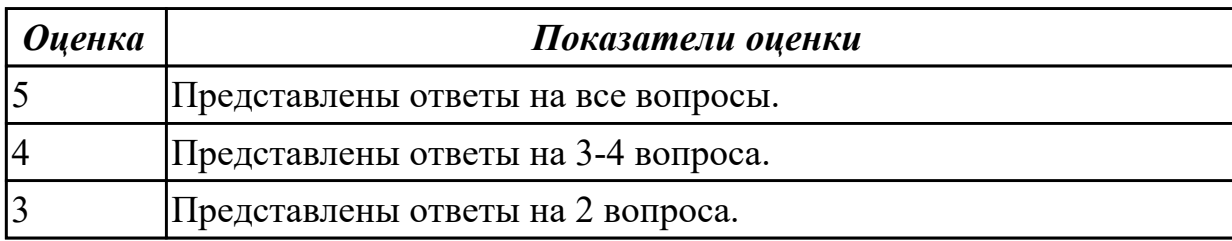

### **2.1.4 Текущий контроль (ТК) № 4**

**Тема занятия:** 1.1.49. Размещение Web-сайта на сервере.

**Метод и форма контроля:** Письменный опрос (Опрос)

**Вид контроля:** Письменный опрос

**Дидактическая единица:** 1.4 инструменты и методы выявления требований **Профессиональная(-ые) компетенция(-ии):**

ПК.9.1 Разрабатывать техническое задание на веб-приложение в соответствии с требованиями заказчика

### **Занятие(-я):**

1.1.6. Стандарты оформления технической документации.

1.1.7. ГОСТ 19.201-78 Техническое задание, требования к содержанию оформлению.

1.1.8. Изучение ГОСТ 19.201-78 в программе Консультант Плюс и составление технического задания на разработку веб-проекта.

### **Задание №1**

Сформулировать ответы на следующие вопросы:

- 1. Что такое требование?
- 2. Какие виды требований выделяются?
- 3. Как они согласуются?
- 4. Какие источники требований можно выделить?

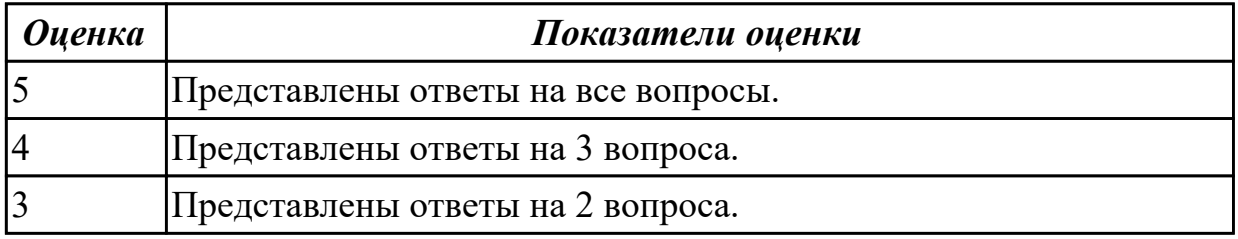

#### **Дидактическая единица:** 1.6 нормы и стандарты оформления технической документации

### **Профессиональная(-ые) компетенция(-ии):**

ПК.9.1 Разрабатывать техническое задание на веб-приложение в соответствии с требованиями заказчика

### **Занятие(-я):**

# **Задание №1**

Сформулировать ответы на следующие вопросы:

1. Назовите ГОСТ, который определяет требования к оформлению программной документации.

- 2. Для чего предназначены ГОСТ?
- 3. Назовите определение ГОСТ.

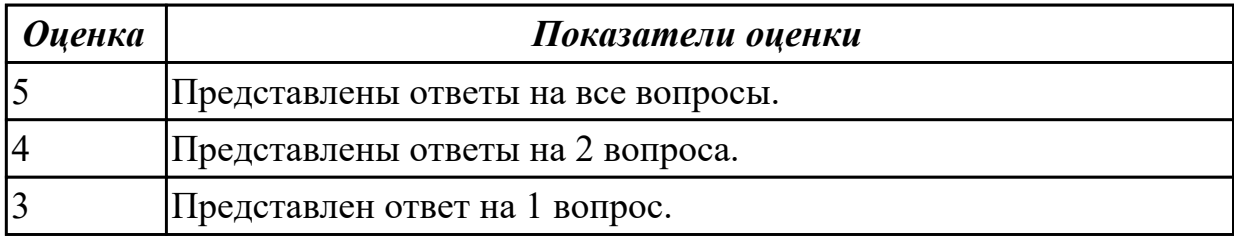

**Дидактическая единица:** 1.7 принципы работы объектной модели веб-

приложений и браузера

### **Профессиональная(-ые) компетенция(-ии):**

ПК.9.2 Разрабатывать веб-приложение в соответствии с техническим заданием **Занятие(-я):**

1.1.18. Основы PHP. Формы. Cookie. HTTP-заголовки ответа сервера. Сессии.

1.1.19. Основы PHP. Формы. Cookie. HTTP-заголовки ответа сервера. Сессии.

1.1.24. Объектно-ориентированное программирование на PHP.

# **Задание №1**

Сформулируйте ответы на следующие вопросы:

- 1. Что такое DOM?
- 2. Как работает AJAX запрос ?
- 3. Что такое MVC?

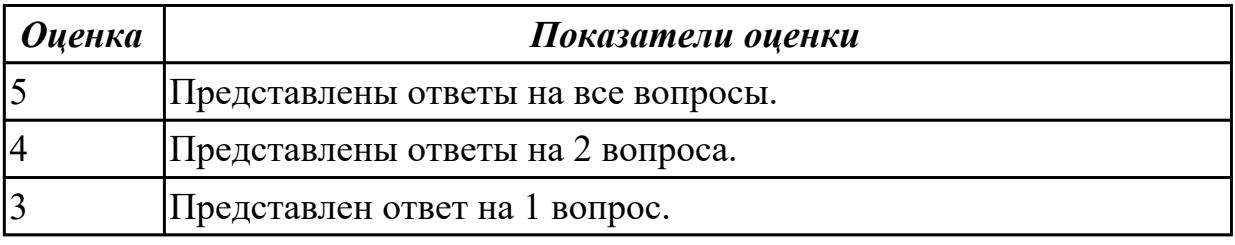

**Дидактическая единица:** 1.8 основы технологии клиент-сервер

# **Профессиональная(-ые) компетенция(-ии):**

ПК.9.2 Разрабатывать веб-приложение в соответствии с техническим заданием **Занятие(-я):**

1.1.18. Основы PHP. Формы. Cookie. HTTP-заголовки ответа сервера. Сессии.

- 1.1.19. Основы PHP. Формы. Cookie. HTTP-заголовки ответа сервера. Сессии.
- 1.1.20. Основы PHP. Формы. Cookie. HTTP-заголовки ответа сервера. Сессии.
- 1.1.25. Объектно-ориентированное программирование на PHP.

1.1.42. Работа с DOM. jQuery. AJAX.

# **Задание №1**

Представить определения следующих терминов:

- 1. Клиент-сервер.
- 2. Сеть с выделенным сервером.

3. Многоуровневая архитектура клиент-сервер.

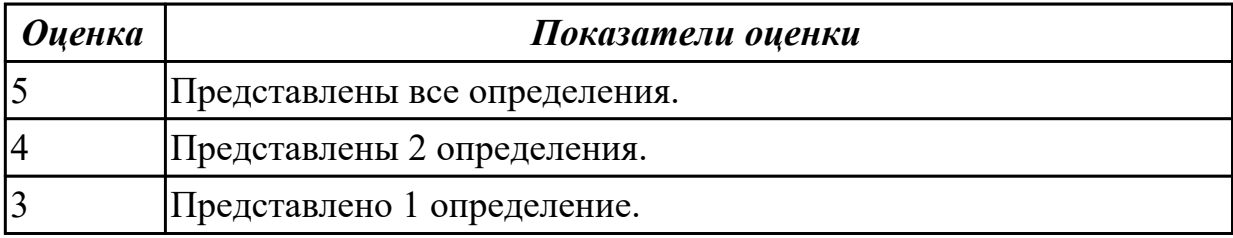

**Дидактическая единица:** 1.10 особенности отображения элементов ИР в различных браузерах

### **Профессиональная(-ые) компетенция(-ии):**

ПК.9.2 Разрабатывать веб-приложение в соответствии с техническим заданием

### **Занятие(-я):**

1.1.46. Применение технологии AJAX.

# **Задание №1**

Сформулировать ответы на следующие вопросы:

1. Что такое AJAX и зачем использовать Ajax?

- 2. В чем разница между приложениями AJAX и традиционными веб-приложениями?
- 3. Объясните асинхронную загрузку JS.

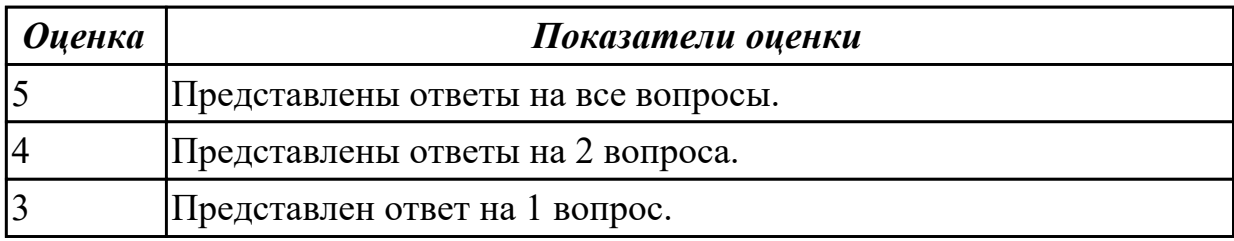

# **2.1.5 Текущий контроль (ТК) № 5**

**Тема занятия:** 1.1.52. Связь с базами данных MySQL.

**Метод и форма контроля:** Практическая работа (Опрос)

**Вид контроля:** Практическая работа

**Дидактическая единица:** 1.29 методы и способы передачи информации в сети Интернет

# **Профессиональная(-ые) компетенция(-ии):**

ПК.9.6 Размещать веб-приложения в сети в соответствии с техническим заданием **Занятие(-я):**

1.1.33. Язык сценариев JavaScript. Объектно-ориентированное программирование.

1.1.42. Работа с DOM. jQuery. AJAX.

# **Задание №1**

Сформулировать ответы на следующие вопросы:

- 1. Что такое протоколы работы сети?
- 2. Что такое Web-сервис?
- 3. Взаимодействие браузера с Web-сервером производится по протоколу?

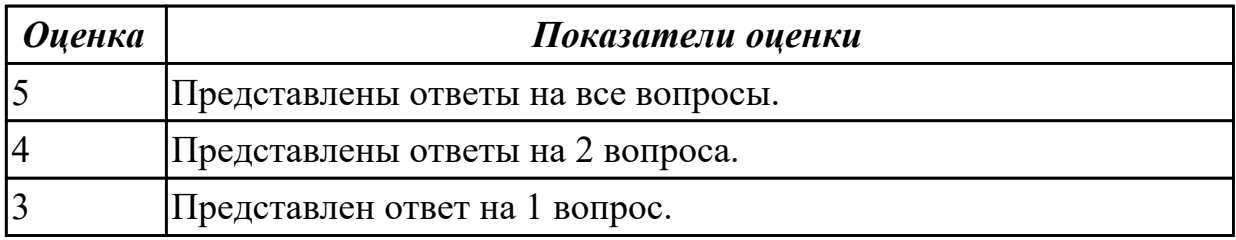

**Дидактическая единица:** 1.30 устройство и работу хостинг-систем

# **Профессиональная(-ые) компетенция(-ии):**

ПК.9.6 Размещать веб-приложения в сети в соответствии с техническим заданием **Занятие(-я):**

1.1.49. Размещение Web-сайта на сервере.

### **Задание №1**

Ответить на вопросы:

- 1. Какие существуют типы хостингов?
- 2. Как подобрать хостинг под web-приложение?
- 3. Описать алгоритм размещение web-приложение на хостинг.

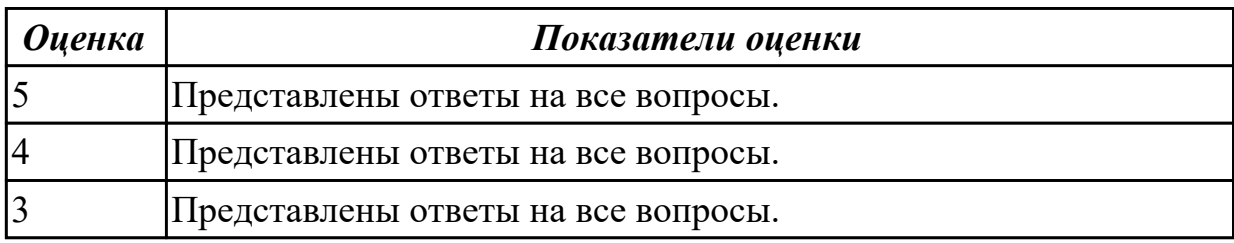

**Дидактическая единица:** 2.14 осуществлять взаимодействие клиентской и серверной частей веб-приложений

# **Профессиональная(-ые) компетенция(-ии):**

ПК.9.2 Разрабатывать веб-приложение в соответствии с техническим заданием **Занятие(-я):**

- 1.1.21. Создание серверных сценариев с использованием технологии PHP.
- 1.1.22. Создание серверных сценариев с использованием технологии PHP.
- 1.1.23. Создание серверных сценариев с использованием технологии PHP.
- 1.1.27. Обработка данных на форме.
- 1.1.30. Обработка данных на форме.
- 1.1.31. Организация файлового ввода-вывода.
- 1.1.32. Организация файлового ввода-вывода.
- 1.1.34. Использование языка сценариев JavaScript при создании web-сайта.
- 1.1.35. Использование языка сценариев JavaScript при создании web-сайта.
- 1.1.37. Использование библиотеки jQuery.
- 1.1.40. Использование библиотеки jQuery.

# **Задание №1**

Выполнить задание:

1. Создайте страницу registration.html с формой регистрации.

2. Создайте файл registration.php с функцией reg() для обработки данных и внесения их в БД.

3. С помощью ajax запроса отправьте данные формы на сервер.

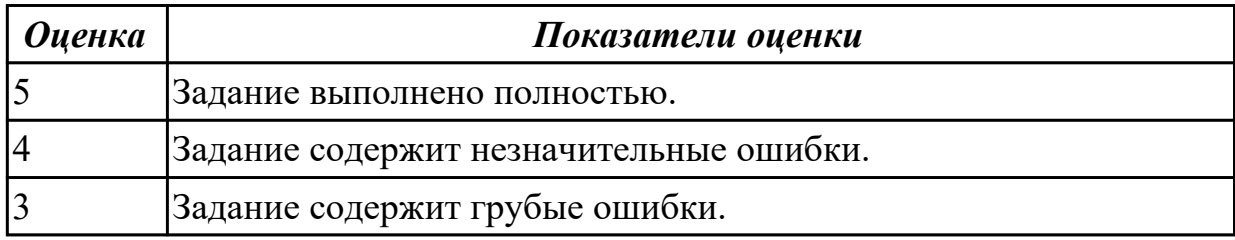

**Дидактическая единица:** 2.25 кодировать на скриптовых языках

программирования

# **Профессиональная(-ые) компетенция(-ии):**

ПК.9.5 Производить тестирование разработанного веб-приложения

# **Занятие(-я):**

1.1.32. Организация файлового ввода-вывода.

1.1.34. Использование языка сценариев JavaScript при создании web-сайта.

1.1.35. Использование языка сценариев JavaScript при создании web-сайта.

1.1.36. Использование языка сценариев JavaScript при создании web-сайта.

# **Задание №1**

Выполнить практическое задание:

 1. Напишите скрипт, который считает **количество секунд** в часе, в сутках, в месяце.

 2. Создайте три переменные - час, минута, секунда. С их помощью выведите текущее время в формате **'час:минута:секунда'**.

 3. Создайте переменную, присвойте ей число. Возведите это число в **квадрат** (*это значит нужно умножить его само на себя*). Выведите его на экран.

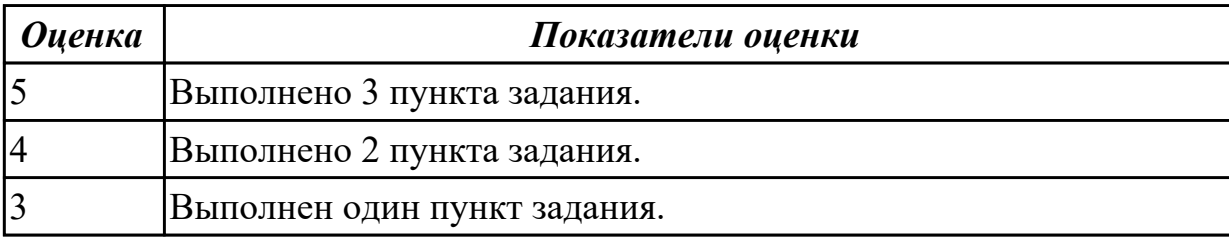

# **2.1.6 Текущий контроль (ТК) № 6**

**Тема занятия:** 1.1.56. Работа с файловой системой. Основы работы с базами данных.

**Метод и форма контроля:** Практическая работа (Опрос)

**Вид контроля:** Практическая работа

**Дидактическая единица:** 1.24 методы организации работы при проведении процедур тестирования

# **Профессиональная(-ые) компетенция(-ии):**

ПК.9.5 Производить тестирование разработанного веб-приложения

### **Занятие(-я):**

1.1.26. Объектно-ориентированное программирование на PHP.

### **Задание №1**

Сформулировать ответы на следующие вопросы:

- 1. Понятие и сущность тестов.
- 2. Виды тестов и сфера их применения.
- 3. Принципы организации и проведения тестирования.
- 4. Последовательность и характеристика этапов тестирования.

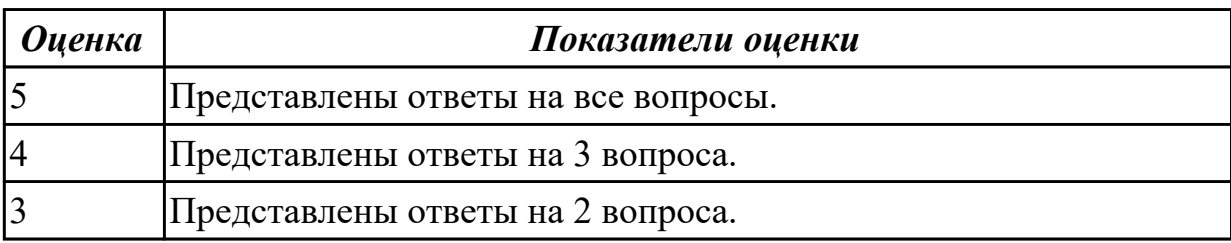

**Дидактическая единица:** 1.27 предметную область проекта для составления тестпланов

### **Профессиональная(-ые) компетенция(-ии):**

ПК.9.5 Производить тестирование разработанного веб-приложения

### **Занятие(-я):**

- 1.1.43. Работа с DOM. jQuery. AJAX.
- 1.1.49. Размещение Web-сайта на сервере.

### **Задание №1**

Сформулировать ответы на следующие вопросы:

- 1. Охарактеризовать виды тестов.
- 2. Определить состав и выбор методов тестирования.
- 3. Дать характеристику этапов тестирования.

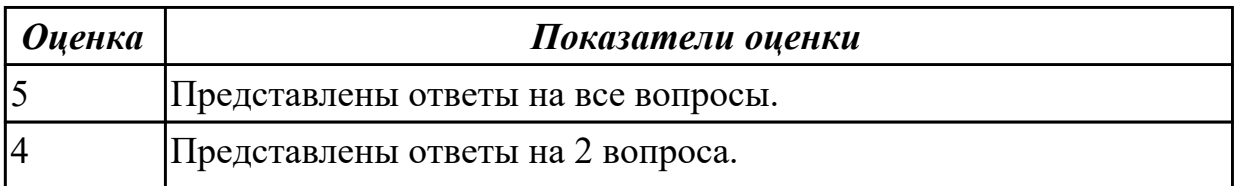

**Дидактическая единица:** 2.30 выполнять проверку веб-приложения по техническому заданию

# **Профессиональная(-ые) компетенция(-ии):**

ПК.9.5 Производить тестирование разработанного веб-приложения

### **Занятие(-я):**

1.1.43. Работа с DOM. jQuery. AJAX.

# **Задание №1**

Сформулировать ответы на следующие вопросы:

- 1. Понятие аудита сайта.
- 2. Ошибки юзабилити интернет-магазина.
- 3. Понятие комплексного аудита.
- 4. SEO-анализ сайта.

Выполнить практическое задание:

1. На основе имеющегося проекта (веб приложения) опередить системные требования для стороны клиента (не менее 4х требований).

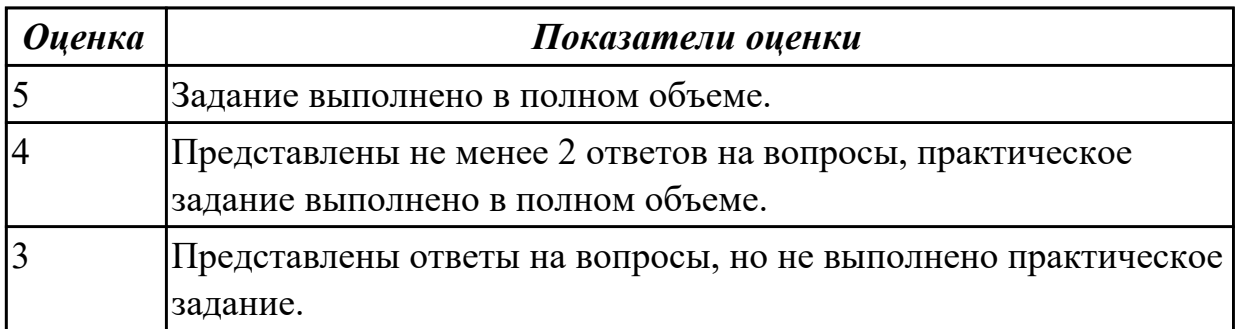

**Дидактическая единица:** 2.33 составлять отчет по основным показателям

использования Веб-приложений (рейтинг, источники и поведение пользователей, конверсия и др.)

# **Профессиональная(-ые) компетенция(-ии):**

ПК.9.7 Осуществлять сбор статистической информации о работе веб-приложений для анализа эффективности его работы

# **Занятие(-я):**

1.1.44. Работа с DOM. jQuery. AJAX.

1.1.55. Работа с файловой системой. Основы работы с базами данных.

# **Задание №1**

Составить отчет по основным показателям использования Веб-приложений (рейтинг, источники и поведение пользователей, конверсия и др.)

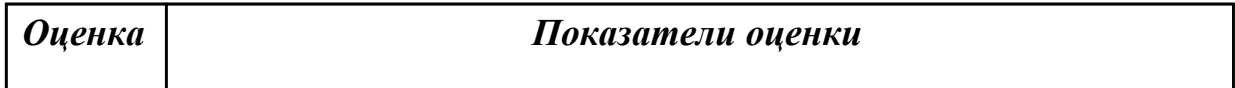

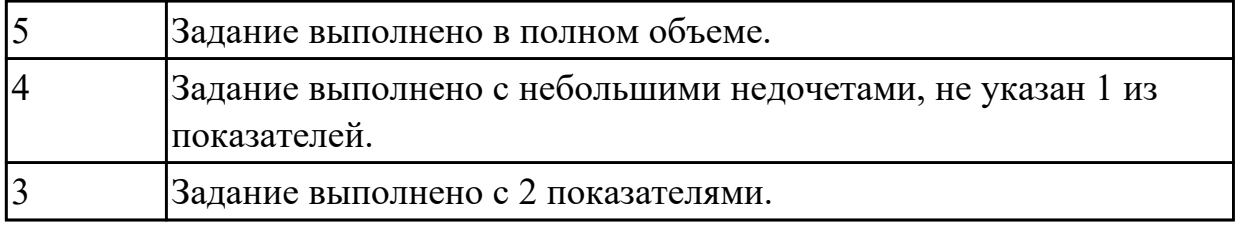

**Дидактическая единица:** 2.15 разрабатывать анимацию для веб-приложений для повышения его доступности и визуальной привлекательности (Canvas)

# **Профессиональная(-ые) компетенция(-ии):**

ПК.9.3 Разрабатывать интерфейс пользователя веб-приложений в соответствии с техническим заданием

# **Занятие(-я):**

1.1.34. Использование языка сценариев JavaScript при создании web-сайта.

# **Задание №1**

Разработать страницу регистрации и входа с использованием flex-box.

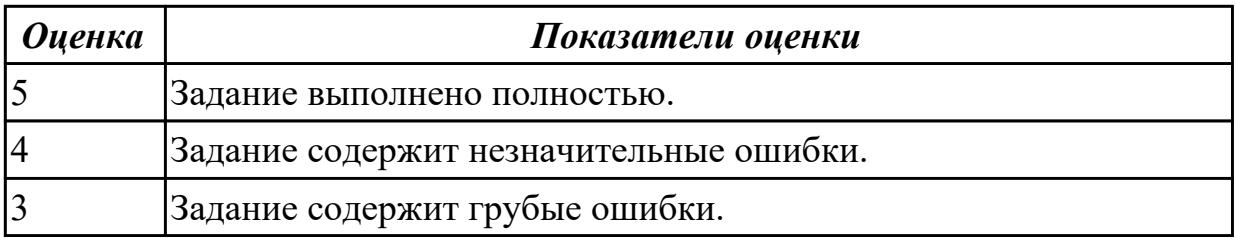

# **2.1.7 Текущий контроль (ТК) № 7**

**Тема занятия:** 1.1.67. Использование фреймворка для создания сайта.

**Метод и форма контроля:** Письменный опрос (Опрос)

**Вид контроля:** Письменный опрос

**Дидактическая единица:** 1.9 особенности отображения веб-приложений в размерах рабочего пространства устройств

# **Профессиональная(-ые) компетенция(-ии):**

ПК.9.2 Разрабатывать веб-приложение в соответствии с техническим заданием **Занятие(-я):**

1.1.5. Основные требования, предъявляемые к дизайну графических интерфейсов, способам передачи информации в текстовом, графическом, звуковом, видео- и других мультимедийных форматах сети Интернет.

1.1.11. Основы языка гипертекстовой разметки HTML. Каскадные таблицы стилей CSS.

# **Задание №1**

Сформулировать ответы на следующие вопросы:

- 1. Что такое адаптивный дизайн?
- 2. Чем различается дизайн для разных экранов?
- 3. Что такое респонсивный дизайн?

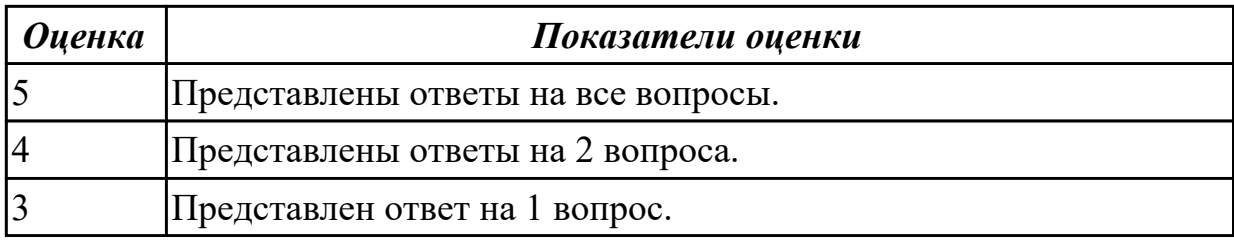

**Дидактическая единица:** 1.11 особенности выбранной среды программирования и системы управления базами данных

# **Профессиональная(-ые) компетенция(-ии):**

ПК.9.2 Разрабатывать веб-приложение в соответствии с техническим заданием **Занятие(-я):**

- 1.1.50. Связь с базами данных MySQL.
- 1.1.51. Связь с базами данных MySQL.
- 1.1.52. Связь с базами данных MySQL.
- 1.1.55. Работа с файловой системой. Основы работы с базами данных.
- 1.1.56. Работа с файловой системой. Основы работы с базами данных.
- 1.1.58. Работа с файловой системой. Основы работы с базами данных.
- 1.1.59. Организация поддержки базы данных в PHP.

### **Задание №1**

Сформулировать ответы на следующие вопросы:

- 1. Сформулируйте определение "Функциональная схема или схема данных".
- 2. Приведите пример функциональной схемы.
- 3. Что понимают под проектированием структур данных?
- 4. Что может использоваться в качестве элементов данных?
- 5. Перечислите два подхода к формированию тестов.
- 6. Что такое отладка?

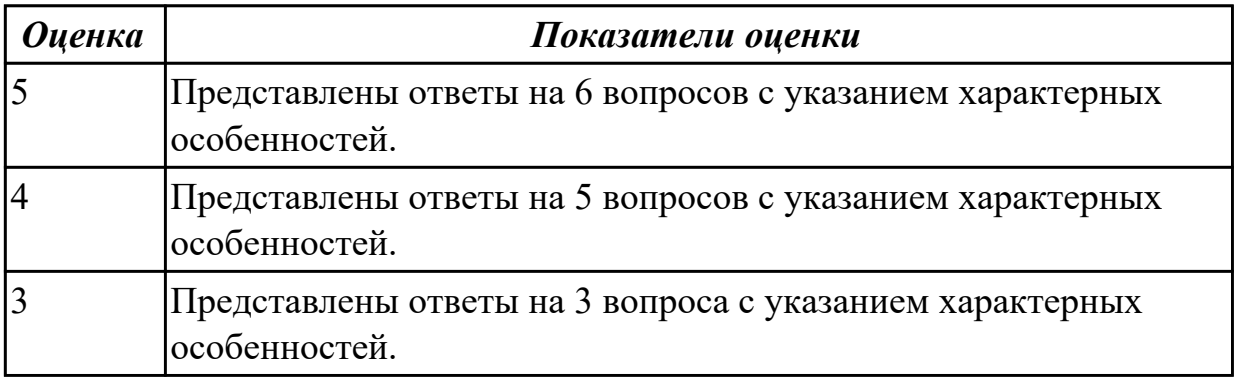

# **Дидактическая единица:** 1.12 технологии для разработки анимации **Профессиональная(-ые) компетенция(-ии):**

ПК.9.3 Разрабатывать интерфейс пользователя веб-приложений в соответствии с

### техническим заданием

# **Занятие(-я):**

1.1.4. Основные требования, предъявляемые к дизайну графических интерфейсов, способам передачи информации в текстовом, графическом, звуковом, видео- и других мультимедийных форматах сети Интернет.

1.1.5. Основные требования, предъявляемые к дизайну графических интерфейсов, способам передачи информации в текстовом, графическом, звуковом, видео- и других мультимедийных форматах сети Интернет.

1.1.33. Язык сценариев JavaScript. Объектно-ориентированное программирование.

1.1.48. Применение технологии AJAX.

# **Задание №1**

Провести анализ и описать выбор пользовательского интерфейса.

- описан перечень инструментов разработки;

- обоснована необходимость использования выбранных инструментов разработки;

- представлен вывод по данному инструментарию в виде сравнительного анализа с выделением (пяти) критериев сравнения.

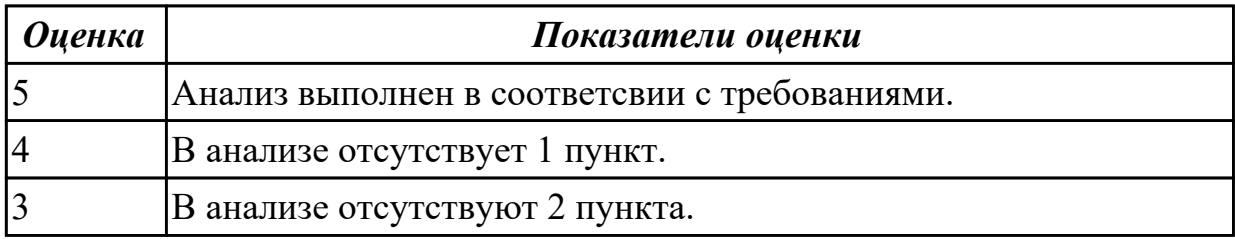

**Дидактическая единица:** 1.13 способы манипуляции элементами страницы вебприложения

# **Профессиональная(-ые) компетенция(-ии):**

ПК.9.3 Разрабатывать интерфейс пользователя веб-приложений в соответствии с техническим заданием

# **Занятие(-я):**

1.1.46. Применение технологии AJAX.

# **Задание №1**

Сформулировать ответы на следующие вопросы:

- 1. Назовите методы добавления содержимого на страницу.
- 2. Назовите методы добавления элементов.
- 3. Назовите методы замены и удаления элементов.

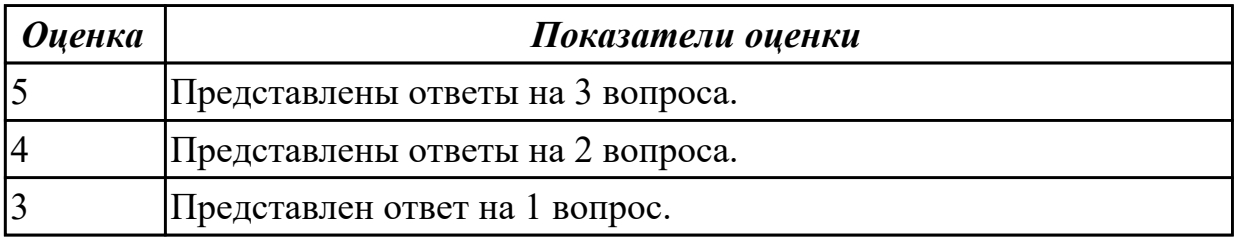

**Дидактическая единица:** 1.14 виды анимации и способы ее применения

# **Профессиональная(-ые) компетенция(-ии):**

ПК.9.3 Разрабатывать интерфейс пользователя веб-приложений в соответствии с техническим заданием

### **Занятие(-я):**

1.1.46. Применение технологии AJAX.

# **Задание №1**

Сформулировать ответы на следующие вопросы:

- 1. Назвать самые простые и распространенные виды анимаций.
- 2. Назвать отличие данных видов.
- 3. Назвать плюсы и минусы каждого из видов.

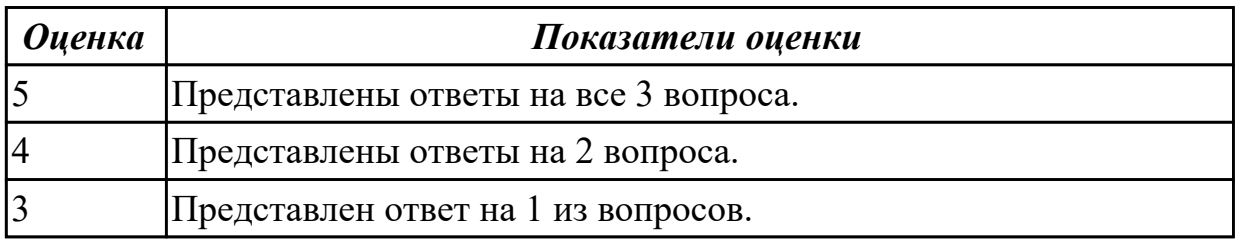

# **2.1.8 Текущий контроль (ТК) № 8**

**Тема занятия:** 1.1.73. Создание сайта c использованием CMS.

**Метод и форма контроля:** Практическая работа (Опрос)

# **Вид контроля:** Практическая работа

**Дидактическая единица:** 1.25 возможности используемой системы контроля версий и вспомогательных и инструментальных программных средств для обработки исходного текста программного кода

# **Профессиональная(-ые) компетенция(-ии):**

ПК.9.5 Производить тестирование разработанного веб-приложения **Занятие(-я):**

1.1.43. Работа с DOM. jQuery. AJAX.

1.1.68. Разработка Web-приложения.

# **Задание №1**

Ответить на следующие вопросы:

- 1. Что такое система контроля версий?
- 2. Охарактеризовать принцип работы системы контроля версий.
- 3. Назвать типы систем контроля версий.

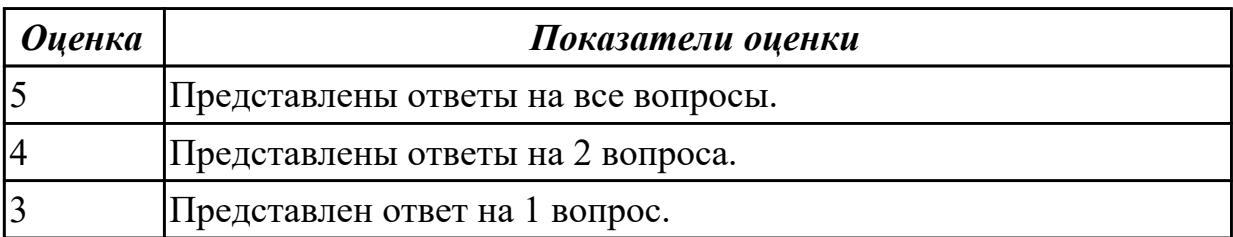

**Дидактическая единица:** 1.26 регламент использования системы контроля версий

# **Профессиональная(-ые) компетенция(-ии):**

ПК.9.5 Производить тестирование разработанного веб-приложения

# **Занятие(-я):**

- 1.1.43. Работа с DOM. jQuery. AJAX.
- 1.1.68. Разработка Web-приложения.

# **Задание №1**

Представить определения следующих терминов:

- 1. Репозиторий GIT.
- 2. Локальный репозиторий.
- 3. Удаленный репозиторий.
- 4. Branch (Ветка).
- 5. Commit (Коммит).

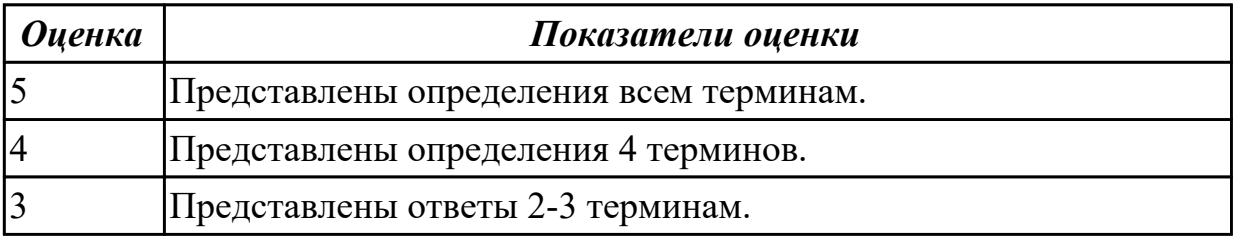

**Дидактическая единица:** 1.21 сетевые протоколы и основы web-технологий **Профессиональная(-ые) компетенция(-ии):**

ПК.9.5 Производить тестирование разработанного веб-приложения

# **Занятие(-я):**

- 1.1.18. Основы PHP. Формы. Cookie. HTTP-заголовки ответа сервера. Сессии.
- 1.1.19. Основы PHP. Формы. Cookie. HTTP-заголовки ответа сервера. Сессии.
- 1.1.20. Основы PHP. Формы. Cookie. HTTP-заголовки ответа сервера. Сессии.
- 1.1.24. Объектно-ориентированное программирование на PHP.
- 1.1.25. Объектно-ориентированное программирование на PHP.
- 1.1.42. Работа с DOM. jQuery. AJAX.
- 1.1.47. Применение технологии AJAX.
- 1.1.48. Применение технологии AJAX.
- 1.1.57. Работа с файловой системой. Основы работы с базами данных.
- 1.1.63. PHP, XML и XML Web-services. Сокеты и сетевые функции.

# **Задание №1**

Ответить на вопросы:

- 1. Что такое CMS и как они используются в web-технологиях?
- 2. Что такое облачные вычисления и на чем они строятся?
- 3. Перечислите широковещательные сервисы web и дайте их характеристики.

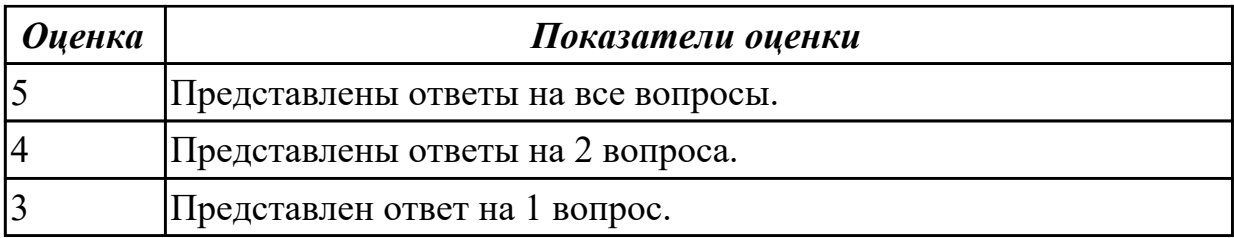

**Дидактическая единица:** 1.3 принципы проектирования и разработки

информационных систем

# **Профессиональная(-ые) компетенция(-ии):**

ПК.9.1 Разрабатывать техническое задание на веб-приложение в соответствии с требованиями заказчика

# **Занятие(-я):**

- 1.1.42. Работа с DOM. jQuery. AJAX.
- 1.1.43. Работа с DOM. jQuery. AJAX.
- 1.1.44. Работа с DOM. jQuery. AJAX.
- 1.1.50. Связь с базами данных MySQL.
- 1.1.51. Связь с базами данных MySQL.
- 1.1.52. Связь с базами данных MySQL.
- 1.1.53. Связь с базами данных MySQL.
- 1.1.70. Написание рефератов по темам занятий

# **Задание №1**

Предоставить ответы на следующие вопросы:

1. Сформулируйте определение web-приложение.

2. Схематично изобразите и опишите цикл обработки запроса к веб-приложению от клиента.

3. Для чего необходимы технологии разработки веб-приложений (такие как ASP.NET, PHP, Ruby On Rails и др.).

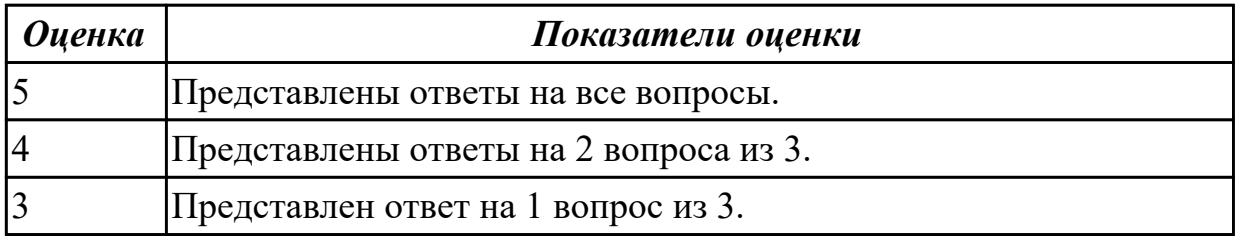

**Дидактическая единица:** 2.29 работать с системами контроля версий в соответствии с регламентом использования системы контроля версий

# **Профессиональная(-ые) компетенция(-ии):**

ПК.9.5 Производить тестирование разработанного веб-приложения **Занятие(-я):**

1.1.43. Работа с DOM. jQuery. AJAX.

1.1.69. Разработка Web-приложения.

# **Задание №1**

Провести регистрацию изменений исходного текста программного кода в системе контроля версий:

- 1. Создать репозиторий.
- 2. Загрузить файлы проекта.
- 3. Создать SSH-ключ.

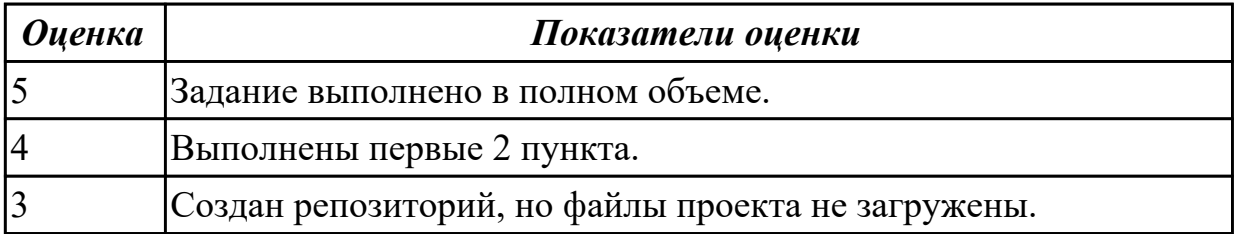

# **2.1.9 Текущий контроль (ТК) № 9**

**Тема занятия:** 1.1.78. Публикация сайта на бесплатном хостинге.

**Метод и форма контроля:** Практическая работа (Опрос)

**Вид контроля:** Практическая работа с использованием ИКТ

**Дидактическая единица:** 2.8 работать со специализированным программным

обеспечением для планирования времени и организации работы с клиентами

### **Профессиональная(-ые) компетенция(-ии):**

ПК.9.1 Разрабатывать техническое задание на веб-приложение в соответствии с требованиями заказчика

# **Занятие(-я):**

1.1.71. Создание сайта c использованием CMS.

# **Задание №1**

Выполнить задание:

1. Составить таблицу со специализированным программным обеспечением для планирования времени и организации работы с клиентами.

2. Добавить столбец с кратким описанием каждого ПО.

3. Выделить не менее 3х пунктов преимуществ и 3х пунктов недостатков каждого ПО.

4. Определить наиболее подходящее для вас ПО.

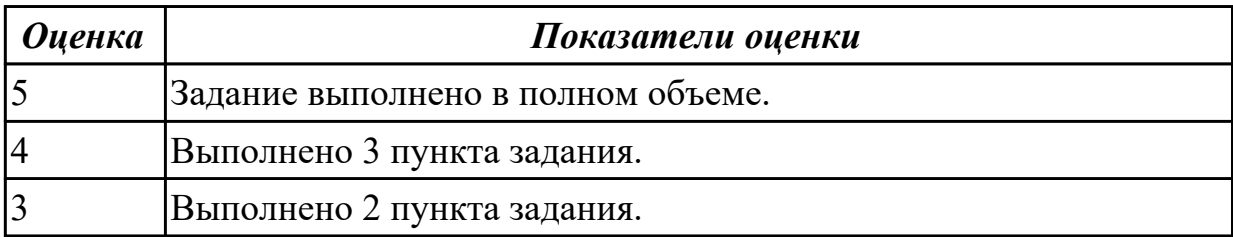

**Дидактическая единица:** 2.10 оформлять код программы в соответствии со стандартом кодирования

# **Профессиональная(-ые) компетенция(-ии):**

ПК.9.2 Разрабатывать веб-приложение в соответствии с техническим заданием ПК.9.3 Разрабатывать интерфейс пользователя веб-приложений в соответствии с техническим заданием

### **Занятие(-я):**

- 1.1.14. Разработка веб-страницы на языке HTML.
- 1.1.37. Использование библиотеки jQuery.

### **Задание №1**

Сформулировать ответы на вопрсы:

- 1. Какой стандарт HTML сегодня является наиболее актуальным?
- 2. Чем отличается XHTML от HTML? Приведите пример.
- 3. Какие медиа-форматы можно использовать на веб-страницах?

Выполнить практическое задание:

1. Оформить предложенный код в соответствии со стандартами кодирования.

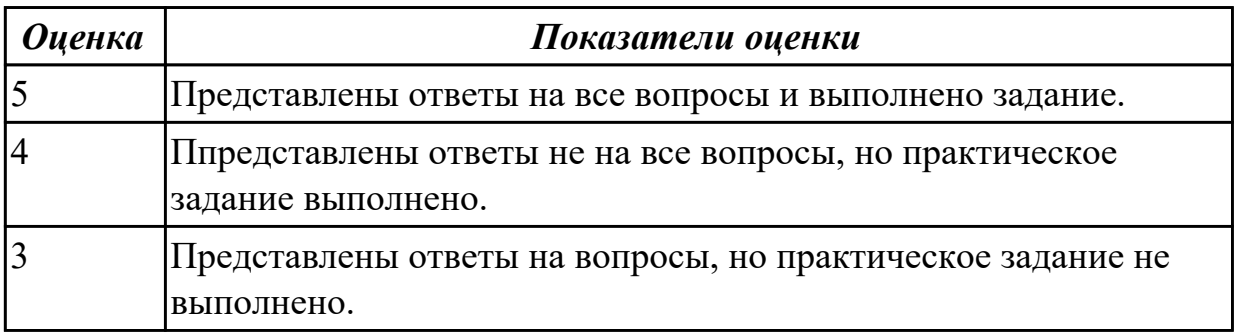

**Дидактическая единица:** 2.11 использовать объектные модели веб-приложений и браузера

### **Профессиональная(-ые) компетенция(-ии):**

ПК.9.2 Разрабатывать веб-приложение в соответствии с техническим заданием

ПК.9.3 Разрабатывать интерфейс пользователя веб-приложений в соответствии с техническим заданием

# **Занятие(-я):**

- 1.1.23. Создание серверных сценариев с использованием технологии PHP.
- 1.1.27. Обработка данных на форме.
- 1.1.28. Обработка данных на форме.
- 1.1.29. Обработка данных на форме.
- 1.1.30. Обработка данных на форме.
- 1.1.31. Организация файлового ввода-вывода.
- 1.1.36. Использование языка сценариев JavaScript при создании web-сайта.
- 1.1.60. Организация поддержки базы данных в PHP.
- 1.1.61. Организация поддержки базы данных в PHP.
- 1.1.74. Создание сайта c использованием CMS.

### **Задание №1**

Сформулировать ответы на следующие вопросы:

- 1. Что такое DOM?
- 2. Как работает AJAX запрос ?
- 3. Что такое MVC?

Выполнить практическое задание:

1. Напишите код, который выделит красным цветом все ячейки в таблице по диагонали.

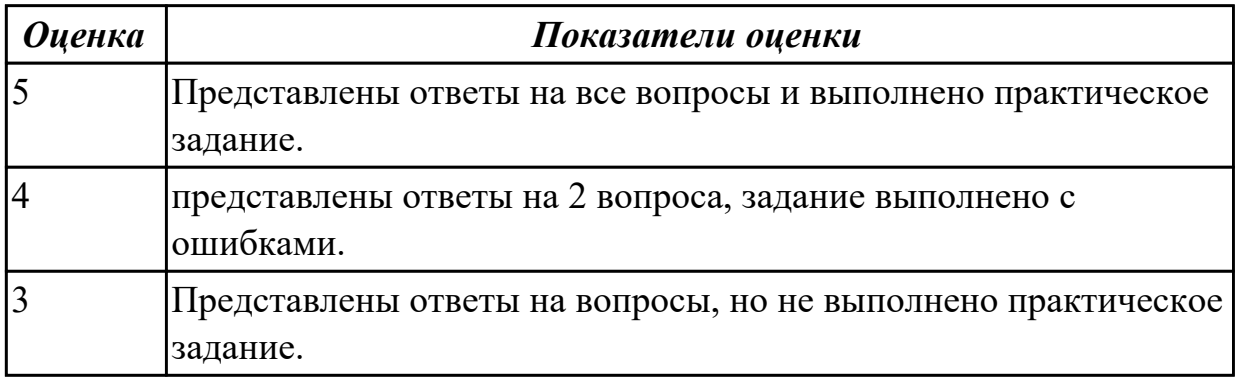

**Дидактическая единица:** 2.12 использовать открытые библиотеки (framework) **Профессиональная(-ые) компетенция(-ии):**

ПК.9.2 Разрабатывать веб-приложение в соответствии с техническим заданием **Занятие(-я):**

- 1.1.14. Разработка веб-страницы на языке HTML.
- 1.1.27. Обработка данных на форме.
- 1.1.28. Обработка данных на форме.
- 1.1.29. Обработка данных на форме.
- 1.1.30. Обработка данных на форме.
- 1.1.36. Использование языка сценариев JavaScript при создании web-сайта.
- 1.1.37. Использование библиотеки jQuery.
- 1.1.40. Использование библиотеки jQuery.
- 1.1.67. Использование фреймворка для создания сайта.

#### **Задание №1**

Разработать клиентское приложение, используя любой фреймворк.

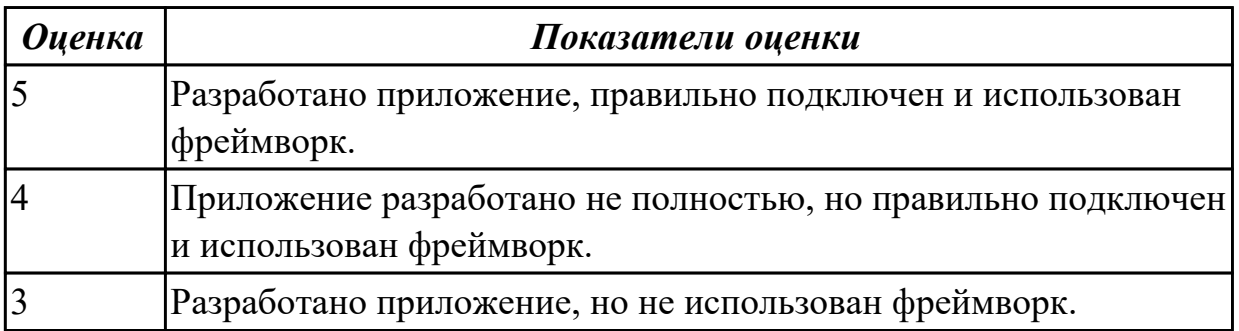

**Дидактическая единица:** 2.13 использовать выбранную среду программирования и средства системы управления базами данных

# **Профессиональная(-ые) компетенция(-ии):**

ПК.9.2 Разрабатывать веб-приложение в соответствии с техническим заданием **Занятие(-я):**

1.1.60. Организация поддержки базы данных в PHP.

1.1.61. Организация поддержки базы данных в PHP.

1.1.67. Использование фреймворка для создания сайта.

# **Задание №1**

Выполнить задание:

1. Определить наиболее подходящую среду программирования для вашего приложения по теме курсового проекта.

2. Выбрать СУБД.

- 3. Создать страницы авторизации и регистрации.
- 4. Создать таблицу пользователей.
- 5. Подключить БД к приложению.

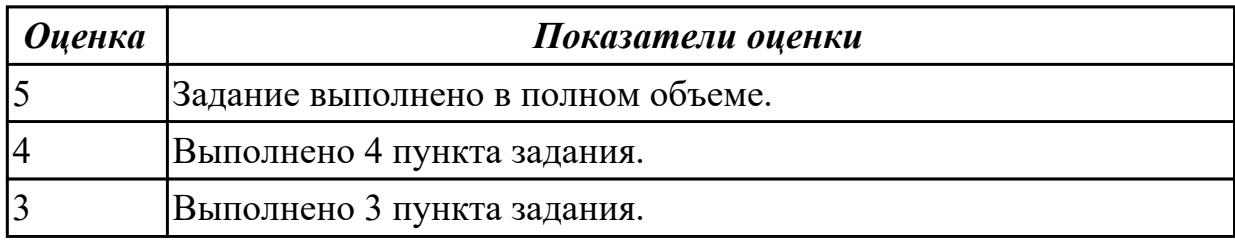

# **2.1.10 Текущий контроль (ТК) № 10**

**Тема занятия:** 1.1.83. Предпроектное исследование.

**Метод и форма контроля:** Практическая работа (Опрос)

**Вид контроля:** Практическая работа

**Дидактическая единица:** 1.15 основные показатели использования Веб-

приложений и способы их анализа

# **Профессиональная(-ые) компетенция(-ии):**

ПК.9.7 Осуществлять сбор статистической информации о работе веб-приложений для анализа эффективности его работы

# **Занятие(-я):**

1.1.82. Предпроектное исследование.

# **Задание №1**

Сформулировать ответы на следующие вопросы:

1. Назвать основные показатели веб-аналитики.

2. Дать краткую характеристику каждому показателю.

3. назвать основные отчеты систем веб-аналитики.

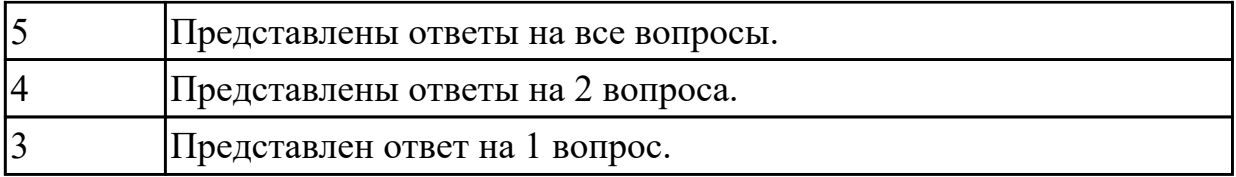

**Дидактическая единица:** 2.17 устанавливать и настраивать веб-сервера, СУБД для организации работы веб-приложений

# **Профессиональная(-ые) компетенция(-ии):**

ПК.9.2 Разрабатывать веб-приложение в соответствии с техническим заданием **Занятие(-я):**

1.1.81. Разработка информационной системы

# **Задание №1**

Выполнить практическое задание:

- 1. Создать БД для системы управления контентом (CMS).
- 2. Произвести установку CMS.
- 3. Настроить CMS: подобрать тему, блоки, меню и категории записей.

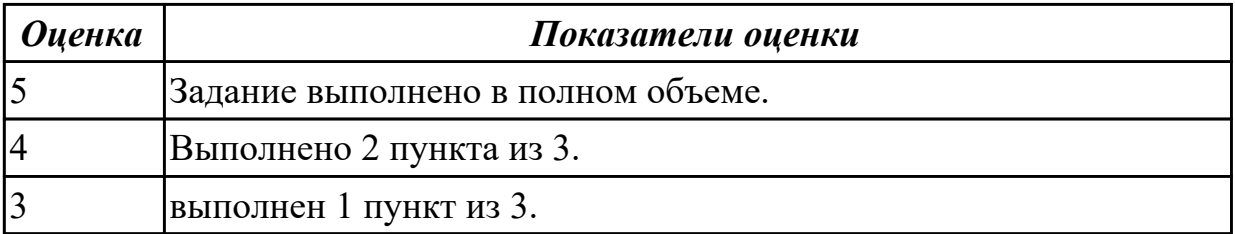

# **2.1.11 Текущий контроль (ТК) № 11**

**Тема занятия:** 1.1.85. Разработка технического задания.

**Метод и форма контроля:** Практическая работа (Опрос)

**Вид контроля:** Практическая работа

**Дидактическая единица:** 1.39 программные средства и платформы для подбора ключевых словосочетаний, отражающих специфику сайта

# **Профессиональная(-ые) компетенция(-ии):**

ПК.9.10 Реализовывать мероприятия по продвижению веб-приложений в информационно-телекоммуникационной сети "Интернет"

# **Занятие(-я):**

- 1.1.81. Разработка информационной системы
- 1.1.83. Предпроектное исследование.

# **Задание №1**

Ответить на следующие вопросы:
- 1. Что может использоваться в качестве элементов данных?
- 2. Перечислите два подхода к формированию тестов.
- 3. Что такое отладка?

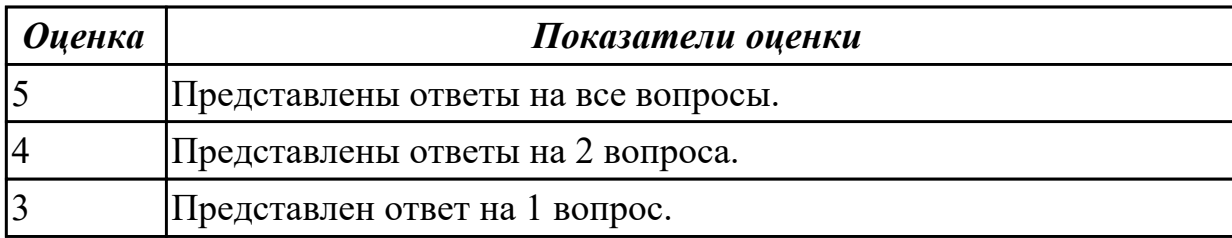

### **Дидактическая единица:** 1.40 инструменты сбора и анализа поисковых запросов **Профессиональная(-ые) компетенция(-ии):**

ПК.9.10 Реализовывать мероприятия по продвижению веб-приложений в информационно-телекоммуникационной сети "Интернет"

### **Занятие(-я):**

1.1.81. Разработка информационной системы

1.1.84. Разработка технического задания.

### **Задание №1**

Сформулировать ответы на следующие вопросы:

1. Дайте определение - web приложение.

2. Перечислите достоинства и недостатки ASP.

3. Перечислите и опишите не менее 4 современных технологий разработки вебприложения.

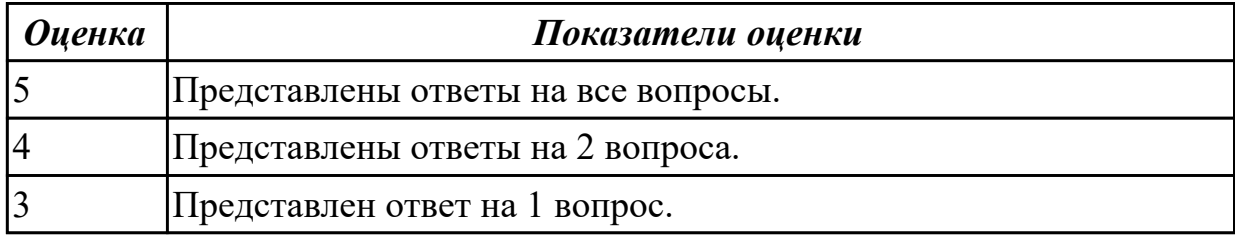

#### **Дидактическая единица:** 2.6 оформлять техническую документацию **Профессиональная(-ые) компетенция(-ии):**

ПК.9.1 Разрабатывать техническое задание на веб-приложение в соответствии с требованиями заказчика

### **Занятие(-я):**

1.1.84. Разработка технического задания.

### **Задание №1**

Составить техническое задание на разработку веб-приложения в соответствии с ГОСТ.

*Оценка Показатели оценки*

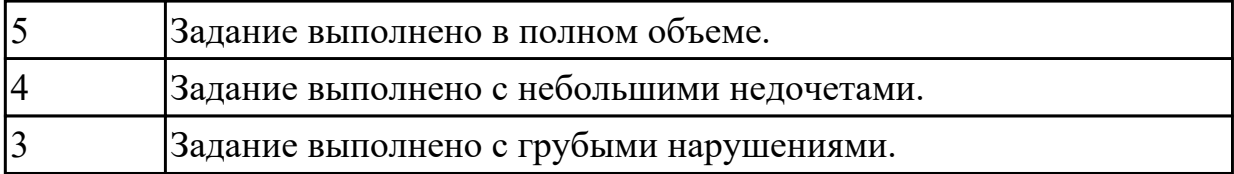

# **2.1.12 Текущий контроль (ТК) № 12**

**Тема занятия:** 1.1.88. Выбор типа пользовательского интерфейса.

**Метод и форма контроля:** Практическая работа (Опрос)

**Вид контроля:** Практическая работа

**Дидактическая единица:** 1.28 характеристики, типы и виды хостингов

### **Профессиональная(-ые) компетенция(-ии):**

ПК.9.6 Размещать веб-приложения в сети в соответствии с техническим заданием **Занятие(-я):**

- 1.1.84. Разработка технического задания.
- 1.1.86. Выбор архитектуры приложения.

### **Задание №1**

Сформулировать ответы на следующие вопросы.

- 1. Какие существуют типы хостингов?
- 2. Как подобрать хостинг под web-приложение?
- 3. Описать алгоритм размещение web-приложение на хостинг.

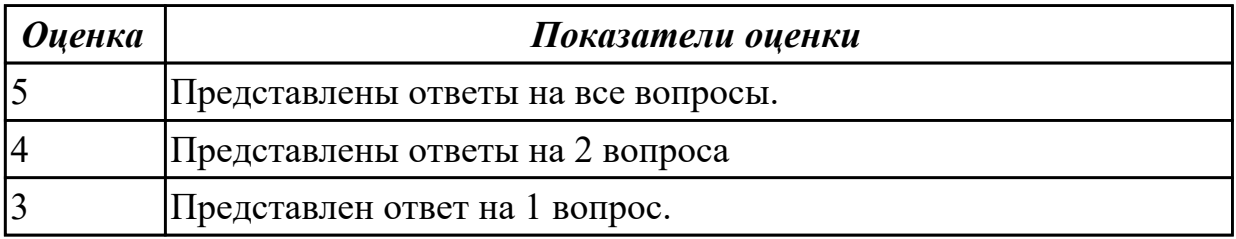

**Дидактическая единица:** 1.36 принципы функционирования поисковых сервисов **Профессиональная(-ые) компетенция(-ии):**

ПК.9.10 Реализовывать мероприятия по продвижению веб-приложений в информационно-телекоммуникационной сети "Интернет"

## **Занятие(-я):**

1.1.83. Предпроектное исследование.

1.1.87. Выбор архитектуры приложения.

## **Задание №1**

Сформулировать ответы на следующие вопросы:

- 1. Объясните работу поисковых систем.
- 2. Назовите общие принципы обработки информации.
- 3. Принципы работы поисковых систем.
- 4. Основные характеристики поисковых систем.

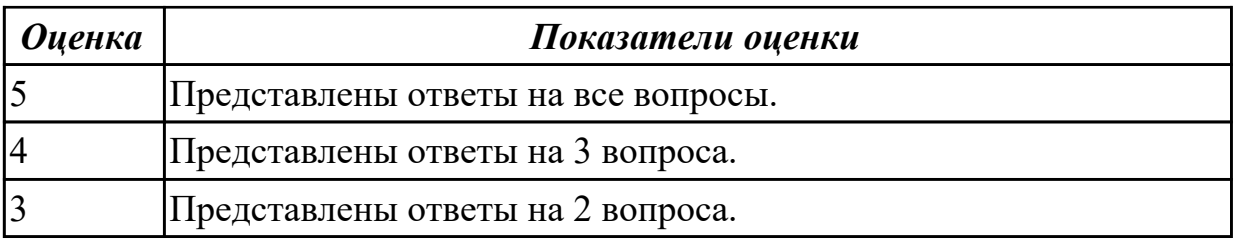

**Дидактическая единица:** 1.37 стратегии продвижения веб-приложений в сети Интернет

## **Профессиональная(-ые) компетенция(-ии):**

ПК.9.2 Разрабатывать веб-приложение в соответствии с техническим заданием **Занятие(-я):**

- 1.1.85. Разработка технического задания.
- 1.1.86. Выбор архитектуры приложения.

### **Задание №1**

Сформулировать ответы на следующие вопросы:

1. Приведите и опишите любые 2 строчных тега. Для этого воспользуйтесь официальной документацией.

- 2. Приведите пример 2 одиночных тегов и опишите их.
- 3. Опишите 3 любых событийных атрибута.

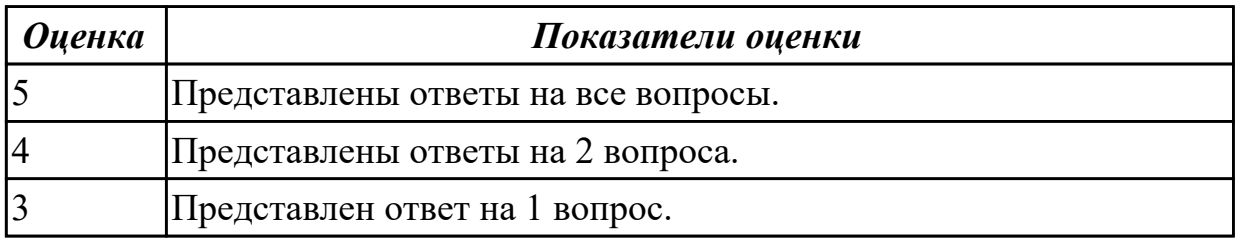

**Дидактическая единица:** 2.29 работать с системами контроля версий в

соответствии с регламентом использования системы контроля версий

#### **Профессиональная(-ые) компетенция(-ии):**

ПК.9.5 Производить тестирование разработанного веб-приложения

#### **Занятие(-я):**

1.1.86. Выбор архитектуры приложения.

#### **Задание №1**

Провести регистрацию изменений исходного текста программного кода в системе контроля версий:

- 1. Создать репозиторий.
- 2. Загрузить файлы проекта.
- 3. Создать SSH-ключ.

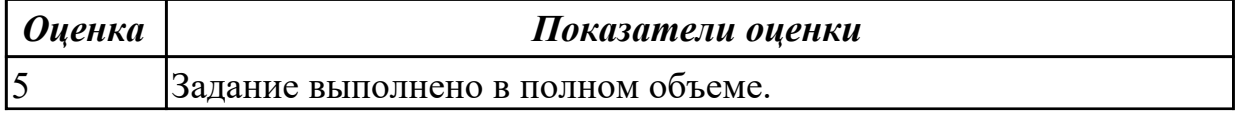

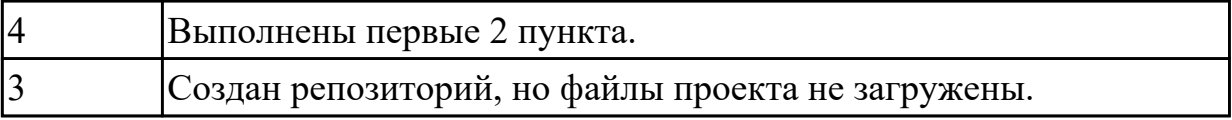

# **2.1.13 Текущий контроль (ТК) № 13**

**Тема занятия:** 1.1.92. Разработка приложения.

**Метод и форма контроля:** Практическая работа (Опрос)

**Вид контроля:** Практическая работа с применением ИКТ

**Дидактическая единица:** 2.42 публиковать информации о веб-приложении в специальных справочниках и каталогах

## **Профессиональная(-ые) компетенция(-ии):**

ПК.9.9 Модернизировать веб-приложение с учетом правил и норм подготовки информации для поисковых систем

ПК.9.10 Реализовывать мероприятия по продвижению веб-приложений в информационно-телекоммуникационной сети "Интернет"

### **Занятие(-я):**

1.1.90. Выбор программных средств для разработки.

### **Задание №1**

Выполнить задание:

- 1. Установить веб-сервер apache.
- 2. Настроить веб-сервер apache.
- 3. Добавить созданные страницы на веб сервер.

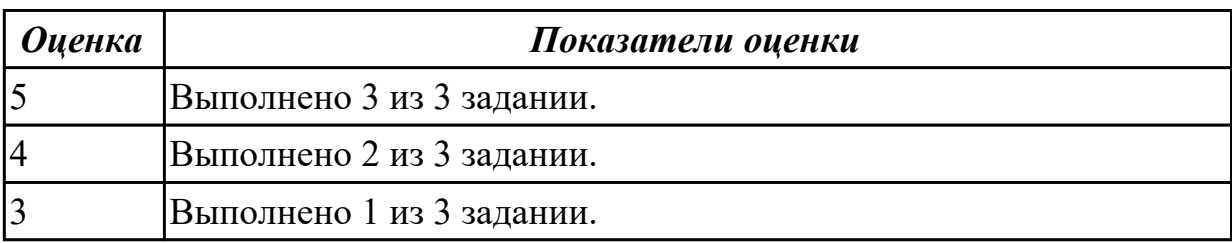

**Дидактическая единица:** 2.1 разрабатывать программный код клиентской и серверной части веб-приложений

## **Профессиональная(-ые) компетенция(-ии):**

ПК.9.3 Разрабатывать интерфейс пользователя веб-приложений в соответствии с техническим заданием

## **Занятие(-я):**

1.1.34. Использование языка сценариев JavaScript при создании web-сайта.

- 1.1.35. Использование языка сценариев JavaScript при создании web-сайта.
- 1.1.36. Использование языка сценариев JavaScript при создании web-сайта.
- 1.1.37. Использование библиотеки jQuery.
- 1.1.38. Использование библиотеки jQuery.
- 1.1.39. Использование библиотеки jQuery.
- 1.1.40. Использование библиотеки jQuery.
- 1.1.41. Использование библиотеки jQuery.
- 1.1.45. Применение технологии AJAX.
- 1.1.60. Организация поддержки базы данных в PHP.
- 1.1.62. Составление схем XML-документов.
- 1.1.67. Использование фреймворка для создания сайта.
- 1.1.68. Разработка Web-приложения.
- 1.1.69. Разработка Web-приложения.
- 1.1.71. Создание сайта c использованием CMS.
- 1.1.72. Создание сайта c использованием CMS.
- 1.1.73. Создание сайта c использованием CMS.
- 1.1.75. Администрирование сайта.
- 1.1.76. Администрирование сайта.
- 1.1.77. Администрирование сайта.
- 1.1.81. Разработка информационной системы
- 1.1.88. Выбор типа пользовательского интерфейса.

### **Задание №1**

Создать веб-документ, который представляет текст, содержащий фрагменты, оформленные при помощи следующих свойств CSS:

- 1. letter-spacing;
- 2. line-height;
- 3. text-decoration;
- 4. background-color.

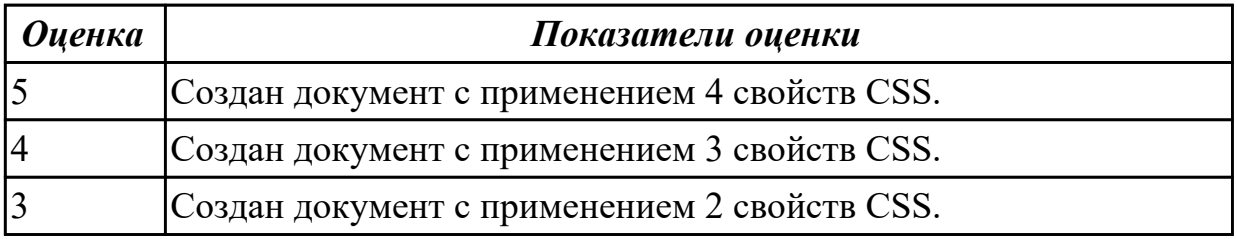

## **2.1.14 Текущий контроль (ТК) № 14**

**Тема занятия:** 1.1.94. Выбор метода тестирования.

**Метод и форма контроля:** Практическая работа (Опрос)

**Вид контроля:** Проверочная работа

**Дидактическая единица:** 2.18 работать с системами Helpdesk

### **Профессиональная(-ые) компетенция(-ии):**

ПК.9.2 Разрабатывать веб-приложение в соответствии с техническим заданием **Занятие(-я):**

1.1.91. Разработка приложения.

1.1.93. Разработка приложения.

# **Задание №1**

Сформулировать ответы на следующие вопросы:

- 1. Что такое help desk?
- 2. В чем разница между help desk и service desk?
- 3. Какие функции должны быть в help desk системе?

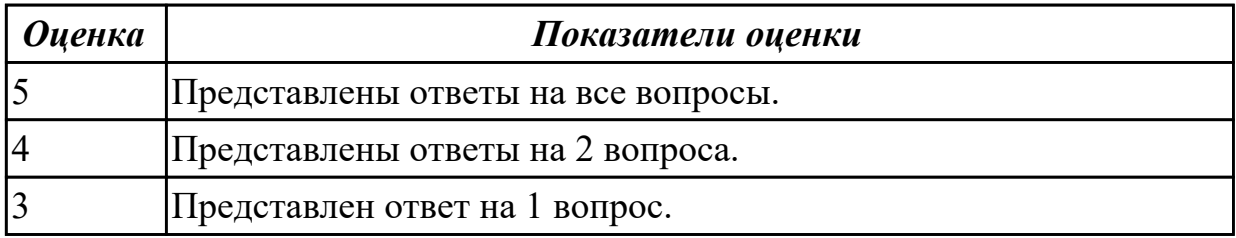

**Дидактическая единица:** 2.20 анализировать и решать типовые запросы заказчиков

### **Профессиональная(-ые) компетенция(-ии):**

ПК.9.2 Разрабатывать веб-приложение в соответствии с техническим заданием

### **Занятие(-я):**

- 1.1.89. Выбор программных средств для разработки.
- 1.1.93. Разработка приложения.

# **Задание №1**

Сформулировать ответы на следующие вопросы:

- 1. Что такое гарантийные обязательства?
- 2. Что такое сервисное обслуживание?
- 3. Чем сервисное обслуживание отличается от гарантийного?
- 4. Что включает в себя техническая поддержка?
- 5. Перечислите обязательные пункты договора на обслуживание.

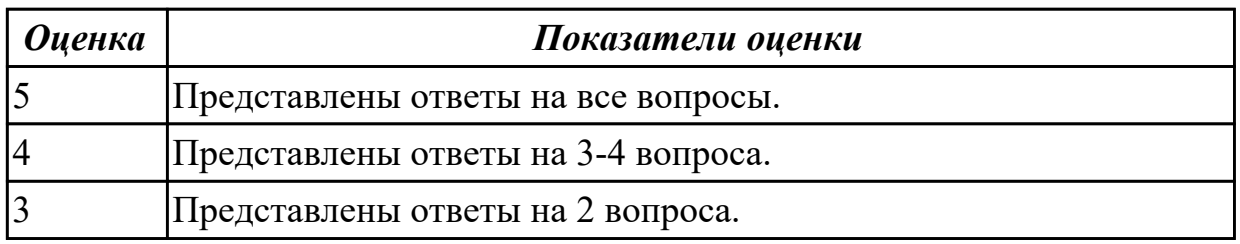

**Дидактическая единица:** 2.23 выполнять отладку и тестирование программного кода (в том числе с использованием инструментальных средств)

### **Профессиональная(-ые) компетенция(-ии):**

ПК.9.5 Производить тестирование разработанного веб-приложения **Занятие(-я):**

1.1.82. Предпроектное исследование.

1.1.89. Выбор программных средств для разработки.

### **Задание №1**

Создать веб-приложение, реализующие линейный и разветвляющийся алгоритмы, которые размещены на разных вкладках окна формы. На вкладке линейного алгоритма предусмотреть поля ввода значений переменных и поле вывода результата вычисления. На вкладке разветвляющегося алгоритма предусмотреть поля для ввода значений переменных, поле вывода результатов расчета по одной из трех формул в зависимости от результата выполнения условия. В качестве *f(x)* использовать по выбору:  $cos(x)$  или  $x^2$  или  $e^x$ .

$$
t = \frac{2\cos\left(x - \frac{\pi}{6}\right)}{0.5 + \sin^2 y} \left(1 + \frac{z^2}{3 - \frac{z^2}{5}}\right)
$$

Линейный: Развлетвляющийся:

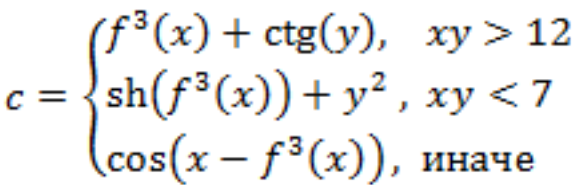

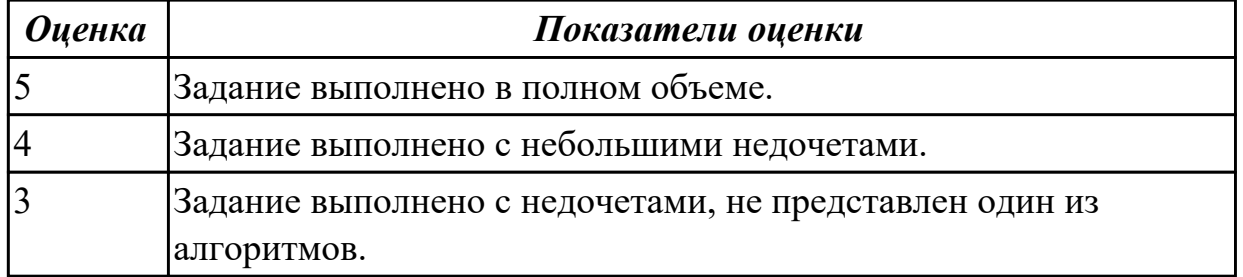

**Дидактическая единица:** 2.35 модифицировать веб-приложение с целью внедрения программного кода по обеспечению безопасности его работы

### **Профессиональная(-ые) компетенция(-ии):**

ПК.9.2 Разрабатывать веб-приложение в соответствии с техническим заданием **Занятие(-я):**

1.1.90. Выбор программных средств для разработки.

## **Задание №1**

Выполнить практическое задание:

1. Дана таблица с работниками. Реализуйте ее вывод на экран в следующем виде:

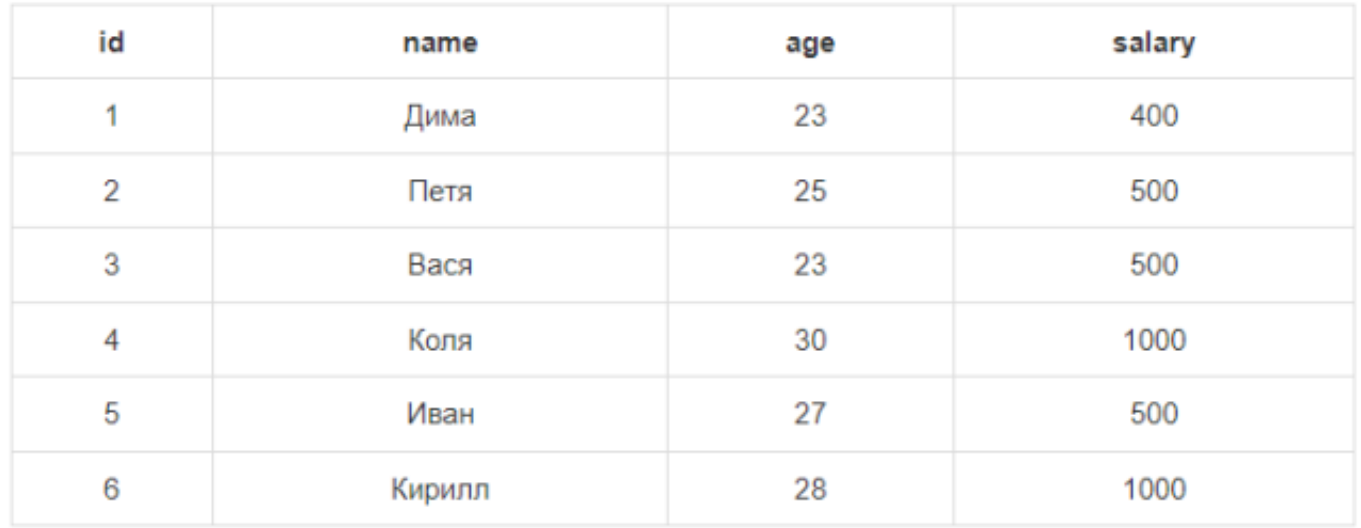

2. Сделайте в таблице всех работников ссылку **'удалить'**. По нажатию на эту ссылку из БД должна **удаляться** запись с этим **id** (его следует передавать через GETпараметр del\_id).

3. Сделайте форму добавления нового работника.

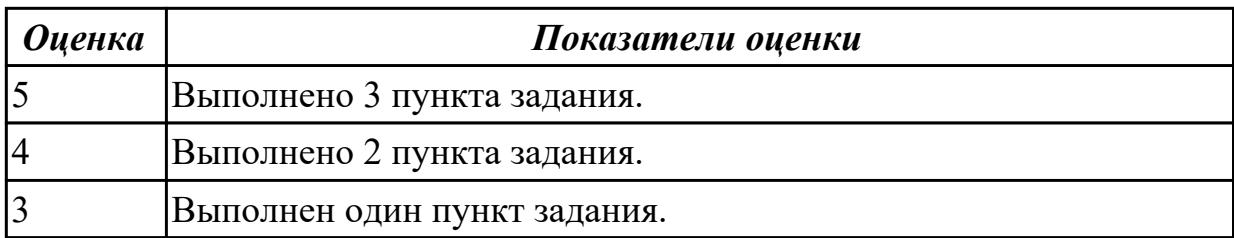

## **2.1.15 Текущий контроль (ТК) № 15**

**Тема занятия:** 1.1.97. Составление программной документации.

**Метод и форма контроля:** Практическая работа (Опрос)

**Вид контроля:** Практическая работа с применением ИКТ.

**Дидактическая единица:** 2.44 составлять тексты, включающие ссылки на продвигаемый сайт, для размещения на сайтах партнеров

#### **Профессиональная(-ые) компетенция(-ии):**

ПК.9.9 Модернизировать веб-приложение с учетом правил и норм подготовки информации для поисковых систем

ПК.9.10 Реализовывать мероприятия по продвижению веб-приложений в информационно-телекоммуникационной сети "Интернет"

### **Занятие(-я):**

1.1.95. Отладка программного обеспечения.

1.1.96. Составление программной документации.

#### **Задание №1**

Выполнить практическое задание:

1. Сделайте функцию, которая создает обычный текстовый инпут. Функция должна

иметь следующие параметры: type, name, value.

 2. Модифицируйте функцию из предыдущей задачи так, чтобы она сохраняла значение инпута после отправки.

 3. Сделайте функцию, которая создает чекбокс. Если чекбокс не отмечен - функция должна отправлять 0 (то есть нужно сделать hidden инпут), если отмечен - 1.

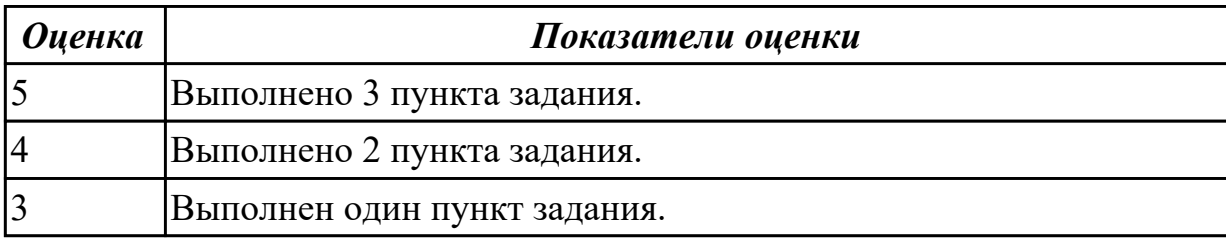

## **2.1.16 Текущий контроль (ТК) № 16**

**Тема занятия:** 1.1.99. Оформление пояснительной записки.

**Метод и форма контроля:** Практическая работа (Опрос)

**Вид контроля:** Проверочная работа

**Дидактическая единица:** 1.38 виды поисковых запросов пользователей в интернете

### **Профессиональная(-ые) компетенция(-ии):**

ПК.9.1 Разрабатывать техническое задание на веб-приложение в соответствии с

требованиями заказчика

## **Занятие(-я):**

1.1.82. Предпроектное исследование.

- 1.1.84. Разработка технического задания.
- 1.1.92. Разработка приложения.
- 1.1.93. Разработка приложения.
- 1.1.94. Выбор метода тестирования.
- 1.1.95. Отладка программного обеспечения.

1.1.97. Составление программной документации.

## **Задание №1**

Выполнить практическое задание:

Дана таблица:

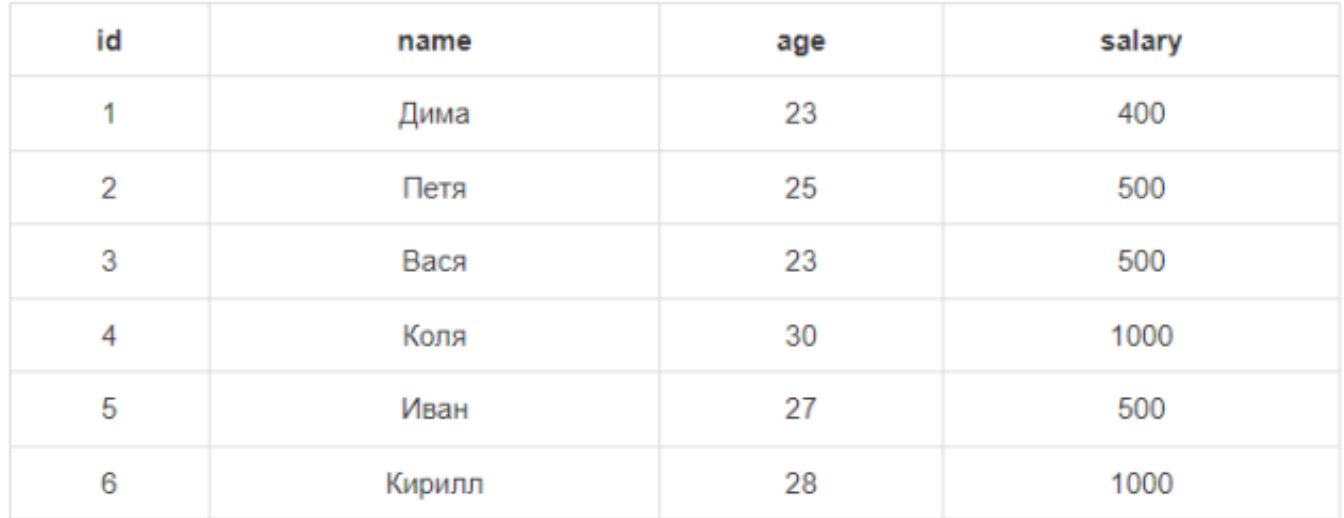

1. Выбрать работников с зарплатой НЕ равной 500\$.

2. Выбрать всех работников в возрасте от 23 лет до 27 лет или с зарплатой от 400\$ до 1000\$.

3. Добавьте нового работника Светлану с зарплатой 1200\$. Воспользуйтесь **вторым** синтаксисом.

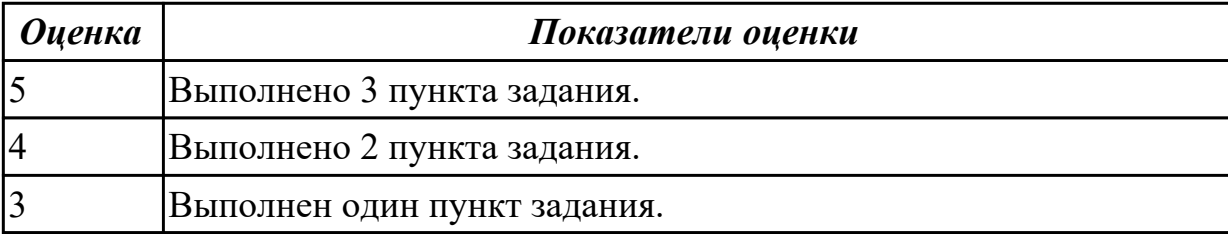

**Дидактическая единица:** 1.3 принципы проектирования и разработки

информационных систем

#### **Профессиональная(-ые) компетенция(-ии):**

ПК.9.1 Разрабатывать техническое задание на веб-приложение в соответствии с требованиями заказчика

#### **Занятие(-я):**

1.1.91. Разработка приложения.

- 1.1.94. Выбор метода тестирования.
- 1.1.95. Отладка программного обеспечения.
- 1.1.96. Составление программной документации.
- 1.1.98. Составление программной документации.

#### **Задание №1**

Предоставить ответы на следующие вопросы:

1. Сформулируйте определение web-приложение.

2. Схематично изобразите и опишите цикл обработки запроса к веб-приложению от клиента.

3. Для чего необходимы технологии разработки веб-приложений (такие как ASP.NET, PHP, Ruby On Rails и др.).

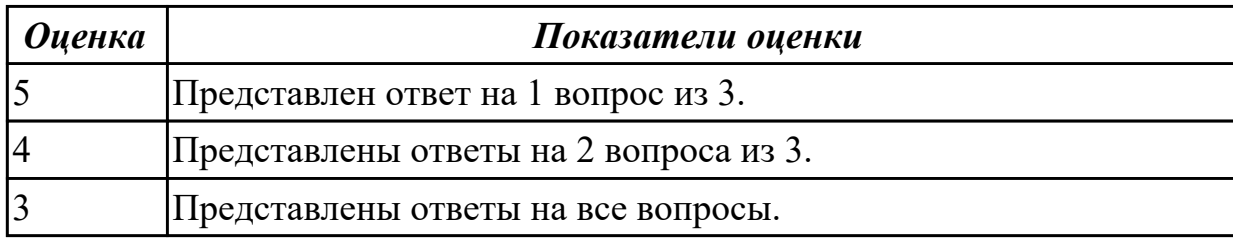

**Дидактическая единица:** 2.31 выбирать хостинг в соответствии с параметрами вебприложения

#### **Профессиональная(-ые) компетенция(-ии):**

ПК.9.6 Размещать веб-приложения в сети в соответствии с техническим заданием **Занятие(-я):**

1.1.82. Предпроектное исследование.

#### **Задание №1**

Выполнить и описать:

- описать возможные хостинги для реализации;
- выделить особенности возможных;
- представить вывод по выбранному хостингу.

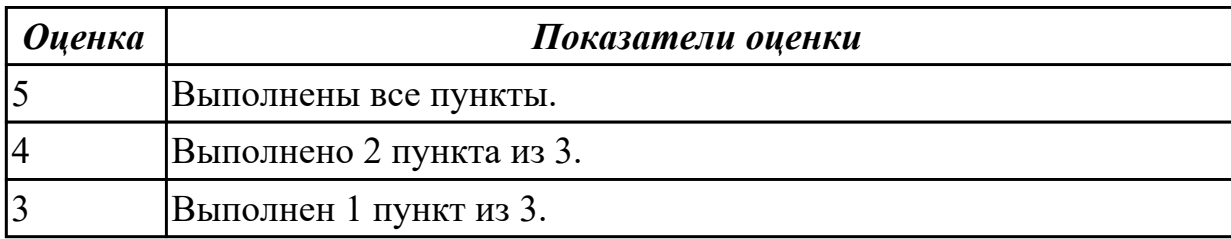

**Дидактическая единица:** 2.37 размещать текстовую и графическую информацию на страницах веб-приложения

#### **Профессиональная(-ые) компетенция(-ии):**

ПК.9.2 Разрабатывать веб-приложение в соответствии с техническим заданием **Занятие(-я):**

1.1.90. Выбор программных средств для разработки.

#### **Задание №1**

Выполнить практическое задание:

1. **Сделайте чекбокс:** если он отмечен, то выведите 'отмечен', если не отмечен - то выведите 'не отмечен'.

2. Сделайте функцию input, которая создает инпут с типом **text**. Функция должна иметь следующие параметры: **name, value**.

3. Модифицируйте функцию из предыдущей задачи так, чтобы она сохраняла значение инпута после отправки.

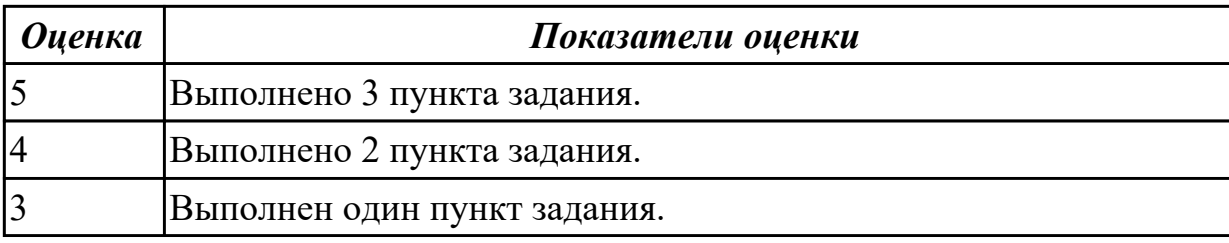

**Дидактическая единица:** 2.43 осуществлять подбор и анализ ключевых слов и фраз для соответствующей предметной области с использованием

специализированных программных средств

### **Профессиональная(-ые) компетенция(-ии):**

ПК.9.10 Реализовывать мероприятия по продвижению веб-приложений в информационно-телекоммуникационной сети "Интернет"

### **Занятие(-я):**

1.1.90. Выбор программных средств для разработки.

1.1.97. Составление программной документации.

#### **Задание №1**

Выполнить практическое задание:

Спросите у пользователя имя с помощью формы. **Сделайте чекбокс:** если он отмечен, то поприветствуйте пользователя, если не отмечен - попрощайтесь с пользователем.

 Спросите у пользователя, какие из языков он знает: **html, css, php, javascript**. Выведите на экран те языки, которые знает пользователь.

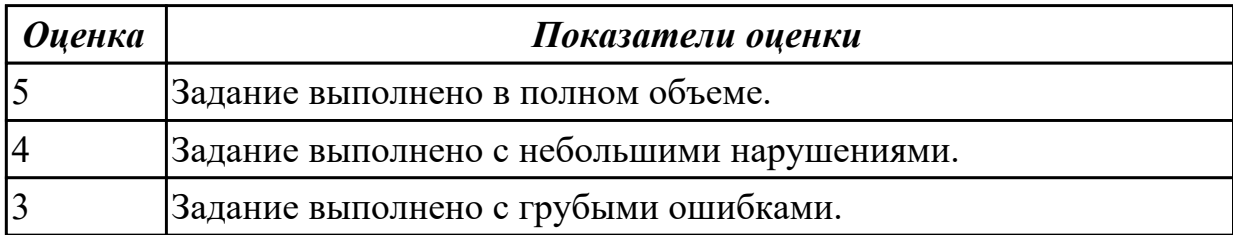

## **2.2 Результаты освоения МДК.09.02 Оптимизация веб-приложений подлежащие проверке на текущем контроле**

## **2.2.1 Текущий контроль (ТК) № 1**

**Тема занятия:** 1.1.16. Перенос веб-приложения на хостинг, программное обеспечение для переноса сайта на хостинг.

**Метод и форма контроля:** Практическая работа (Опрос)

**Вид контроля:** Практическая работа с применением ИКТ.

**Дидактическая единица:** 1.2 принципы функционирования поисковых сервисов и особенности оптимизации веб-приложений под них

### **Профессиональная(-ые) компетенция(-ии):**

ПК.9.9 Модернизировать веб-приложение с учетом правил и норм подготовки

информации для поисковых систем **Занятие(-я):**

- 1.1.2. Система контроля версий Git.
- 1.1.3. Система контроля версий Git.
- 1.1.4. Система контроля версий Git.
- 1.1.8. Домен и хостинг, наиболее популярные хостинг-провайдеры.
- 1.1.9. Домен и хостинг, наиболее популярные хостинг-провайдеры.
- 1.1.13. Экспорт, импорт базы данных веб-приложения.
- 1.1.14. Экспорт, импорт базы данных веб-приложения.
- 1.1.15. Экспорт, импорт базы данных веб-приложения.

# **Задание №1**

Представить ответы на следующие вопросы:

- 1. Что такое внутренняя оптимизация сайта?
- 2. Что такое наращивание ссылочной массы?
- 3. Что такое эмуляция поведенческий факторов?

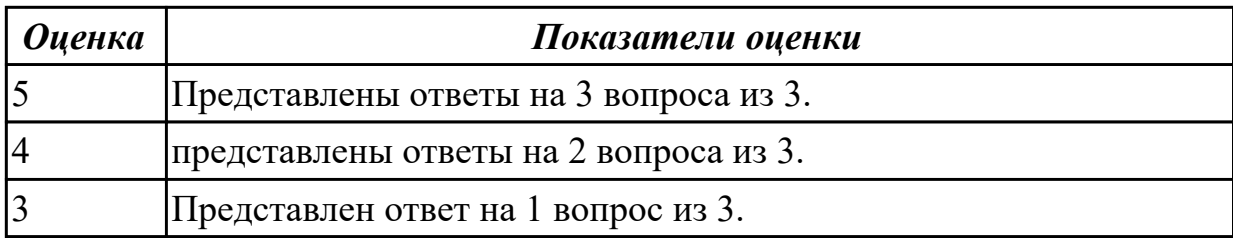

**Дидактическая единица:** 1.16 регламенты работ по резервному копированию и развертыванию резервной копий веб-приложений

## **Профессиональная(-ые) компетенция(-ии):**

ПК.9.4 Осуществлять техническое сопровождение и восстановление вебприложений в соответствии с техническим заданием

# **Занятие(-я):**

- 1.1.1. Система контроля версий Git.
- 1.1.2. Система контроля версий Git.
- 1.1.3. Система контроля версий Git.
- 1.1.4. Система контроля версий Git.
- 1.1.15. Экспорт, импорт базы данных веб-приложения.

# **Задание №1**

Представить ответы на следующие вопросы:

- 1. Назвать общие требования к резервному копированию.
- 2. Назвать на кого возлагается ответственность за контроль над своевременным

осуществлением резервного копирования и соблюдением соответствующего Регламента.

3. Назвать периодичность проведения резервного копирования.

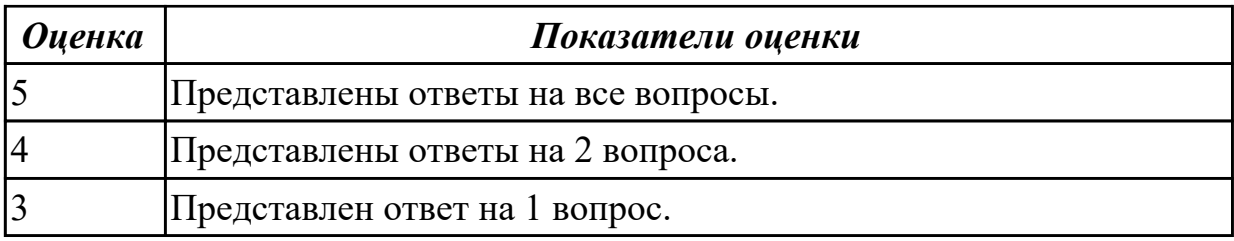

**Дидактическая единица:** 2.40 настраивать системы мониторинга работы Вебприложений и сбора статистики его использования

### **Профессиональная(-ые) компетенция(-ии):**

ПК.9.10 Реализовывать мероприятия по продвижению веб-приложений в информационно-телекоммуникационной сети "Интернет"

#### **Занятие(-я):**

1.1.11. Установка APACHE, ngnix и MySQl серверов, их настройка.

1.1.12. Установка APACHE, ngnix и MySQl серверов, их настройка.

#### **Задание №1**

Выполнить практические задания:

- 1. Установить APACHE и настройкить сервер.
- 2. Установить ngnix и настройкить сервер.
- 3. Настроить MySQl сервер.

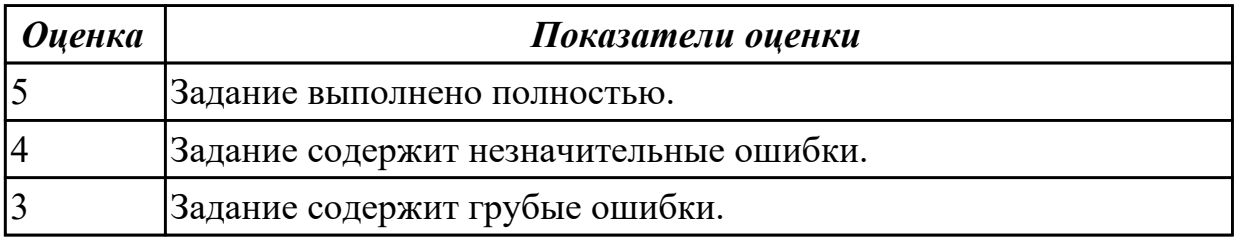

### **2.2.2 Текущий контроль (ТК) № 2**

**Тема занятия:** 1.1.33. Резервное копирование и восстановление веб проекта на хостинге, настройка конфигурационных файлов.

**Метод и форма контроля:** Практическая работа (Опрос)

**Вид контроля:** Практическая работа с использованием ИКТ.

**Дидактическая единица:** 1.15 основные показатели использования Вебприложений и способы их анализа

### **Профессиональная(-ые) компетенция(-ии):**

ПК.9.4 Осуществлять техническое сопровождение и восстановление веб-

приложений в соответствии с техническим заданием

#### **Занятие(-я):**

- 1.1.22. Экспорт, импорт базы данных веб-приложения, загрузка базы на хостинг.
- 1.1.23. Основные метрики веб-приложений.
- 1.1.24. Основные метрики веб-приложений.
- 1.1.25. Основные метрики веб-приложений.

1.1.27. Функции сопровождения сайта: отслеживание работоспособности,

добавление/изменение информации, создание резервной копии, восстановление бэкапов, мониторинг ресурса.

1.1.29. Выбор системы поддержки пользователей (helpdesk).

# **Задание №1**

Представить ответы на следующие вопросы:

- 1. Назвать основные метрики веб-аналитики.
- 2. Представить описание каждой метрике.
- 3. Основные преимущества Google Analytics или Яндекс.Метрика?

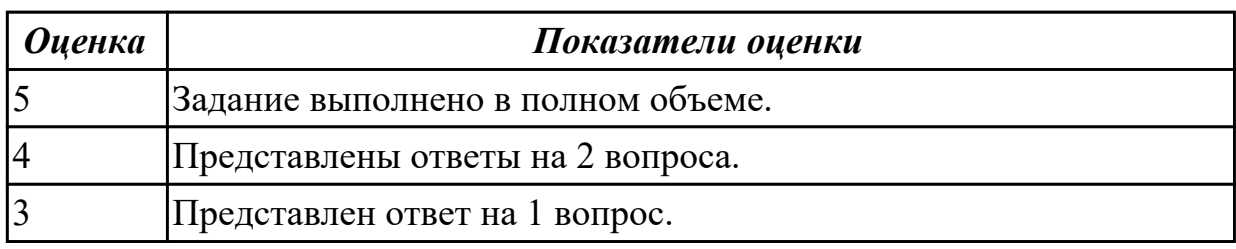

**Дидактическая единица:** 2.36 модифицировать код веб-приложения в соответствии с требованиями и регламентами поисковых систем

## **Профессиональная(-ые) компетенция(-ии):**

ПК.9.9 Модернизировать веб-приложение с учетом правил и норм подготовки информации для поисковых систем

## **Занятие(-я):**

- 1.1.5. Локальная работа с Git репозиторием.
- 1.1.6. Локальная работа с Git репозиторием.
- 1.1.7. Локальная работа с Git репозиторием.
- 1.1.10. Установка APACHE, ngnix и MySQl серверов, их настройка.
- 1.1.11. Установка APACHE, ngnix и MySQl серверов, их настройка.
- 1.1.21. Локальная работа с Git репозиторием.
- 1.1.32. Резервное копирование и восстановление веб проекта на хостинге,
- настройка конфигурационных файлов.

## **Задание №1**

Выполнить практическое задание:

- 1. Произвести тестирование интерфейса пользователя.
- 2. Произвести Тестирование валидности данных веб-проекта.
- 3. Произвести тестирование целостности базы данных веб-проекта.

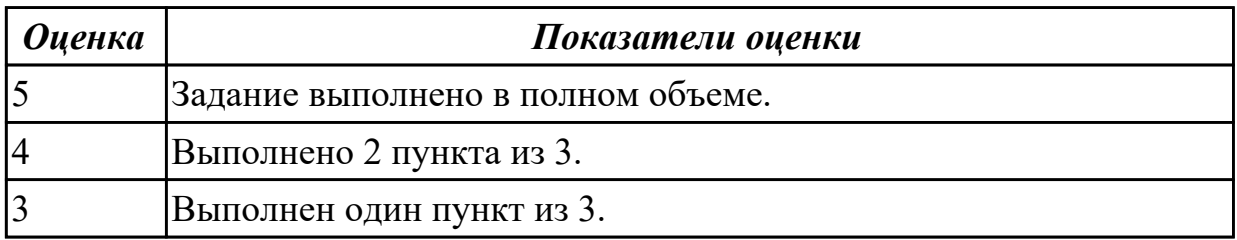

**Дидактическая единица:** 2.39 проверять HTML-код на соответствие отраслевым стандартам

# **Профессиональная(-ые) компетенция(-ии):**

ПК.9.9 Модернизировать веб-приложение с учетом правил и норм подготовки информации для поисковых систем

# **Занятие(-я):**

- 1.1.5. Локальная работа с Git репозиторием.
- 1.1.6. Локальная работа с Git репозиторием.
- 1.1.7. Локальная работа с Git репозиторием.
- 1.1.10. Установка APACHE, ngnix и MySQl серверов, их настройка.
- 1.1.12. Установка APACHE, ngnix и MySQl серверов, их настройка.
- 1.1.13. Экспорт, импорт базы данных веб-приложения.
- 1.1.20. Экспорт, импорт базы данных веб-приложения, загрузка базы на хостинг.
- 1.1.21. Локальная работа с Git репозиторием.

# **Задание №1**

Выполнить практическое задание:

- 1. Создать git репозитории.
- 2. Произвести настройку git проекта.
- 3. Выполнить фиксацию изменений.
- 4. Произвести отправку изменений в git репозитории.

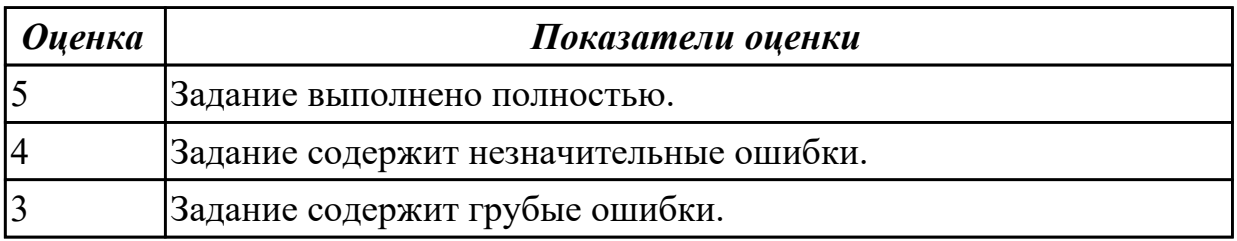

### **Дидактическая единица:** 2.41 работать с системами продвижения веб-

приложений

## **Профессиональная(-ые) компетенция(-ии):**

ПК.9.10 Реализовывать мероприятия по продвижению веб-приложений в информационно-телекоммуникационной сети "Интернет"

## **Занятие(-я):**

- 1.1.14. Экспорт, импорт базы данных веб-приложения.
- 1.1.21. Локальная работа с Git репозиторием.

# **Задание №1**

Проведение внутренней SEO оптимизация сайта:

- 1. Индексация сайта.
- 2. Увеличение посещаемости сайта.
- 3. Конвертация трафика.

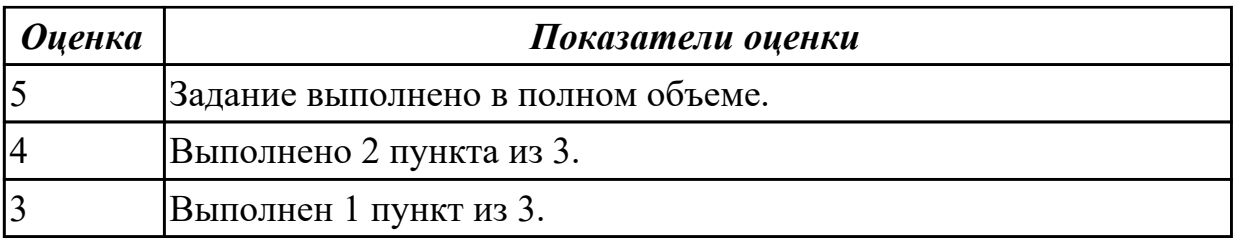

# **2.2.3 Текущий контроль (ТК) № 3**

**Тема занятия:** 1.2.12. Тестирование интерфейса пользователя.

**Метод и форма контроля:** Практическая работа (Опрос)

**Вид контроля:** Практическая работа с применением ИКТ

**Дидактическая единица:** 1.19 принципы организации работы службы технической поддержки

### **Профессиональная(-ые) компетенция(-ии):**

ПК.9.4 Осуществлять техническое сопровождение и восстановление веб-

приложений в соответствии с техническим заданием

### **Занятие(-я):**

1.2.1. Общие сведения о тестировании web-приложений: верификация, валидация; разновидности тестирования: функциональное, нагрузочное и стрессовое тестирование.

1.2.7. Современные методики тестирования эргономики пользовательских интерфейсов. Методы, используемые при проведении процедур тестирования: моделирование транзакций, анализ данных на стороне клиента, анализ сетевого трафика.

## **Задание №1**

Представить ответы на следующие вопросы:

1. Назвать принципы организации работы службы технической поддержки.

- 2. Назвать уровни технической поддержки.
- 3. Какие специалисты нужны для первой линии?

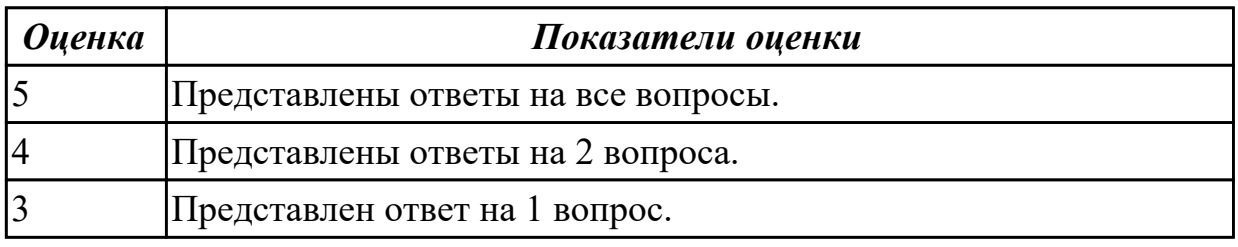

**Дидактическая единица:** 2.2 осуществлять оптимизацию веб-приложения с целью повышения его рейтинга в сети Интернет

### **Профессиональная(-ые) компетенция(-ии):**

ПК.9.10 Реализовывать мероприятия по продвижению веб-приложений в информационно-телекоммуникационной сети "Интернет" **Занятие(-я):**

1.1.36. Резервное копирование и восстановление веб проекта на хостинге, настройка конфигурационных файлов.

# **Задание №1**

- 1. Установить Web Developer.
- 2. Установить FireBug, Apache JMeter.

3. Провести тестирование web-приложения с помощью Apache JMeter.

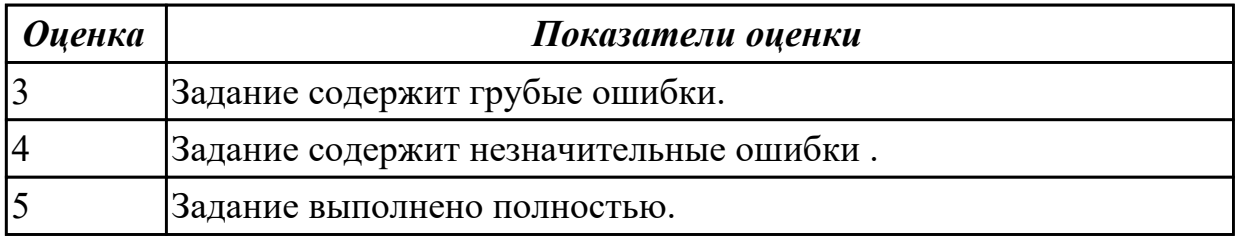

**Дидактическая единица:** 2.16 подключать системы мониторинга работы Вебприложений и сбора статистики его использования

#### **Профессиональная(-ые) компетенция(-ии):**

ПК.9.4 Осуществлять техническое сопровождение и восстановление веб-

приложений в соответствии с техническим заданием

#### **Занятие(-я):**

1.1.34. Резервное копирование и восстановление веб проекта на хостинге,

настройка конфигурационных файлов.

### **Задание №1**

Выполнить практическое задание:

- 1. Подключить систему мониторинга работ для Веб-приложения.
- 2. Осуществить сбор статистики использования Веб-приложения.

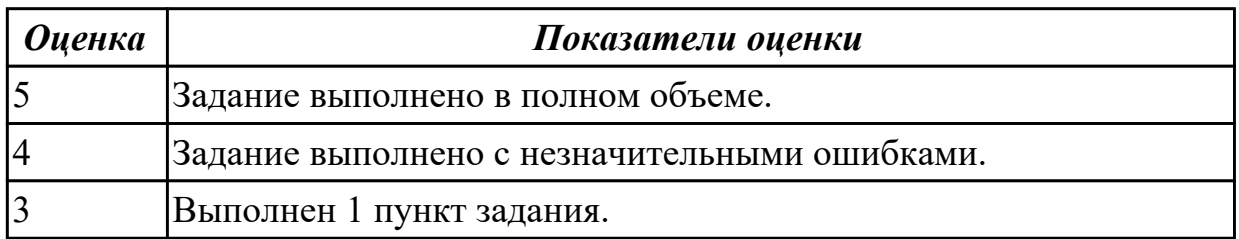

**Дидактическая единица:** 2.17 устанавливать и настраивать веб-сервера, СУБД для организации работы веб-приложений

## **Профессиональная(-ые) компетенция(-ии):**

ПК.9.4 Осуществлять техническое сопровождение и восстановление веб-

приложений в соответствии с техническим заданием

### **Занятие(-я):**

1.2.2. Общие сведения о тестировании web-приложений: верификация, валидация; разновидности тестирования: функциональное, нагрузочное и стрессовое тестирование.

# **Задание №1**

Выполнить практическое задание:

- 1. Выполнить импорт базы данных.
- 2. Выполнить резервное копирование базы данных.
- 3. Произвести восстановление резервной копии базы данных.

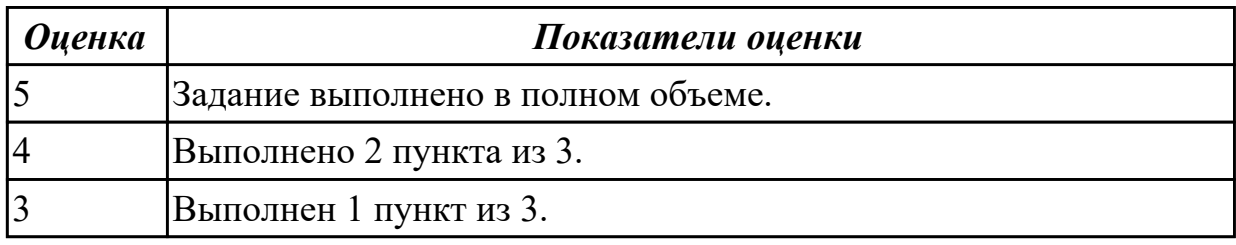

**Дидактическая единица:** 2.19 выяснять из беседы с заказчиком и понимать причины возникших аварийных ситуаций с информационным ресурсом

### **Профессиональная(-ые) компетенция(-ии):**

ПК.9.4 Осуществлять техническое сопровождение и восстановление вебприложений в соответствии с техническим заданием

### **Занятие(-я):**

1.2.9. Тестирование интерфейса пользователя.

#### **Задание №1**

Выяснить из беседы с заказчиком (преподавателем) и понять причины возникших аварийных ситуаций с информационным ресурсом.

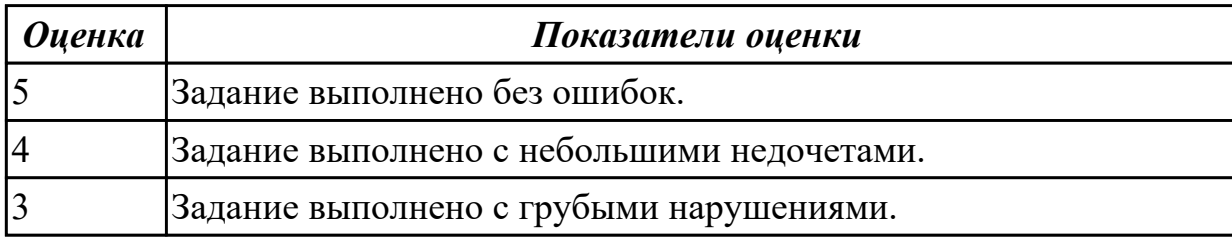

## **2.2.4 Текущий контроль (ТК) № 4**

**Тема занятия:** 1.2.28. Провести функциональное тестирование собственного вебпроекта.

**Метод и форма контроля:** Практическая работа (Опрос)

**Вид контроля:** Практическая работа

**Дидактическая единица:** 1.17 способы и средства мониторинга работы вебприложений

### **Профессиональная(-ые) компетенция(-ии):**

ПК.9.4 Осуществлять техническое сопровождение и восстановление веб-

приложений в соответствии с техническим заданием

### **Занятие(-я):**

1.2.4. Инструментарий тестирования: Web Developer, FireBug – плагины для

браузера. Apache JMeter - инструмент для проведения нагрузочного тестирования. 1.2.6. Инструментарий тестирования: Web Developer, FireBug – плагины для браузера. Apache JMeter - инструмент для проведения нагрузочного тестирования. **Задание №1**

Назвать методы мониторинга веб-сайтов и сервисов. Представить их краткую характеристику.

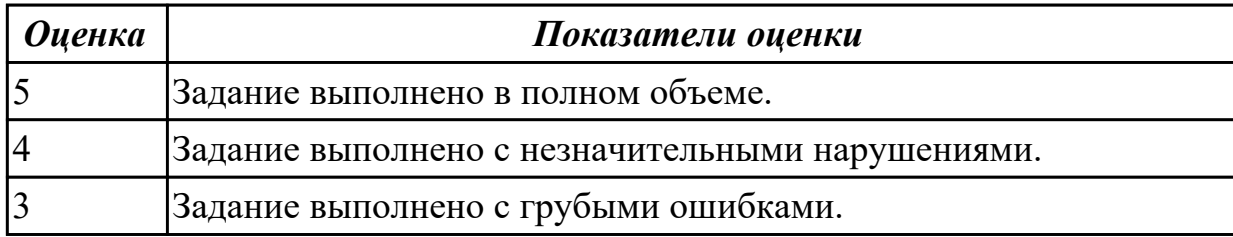

**Дидактическая единица:** 1.31 виды и методы расчета индексов цитируемости Вебприложений (ТИЦ, ВИЦ)

### **Профессиональная(-ые) компетенция(-ии):**

ПК.9.9 Модернизировать веб-приложение с учетом правил и норм подготовки информации для поисковых систем

### **Занятие(-я):**

- 1.2.21. Сетевые протоколы, сетевой трафик.
- 1.2.25. Отображение элементов веб-проекта в различных браузерах.

### **Задание №1**

Ответить на вопросы:

- 1. Что такое Виц?
- 2. Что такое Тиц?
- 3. Перечислить виды инструментов для анализа Веб-приложений.

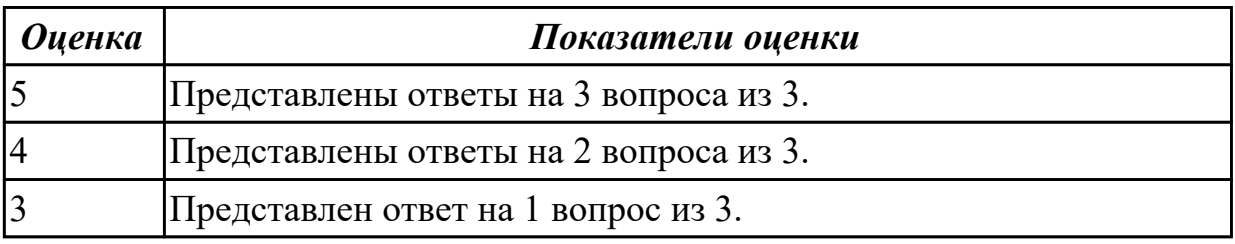

**Дидактическая единица:** 1.35 методы оптимизации Веб-приложений под социальные медиа (SMO)

### **Профессиональная(-ые) компетенция(-ии):**

ПК.9.9 Модернизировать веб-приложение с учетом правил и норм подготовки информации для поисковых систем

### **Занятие(-я):**

1.2.21. Сетевые протоколы, сетевой трафик.

1.2.25. Отображение элементов веб-проекта в различных браузерах.

1.2.26. Отображение элементов веб-проекта в различных браузерах.

# **Задание №1**

Ответить на вопросы:

- 1. Какие плагины нужны для оптимизации веб-приложений под SMO?
- 2. Опишите схему работы.
- 3. Что такое SMO?

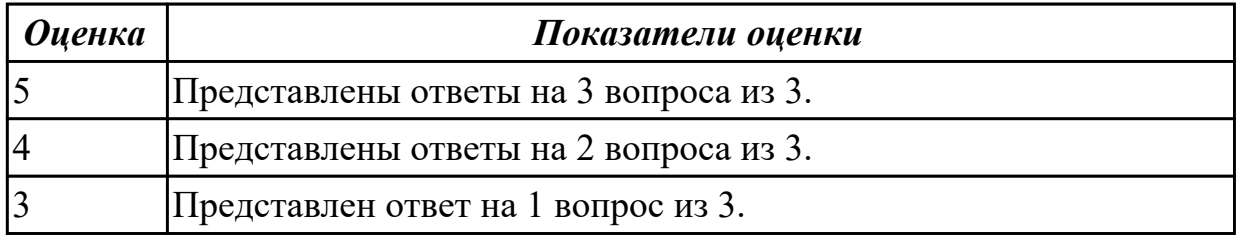

**Дидактическая единица:** 1.22 современные методики тестирования эргономики пользовательских интерфейсов

### **Профессиональная(-ые) компетенция(-ии):**

ПК.9.5 Производить тестирование разработанного веб-приложения

### **Занятие(-я):**

1.2.7. Современные методики тестирования эргономики пользовательских интерфейсов. Методы, используемые при проведении процедур тестирования: моделирование транзакций, анализ данных на стороне клиента, анализ сетевого трафика.

1.2.8. Современные методики тестирования эргономики пользовательских интерфейсов. Методы, используемые при проведении процедур тестирования: моделирование транзакций, анализ данных на стороне клиента, анализ сетевого трафика.

1.2.25. Отображение элементов веб-проекта в различных браузерах.

1.2.26. Отображение элементов веб-проекта в различных браузерах.

## **Задание №1**

Представить ответы на следующие вопросы:

1. Назвать цели тестирования эргономики интерфейса.

2. Юзабилити интерфейса, как правило, определяется через ряд качественных показателей, каких?

3. Назвать инструменты и сценарии тестирования интерфейсов.

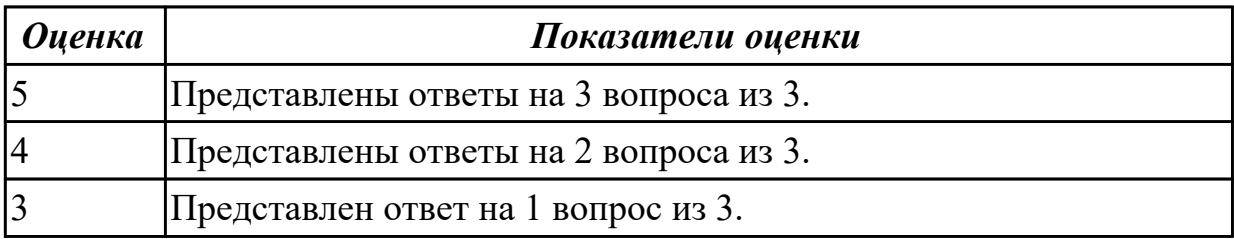

# **2.2.5 Текущий контроль (ТК) № 5**

**Тема занятия:** 1.2.38. Провести функциональное тестирование собственного вебпроекта.

**Метод и форма контроля:** Практическая работа (Опрос)

**Вид контроля:** Практическая работа с применением ИКТ

**Дидактическая единица:** 1.40 инструменты сбора и анализа поисковых запросов

# **Профессиональная(-ые) компетенция(-ии):**

ПК.9.10 Реализовывать мероприятия по продвижению веб-приложений в информационно-телекоммуникационной сети "Интернет"

## **Занятие(-я):**

1.2.19. Сетевые протоколы, сетевой трафик.

1.2.20. Сетевые протоколы, сетевой трафик.

## **Задание №1**

Представить ответы на следующие вопросы:

1. Назвать основы устройства поисковых систем, типы пользовательских запросов.

2. Дать определения следующим терминам: Поисковая система, Рунет, Анализатор поисковых систем.

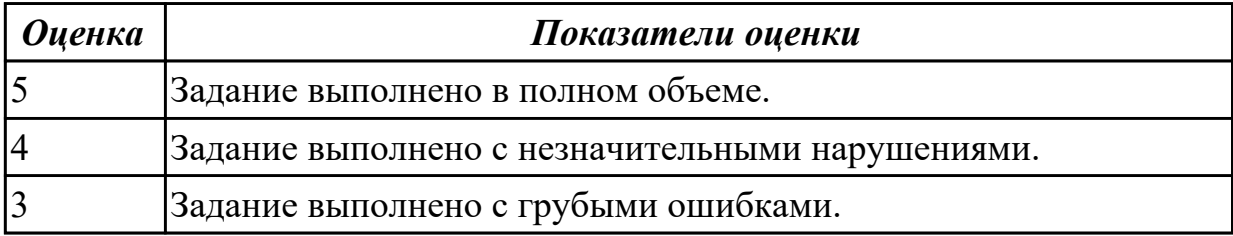

**Дидактическая единица:** 2.27 применять инструменты подготовки тестовых данных

### **Профессиональная(-ые) компетенция(-ии):**

ПК.9.5 Производить тестирование разработанного веб-приложения

## **Занятие(-я):**

1.2.9. Тестирование интерфейса пользователя.

1.2.10. Тестирование интерфейса пользователя.

1.2.14. Тестирование валидности данных веб-проекта

## **Задание №1**

Выполнить практическое задание:

1. Разработать базовую структуру тестового плана.

2. Создать набор тест-кейсов по тестированию графического интерфейса вебприложения.

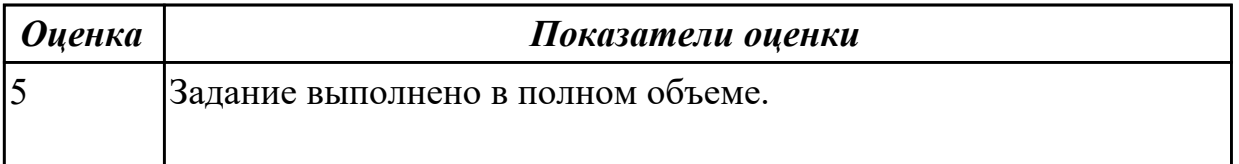

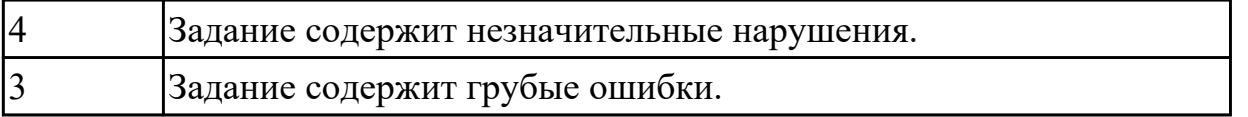

**Дидактическая единица:** 2.28 выбирать и комбинировать техники тестирования веб-приложений

#### **Профессиональная(-ые) компетенция(-ии):**

ПК.9.5 Производить тестирование разработанного веб-приложения

#### **Занятие(-я):**

- 1.2.12. Тестирование интерфейса пользователя.
- 1.2.13. Тестирование интерфейса пользователя.
- 1.2.28. Провести функциональное тестирование собственного веб-проекта.
- 1.2.29. Провести функциональное тестирование собственного веб-проекта.

### **Задание №1**

Выполнить практические задания (объект исследования VK.com):

- 1. проверка валидности форм;
- 2. ввод некорректных символов в форму;
- 3. проверка работоспособности капчи;
- 4. проверка поступления сообщения о регистрации на почту.

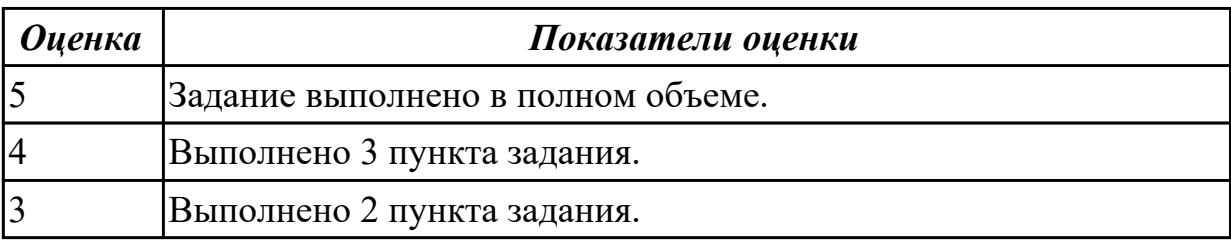

**Дидактическая единица:** 2.33 составлять отчет по основным показателям

использования Веб-приложений (рейтинг, источники и поведение пользователей, конверсия и др.)

### **Профессиональная(-ые) компетенция(-ии):**

ПК.9.9 Модернизировать веб-приложение с учетом правил и норм подготовки информации для поисковых систем

### **Занятие(-я):**

- 1.2.11. Тестирование интерфейса пользователя.
- 1.2.12. Тестирование интерфейса пользователя.
- 1.2.15. Тестирование целостности базы данных веб-проекта.
- 1.2.27. Оптимизация веб-приложений.
- 1.2.30. Провести функциональное тестирование собственного веб-проекта.
- 1.2.33. Провести функциональное тестирование собственного веб-проекта.

1.2.34. Провести функциональное тестирование собственного веб-проекта. **Задание №1**

Составить отчет по основным показателям использования веб-приложения системы управления проектами "Trello" (рейтинг, источники и поведение пользователей, конверсия).

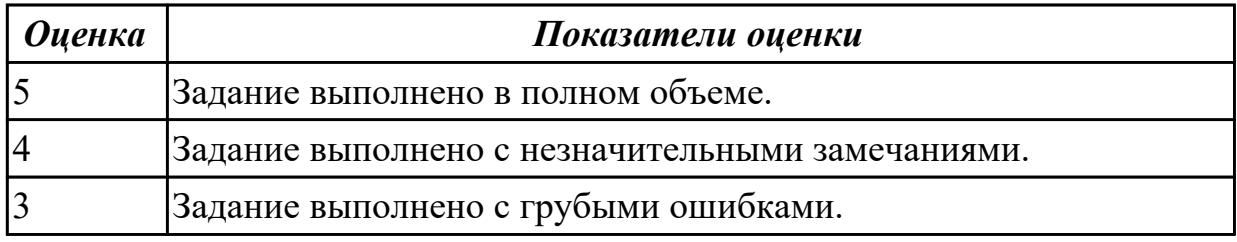

**Дидактическая единица:** 2.43 осуществлять подбор и анализ ключевых слов и фраз для соответствующей предметной области с использованием

специализированных программных средств

### **Профессиональная(-ые) компетенция(-ии):**

ПК.9.10 Реализовывать мероприятия по продвижению веб-приложений в информационно-телекоммуникационной сети "Интернет"

#### **Занятие(-я):**

- 1.2.16. Использование плагинов браузера для отладки проекта.
- 1.2.18. Использование плагинов браузера для отладки проекта.
- 1.2.22. Измерение сетевого трафика и нагрузки на сервер.
- 1.2.23. Измерение сетевого трафика и нагрузки на сервер.
- 1.2.24. Измерение сетевого трафика и нагрузки на сервер.

### **Задание №1**

Осуществить подбор и анализ ключевых слов и фраз для предметной области курсового проекта с использованием специализированных программных средств.

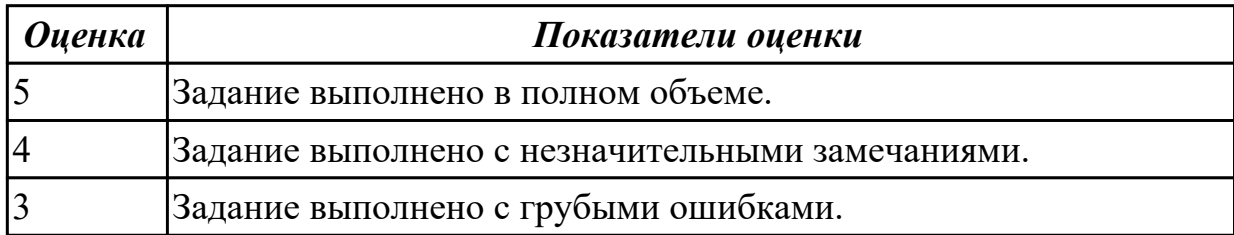

## **2.2.6 Текущий контроль (ТК) № 6**

**Тема занятия:** 1.2.39. Написание отчёта по тестированию веб-проекта.

**Метод и форма контроля:** Практическая работа (Опрос)

**Вид контроля:** Практическая работа с применением ИКТ

**Дидактическая единица:** 1.23 основные принципы отладки и тестирования программных продуктов

### **Профессиональная(-ые) компетенция(-ии):**

ПК.9.5 Производить тестирование разработанного веб-приложения **Занятие(-я):**

1.2.1. Общие сведения о тестировании web-приложений: верификация, валидация; разновидности тестирования: функциональное, нагрузочное и стрессовое тестирование.

1.2.2. Общие сведения о тестировании web-приложений: верификация, валидация; разновидности тестирования: функциональное, нагрузочное и стрессовое тестирование.

1.2.3. Общие сведения о тестировании web-приложений: верификация, валидация; разновидности тестирования: функциональное, нагрузочное и стрессовое тестирование.

1.2.5. Инструментарий тестирования: Web Developer, FireBug – плагины для браузера. Apache JMeter - инструмент для проведения нагрузочного тестирования. 1.2.6. Инструментарий тестирования: Web Developer, FireBug – плагины для браузера. Apache JMeter - инструмент для проведения нагрузочного тестирования. 1.2.7. Современные методики тестирования эргономики пользовательских интерфейсов. Методы, используемые при проведении процедур тестирования: моделирование транзакций, анализ данных на стороне клиента, анализ сетевого трафика.

1.2.8. Современные методики тестирования эргономики пользовательских интерфейсов. Методы, используемые при проведении процедур тестирования: моделирование транзакций, анализ данных на стороне клиента, анализ сетевого трафика.

## **Задание №1**

Представить ответы на следующие вопросы:

- 1. Перечислите стадии тестирования?
- 2. Перечислите основные стадии тестирования?
- 3. При каком условии тест считается удачным?

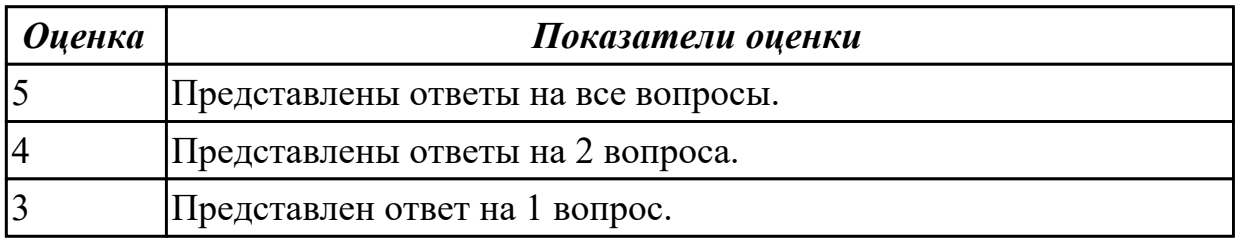

**Дидактическая единица:** 1.27 предметную область проекта для составления тестпланов

### **Профессиональная(-ые) компетенция(-ии):**

ПК.9.5 Производить тестирование разработанного веб-приложения

## **Занятие(-я):**

1.2.2. Общие сведения о тестировании web-приложений: верификация, валидация; разновидности тестирования: функциональное, нагрузочное и стрессовое тестирование.

1.2.3. Общие сведения о тестировании web-приложений: верификация, валидация; разновидности тестирования: функциональное, нагрузочное и стрессовое тестирование.

# **Задание №1**

Представить ответы на следующие вопросы:

- 1. Назвать виды подходов к формированию тестовых наборов.
- 2. Описать структурный подход.
- 3.Описать функциональный подход.
- 4. Что такое ручной контроль?
- 5. Что подразумевает отладка?

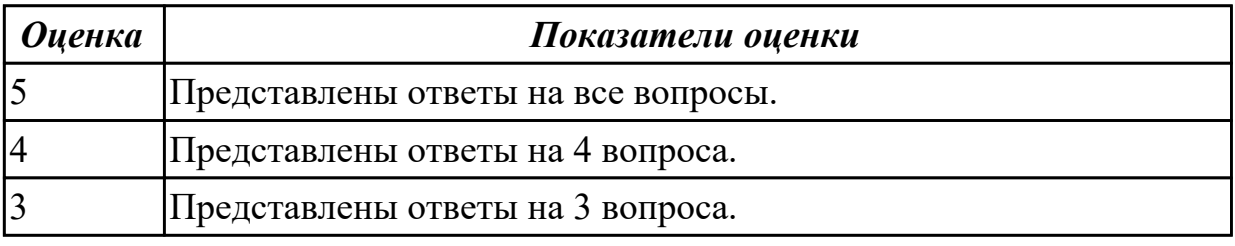

**Дидактическая единица:** 2.23 выполнять отладку и тестирование программного кода (в том числе с использованием инструментальных средств)

### **Профессиональная(-ые) компетенция(-ии):**

ПК.9.5 Производить тестирование разработанного веб-приложения **Занятие(-я):**

1.1.35. Резервное копирование и восстановление веб проекта на хостинге, настройка конфигурационных файлов.

- 1.2.15. Тестирование целостности базы данных веб-проекта.
- 1.2.30. Провести функциональное тестирование собственного веб-проекта.
- 1.2.31. Провести функциональное тестирование собственного веб-проекта.
- 1.2.32. Провести функциональное тестирование собственного веб-проекта.
- 1.2.33. Провести функциональное тестирование собственного веб-проекта.
- 1.2.34. Провести функциональное тестирование собственного веб-проекта.
- 1.2.35. Провести функциональное тестирование собственного веб-проекта.
- 1.2.36. Провести функциональное тестирование собственного веб-проекта.
- 1.2.37. Провести функциональное тестирование собственного веб-проекта.
- 1.2.38. Провести функциональное тестирование собственного веб-проекта.

# **Задание №1**

Выполнить практические задания (объект исследования infourok.ru):

- 1. посчитать количество переходов до определенного места сайта;
- 2. протестировать поиск по сайту;
- 3. проверить навигацию кнопки «наверх»;
- 4. восстановить путь по адресной строке.

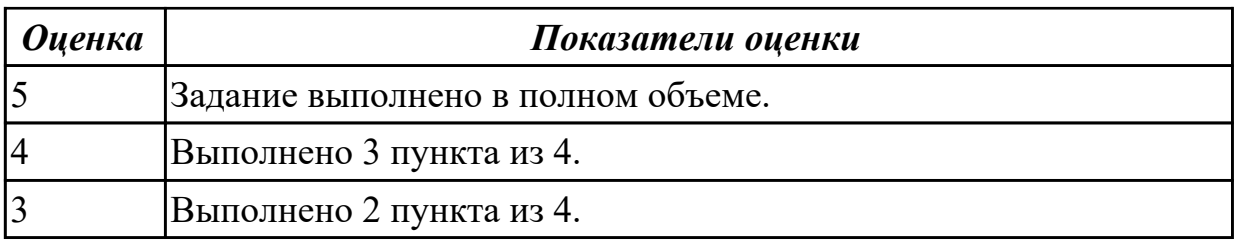

**Дидактическая единица:** 2.24 выполнять оптимизацию и рефакторинг программного кода

### **Профессиональная(-ые) компетенция(-ии):**

ПК.9.5 Производить тестирование разработанного веб-приложения

#### **Занятие(-я):**

1.1.34. Резервное копирование и восстановление веб проекта на хостинге, настройка конфигурационных файлов.

1.1.35. Резервное копирование и восстановление веб проекта на хостинге, настройка конфигурационных файлов.

1.1.36. Резервное копирование и восстановление веб проекта на хостинге, настройка конфигурационных файлов.

1.2.17. Использование плагинов браузера для отладки проекта.

#### **Задание №1**

Построить схему с признаками плохого кода, также, графически отразите и опишите причины применения рефакторинга.

Результаты работы представить в MS Word. Минимальное количество анализируемых систем – 5.

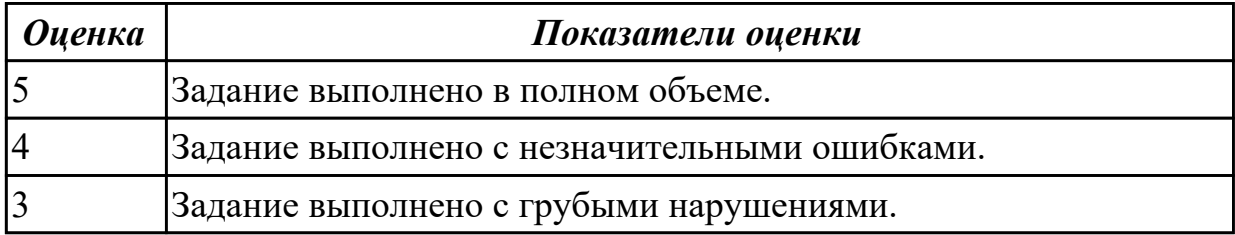

**Дидактическая единица:** 2.26 тестировать веб-приложения с использованием тестпланов

### **Профессиональная(-ые) компетенция(-ии):**

ПК.9.5 Производить тестирование разработанного веб-приложения **Занятие(-я):**

1.2.9. Тестирование интерфейса пользователя.

- 1.2.10. Тестирование интерфейса пользователя.
- 1.2.11. Тестирование интерфейса пользователя.
- 1.2.13. Тестирование интерфейса пользователя.
- 1.2.14. Тестирование валидности данных веб-проекта
- 1.2.28. Провести функциональное тестирование собственного веб-проекта.

1.2.29. Провести функциональное тестирование собственного веб-проекта. **Задание №1**

Провести тестирование веб-приложения онлайн-заметки "Evernote":

1. Тестирование функциональности.

2. Тестирование удобства использования (юзабилити сайта).

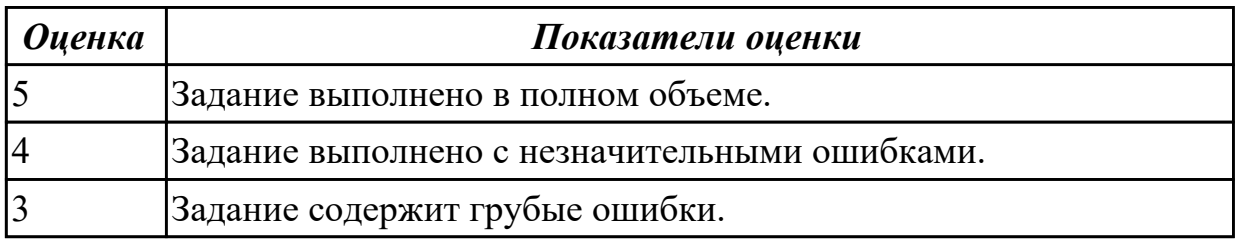

# **2.3 Результаты освоения МДК.09.03 Обеспечение безопасности вебприложений подлежащие проверке на текущем контроле**

# **2.3.1 Текущий контроль (ТК) № 1**

**Тема занятия:** 1.1.16. Сбор информации о web-приложении. **Метод и форма контроля:** Письменный опрос (Опрос)

**Вид контроля:** Письменный опрос

**Дидактическая единица:** 1.8 основы технологии клиент-сервер

#### **Профессиональная(-ые) компетенция(-ии):**

ПК.9.2 Разрабатывать веб-приложение в соответствии с техническим заданием **Занятие(-я):**

1.1.1. Введение в обеспечение безопасности веб-приложений. Основные понятия. **Задание №1**

Представить ответы на следующие вопросы:

- 1. назвать принципы создания и функционирования распределенных баз данных;
- 2. объяснить технологии объектного связывания данных и реплицирования данных;
- 3. охарактеризовать существующие технологии и модели «Клиент-сервер».

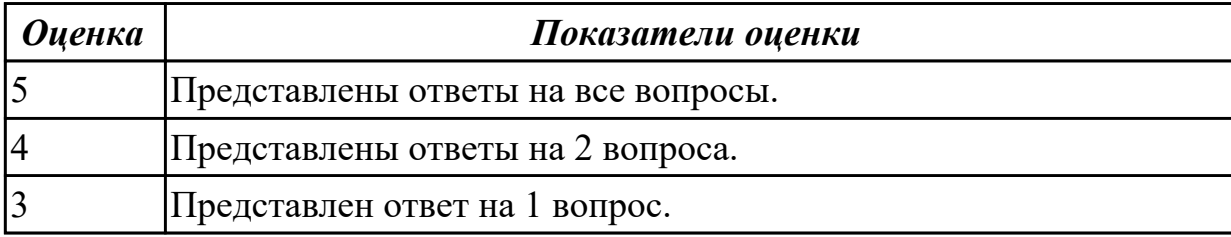

**Дидактическая единица:** 1.21 сетевые протоколы и основы web-технологий

## **Профессиональная(-ые) компетенция(-ии):**

# ПК.9.5 Производить тестирование разработанного веб-приложения

### **Занятие(-я):**

1.1.6. Понятие безопасности приложений и классификация опасностей.

## **Задание №1**

Представить ответы на следующие вопросы:

- 1. Что такое протокол?
- 2. Чем отличаются метода GET и POST?
- 3. Что такое JSON?

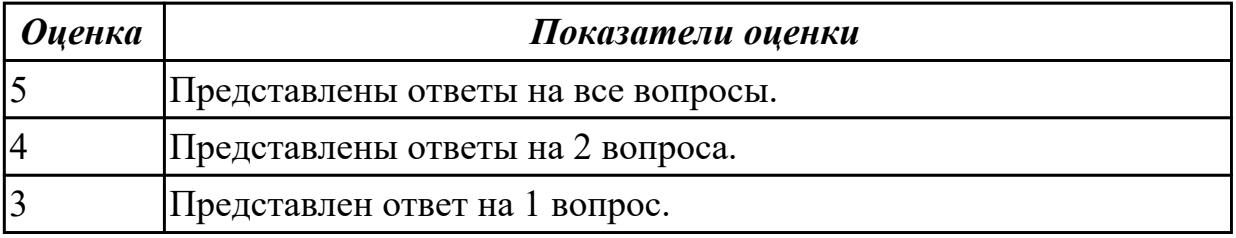

**Дидактическая единица:** 1.29 методы и способы передачи информации в сети Интернет

#### **Профессиональная(-ые) компетенция(-ии):**

ПК.9.6 Размещать веб-приложения в сети в соответствии с техническим заданием **Занятие(-я):**

1.1.7. Понятие безопасности приложений и классификация опасностей.

1.1.8. Источники угроз информационной безопасности и меры по их

предотвращению.

### **Задание №1**

Представить ответы на следующие вопросы:

- 1. Дайте характеристику 10 видам уязвимостей веб сайтов.
- 2. Назовите виды сетевых атак.
- 3. Что является наиболее эффективным средством для защиты от сетевых атак?

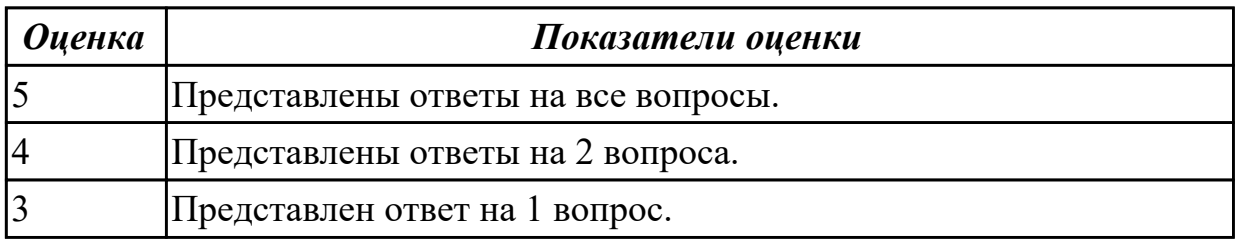

**Дидактическая единица:** 1.32 источники угроз информационной безопасности и меры по их предотвращению

#### **Профессиональная(-ые) компетенция(-ии):**

ПК.9.8 Осуществлять аудит безопасности веб-приложения в соответствии с регламентами по безопасности

# **Занятие(-я):**

1.1.2. Цели и задачи обеспечения информационной безопасности для различных объектов.

1.1.4. Основные принципы построения безопасных сайтов.

1.1.5. Понятие безопасности приложений и классификация опасностей.

1.1.6. Понятие безопасности приложений и классификация опасностей.

1.1.7. Понятие безопасности приложений и классификация опасностей.

1.1.9. Источники угроз информационной безопасности и меры по их предотвращению.

1.1.10. Источники угроз информационной безопасности и меры по их предотвращению.

1.1.11. Информационная безопасность.

## **Задание №1**

Представить ответы на следующие вопросы:

- Что понимается под несанкционированным воздействием на защищаемую информацию?
- Дайте понятие конфиденциальности, целостности и доступности информации.
- Дайте определение информационной безопасности.

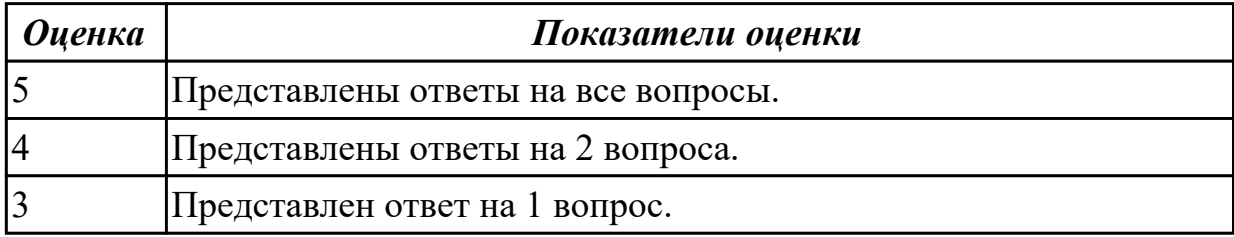

**Дидактическая единица:** 1.33 регламенты и методы разработки безопасных вебприложений

## **Профессиональная(-ые) компетенция(-ии):**

ПК.9.8 Осуществлять аудит безопасности веб-приложения в соответствии с регламентами по безопасности

## **Занятие(-я):**

1.1.3. Основные принципы построения безопасных сайтов.

1.1.4. Основные принципы построения безопасных сайтов.

1.1.5. Понятие безопасности приложений и классификация опасностей.

1.1.8. Источники угроз информационной безопасности и меры по их предотвращению.

1.1.9. Источники угроз информационной безопасности и меры по их предотвращению.

1.1.10. Источники угроз информационной безопасности и меры по их предотвращению.

1.1.11. Информационная безопасность.

# **Задание №1**

Представить ответы на следующие вопросы:

- 1. Что такое SQL инъекции?
- 2. На какие два вида делятся HTML инъекции?
- 3. Перечислите 22 вида уязвимостей веб сайтов.

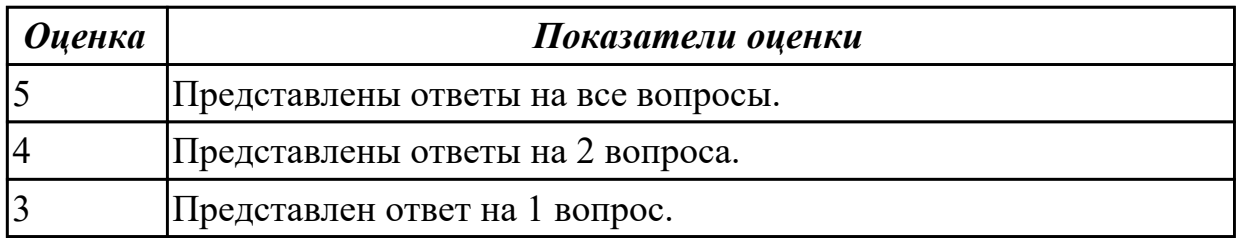

## **2.3.2 Текущий контроль (ТК) № 2**

**Тема занятия:** 1.1.21. Регламенты и методы разработки безопасных вебприложений.

**Метод и форма контроля:** Практическая работа (Информационно-аналитический) **Вид контроля:** Практическая работа с применением ИКТ

**Дидактическая единица:** 2.3 разрабатывать и проектировать информационные системы

#### **Профессиональная(-ые) компетенция(-ии):**

ПК.9.2 Разрабатывать веб-приложение в соответствии с техническим заданием

### **Занятие(-я):**

1.1.17. Сбор информации о web-приложении.

### **Задание №1**

- 1. Что такое аутентификация?
- 2. Что такое авторизация?
- 3 Написать на php пример защищеной авторизации и регистрацией.

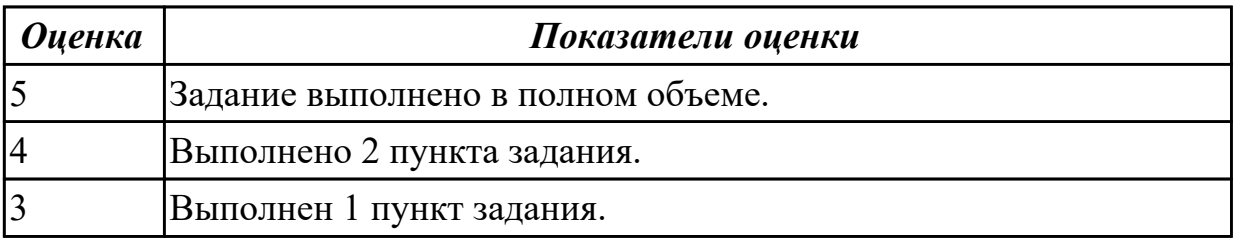

**Дидактическая единица:** 2.10 оформлять код программы в соответствии со стандартом кодирования

# **Профессиональная(-ые) компетенция(-ии):**

ПК.9.4 Осуществлять техническое сопровождение и восстановление веб-

приложений в соответствии с техническим заданием

# **Занятие(-я):**

1.1.16. Сбор информации о web-приложении.

# **Задание №1**

- 1. Описать представленный код.
- 2. Найти уязвимость в представленном коде.<br>
<sub>
=</sub><?php

```
public function Auth()
白仁
     $mysqli = new mysqli('localhost', 'root', 'password', 'database');
     \texttt{Squery} = 'SELECT * FROM 'users' WHERE 'login' = ' . \$ GET['login']and 'password' = \cdot . $ GET['password'];
     return $mysqli->query($query) or die($mysqli->error);
L۱
```
### 3. Исправить уязвимость.

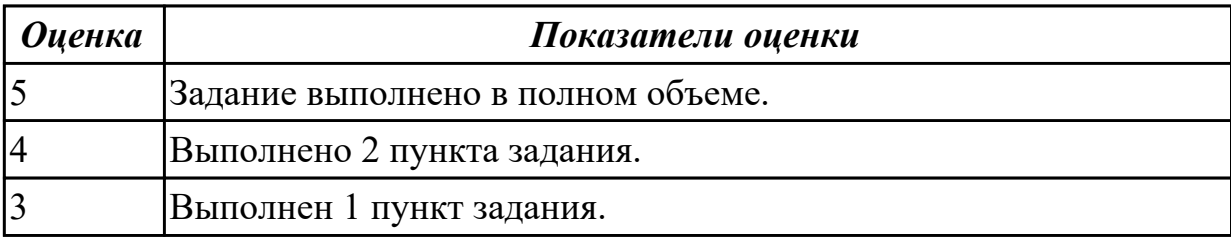

**Дидактическая единица:** 2.11 использовать объектные модели веб-приложений и браузера

## **Профессиональная(-ые) компетенция(-ии):**

ПК.9.2 Разрабатывать веб-приложение в соответствии с техническим заданием

# **Занятие(-я):**

1.1.18. Сбор информации о web-приложении.

### **Задание №1**

Написать следующие команды:

- 1. Изменение размера шрифта конкретной страницы.
- 2. Вывод потомков узла head.

3. Получить первый дочерний заголовок узла head и вывести его первого соседа.

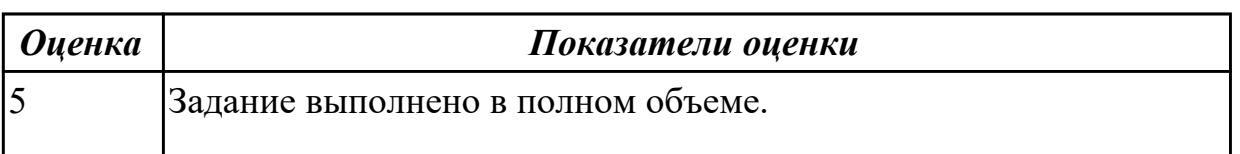

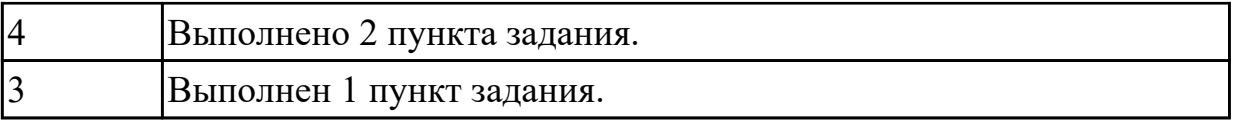

**Дидактическая единица:** 2.19 выяснять из беседы с заказчиком и понимать причины возникших аварийных ситуаций с информационным ресурсом

### **Профессиональная(-ые) компетенция(-ии):**

ПК.9.4 Осуществлять техническое сопровождение и восстановление вебприложений в соответствии с техническим заданием

## **Занятие(-я):**

1.1.17. Сбор информации о web-приложении.

## **Задание №1**

1. Изучить рекомендации к защищенной реализации механизма хранения паролей.

Исследовать механизм восстановления паролей выбранного веб-приложения.

2. Исследовать минимально допустимую длину и сложность паролей в

произвольных пяти веб-приложениях из рейтинга ALEXA TOP 100.

3. Исследовать наличие оракулов в механизмах аутентификации произвольных пяти веб-приложениях из рейтинга ALEXA TOP 100.

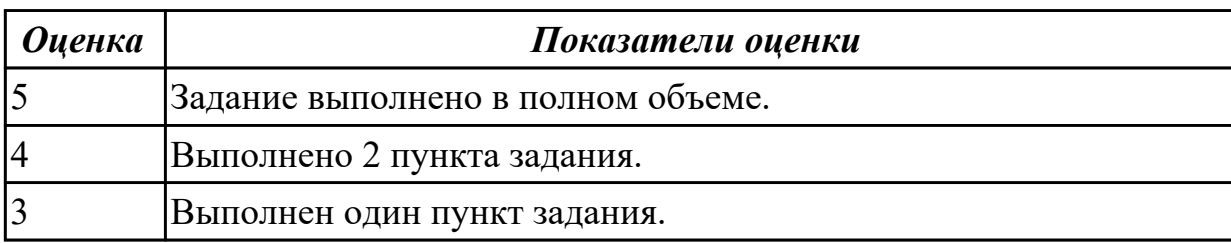

# **Дидактическая единица:** 2.20 анализировать и решать типовые запросы

заказчиков

### **Профессиональная(-ые) компетенция(-ии):**

ПК.9.4 Осуществлять техническое сопровождение и восстановление веб-

приложений в соответствии с техническим заданием

### **Занятие(-я):**

1.1.12. Создание и работа с зашифрованными хранилищами.

- 1.1.13. Создание и работа с зашифрованными хранилищами.
- 1.1.15. Сбор информации о web-приложении.
- 1.1.17. Сбор информации о web-приложении.

## **Задание №1**

1. Для веб-приложения, уязвимого к атаке CSRF, написать эксплоит, отправляющий данные типа multipart/form-data.

2. Для веб-приложения, уязвимого к атаке XSS, написать на языке JavaScript эксплоит, извлекающий CSRF-токен.

3. Показать, как, используя уязвимость к атаке CSRF, можно выполнить атаку XSS.

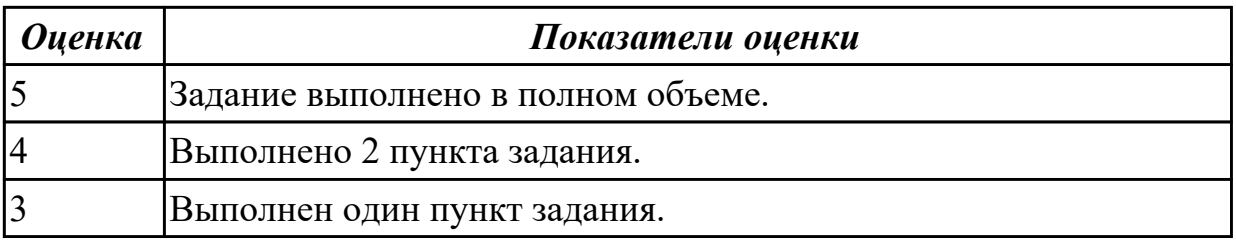

# **2.3.3 Текущий контроль (ТК) № 3**

**Тема занятия:** 1.1.27. Создание и использовании сертификатов электронной цифровой подписи.

**Метод и форма контроля:** Практическая работа (Информационно-аналитический) **Вид контроля:** Практическая работа с применением ИКТ

**Дидактическая единица:** 2.22 устанавливать прикладное программное

обеспечение для резервирования веб-приложений

### **Профессиональная(-ые) компетенция(-ии):**

ПК.9.4 Осуществлять техническое сопровождение и восстановление веб-

приложений в соответствии с техническим заданием

### **Занятие(-я):**

1.1.12. Создание и работа с зашифрованными хранилищами.

- 1.1.13. Создание и работа с зашифрованными хранилищами.
- 1.1.14. Создание и работа с зашифрованными хранилищами.

### **Задание №1**

Выполнить практические задания:

1. Для бэкапа сервера БД создайте задачу Backup db1. Укажите клиента (db1-fd) и FileSet (MySQL Database).

2. Для серверов приложений нужно создать задачи Backup app1 и Backup app2.

Укажите правильное значение в Client (app1-fd и app2-fd) и FileSet (Apache DocumentRoot).

3. Создайте задачу Backup lb1 для балансировщика нагрузки, указав соответствующие значения в Client (lb1-fd) и FileSet (SSL Certs and HAProxy Config).

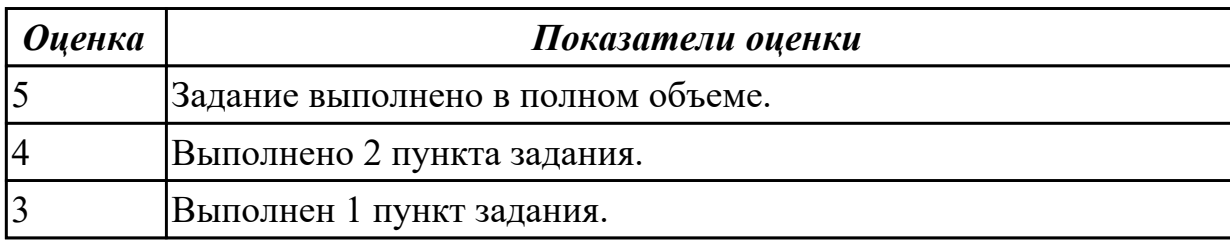

**Дидактическая единица:** 2.32 составлять сравнительную характеристику хостингов

### **Профессиональная(-ые) компетенция(-ии):**

ПК.9.6 Размещать веб-приложения в сети в соответствии с техническим заданием **Занятие(-я):**

1.1.18. Сбор информации о web-приложении.

# **Задание №1**

Провести сравнительный анализ хостингов. Представить сравнительную таблицу и вывод.

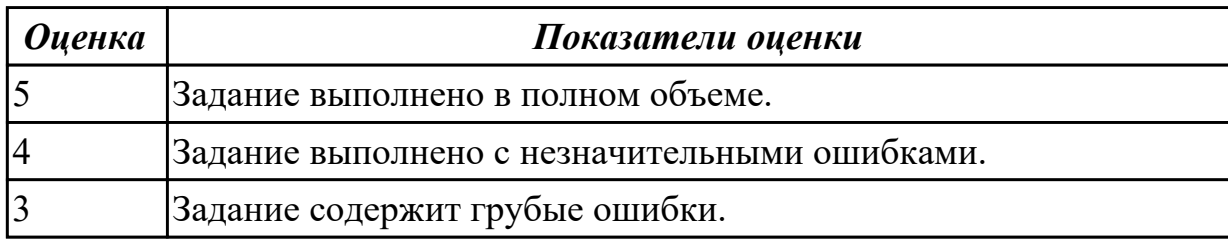

**Дидактическая единица:** 2.34 осуществлять аудит безопасности веб-приложений **Профессиональная(-ые) компетенция(-ии):**

ПК.9.7 Осуществлять сбор статистической информации о работе веб-приложений для анализа эффективности его работы

### **Занятие(-я):**

1.1.12. Создание и работа с зашифрованными хранилищами.

1.1.14. Создание и работа с зашифрованными хранилищами.

1.1.15. Сбор информации о web-приложении.

1.1.16. Сбор информации о web-приложении.

1.1.26. Создание и использовании сертификатов электронной цифровой подписи. **Задание №1**

1.Найти административные интерфейсы коммуникационного и сетевого оборудования (видеокамеры, коммутаторы ЛВС, домашние Wi-Fi маршрутизаторы, и т.д.), подключенные к сети Интернет.

2. Известно, что адрес веб-интерфейса системы VMWare Horizon View HTML

Access содержит строку portal/webclient/views/mainUI.html. Найти такие системы, доступные из сети Интернет.

3. Оценить количество коммутаторов Cisco Catalyst с административным вебинтерфейсом, подключенным к сети Интернет.

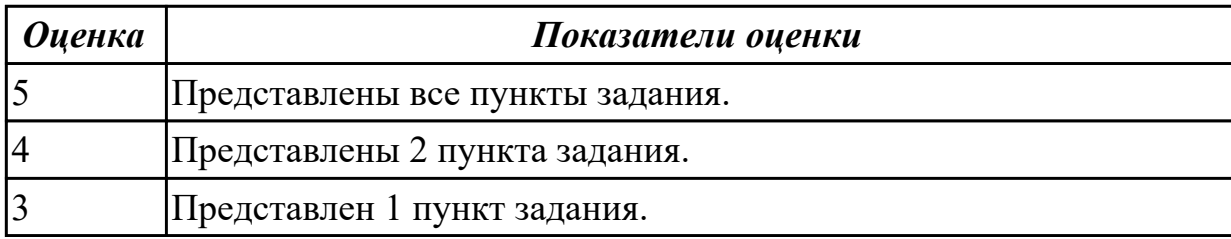

**Дидактическая единица:** 2.38 редактировать HTML-код с использованием систем администрирования

### **Профессиональная(-ые) компетенция(-ии):**

ПК.9.8 Осуществлять аудит безопасности веб-приложения в соответствии с

регламентами по безопасности

### **Занятие(-я):**

1.1.18. Сбор информации о web-приложении.

1.1.26. Создание и использовании сертификатов электронной цифровой подписи.

### **Задание №1**

Осуществить редактирование HTML-кода с использованием систем администрирования.

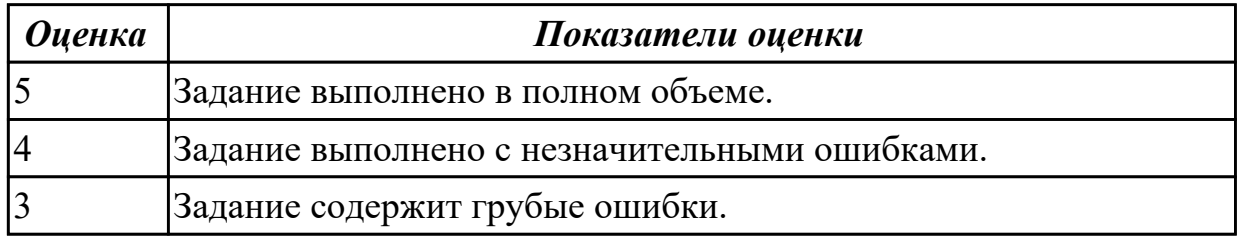

**Дидактическая единица:** 2.39 проверять HTML-код на соответствие отраслевым стандартам

#### **Профессиональная(-ые) компетенция(-ии):**

ПК.9.9 Модернизировать веб-приложение с учетом правил и норм подготовки информации для поисковых систем

#### **Занятие(-я):**

1.1.18. Сбор информации о web-приложении.

### **Задание №1**

Используя сторонние инструменты провести валидацию кода:

- 1. Валидация HTML.
- 2. Валидация CSS.
- 3. Валидация адаптивности.

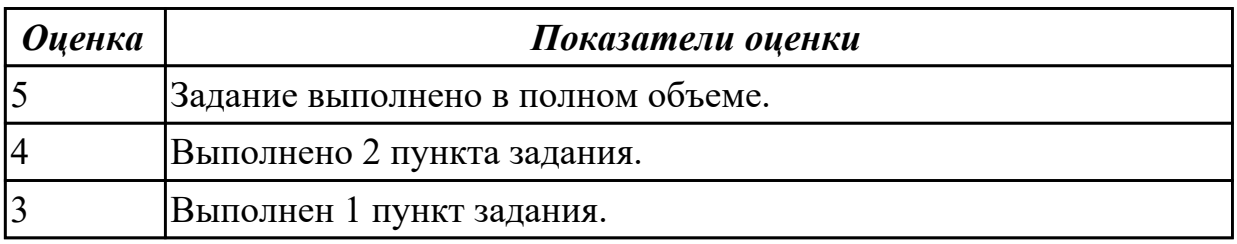

## **2.3.4 Текущий контроль (ТК) № 4**

**Тема занятия:** 1.1.35. Повышение привилегий и общая отказоустойчивость системы.

**Метод и форма контроля:** Письменный опрос (Опрос)

**Вид контроля:** Письменный опрос с применением ИКТ

**Дидактическая единица:** 1.11 особенности выбранной среды программирования и системы управления базами данных

### **Профессиональная(-ые) компетенция(-ии):**
ПК.9.2 Разрабатывать веб-приложение в соответствии с техническим заданием **Занятие(-я):**

- 1.1.19. Регламенты и методы разработки безопасных веб-приложений.
- 1.1.23. Безопасная аутентификация и авторизация.

# **Задание №1**

Представить ответы на следующие вопросы:

- 1. Что такое нежелательный контент?
- 2. Что такое Утечки информации?
- 3. Что такое Несанкционированный доступ?

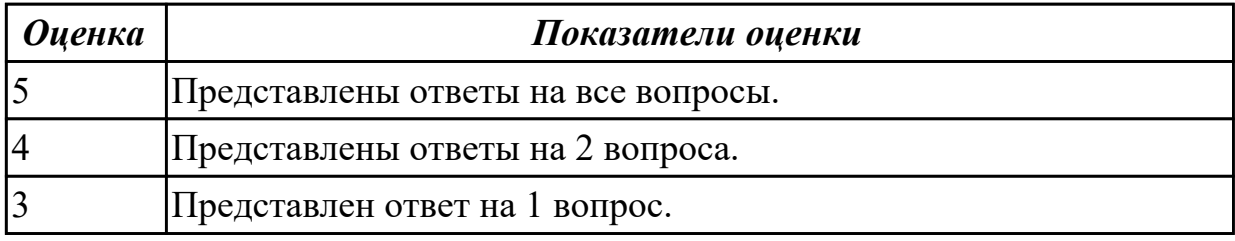

**Дидактическая единица:** 1.15 основные показатели использования Веб-

приложений и способы их анализа

# **Профессиональная(-ые) компетенция(-ии):**

ПК.9.7 Осуществлять сбор статистической информации о работе веб-приложений для анализа эффективности его работы

# **Занятие(-я):**

1.1.19. Регламенты и методы разработки безопасных веб-приложений.

# **Задание №1**

Представить ответы на следующие вопросы:

- 1. Что такое веб-аналитика?
- 2. Назвать основные методы веб-аналитики.
- 3. Описать процесс настройки системы аналитики.

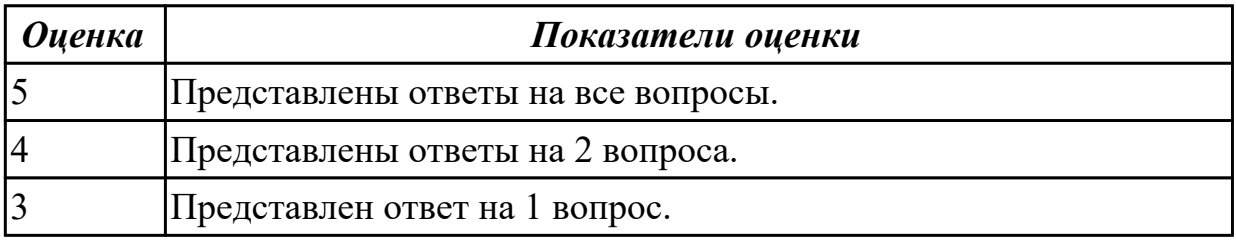

**Дидактическая единица:** 1.16 регламенты работ по резервному копированию и развертыванию резервной копий веб-приложений

### **Профессиональная(-ые) компетенция(-ии):**

ПК.9.4 Осуществлять техническое сопровождение и восстановление веб-

приложений в соответствии с техническим заданием

**Занятие(-я):**

1.1.33. Тестирование защищенности механизма управления доступом и сессиями. **Задание №1**

Опишите части резервного копирования:

- Периодический запуск копирования.
- Запуск восстановления по требованию.
- Тестирование процесса копирования.

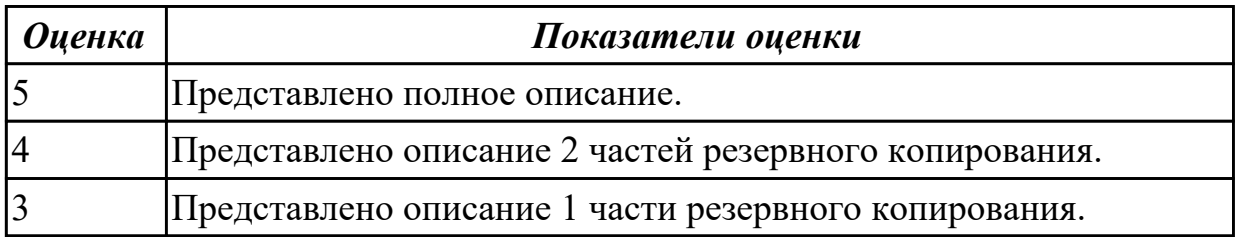

**Дидактическая единица:** 1.17 способы и средства мониторинга работы вебприложений

### **Профессиональная(-ые) компетенция(-ии):**

ПК.9.4 Осуществлять техническое сопровождение и восстановление веб-

приложений в соответствии с техническим заданием

### **Занятие(-я):**

1.1.33. Тестирование защищенности механизма управления доступом и сессиями.

# **Задание №1**

Представить ответы на следующие вопросы:

- 1. Что нужно сделать для предотвращения сетевых угроз?
- 2. Как предотвратить утечку данных?
- 3. Для каких целей целесообразно использовать прокси сервер?

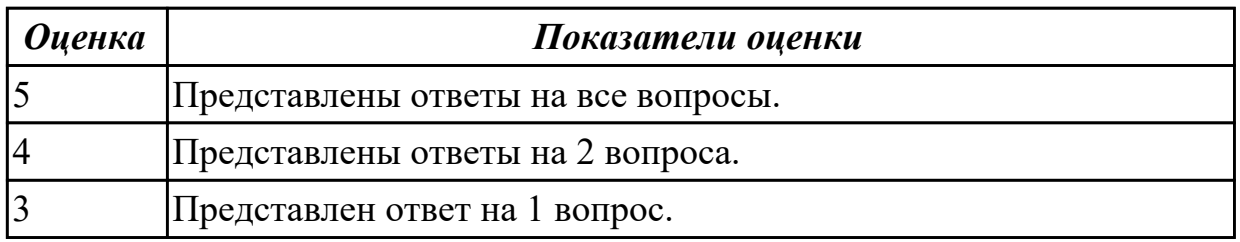

**Дидактическая единица:** 1.18 методы развертывания веб-служб и серверов **Профессиональная(-ые) компетенция(-ии):**

ПК.9.4 Осуществлять техническое сопровождение и восстановление вебприложений в соответствии с техническим заданием

### **Занятие(-я):**

1.1.34. Повышение привилегий и общая отказоустойчивость системы. **Задание №1**

Представьте описание следующих процессов:

- 1. Развертывание приложений веб-служб.
- 2. Отмена развертывания приложений веб-служб.
- 3. Повторное развертывание приложений веб-служб

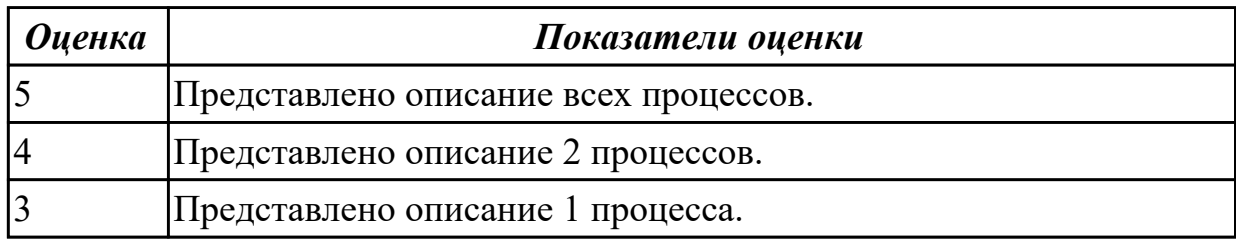

# **2.3.5 Текущий контроль (ТК) № 5**

**Тема занятия:** 1.1.39. Тестирование на устойчивость к атакам отказа в обслуживании.

**Метод и форма контроля:** Письменный опрос (Опрос)

**Вид контроля:** Письменный опрос

**Дидактическая единица:** 1.26 регламент использования системы контроля версий

# **Профессиональная(-ые) компетенция(-ии):**

ПК.9.5 Производить тестирование разработанного веб-приложения **Занятие(-я):**

# 1.1.37. Повышение привилегий и общая отказоустойчивость системы.

# **Задание №1**

Представить ответы на следующие вопросы:

- 1. Что такое система контроля версий?
- 2. Какие задачи решает система контроля версий?
- 3. Популярные ошибки при работе с Git.

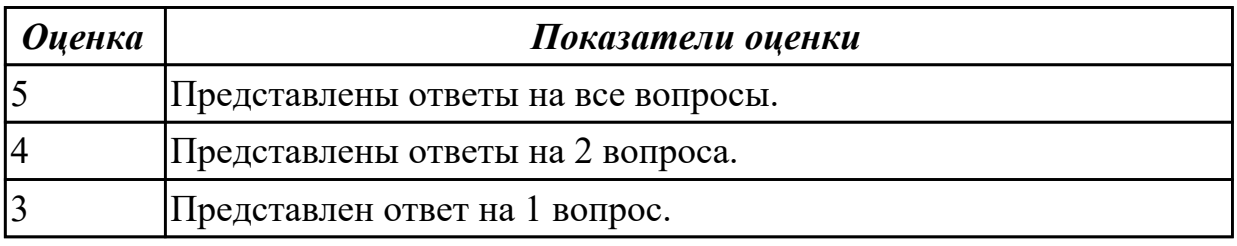

# **Дидактическая единица:** 1.28 характеристики, типы и виды хостингов **Профессиональная(-ые) компетенция(-ии):**

ПК.9.6 Размещать веб-приложения в сети в соответствии с техническим заданием **Занятие(-я):**

1.1.37. Повышение привилегий и общая отказоустойчивость системы.

# **Задание №1**

Назвать характеристики, типы и виды хостингов.

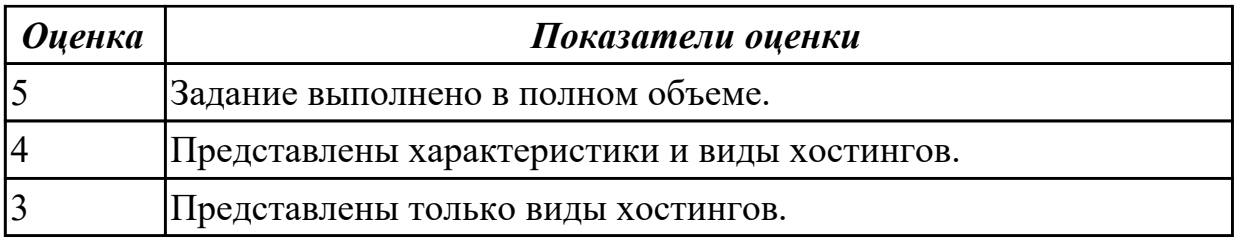

**Дидактическая единица:** 1.30 устройство и работу хостинг-систем

# **Профессиональная(-ые) компетенция(-ии):**

ПК.9.6 Размещать веб-приложения в сети в соответствии с техническим заданием **Занятие(-я):**

1.1.38. Тестирование на устойчивость к атакам отказа в обслуживании.

# **Задание №1**

Представить ответы на следующие вопросы:

- 1. Что такое выделенный сервер?
- 2. Может ли сайт обойтись без хостинга?
- 3. Чем отличается виртуальный хостинг от VPS?

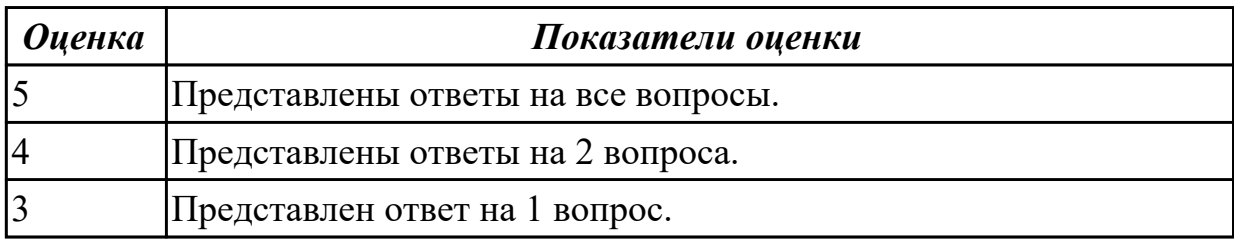

**Дидактическая единица:** 1.34 особенности работы систем управления сайтами **Профессиональная(-ые) компетенция(-ии):**

ПК.9.9 Модернизировать веб-приложение с учетом правил и норм подготовки информации для поисковых систем

# **Занятие(-я):**

1.1.38. Тестирование на устойчивость к атакам отказа в обслуживании.

# **Задание №1**

Представить ответы на вопросы:

- 1. Что такое система управления сайтам?
- 2. Какие бывают платформы администрирования и управления содержимым сайта?
- 3. Как узнать, на какой платформе построен сайт?

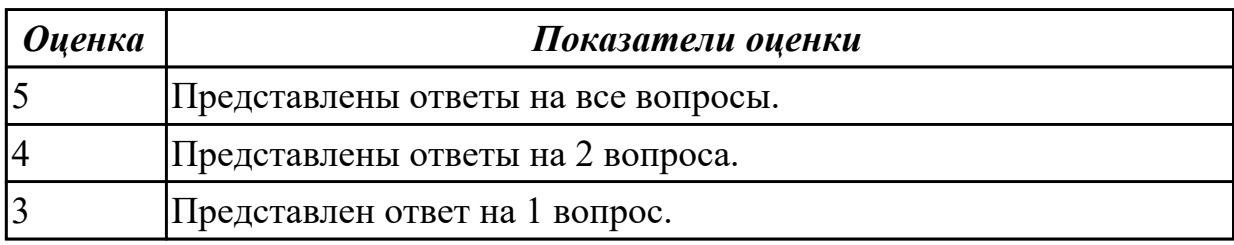

**Дидактическая единица:** 1.40 инструменты сбора и анализа поисковых запросов **Профессиональная(-ые) компетенция(-ии):**

ПК.9.7 Осуществлять сбор статистической информации о работе веб-приложений для анализа эффективности его работы

# **Занятие(-я):**

1.1.38. Тестирование на устойчивость к атакам отказа в обслуживании.

# **Задание №1**

Представить ответы на следующие вопросы:

- 1. Назвать инструменты сбора и анализа поисковых запросов.
- 2. Для чего они нужны?
- 3. Представить краткую характеристику 2 инструментов.

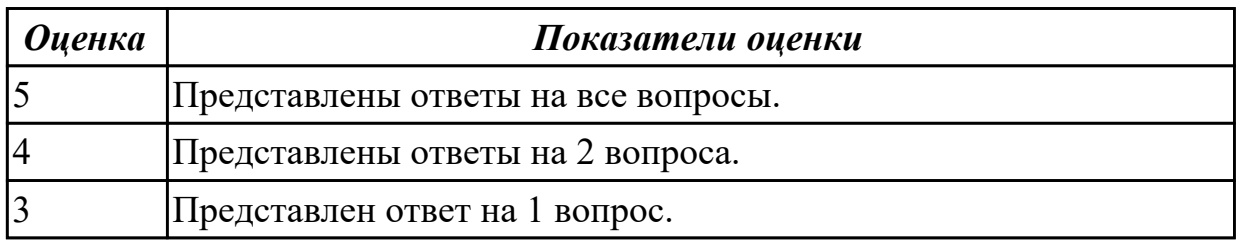

# **2.3.6 Текущий контроль (ТК) № 6**

**Тема занятия:** 1.1.45. Публикация изображений и файлов.

**Метод и форма контроля:** Практическая работа (Информационно-аналитический) **Вид контроля:** Практическая работа с применением ИКТ

**Дидактическая единица:** 2.16 подключать системы мониторинга работы Веб-

### приложений и сбора статистики его использования

# **Профессиональная(-ые) компетенция(-ии):**

ПК.9.4 Осуществлять техническое сопровождение и восстановление веб-

приложений в соответствии с техническим заданием

# **Занятие(-я):**

1.1.33. Тестирование защищенности механизма управления доступом и сессиями. **Задание №1**

Провести следующие виды мониторинга:

- 1. Мониторинг виртуальных машин.
- 2. Мониторинг контейнеров.
- 3. Мониторинг веб-серверов.

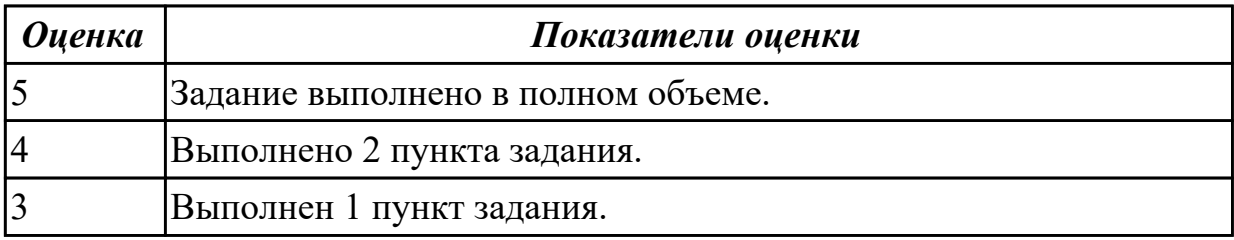

**Дидактическая единица:** 2.17 устанавливать и настраивать веб-сервера, СУБД для организации работы веб-приложений

# **Профессиональная(-ые) компетенция(-ии):**

ПК.9.4 Осуществлять техническое сопровождение и восстановление веб-

приложений в соответствии с техническим заданием

# **Занятие(-я):**

1.1.33. Тестирование защищенности механизма управления доступом и сессиями. **Задание №1**

Провести мониторинг Supervisor'а и кастомных сервисов, а также мониторинг доступности URL'ов, доменов и SSL-сертификатов.

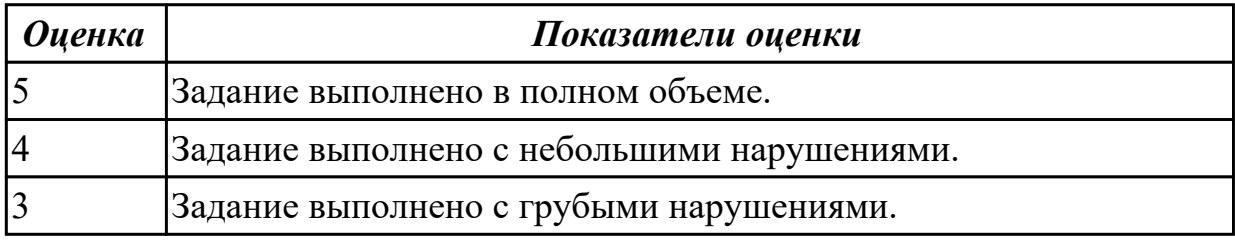

**Дидактическая единица:** 2.19 выяснять из беседы с заказчиком и понимать причины возникших аварийных ситуаций с информационным ресурсом

### **Профессиональная(-ые) компетенция(-ии):**

ПК.9.4 Осуществлять техническое сопровождение и восстановление вебприложений в соответствии с техническим заданием

# **Занятие(-я):**

# **Задание №1**

1. Как автоматически идентифицировать уязвимости, связанные с загрузкой файлов на сервер?

2. Изучить рекомендации по реализации защищенной загрузки файлов на сервер.

3. Загрузить на сервер и использовать PHP шелл-код c99.

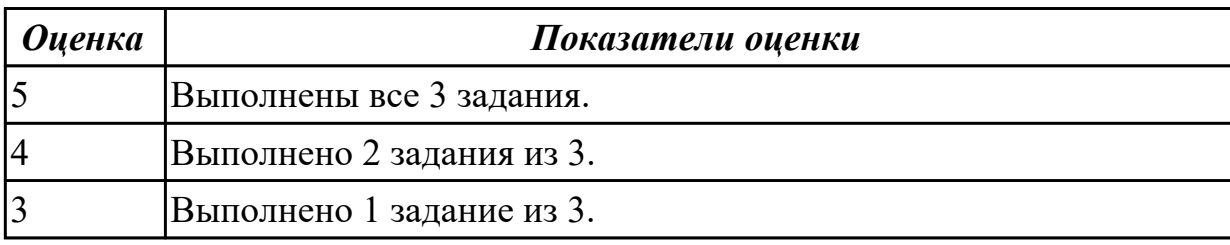

**Дидактическая единица:** 2.23 выполнять отладку и тестирование программного кода (в том числе с использованием инструментальных средств)

# **Профессиональная(-ые) компетенция(-ии):**

ПК.9.5 Производить тестирование разработанного веб-приложения **Занятие(-я):**

1.1.30. Тестирование защищенности механизма управления доступом и сессиями.

1.1.40. Тестирование на устойчивость к атакам отказа в обслуживании.

# **Задание №1**

Произвести функциональное тестирование web приложения:

- 1. Проверка форм.
- 2. Тестирование базы данных.
- 3. Тестирование файлов cookie.

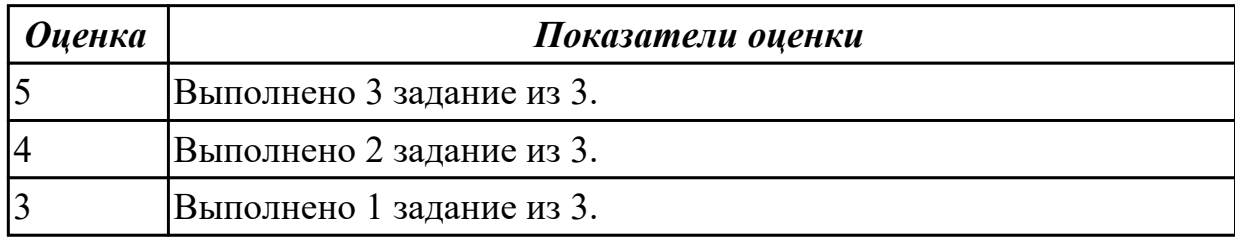

**Дидактическая единица:** 2.26 тестировать веб-приложения с использованием тестпланов

### **Профессиональная(-ые) компетенция(-ии):**

ПК.9.5 Производить тестирование разработанного веб-приложения

### **Занятие(-я):**

1.1.30. Тестирование защищенности механизма управления доступом и сессиями.

1.1.40. Тестирование на устойчивость к атакам отказа в обслуживании.

# **Задание №1**

Произвести тестирование производительности web приложения:

1. Скорость соединения.

- 2. Нагрузку.
- 3. Стрессовую нагрузку.

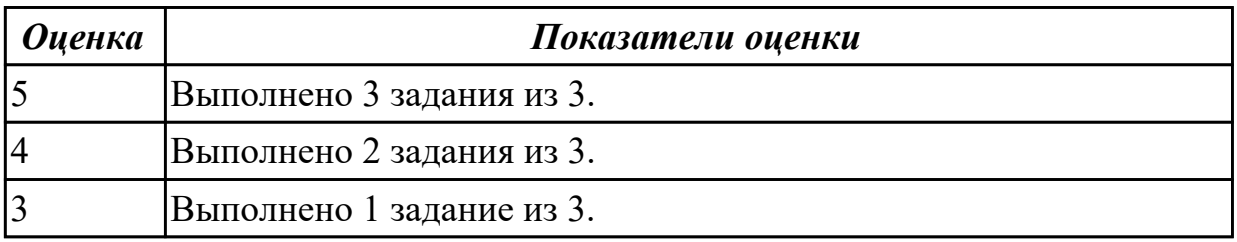

# **2.3.7 Текущий контроль (ТК) № 7**

**Тема занятия:** 1.1.54. Поиск уязвимостей к атакам XSS.

**Метод и форма контроля:** Письменный опрос (Опрос)

**Вид контроля:** Письменный опрос

**Дидактическая единица:** 1.19 принципы организации работы службы технической поддержки

# **Профессиональная(-ые) компетенция(-ии):**

ПК.9.4 Осуществлять техническое сопровождение и восстановление веб-

приложений в соответствии с техническим заданием

# **Занятие(-я):**

1.1.34. Повышение привилегий и общая отказоустойчивость системы.

# **Задание №1**

Представить ответы на следующие вопросы:

- 1. Как оценить работу саппорта?
- 2. Разница поддержки в зависимости от канала?
- 3. Что такое каналы взаимодействия?

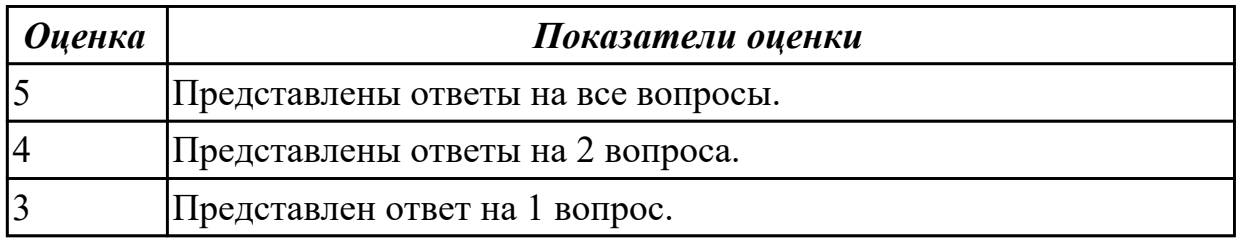

**Дидактическая единица:** 1.20 общие основы решения практических задач по созданию резервных копий

### **Профессиональная(-ые) компетенция(-ии):**

ПК.9.4 Осуществлять техническое сопровождение и восстановление веб-

приложений в соответствии с техническим заданием

### **Занятие(-я):**

1.1.34. Повышение привилегий и общая отказоустойчивость системы.

# **Задание №1**

Представить ответы на следующие вопросы:

- 1. Назвать принципы резервного копирования.
- 2. Назвать задачи резервного копирования.
- 3. Назвать задачи регламента резервного копирования.

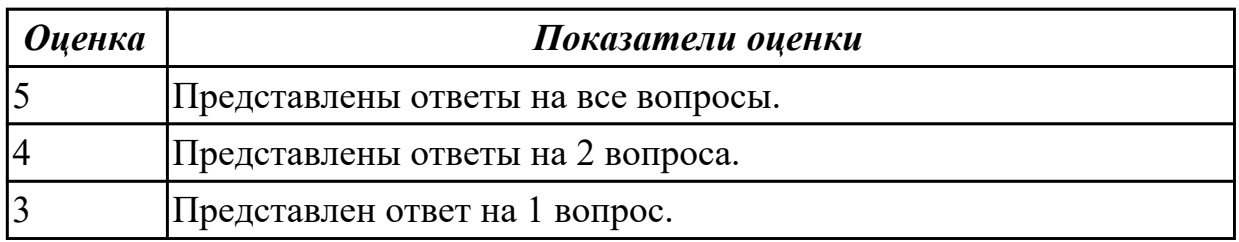

**Дидактическая единица:** 1.23 основные принципы отладки и тестирования программных продуктов

# **Профессиональная(-ые) компетенция(-ии):**

ПК.9.5 Производить тестирование разработанного веб-приложения **Занятие(-я):**

1.1.30. Тестирование защищенности механизма управления доступом и сессиями. **Задание №1**

Представить ответы на следующие вопросы:

- 1. Для чего проводится тестирование ПО?
- 2. Назвать принципы тестирования.
- 3. Назвать этапы тестирования.

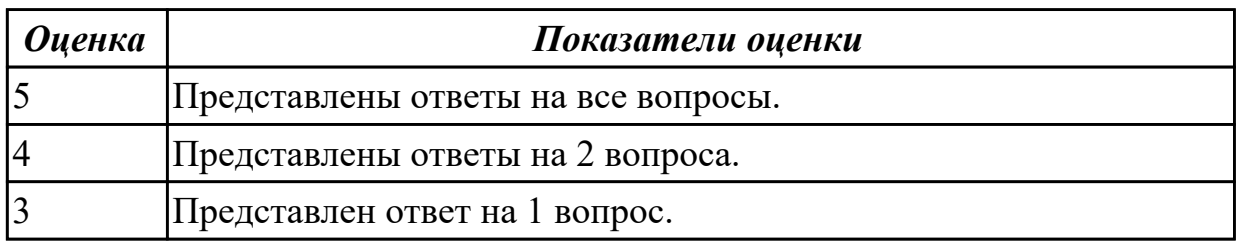

**Дидактическая единица:** 1.24 методы организации работы при проведении процедур тестирования

### **Профессиональная(-ые) компетенция(-ии):**

ПК.9.5 Производить тестирование разработанного веб-приложения

# **Занятие(-я):**

1.1.30. Тестирование защищенности механизма управления доступом и сессиями. **Задание №1**

Представьте ответы на следующие вопросы:

1. Назвать основные критерии в организации процесса тестирования.

2. Назвать цели и область тестирования.

3. Назвать основные документы, которые составляются в процессе тестирования.

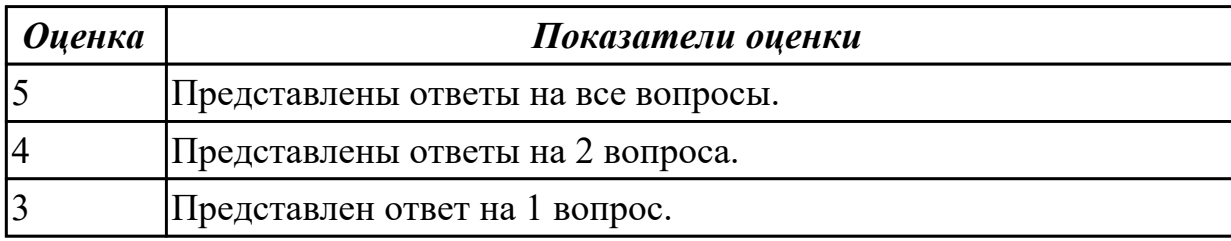

**Дидактическая единица:** 1.25 возможности используемой системы контроля версий и вспомогательных и инструментальных программных средств для обработки исходного текста программного кода

# **Профессиональная(-ые) компетенция(-ии):**

ПК.9.5 Производить тестирование разработанного веб-приложения **Занятие(-я):**

1.1.37. Повышение привилегий и общая отказоустойчивость системы.

### **Задание №1**

Представить ответы на следующие вопросы:

1. Принцип работы системы контроля версий.

- 2. Задачи для системы контроля версий.
- 3. Типы систем контроля версий.

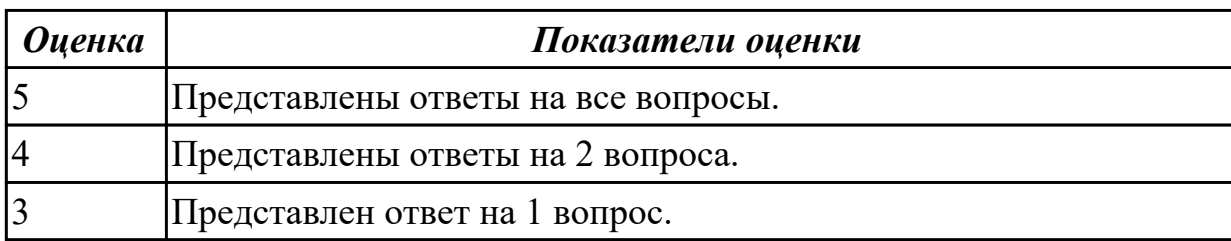

# **2.3.8 Текущий контроль (ТК) № 8**

**Тема занятия:** 1.1.60. Проверка защищенности механизма управления доступом и сессиями.

**Метод и форма контроля:** Практическая работа (Информационно-аналитический) **Вид контроля:** Практическая работа с применением ИКТ

**Дидактическая единица:** 2.27 применять инструменты подготовки тестовых данных

# **Профессиональная(-ые) компетенция(-ии):**

ПК.9.5 Производить тестирование разработанного веб-приложения

# **Занятие(-я):**

1.1.31. Тестирование защищенности механизма управления доступом и сессиями. **Задание №1**

Произвести тестирование пользовательского интерфейса web приложения:

1. разработать тест-требований и тест-планов для проверки пользовательского интерфейса;

2. разработать тест-требований и тест-планов для проверки пользовательского интерфейса;

3. произвести выполнение тестовых примеров и сбор информации о выполнении тестов.

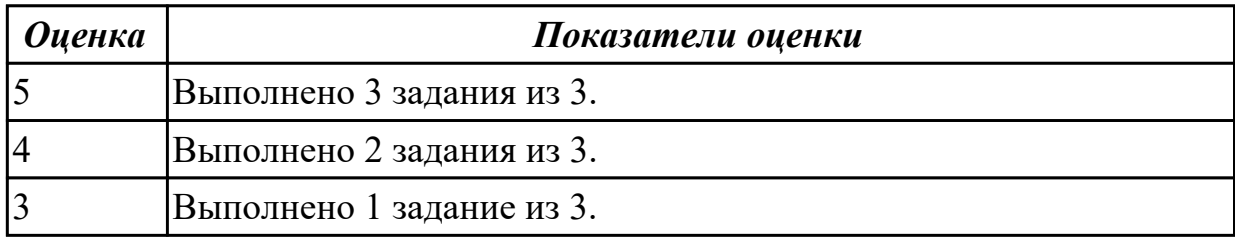

**Дидактическая единица:** 2.28 выбирать и комбинировать техники тестирования веб-приложений

# **Профессиональная(-ые) компетенция(-ии):**

ПК.9.5 Производить тестирование разработанного веб-приложения

# **Занятие(-я):**

1.1.31. Тестирование защищенности механизма управления доступом и сессиями.

# **Задание №1**

- 1. Произвести тестирование web приложения на XSS.
- 2. Произвести тестирование web приложения на Cross-Site Scripting.
- 3. Произвести тестирование web приложения на SQL-инъекция.

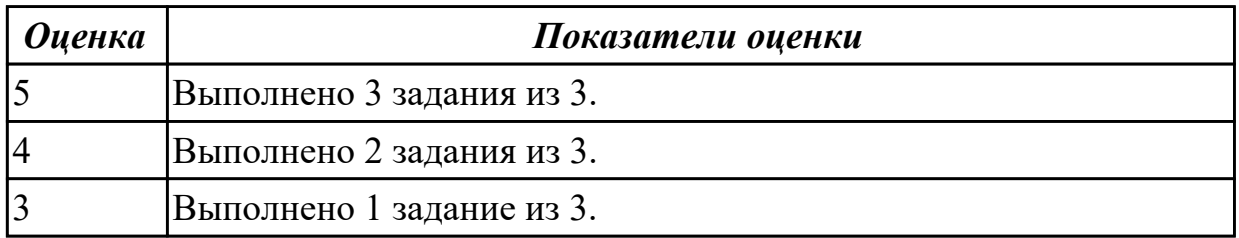

**Дидактическая единица:** 2.29 работать с системами контроля версий в соответствии с регламентом использования системы контроля версий

### **Профессиональная(-ые) компетенция(-ии):**

ПК.9.5 Производить тестирование разработанного веб-приложения **Занятие(-я):**

1.1.35. Повышение привилегий и общая отказоустойчивость системы.

### **Задание №1**

Выполнить практические задания:

1. Создать локальный репозиторий или копировать репозиторий существующего проекта.

- 2. Фиксировать изменения локально.
- 3. Отправлять изменения на GitHub.
- 4. Зарегистрировать аккаунты разработчиков вашего проекта.

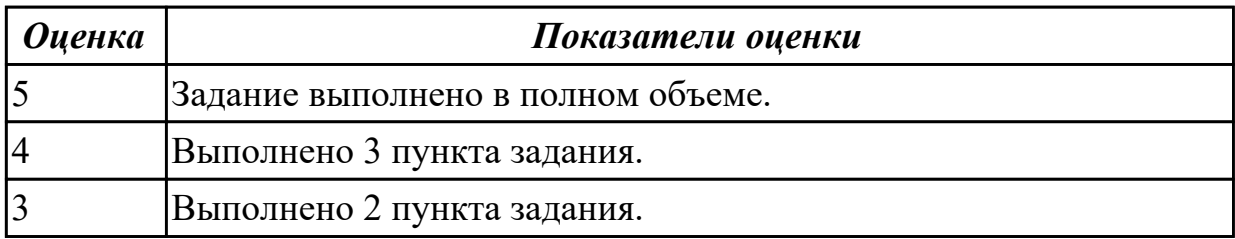

**Дидактическая единица:** 2.30 выполнять проверку веб-приложения по техническому заданию

### **Профессиональная(-ые) компетенция(-ии):**

ПК.9.5 Производить тестирование разработанного веб-приложения **Занятие(-я):**

- 1.1.35. Повышение привилегий и общая отказоустойчивость системы.
- 1.1.55. Поиск уязвимостей к атакам SQL-injection.
- 1.1.56. Поиск уязвимостей к атакам SQL-injection.
- 1.1.58. Поиск уязвимостей к атакам SQL-injection.
- 1.1.59. Проверка защищенности механизма управления доступом и сессиями.

# **Задание №1**

Выполнить проверку индивидуального веб-приложения (курсового проекта) по техническому заданию.

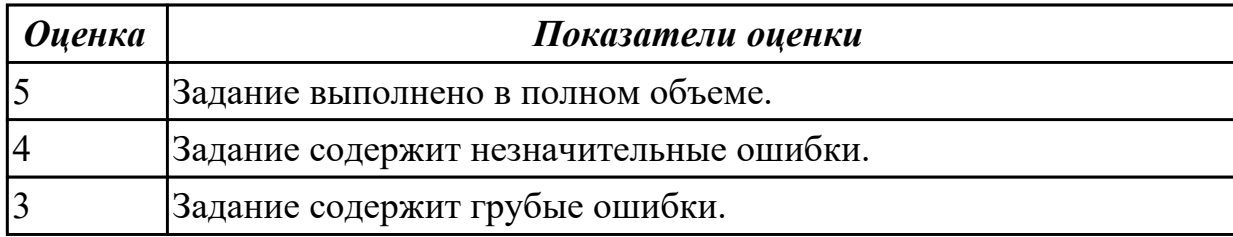

### **Дидактическая единица:** 2.33 составлять отчет по основным показателям

использования Веб-приложений (рейтинг, источники и поведение пользователей, конверсия и др.)

### **Профессиональная(-ые) компетенция(-ии):**

ПК.9.6 Размещать веб-приложения в сети в соответствии с техническим заданием **Занятие(-я):**

1.1.42. Тестирование на устойчивость к атакам отказа в обслуживании.

### **Задание №1**

Составить отчет по основным показателям использования Веб-приложения интернетпочта "Gmail" (рейтинг, источники и поведение пользователей, конверсия и другие).

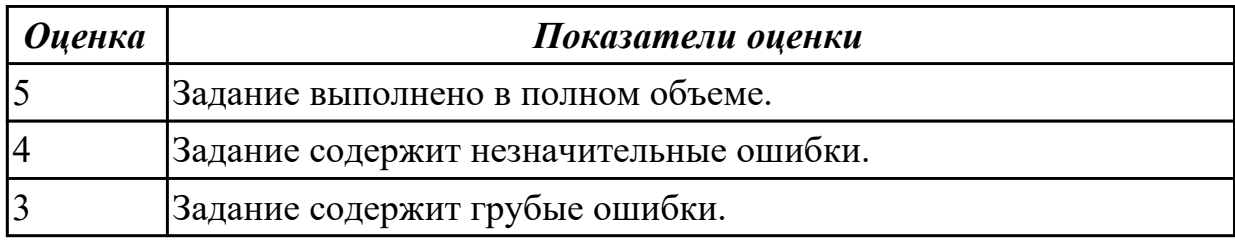

# **2.3.9 Текущий контроль (ТК) № 9**

**Тема занятия:** 1.1.66. Изменение привилегий доступа к файлам хостинга.

**Метод и форма контроля:** Практическая работа (Информационно-аналитический)

**Вид контроля:** Практическая работа с использованием ИКТ

**Дидактическая единица:** 2.21 выполнять регламентные процедуры по резервированию данных

# **Профессиональная(-ые) компетенция(-ии):**

ПК.9.4 Осуществлять техническое сопровождение и восстановление веб-

приложений в соответствии с техническим заданием

# **Занятие(-я):**

1.1.35. Повышение привилегий и общая отказоустойчивость системы.

### **Задание №1**

Выполнить практическое задание:

- 1. Разработать план резервного копирования (ИС).
- 2. Составить отчет Word о выполненной работе.

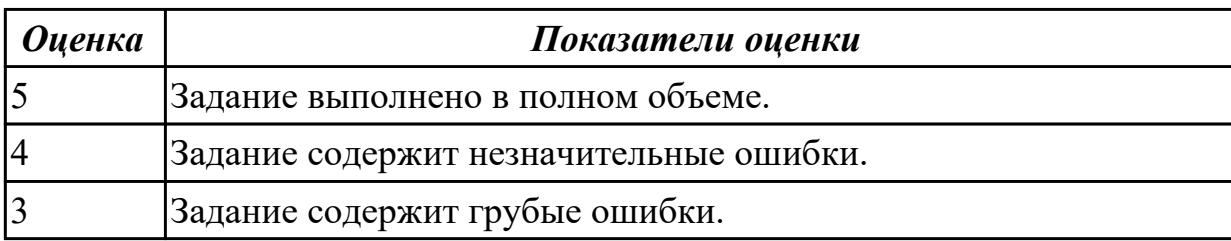

# **2.4. Результаты освоения УП.09, подлежащие проверке на текущем контроле 2.4.1 Текущий контроль (ТК) № 1**

**Вид работы:** 1.1.1.9 Разработка технического задания на веб-приложение. Серверная часть.

**Метод и форма контроля:** Практическая работа (Информационно-аналитический) **Вид контроля:** Практическая работа с применением ИКТ

**Дидактическая единица:** 2.32 составлять сравнительную характеристику хостингов

### **Профессиональная(-ые) компетенция(-ии):**

ПК.9.2 Разрабатывать веб-приложение в соответствии с техническим заданием **Задание №1**

Составить сравнительную характеристику хостингов. Описать не менее 5 критериев. Выбрать наиболее подходящий для вашего проекта.

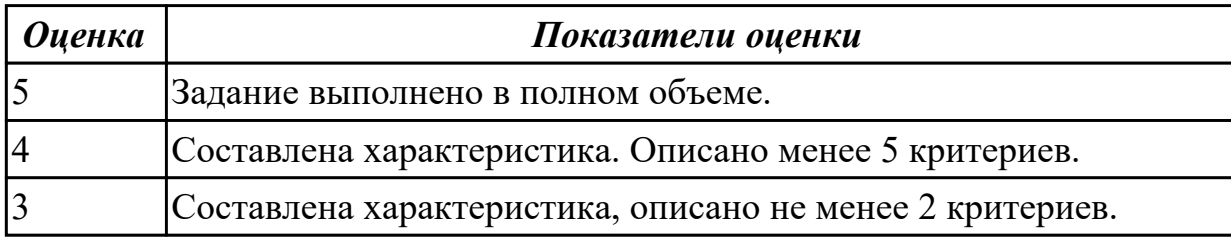

**Дидактическая единица:** 3.1 использовании специальных готовых технических решений при разработке веб-приложений

# **Профессиональная(-ые) компетенция(-ии):**

ПК.9.2 Разрабатывать веб-приложение в соответствии с техническим заданием **Задание №1**

Произвести тестирование производительности своего веб-приложения:

- 1. Скорость соединения.
- 2. Нагрузку.
- 3. Стрессовую нагрузку.

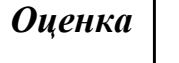

*Оценка Показатели оценки*

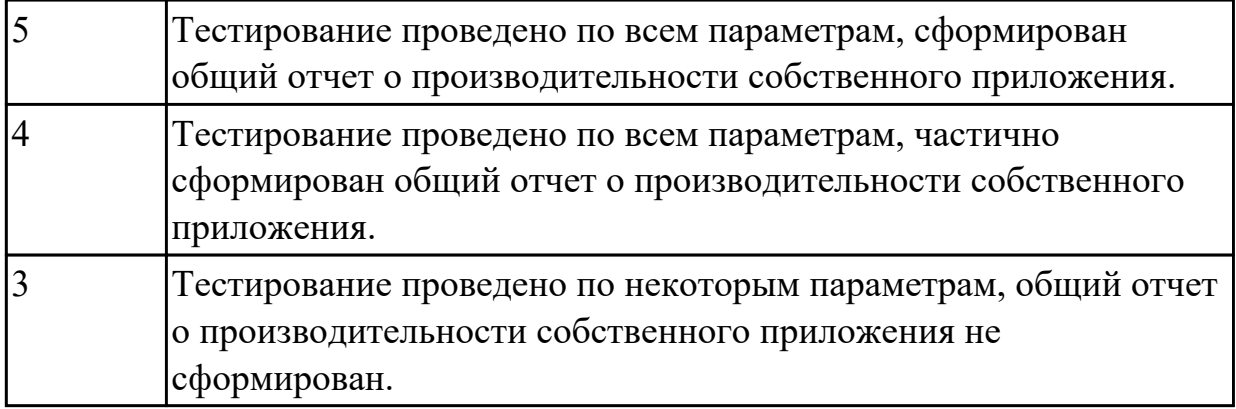

**Дидактическая единица:** 3.2 выполнении разработки и проектирования информационных систем

### **Профессиональная(-ые) компетенция(-ии):**

ПК.9.1 Разрабатывать техническое задание на веб-приложение в соответствии с требованиями заказчика

#### **Задание №1**

Разработать веб приложение по заданной теме, согласно всем установленным параметрам безопасности, SEO-оптимизации.

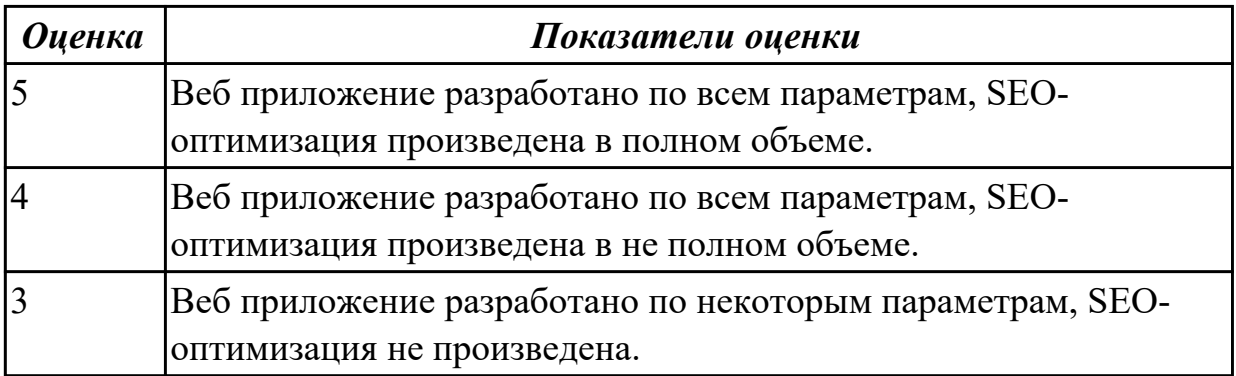

**Дидактическая единица:** 3.5 сборе предварительных данных для выявления требований к веб-приложению

# **Профессиональная(-ые) компетенция(-ии):**

ПК.9.2 Разрабатывать веб-приложение в соответствии с техническим заданием **Задание №1**

Составить документ описания требований к разрабатываемому веб-приложению. Приложение должно представлять собой программный комплекс, наделенный функциональностью, автоматизирующей конкретную деятельность в рамках предметной области, для которой разрабатывается.

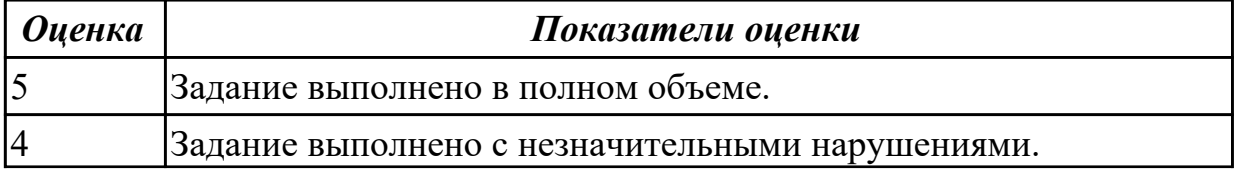

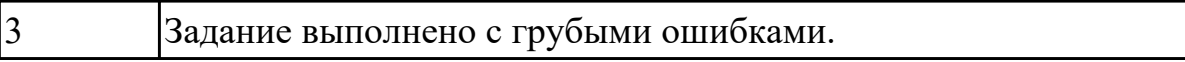

**Дидактическая единица:** 3.6 подборе оптимальных вариантов реализации задач и согласование их с заказчиком

### **Профессиональная(-ые) компетенция(-ии):**

ПК.9.1 Разрабатывать техническое задание на веб-приложение в соответствии с требованиями заказчика

### **Задание №1**

Провести подбор оптимальных вариантов реализации задач и согласование их с заказчиком (преподаватель) для разработки веб-приложения "Школа".

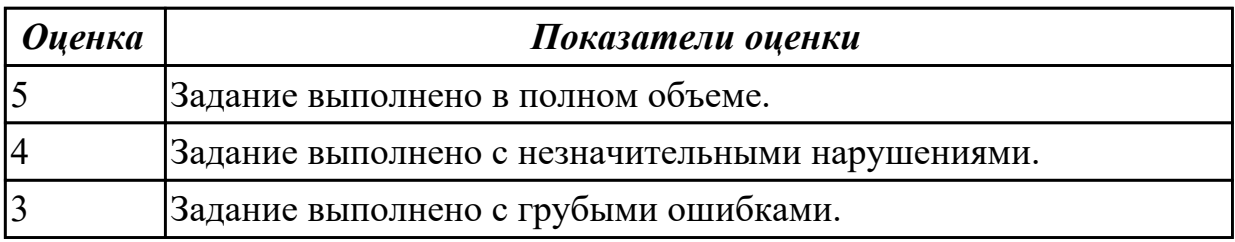

2.4.2 Текущий контроль (ТК) № 2

**Вид работы:** 1.1.1.17 Проектирование физической модели базы данных. **Метод и форма контроля:** Практическая работа (Информационно-аналитический) **Вид контроля:** Практическая работа с применением ИКТ

**Дидактическая единица:** 2.1 разрабатывать программный код клиентской и серверной части веб-приложений

# **Профессиональная(-ые) компетенция(-ии):**

ПК.9.2 Разрабатывать веб-приложение в соответствии с техническим заданием ПК.9.3 Разрабатывать интерфейс пользователя веб-приложений в соответствии с техническим заданием

# **Задание №1**

В рамках ТК должно быть разработано Web-приложение «Успеваемость студентов», состоящее из двух Web-страниц. На первой странице «Default» пользователь должен выбирать факультет, специальность и студенческую группу из соответствующих раскрывающихся списков (рис. *а*). Передача выбранных пользователем параметров на сервер выполняется нажатием на ссылку «Просмотр». В результате выполняется переход на страницу «Browse», где отображается информация об успеваемости выбранной студенческой группы (рис. *б*).

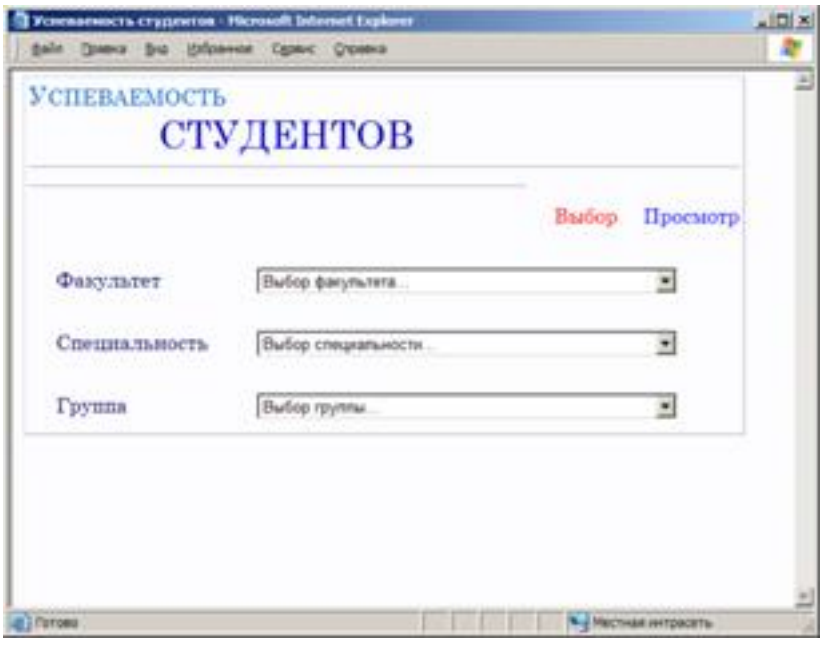

а

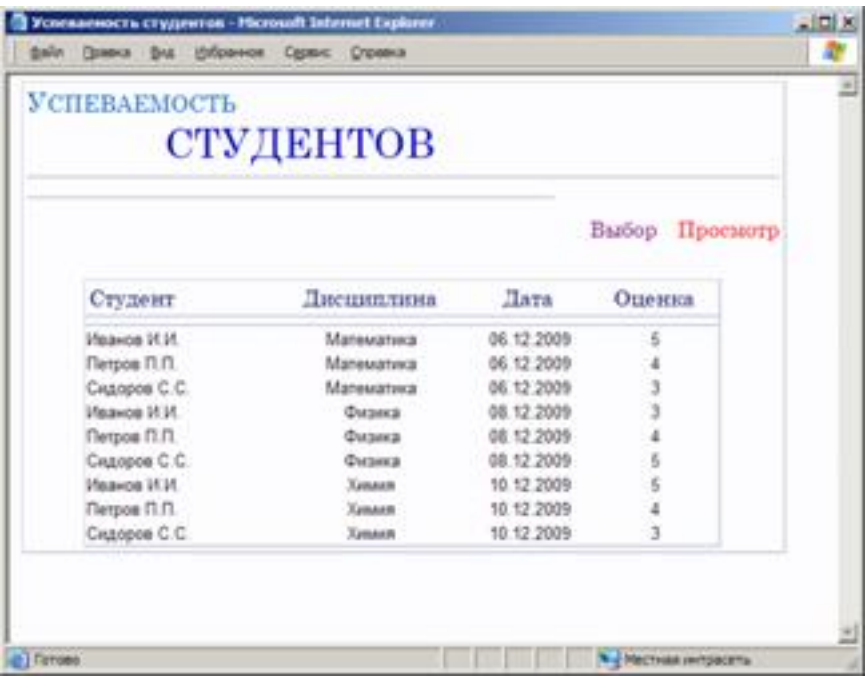

б

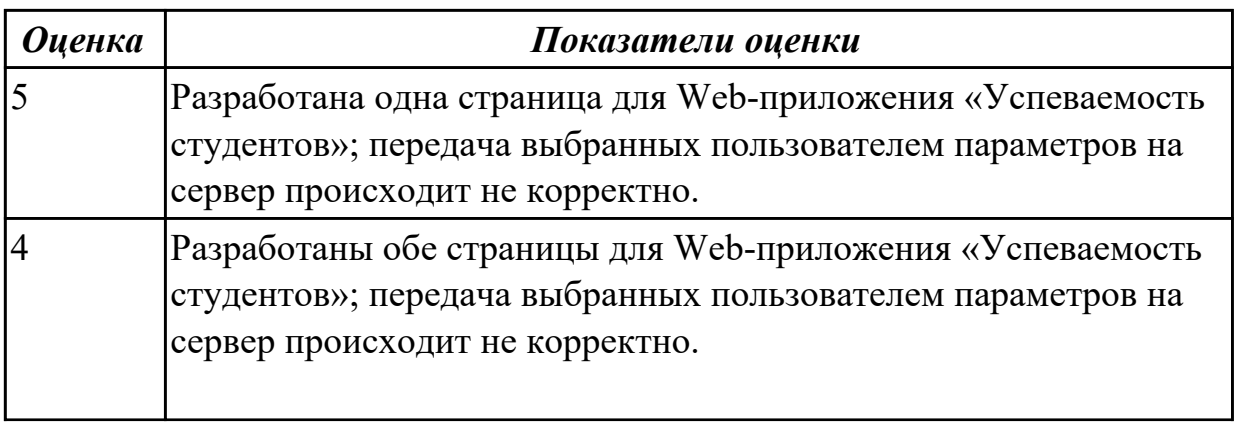

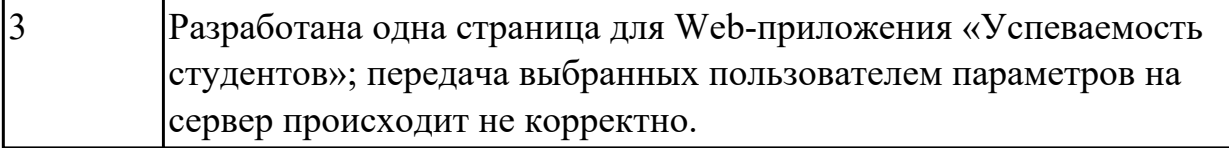

**Дидактическая единица:** 2.3 разрабатывать и проектировать информационные системы

# **Профессиональная(-ые) компетенция(-ии):**

ПК.9.1 Разрабатывать техническое задание на веб-приложение в соответствии с требованиями заказчика

ПК.9.2 Разрабатывать веб-приложение в соответствии с техническим заданием ПК.9.3 Разрабатывать интерфейс пользователя веб-приложений в соответствии с техническим заданием

### **Задание №1**

Составить план разработки ИС с применением каскадного подхода:

1. Составить эскизный план разработки ИС на основе каскадной модели жизненного цикла.

2. Для этапа «Анализ требований» составить документ «Техническое задание» с подробным описанием функциональных требований к ИС.

3. Для этапа «Проектирование» составить документ «Технический проект» с описанием проектных решений (архитектура системы, логическая структура базы данных, решения по реализации пользовательского интерфейса и т.д.).

4. Для этапа «Тестирование» составить документ «План тестирования» с описанием методики тестирования и контрольных тестов

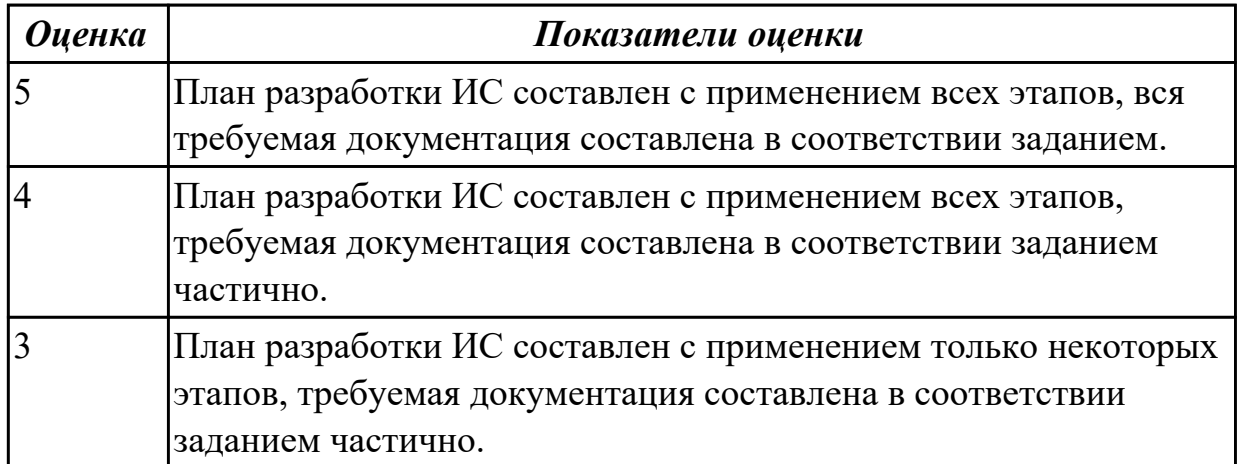

# **Дидактическая единица:** 2.4 проводить анкетирование

# **Профессиональная(-ые) компетенция(-ии):**

ПК.9.1 Разрабатывать техническое задание на веб-приложение в соответствии с требованиями заказчика

# **Задание №1**

Составьте анкету для проведения исследования по выбранной теме проекта.

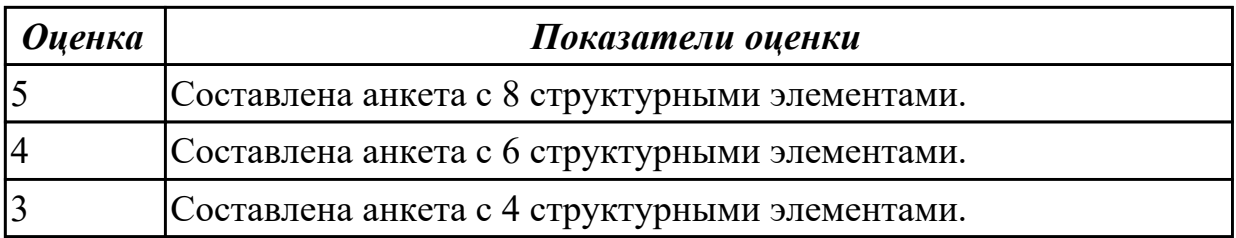

**Дидактическая единица:** 2.5 проводить интервьюирование **Профессиональная(-ые) компетенция(-ии):**

ПК.9.1 Разрабатывать техническое задание на веб-приложение в соответствии с требованиями заказчика

### **Задание №1**

- 1. Назвать виды интервью, правила организации и проведения интервью.
- 2. Подготовиться и провести стандартизированную беседу.

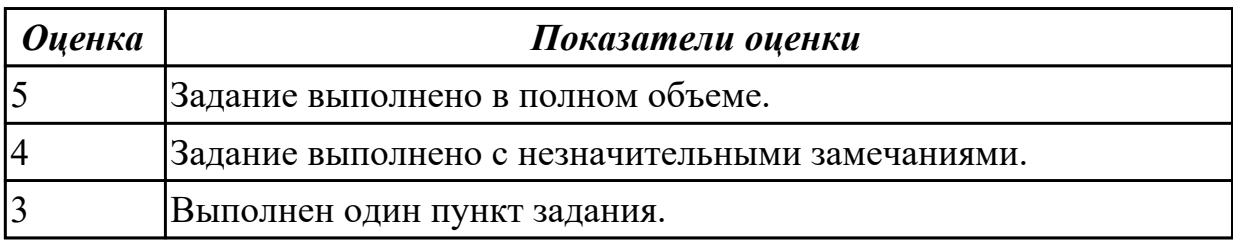

# **Дидактическая единица:** 2.6 оформлять техническую документацию **Профессиональная(-ые) компетенция(-ии):**

ПК.9.1 Разрабатывать техническое задание на веб-приложение в соответствии с требованиями заказчика

### **Задание №1**

Оформить техническое задание на разработку веб-приложения "Справочник" в соответствии с ГОСТ 19.

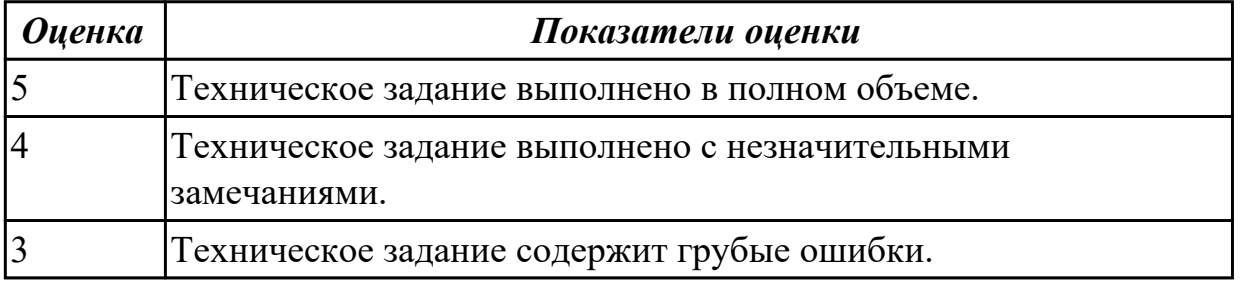

# 2.4.3 Текущий контроль (ТК) № 3

**Вид работы:** 1.1.1.22 Проектирование пользовательского интерфейса веб приложения.

**Метод и форма контроля:** Практическая работа (Информационно-аналитический) **Вид контроля:** Практическая работа с применением ИКТ

**Дидактическая единица:** 2.25 кодировать на скриптовых языках

### программирования

### **Профессиональная(-ые) компетенция(-ии):**

ПК.9.2 Разрабатывать веб-приложение в соответствии с техническим заданием **Задание №1**

С помощью условного оператора if-else отобразите, в случае заполнения поля ввода и нажатия кнопки "Отправить", название введенного города. Если поле не заполнено - отобразите форму.

Вам понадобится способ узнать, отправлена ли форма. Используйте функцию isset() для определения того, установлена ли переменная и не является ли она нулевым значением.

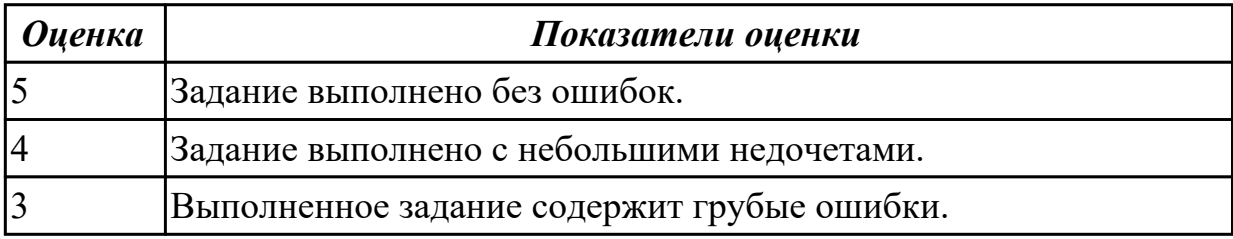

**Дидактическая единица:** 2.37 размещать текстовую и графическую информацию на страницах веб-приложения

#### **Профессиональная(-ые) компетенция(-ии):**

ПК.9.3 Разрабатывать интерфейс пользователя веб-приложений в соответствии с техническим заданием

#### **Задание №1**

1. Создайте для элемента <div> анимацию продолжительностью 2 секунды, которая заключается в смене цвета круга с оранжевого на зеленый. Название анимации: "changeBackgroundColor".

2. Задайте кривую анимации элемента <div> обеспечивающую эффект перехода с медленным стартом и медленным окончанием.

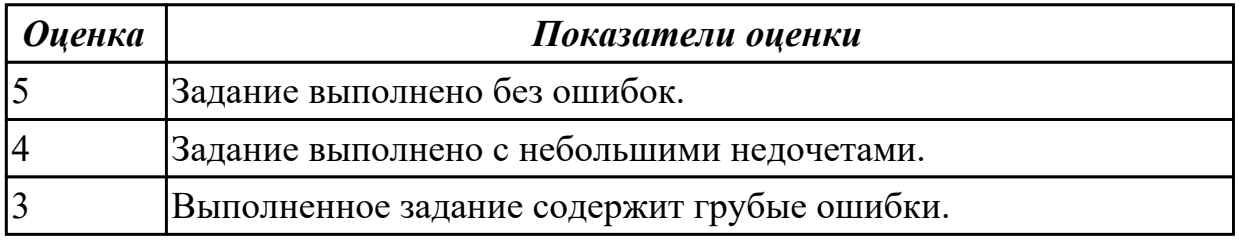

#### **Дидактическая единица:** 2.44 составлять тексты, включающие ссылки на

продвигаемый сайт, для размещения на сайтах партнеров

#### **Профессиональная(-ые) компетенция(-ии):**

ПК.9.3 Разрабатывать интерфейс пользователя веб-приложений в соответствии с техническим заданием

#### **Задание №1**

Составить тексты, включающие ссылки на продвигаемый сайт, для размещения на сайтах партнеров.

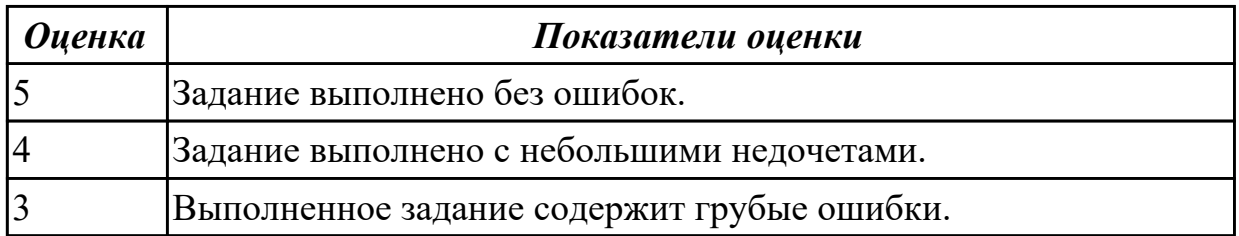

# **Дидактическая единица:** 3.7 оформлении технического задания

# **Профессиональная(-ые) компетенция(-ии):**

ПК.9.1 Разрабатывать техническое задание на веб-приложение в соответствии с требованиями заказчика

### **Задание №1**

Оформить техническое задание на разработку веб-приложения "Книжный путеводитель" в соответствии с ГОСТ.

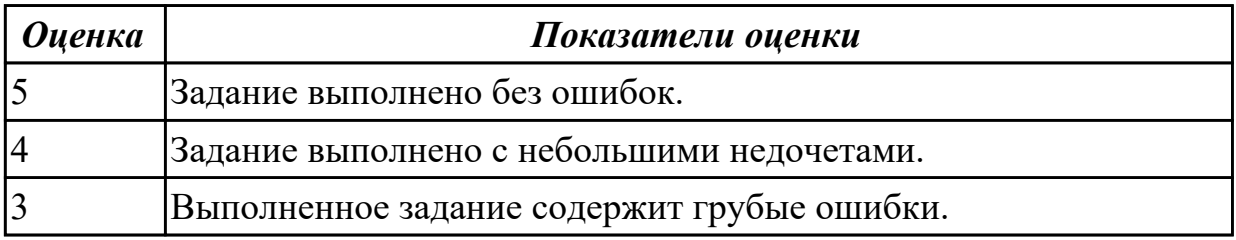

# **Дидактическая единица:** 3.8 верстке страниц веб-приложений

# **Профессиональная(-ые) компетенция(-ии):**

ПК.9.3 Разрабатывать интерфейс пользователя веб-приложений в соответствии с техническим заданием

### **Задание №1**

Сверстать адаптивную веб-страницу, содержащую:

- 1. header (logo, nav);
- 2. section(div, h1, h2, img);
- 3. footer(logo, div).

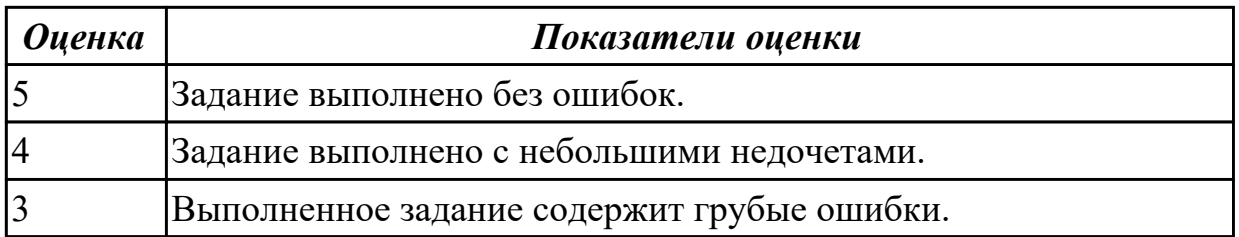

2.4.4 Текущий контроль (ТК) № 4

**Вид работы:** 1.1.1.28 Проектирование пользовательского интерфейса веб

приложения.

**Метод и форма контроля:** Практическая работа (Информационно-аналитический) **Вид контроля:** Практическая работа с применением ИКТ

**Дидактическая единица:** 2.30 выполнять проверку веб-приложения по техническому заданию

# **Профессиональная(-ые) компетенция(-ии):**

ПК.9.3 Разрабатывать интерфейс пользователя веб-приложений в соответствии с техническим заданием

### **Задание №1**

Проверить разработанное веб-приложение по техническому заданию. Составить отчет с невыполненными пунктами.

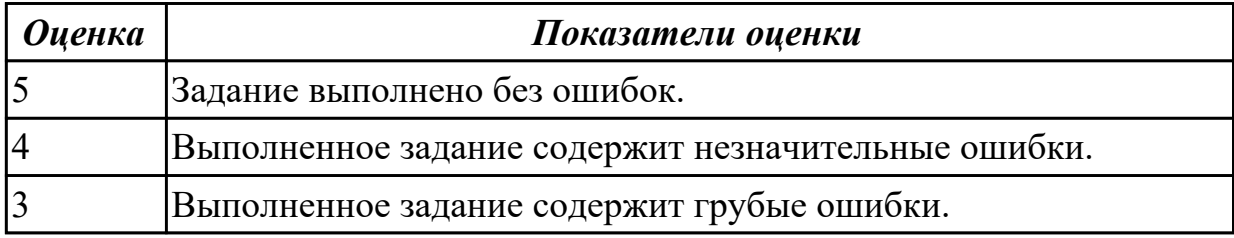

**Дидактическая единица:** 3.9 кодировке на языках веб-программирования **Профессиональная(-ые) компетенция(-ии):**

ПК.9.2 Разрабатывать веб-приложение в соответствии с техническим заданием **Задание №1**

Выполнить следующие задания:

1. Спросите у пользователя имя с помощью формы. Сделайте чекбокс: если он отмечен, то поприветствуйте пользователя, если не отмечен - попрощайтесь с пользователем.

2. Сделайте функцию, которая создает обычный текстовый инпут. Функция должна иметь следующие параметры: type, name, value.

3. Модифицируйте функцию из предыдущей задачи так, чтобы она сохраняла значение инпута после отправки.

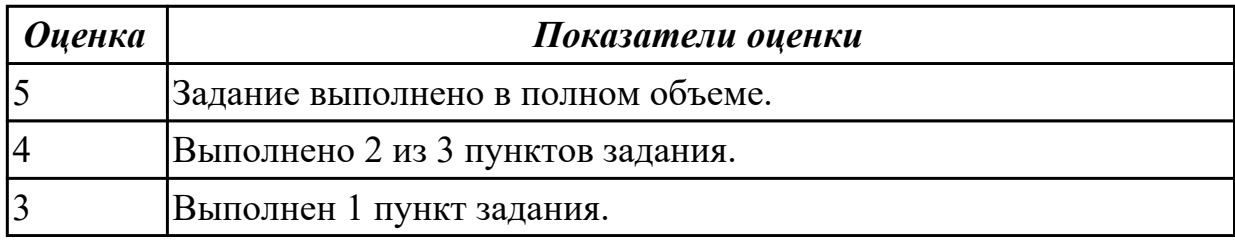

**Дидактическая единица:** 3.10 разработке базы данных **Профессиональная(-ые) компетенция(-ии):**

ПК.9.2 Разрабатывать веб-приложение в соответствии с техническим заданием **Задание №1**

Выполнить следующие задания:

- 1. Создать базу данных с таблицей "workers". Заполнить таблицу данными.
- 2. Выбрать работника с определенным ID.
- 3. Удалить работника с определенным ID.

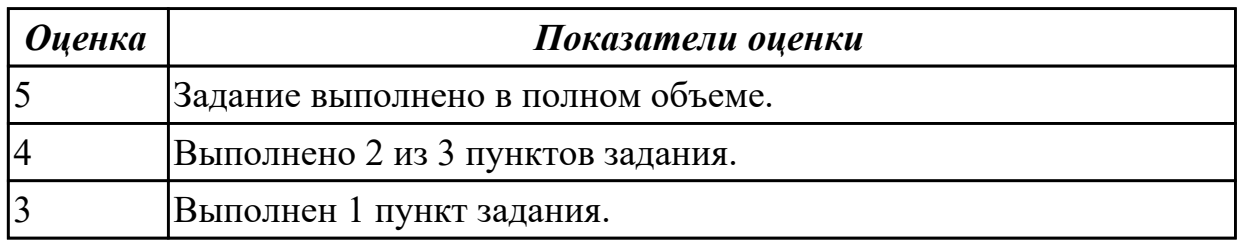

### **Дидактическая единица:** 3.11 разработке интерфейса пользователя

# **Профессиональная(-ые) компетенция(-ии):**

ПК.9.3 Разрабатывать интерфейс пользователя веб-приложений в соответствии с техническим заданием

### **Задание №1**

Разработать адаптивный интерфейс страниц авторизации и регистрации, соблюдая все правила разработки интерфейса.

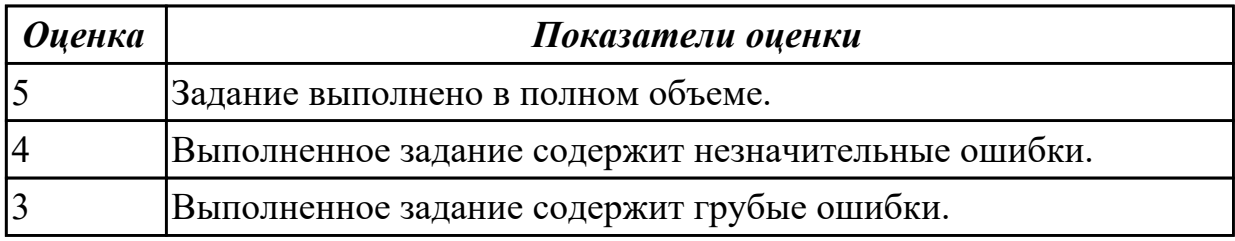

**Дидактическая единица:** 3.12 разработке анимационных эффектов **Профессиональная(-ые) компетенция(-ии):**

ПК.9.3 Разрабатывать интерфейс пользователя веб-приложений в соответствии с техническим заданием

### **Задание №1**

Выполнить следующие задания:

- 1. Реализуйте по наведению на цвет всплывающее окошко с этим цветом.
- 2. Реализуйте по наведению на угол всплывающее окошко с этим углом.
- 3. Реализуйте по наведению на время всплывающее окошко с этим временем.

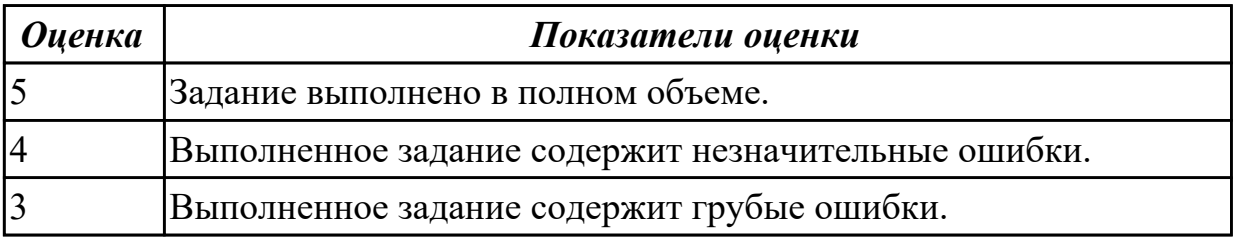

# 2.4.5 Текущий контроль (ТК) № 5

**Вид работы:** 2.1.1.2 Размещение веб приложения на хостинге.

**Метод и форма контроля:** Практическая работа (Информационно-аналитический) **Вид контроля:** Практическая работа с применением ИКТ

**Дидактическая единица:** 2.29 работать с системами контроля версий в

соответствии с регламентом использования системы контроля версий

# **Профессиональная(-ые) компетенция(-ии):**

ПК.9.2 Разрабатывать веб-приложение в соответствии с техническим заданием **Задание №1**

Выполнить следующие задания (в консоли):

- 1. создать новый репозиторий на GitHub/GitLab;
- 2. клонировать Git-репозиторий;
- 3. внести изменения в любой файл, сделать коммит;
- 4. посмотреть состояние проекта в Git.

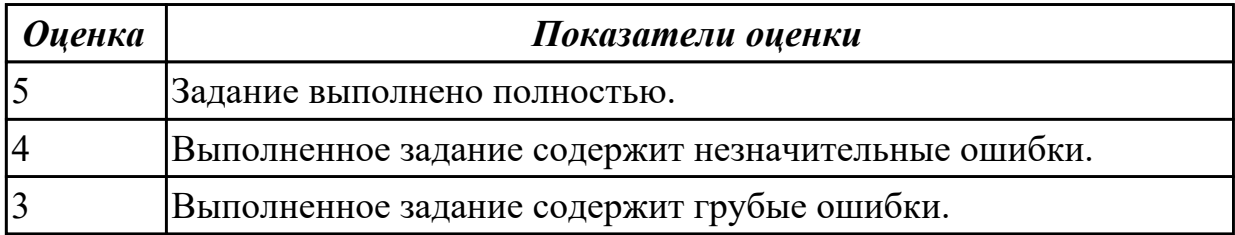

**Дидактическая единица:** 2.31 выбирать хостинг в соответствии с параметрами вебприложения

# **Профессиональная(-ые) компетенция(-ии):**

ПК.9.6 Размещать веб-приложения в сети в соответствии с техническим заданием ПК.9.10 Реализовывать мероприятия по продвижению веб-приложений в информационно-телекоммуникационной сети "Интернет"

# **Задание №1**

- 1. Установить APACHE и настроить сервер.
- 2. Установить ngnix и настроить сервер.
- 3. Настроить MySQl сервер.

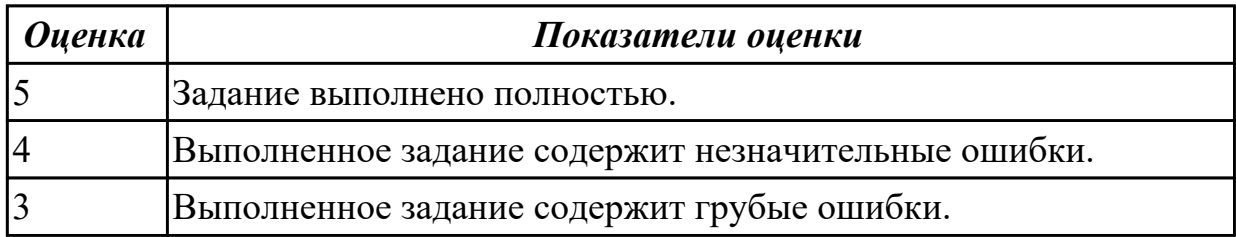

**Дидактическая единица:** 3.13 установке и настройке веб-сервера, СУБД для организации работы веб-приложений

# **Профессиональная(-ые) компетенция(-ии):**

# ПК.9.2 Разрабатывать веб-приложение в соответствии с техническим заданием **Задание №1**

Установить и настроить веб-сервер, СУБД для организации работы веб-приложения.

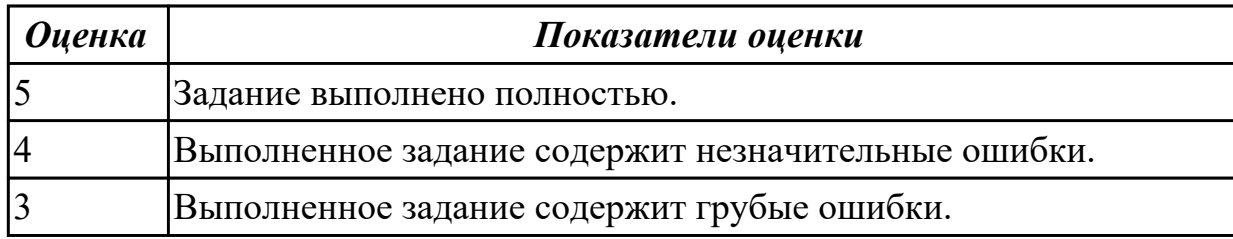

**Дидактическая единица:** 3.14 использовании инструментальных средств контроля версий и баз данных

### **Профессиональная(-ые) компетенция(-ии):**

ПК.9.2 Разрабатывать веб-приложение в соответствии с техническим заданием

# **Задание №1**

Выполнить следующие задания, используя Git:

- 1. Создать ветку.
- 2. Выполнить слияние.
- 3. Выполнить слияние ветки через pull request.

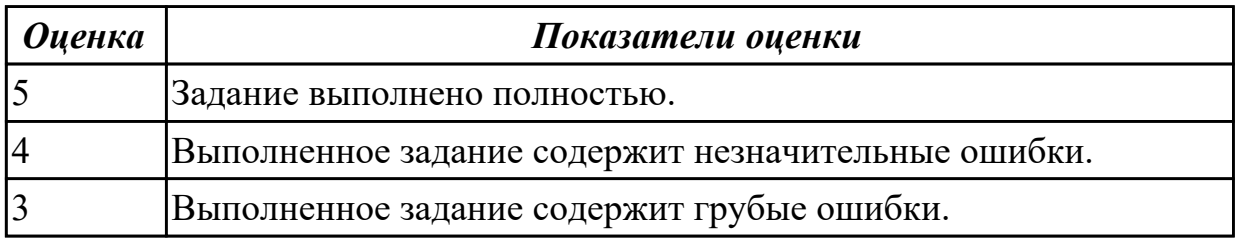

**Дидактическая единица:** 3.17 использовании инструментальных средства

контроля версий и баз данных, учета дефектов

### **Профессиональная(-ые) компетенция(-ии):**

ПК.9.2 Разрабатывать веб-приложение в соответствии с техническим заданием

# **Задание №1**

Выполнить следующие задания, используя Git:

- 1. Осуществить просмотр коммита.
- 2. Подключить к удаленному репозиторию.
- 3. Удалить локальный репозиторий.

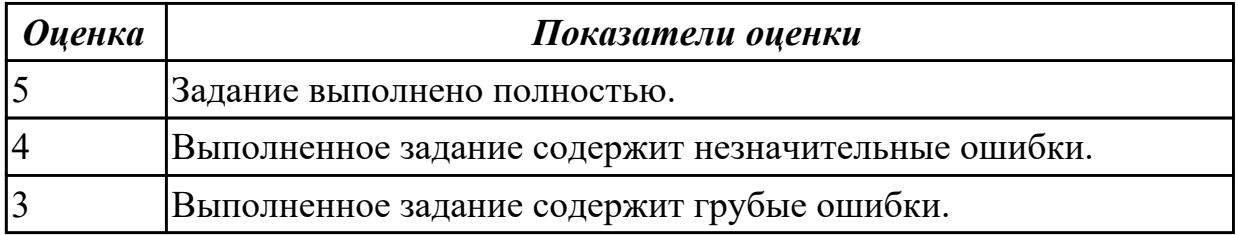

# 2.4.6 Текущий контроль (ТК) № 6

**Вид работы:** 2.1.1.6 Работа над проектом.

**Метод и форма контроля:** Практическая работа (Информационно-аналитический) **Вид контроля:** Практическая работа с применением ИКТ

**Дидактическая единица:** 2.7 осуществлять выбор одного из типовых решений **Профессиональная(-ые) компетенция(-ии):**

ПК.9.2 Разрабатывать веб-приложение в соответствии с техническим заданием **Задание №1**

Выбрать инструментальные средства для проектирования и разработки информационной системы "Библиотека". Представить характеристику каждого инструмента и вывод о проделанной работе.

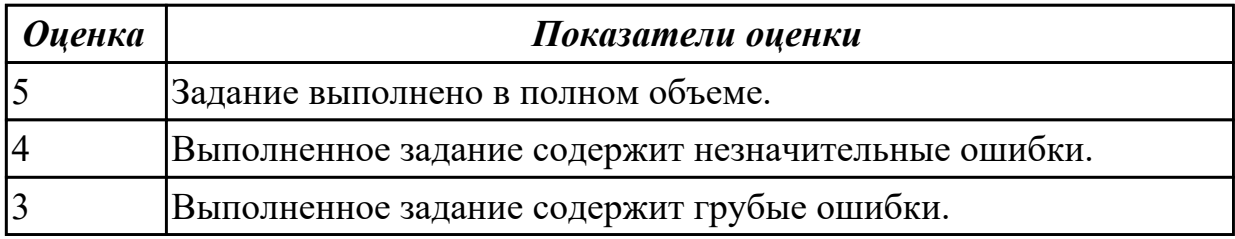

**Дидактическая единица:** 2.9 использовать язык разметки страниц веб-

приложения

# **Профессиональная(-ые) компетенция(-ии):**

ПК.9.3 Разрабатывать интерфейс пользователя веб-приложений в соответствии с техническим заданием

# **Задание №1**

Создать структуру лендинга по теме рекламный сайт для сбора контактов.

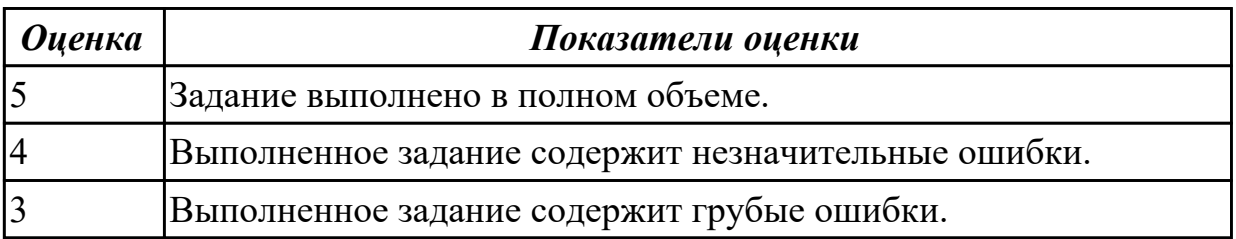

**Дидактическая единица:** 2.10 оформлять код программы в соответствии со стандартом кодирования

# **Профессиональная(-ые) компетенция(-ии):**

ПК.9.2 Разрабатывать веб-приложение в соответствии с техническим заданием ПК.9.3 Разрабатывать интерфейс пользователя веб-приложений в соответствии с техническим заданием

# **Задание №1**

Переписать программный код, используя общепринятые соглашения и

рекомендации по именованию и форматированию переменных, операторов, выражений.

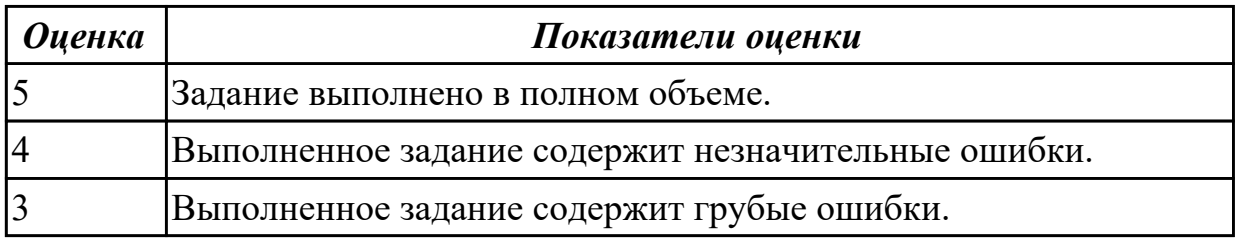

**Дидактическая единица:** 2.11 использовать объектные модели веб-приложений и браузера

### **Профессиональная(-ые) компетенция(-ии):**

ПК.9.2 Разрабатывать веб-приложение в соответствии с техническим заданием ПК.9.3 Разрабатывать интерфейс пользователя веб-приложений в соответствии с техническим заданием

### **Задание №1**

Выполнить следующие задания:

1. Для всех инпутов сделайте так, чтобы они выводили свой value алертом при нажатии на любой из них, но только по первому нажатию. Повторное нажатие на инпут не должно вызывать реакции.

2. Даны абзацы с числами. По нажатию на абзац в нем должен появится квадрат числа, которое он содержит.

3. Даны ссылки. Привяжите всем ссылкам событие - по наведению на ссылку в атрибут title запишется ее текст.

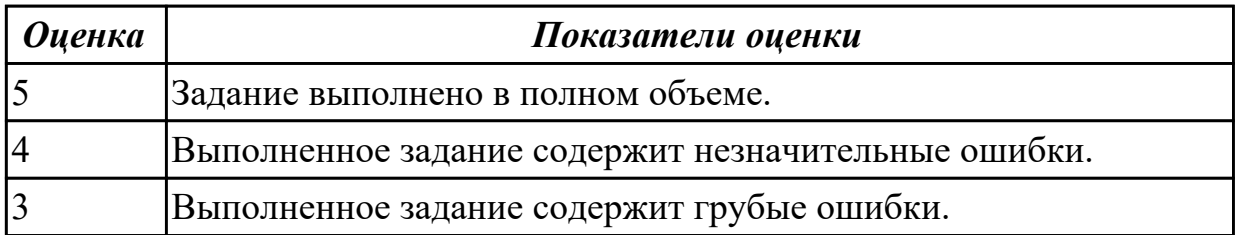

**Дидактическая единица:** 2.12 использовать открытые библиотеки (framework) **Профессиональная(-ые) компетенция(-ии):**

ПК.9.2 Разрабатывать веб-приложение в соответствии с техническим заданием ПК.9.3 Разрабатывать интерфейс пользователя веб-приложений в соответствии с техническим заданием

### **Задание №1**

Разработать веб-страницу, используя любой css фреймворк. На странице должны быть следующие элементы:

- 1. Меню.
- 2. Слайдер.

# 3. Форма обратной связи.

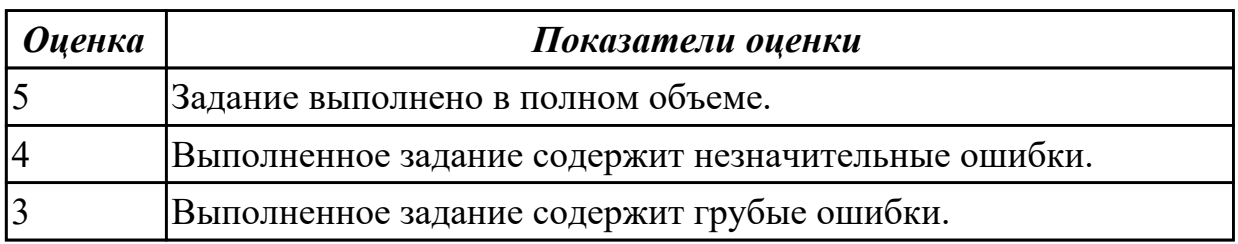

2.4.7 Текущий контроль (ТК) № 7

**Вид работы:** 2.1.1.11 Подключение мониторинга работы Веб-приложений и сбора статистики его использования.

**Метод и форма контроля:** Практическая работа (Информационно-аналитический) **Вид контроля:** Практическая работа с применением ИКТ

**Дидактическая единица:** 2.16 подключать системы мониторинга работы Веб-

приложений и сбора статистики его использования

### **Профессиональная(-ые) компетенция(-ии):**

ПК.9.10 Реализовывать мероприятия по продвижению веб-приложений в

информационно-телекоммуникационной сети "Интернет"

# **Задание №1**

- 1. Подключить систему мониторинга веб-приложения Xfce.
- 2. Настроить систему мониторинга веб-приложения Xfce.
- 3. Составить отчет о статистике веб-приложения.

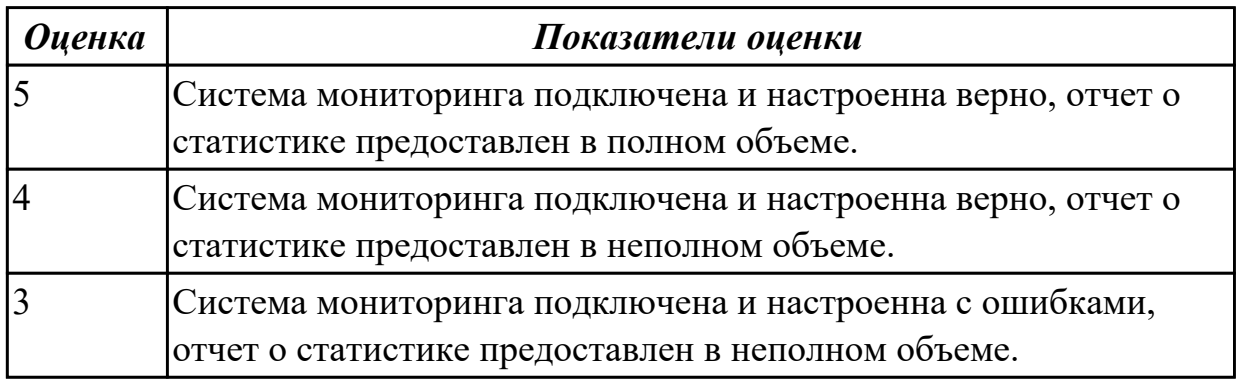

**Дидактическая единица:** 2.33 составлять отчет по основным показателям использования Веб-приложений (рейтинг, источники и поведение пользователей, конверсия и др.)

# **Профессиональная(-ые) компетенция(-ии):**

ПК.9.9 Модернизировать веб-приложение с учетом правил и норм подготовки информации для поисковых систем

# **Задание №1**

Составлять отчет по основным показателям (рейтинг, источники и поведение пользователей, конверсия.) своего Веб-приложения, разработанного в ходе учебной

#### практики.

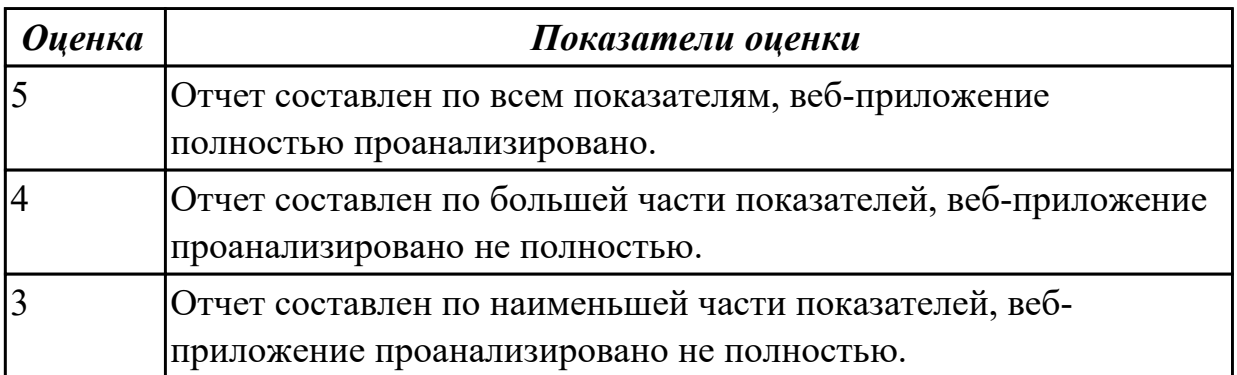

**Дидактическая единица:** 2.39 проверять HTML-код на соответствие отраслевым стандартам

### **Профессиональная(-ые) компетенция(-ии):**

ПК.9.9 Модернизировать веб-приложение с учетом правил и норм подготовки информации для поисковых систем

### **Задание №1**

Проверить с помощью сервиса validator.w3.org на валидность предложенную часть кода по следующим параметрам:

- Валидация синтаксиса.
- Проверка вложенности тэгов.
- Валидация DTD.
- Проверка на посторонние элементы.

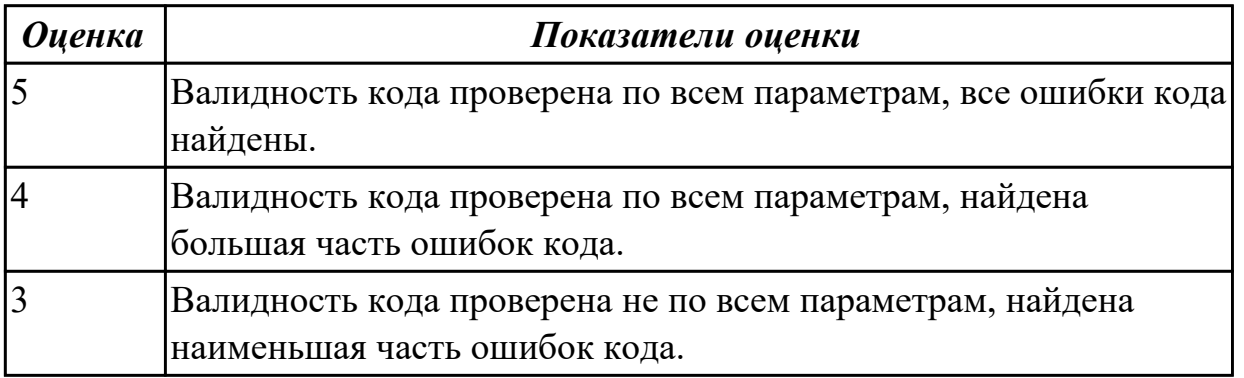

**Дидактическая единица:** 3.3 модернизации веб-приложений с учетом правил и норм подготовки информации для поисковых систем

### **Профессиональная(-ые) компетенция(-ии):**

ПК.9.9 Модернизировать веб-приложение с учетом правил и норм подготовки информации для поисковых систем

### **Задание №1**

Произвести тестирование пользовательского интерфейса веб-приложения:

1. разработать тест-требований и тест-планов для проверки пользовательского интерфейса;

2. произвести выполнение тестовых примеров и сбор информации о выполнении тестов.

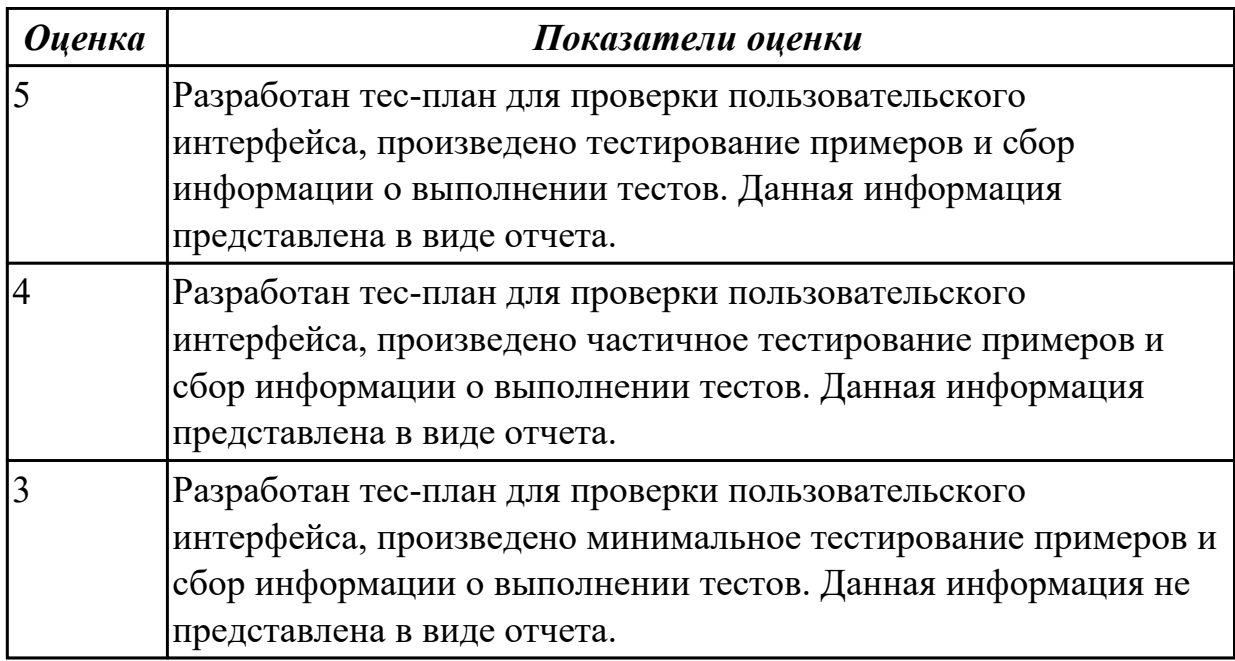

**Дидактическая единица:** 3.4 реализации мероприятий по продвижению вебприложений в сети Интернет

# **Профессиональная(-ые) компетенция(-ии):**

ПК.9.10 Реализовывать мероприятия по продвижению веб-приложений в информационно-телекоммуникационной сети "Интернет"

# **Задание №1**

Проведите мероприятия по продвижению разработанного веб-приложения в информационно-телекоммуникационной сети Интернет.

Назовите способы продвижения сайтов, которые вы используете для продвижения собственного приложения.

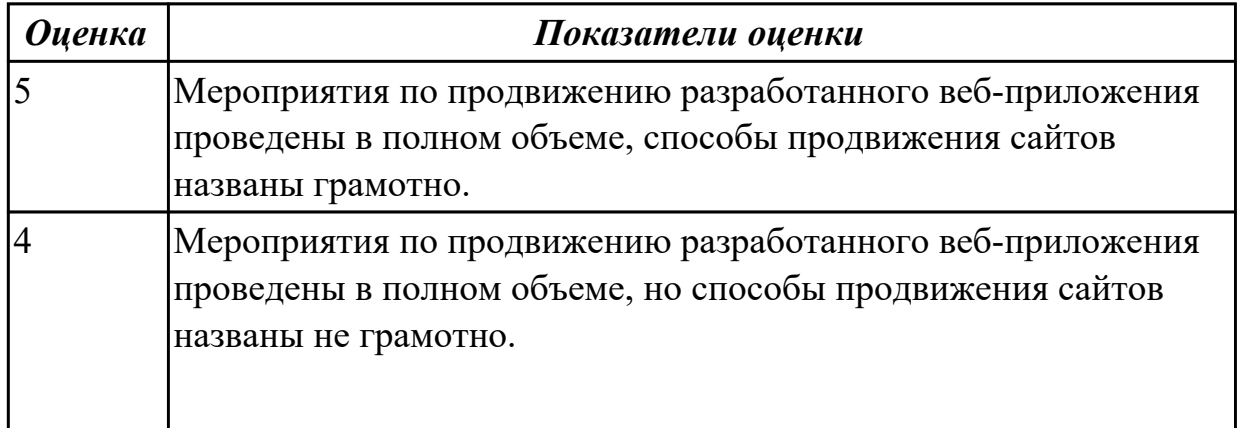

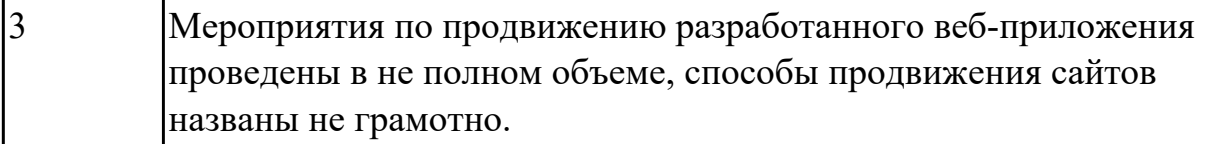

2.4.8 Текущий контроль (ТК) № 8

**Вид работы:** 3.1.1.3 Работа над проектом.

**Метод и форма контроля:** Практическая работа (Информационно-аналитический) **Вид контроля:** Практическая работа с применением ИКТ

**Дидактическая единица:** 2.2 осуществлять оптимизацию веб-приложения с целью повышения его рейтинга в сети Интернет

# **Профессиональная(-ые) компетенция(-ии):**

ПК.9.9 Модернизировать веб-приложение с учетом правил и норм подготовки информации для поисковых систем

ПК.9.10 Реализовывать мероприятия по продвижению веб-приложений в информационно-телекоммуникационной сети "Интернет"

# **Задание №1**

Проведите SEO-оптимизацию и техническую оптимизацию сайта техникума. Проанализируйте поведенческие факторы исследуемого сайта.

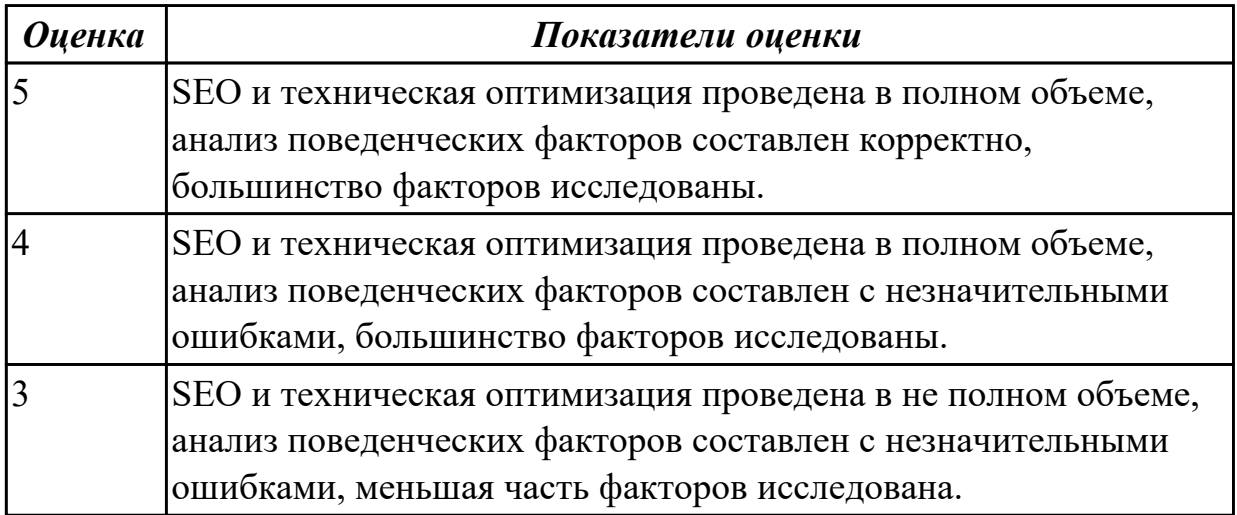

**Дидактическая единица:** 2.8 работать со специализированным программным обеспечением для планирования времени и организации работы с клиентами **Профессиональная(-ые) компетенция(-ии):**

ПК.9.4 Осуществлять техническое сопровождение и восстановление вебприложений в соответствии с техническим заданием

ПК.9.8 Осуществлять аудит безопасности веб-приложения в соответствии с регламентами по безопасности

# **Задание №1**

Выбрать программное обеспечение для планирования времени. Оформить в выбранной среде начальные условия (плановые режим работы) по выполнению проекта разработки и передачи заказчику веб-приложения "Погода".

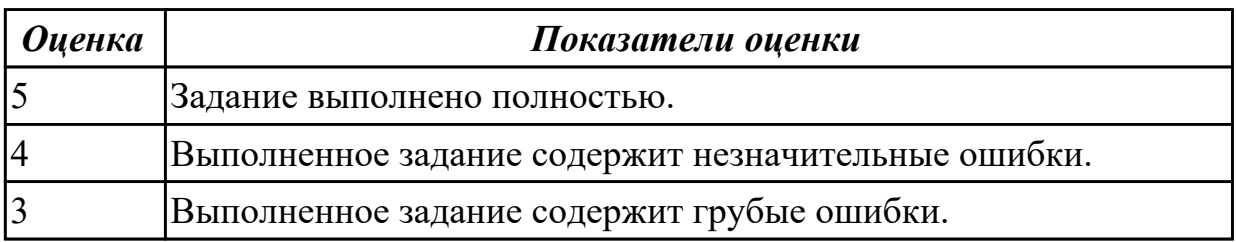

**Дидактическая единица:** 2.13 использовать выбранную среду программирования и средства системы управления базами данных

# **Профессиональная(-ые) компетенция(-ии):**

ПК.9.2 Разрабатывать веб-приложение в соответствии с техническим заданием ПК.9.3 Разрабатывать интерфейс пользователя веб-приложений в соответствии с техническим заданием

### **Задание №1**

Разработать веб-приложение "Погода" в выбранной среде программирования и средств СУБД.

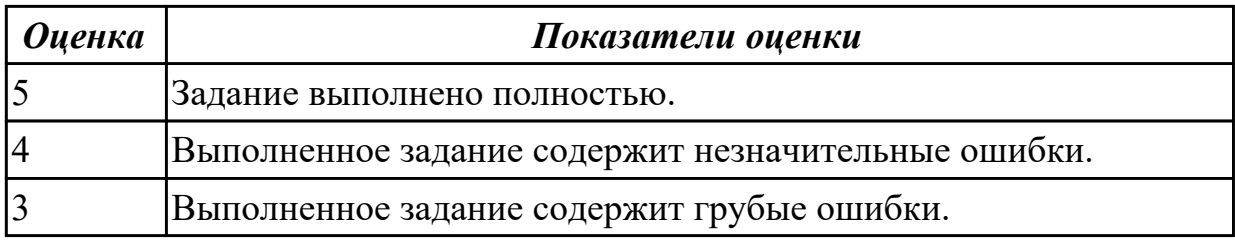

**Дидактическая единица:** 2.14 осуществлять взаимодействие клиентской и серверной частей веб-приложений

# **Профессиональная(-ые) компетенция(-ии):**

ПК.9.3 Разрабатывать интерфейс пользователя веб-приложений в соответствии с техническим заданием

ПК.9.10 Реализовывать мероприятия по продвижению веб-приложений в информационно-телекоммуникационной сети "Интернет"

# **Задание №1**

1. Создать страницу email.php. Добавить название страницы и пояснительный текст, форму с двумя текстовыми полями: Тема сообщения и Текст сообщения, кнопку

Отправить, а также гиперссылку для возврата на главную страницу.

2. Реализовать обработку данной формы.

3. Проверить корректность работы, создав гиперссылки с главной страницы сайта на страницу email.php и со страницы email.php на страницу blog.php.

4. Реализовать проверку заполнения всех полей формы для того, чтобы исключить отправку "пустого" письма.

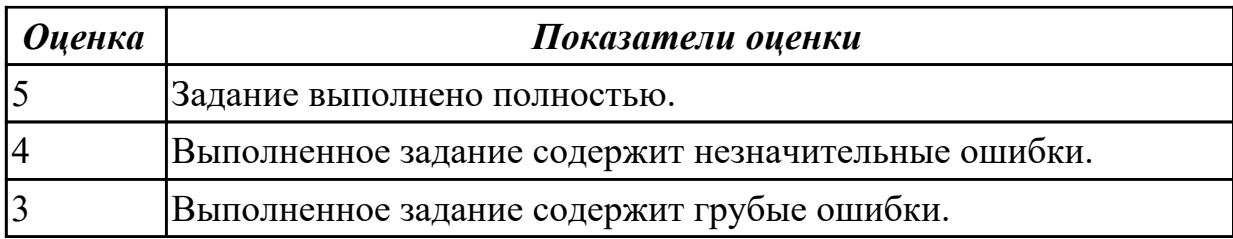

**Дидактическая единица:** 2.15 разрабатывать анимацию для веб-приложений для повышения его доступности и визуальной привлекательности (Canvas)

# **Профессиональная(-ые) компетенция(-ии):**

ПК.9.3 Разрабатывать интерфейс пользователя веб-приложений в соответствии с техническим заданием

# **Задание №1**

Выполнить практические задания:

1. Сделайте так, чтобы вместо изображения перетягиваемого элемента показывалась заданная картинка.

2. Дан див для перетягивания. Сделайте так, чтобы в момент начала перетягивания его граница красилась в красный цвет.

3. Дан элемент для перетягивания и принимающий див. Сделайте так, чтобы при движении элемента над принимающем дивом граница принимающего дива в виде точек.

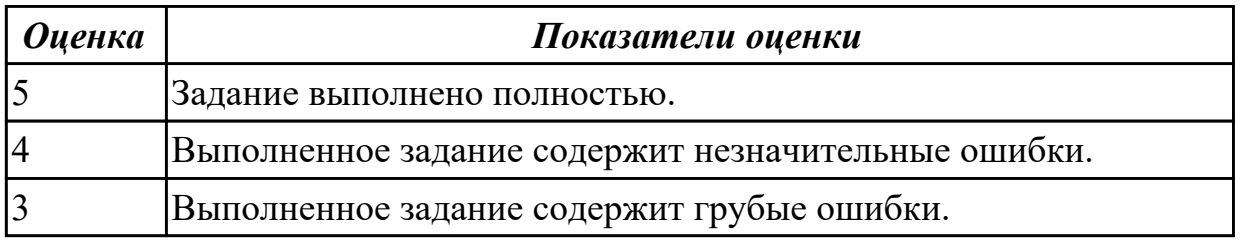

### 2.4.9 Текущий контроль (ТК) № 9

**Вид работы:** 3.1.1.7 Тестирование защищенности механизма управления доступом и сессиями.

**Метод и форма контроля:** Практическая работа (Информационно-аналитический) **Вид контроля:** Практическая работа с применением ИКТ

**Дидактическая единица:** 2.38 редактировать HTML-код с использованием систем администрирования

# **Профессиональная(-ые) компетенция(-ии):**

ПК.9.8 Осуществлять аудит безопасности веб-приложения в соответствии с

регламентами по безопасности

# **Задание №1**

Осуществить редактирование HTML-кода с использованием систем администрирования.

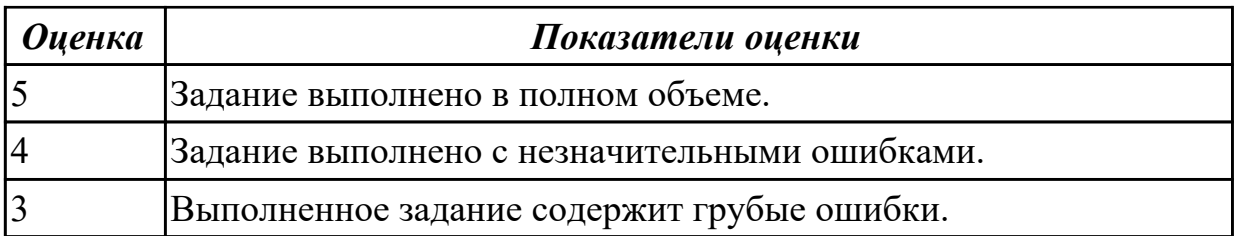

**Дидактическая единица:** 2.41 работать с системами продвижения вебприложений

# **Профессиональная(-ые) компетенция(-ии):**

ПК.9.10 Реализовывать мероприятия по продвижению веб-приложений в информационно-телекоммуникационной сети "Интернет"

### **Задание №1**

Проведести внутренную SEO оптимизацию сайта:

- 1. Индексация сайта.
- 2. Увеличение посещаемости сайта.
- 3. Конвертация трафика.

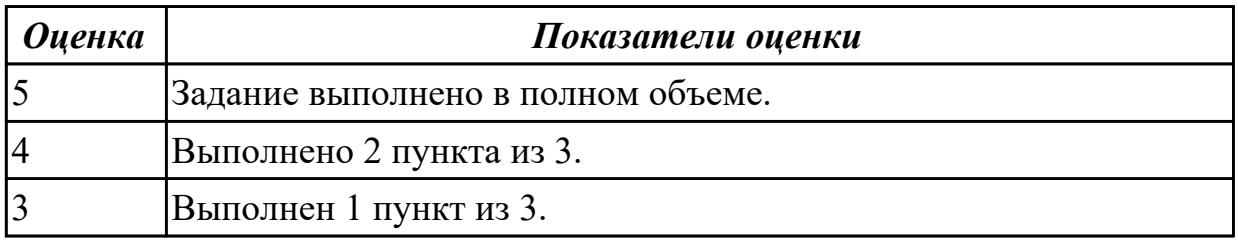

**Дидактическая единица:** 2.42 публиковать информации о веб-приложении в специальных справочниках и каталогах

# **Профессиональная(-ые) компетенция(-ии):**

ПК.9.10 Реализовывать мероприятия по продвижению веб-приложений в информационно-телекоммуникационной сети "Интернет"

### **Задание №1**

Выполнить задание:

- 1. Установить веб-сервер apache.
- 2. Настроить веб-сервер apache.
- 3. Добавить созданные страницы на веб сервер.

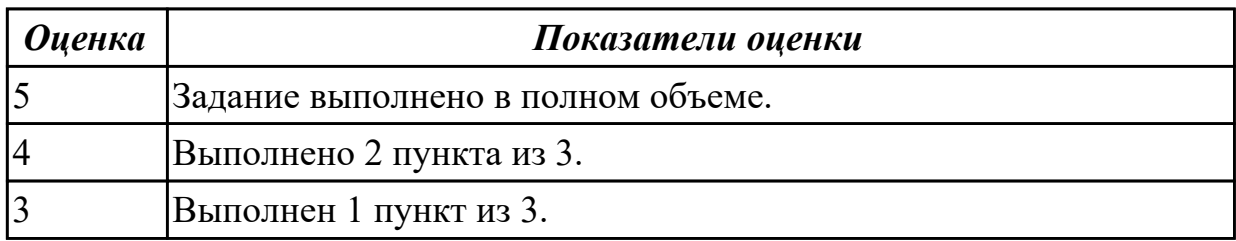

**Дидактическая единица:** 2.43 осуществлять подбор и анализ ключевых слов и

фраз для соответствующей предметной области с использованием специализированных программных средств

# **Профессиональная(-ые) компетенция(-ии):**

ПК.9.10 Реализовывать мероприятия по продвижению веб-приложений в информационно-телекоммуникационной сети "Интернет"

# **Задание №1**

Осуществить подбор и анализ ключевых слов и фраз для предметной области курсового проекта с использованием специализированных программных средств.

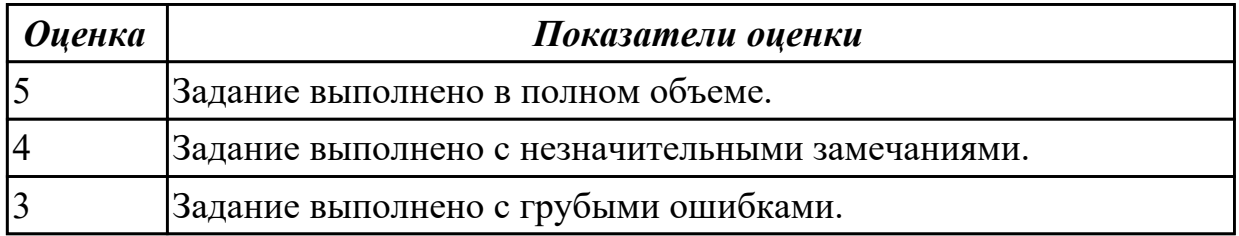

**Дидактическая единица:** 3.15 работе по резервному копированию вебприложений

### **Профессиональная(-ые) компетенция(-ии):**

ПК.9.4 Осуществлять техническое сопровождение и восстановление веб-

приложений в соответствии с техническим заданием

### **Задание №1**

Представить ответы на следующие вопросы:

1. Назвать общие требования к резервному копированию.

2. Назвать на кого возлагается ответственность за контроль над своевременным осуществлением резервного копирования и соблюдением соответствующего Регламента.

3. Назвать периодичность проведения резервного копирования.

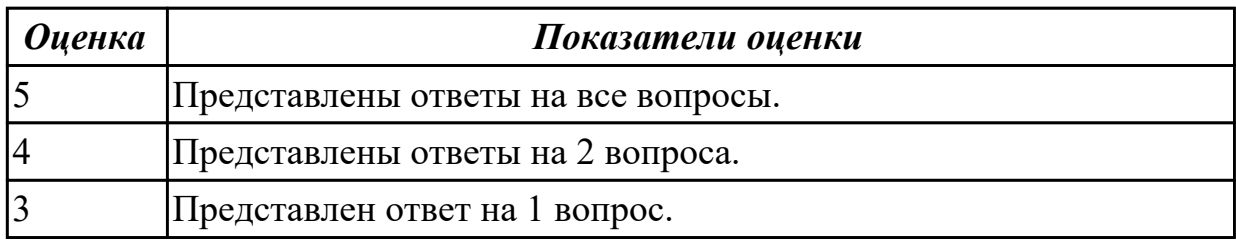

2.4.10 Текущий контроль (ТК) № 10

**Вид работы:** 3.1.1.12 Тестирование на устойчивость к атакам отказа в обслуживании.

**Метод и форма контроля:** Практическая работа (Информационно-аналитический) **Вид контроля:** Практическая работа с применением ИКТ

**Дидактическая единица:** 3.16 регистрации и обработке запросов Заказчика в службе технической поддержки

# **Профессиональная(-ые) компетенция(-ии):**

ПК.9.4 Осуществлять техническое сопровождение и восстановление вебприложений в соответствии с техническим заданием

# **Задание №1**

Сформулировать ответы на следующие вопросы:

- 1. Что такое help desk?
- 2. В чем разница между help desk и service desk?
- 3. Какие функции должны быть в help desk системе?

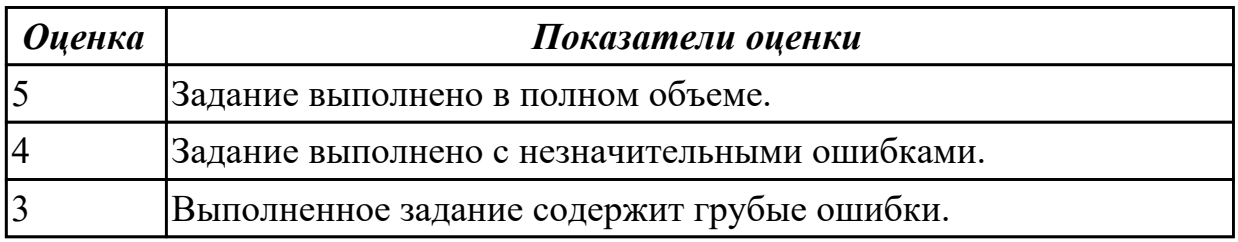

**Дидактическая единица:** 3.18 тестировании веб-приложения с точки зрения логической целостности

### **Профессиональная(-ые) компетенция(-ии):**

ПК.9.5 Производить тестирование разработанного веб-приложения **Задание №1**

1. Произвести тестирование своего web приложения на XSS.

2. Произвести тестирование своего web приложения на Cross-Site Scripting.

3. Произвести тестирование своего web приложения на SQL-инъекция.

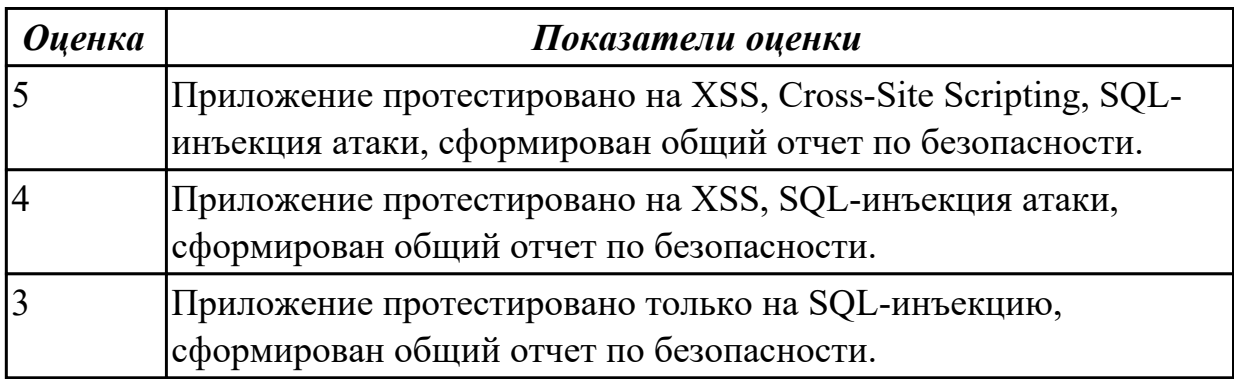

**Дидактическая единица:** 3.19 тестировании интеграцию веб-приложения с внешними сервисами и учетными системами

# **Профессиональная(-ые) компетенция(-ии):**

ПК.9.5 Производить тестирование разработанного веб-приложения **Задание №1**

Сформулировать ответы на следующие вопросы и выполнить задание:

- 1 Что подлежит тестированию?
- 2 Что такое тест-план?

3 Составить план тестирования сайта техникума.

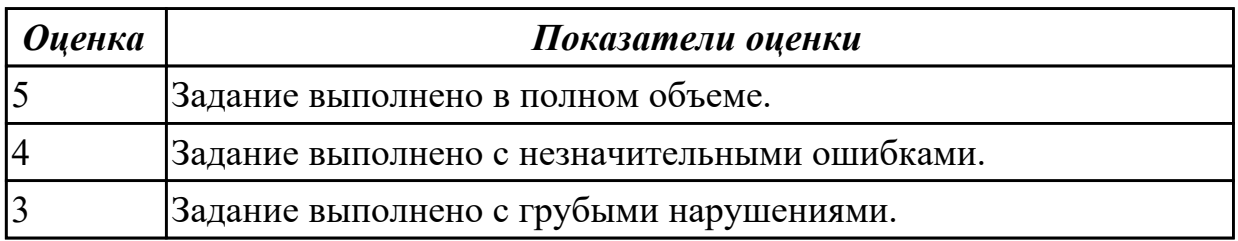

**Дидактическая единица:** 3.20 публикации веб-приложения на базе хостинга в сети Интернет

### **Профессиональная(-ые) компетенция(-ии):**

ПК.9.6 Размещать веб-приложения в сети в соответствии с техническим заданием **Задание №1**

Опубликовать веб-приложение на базе хостинга в сети Интернет.

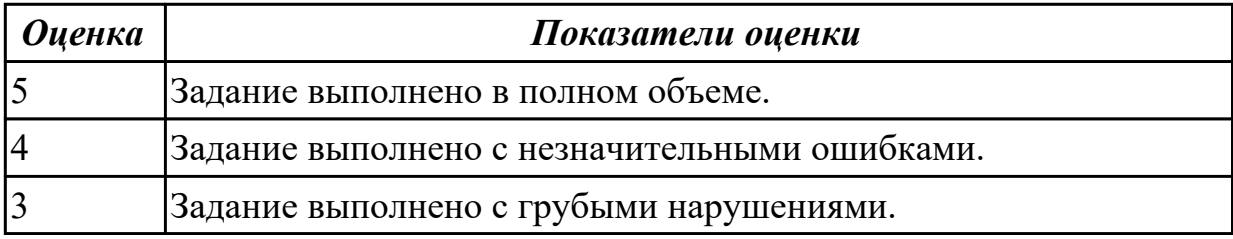

# 2.4.11 Текущий контроль (ТК) № 11

**Вид работы:** 3.1.1.16 Тестирование на устойчивость к атакам отказа в обслуживании.

**Метод и форма контроля:** Практическая работа (Информационно-аналитический) **Вид контроля:** Практическая работа с использованием ИКТ

**Дидактическая единица:** 2.21 выполнять регламентные процедуры по

резервированию данных

# **Профессиональная(-ые) компетенция(-ии):**

ПК.9.4 Осуществлять техническое сопровождение и восстановление веб-

приложений в соответствии с техническим заданием

### **Задание №1**

Выполнить практическое задание:

- 1. Разработать план резервного копирования (ИС).
- 2. Составить отчет Word о выполненной работе.

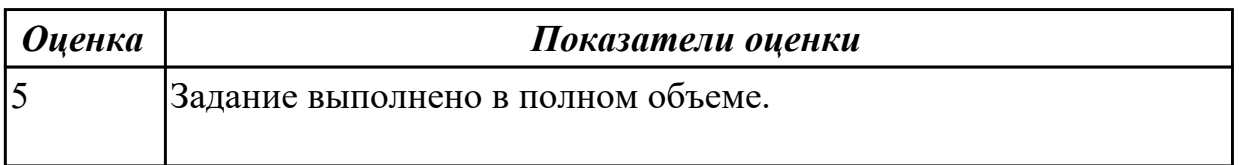
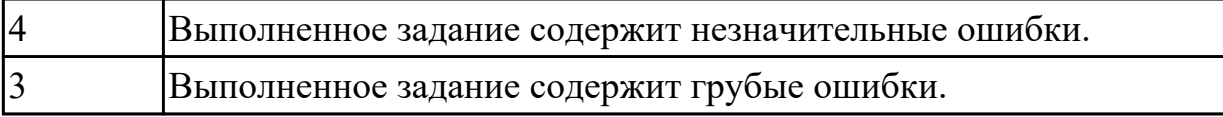

**Дидактическая единица:** 2.22 устанавливать прикладное программное обеспечение для резервирования веб-приложений

## **Профессиональная(-ые) компетенция(-ии):**

ПК.9.4 Осуществлять техническое сопровождение и восстановление вебприложений в соответствии с техническим заданием

## **Задание №1**

Выполнить практические задания:

1. Для бэкапа сервера БД создайте задачу Backup db1. Укажите клиента (db1-fd) и FileSet (MySQL Database).

2. Для серверов приложений нужно создать задачи Backup app1 и Backup app2. Укажите правильное значение в Client (app1-fd и app2-fd) и FileSet (Apache DocumentRoot).

3. Создайте задачу Backup lb1 для балансировщика нагрузки, указав соответствующие значения в Client (lb1-fd) и FileSet (SSL Certs and HAProxy Config).

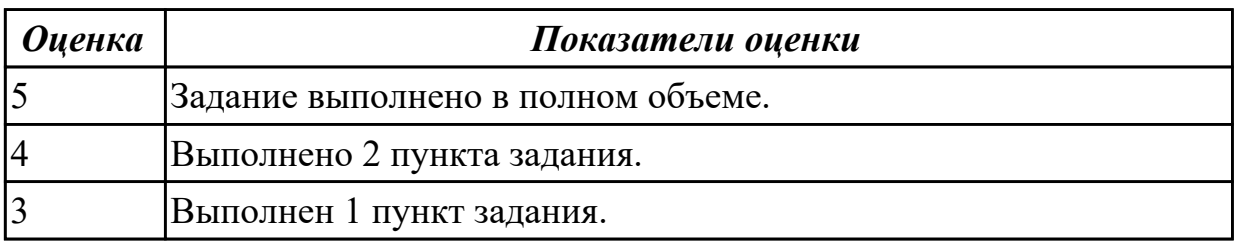

**Дидактическая единица:** 2.23 выполнять отладку и тестирование программного кода (в том числе с использованием инструментальных средств)

## **Профессиональная(-ые) компетенция(-ии):**

ПК.9.5 Производить тестирование разработанного веб-приложения

## **Задание №1**

Произвести функциональное тестирование web приложения:

- 1. Проверка форм.
- 2. Тестирование базы данных.
- 3. Тестирование файлов cookie.

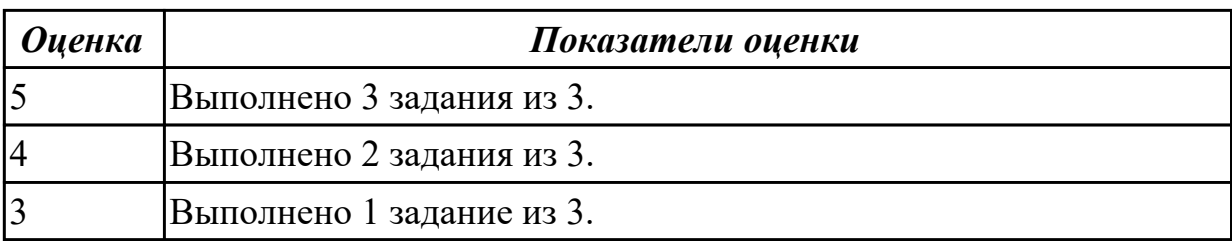

**Дидактическая единица:** 2.24 выполнять оптимизацию и рефакторинг программного кода

## **Профессиональная(-ые) компетенция(-ии):**

ПК.9.9 Модернизировать веб-приложение с учетом правил и норм подготовки информации для поисковых систем

## **Задание №1**

Построить схему с признаками плохого кода, также, графически отразите и опишите причины применения рефакторинга.

Результаты работы представить в MS Word. Минимальное количество анализируемых систем  $-5$ .

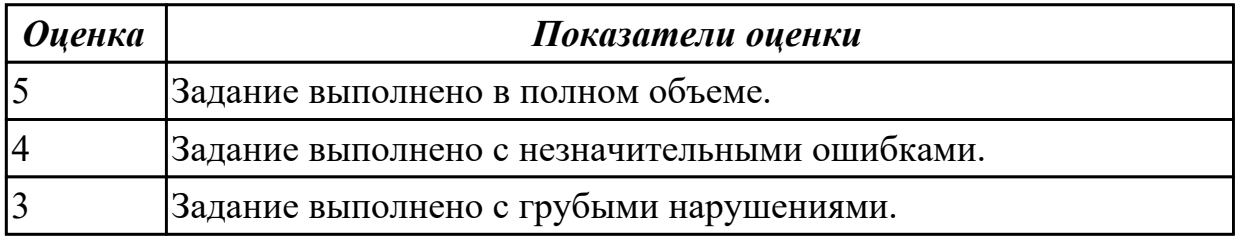

**Дидактическая единица:** 2.26 тестировать веб-приложения с использованием тестпланов

## **Профессиональная(-ые) компетенция(-ии):**

ПК.9.5 Производить тестирование разработанного веб-приложения **Задание №1**

Провести тестирование веб-приложения онлайн-заметки "Evernote":

1. Тестирование функциональности.

2. Тестирование удобства использования (юзабилити сайта).

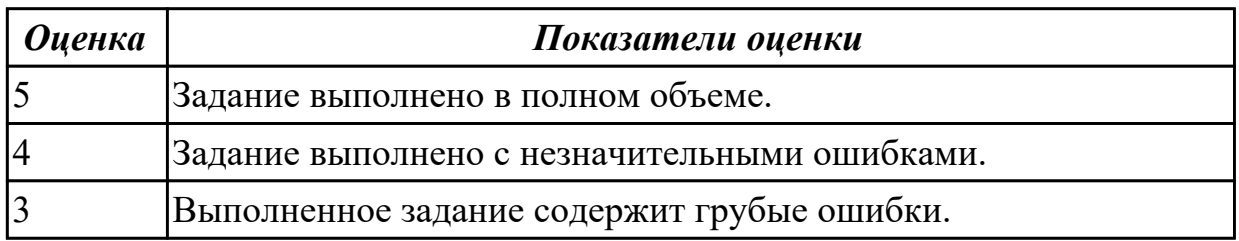

2.4.12 Текущий контроль (ТК) № 12

**Вид работы:** 3.1.1.19 Работа над проектом.

**Метод и форма контроля:** Практическая работа (Информационно-аналитический) **Вид контроля:** Практическая работа с применением ИКТ

**Дидактическая единица:** 3.21 сборе и предварительном анализе статистической информации о работе веб-приложений

## **Профессиональная(-ые) компетенция(-ии):**

ПК.9.7 Осуществлять сбор статистической информации о работе веб-приложений для анализа эффективности его работы

## **Задание №1**

Осуществить сбор и предварительный анализ статистической информации о работе веб-приложения на выбор.

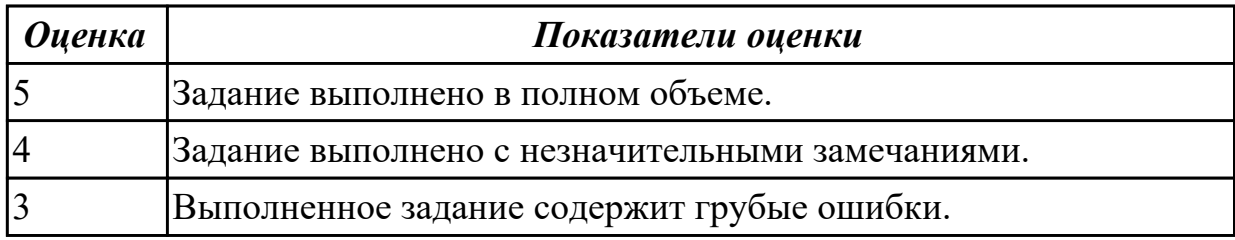

**Дидактическая единица:** 3.22 обеспечении безопасной и бесперебойной работе веб-приложений

## **Профессиональная(-ые) компетенция(-ии):**

ПК.9.8 Осуществлять аудит безопасности веб-приложения в соответствии с регламентами по безопасности

## **Задание №1**

Выполнить тестирование защищенности механизма управления доступом исследуемого веб-приложения.

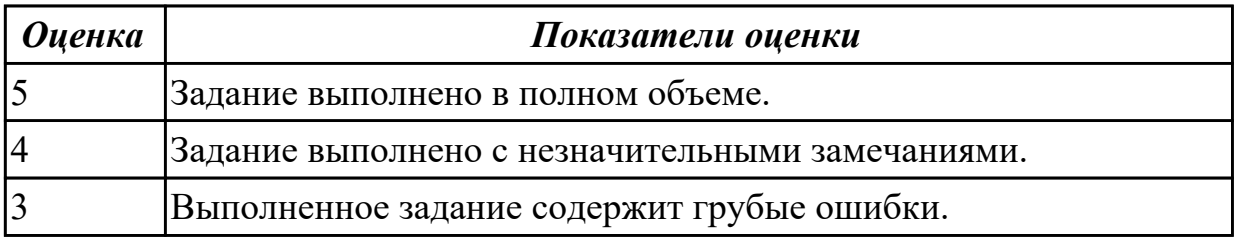

2.4.13 Текущий контроль (ТК) № 13

**Вид работы:** 3.1.1.25 Поиск уязвимостей к атакам XSS.

**Метод и форма контроля:** Практическая работа (Информационно-аналитический) **Вид контроля:** Практическая работа с применением ИКТ

**Дидактическая единица:** 2.17 устанавливать и настраивать веб-сервера, СУБД для организации работы веб-приложений

## **Профессиональная(-ые) компетенция(-ии):**

ПК.9.2 Разрабатывать веб-приложение в соответствии с техническим заданием **Задание №1**

Выполнить практическое задание:

- 1. Создать БД для системы управления контентом (CMS).
- 2. Произвести установку CMS.
- 3. Настроить CMS: подобрать тему, блоки, меню и категории записей.

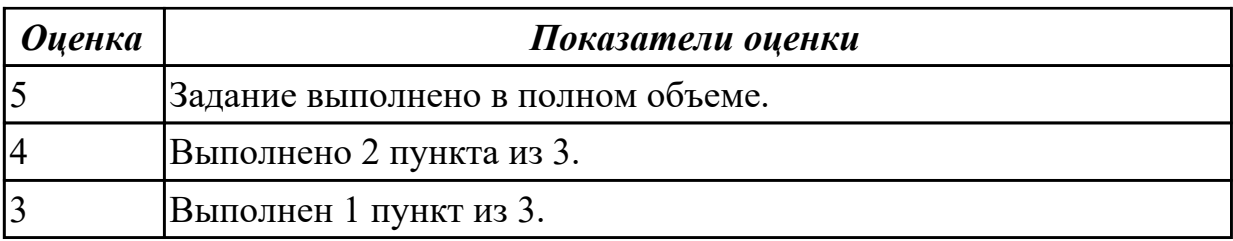

**Дидактическая единица:** 2.18 работать с системами Helpdesk **Профессиональная(-ые) компетенция(-ии):**

ПК.9.4 Осуществлять техническое сопровождение и восстановление веб-

приложений в соответствии с техническим заданием

## **Задание №1**

Сформулировать ответы на следующие вопросы:

- 1. Что такое help desk?
- 2. В чем разница между help desk и service desk?
- 3. Какие функции должны быть в help desk системе?

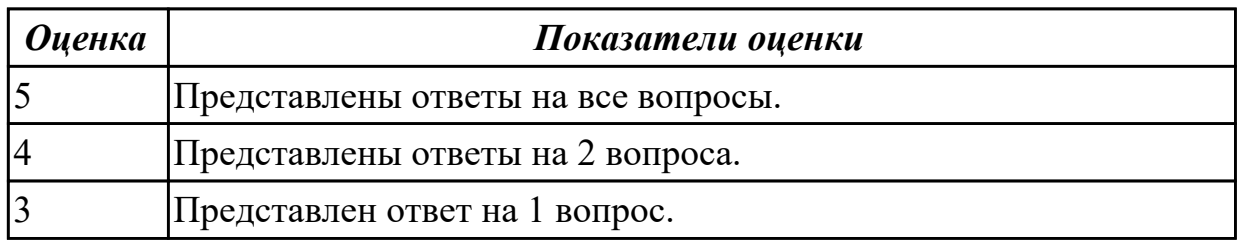

**Дидактическая единица:** 2.19 выяснять из беседы с заказчиком и понимать причины возникших аварийных ситуаций с информационным ресурсом

## **Профессиональная(-ые) компетенция(-ии):**

ПК.9.4 Осуществлять техническое сопровождение и восстановление вебприложений в соответствии с техническим заданием

## **Задание №1**

Выяснить из беседы с заказчиком (преподавателем) и понять причины возникших аварийных ситуаций с информационным ресурсом.

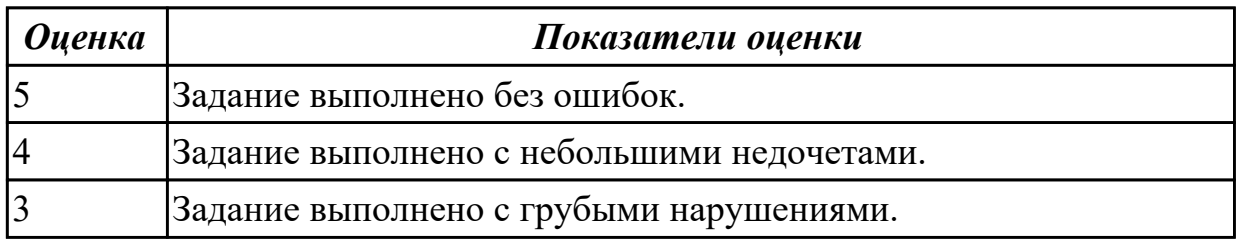

## **Дидактическая единица:** 2.20 анализировать и решать типовые запросы заказчиков

## **Профессиональная(-ые) компетенция(-ии):**

ПК.9.4 Осуществлять техническое сопровождение и восстановление веб-

приложений в соответствии с техническим заданием

## **Задание №1**

Сформулировать ответы на следующие вопросы:

- 1. Что такое гарантийные обязательства?
- 2. Что такое сервисное обслуживание?
- 3. Чем сервисное обслуживание отличается от гарантийного?
- 4. Что включает в себя техническая поддержка?
- 5. Перечислите обязательные пункты договора на обслуживание.

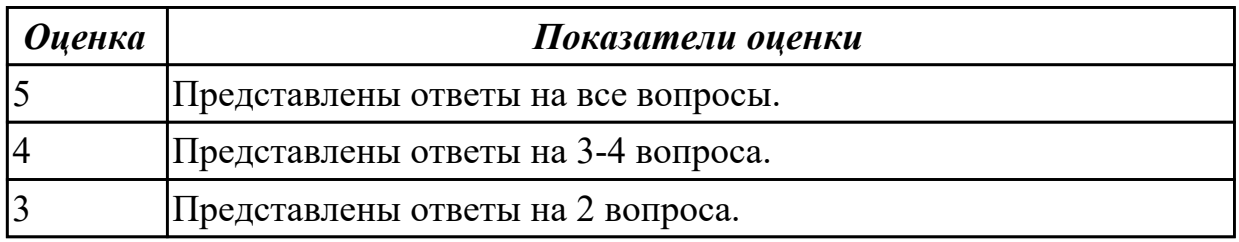

**Дидактическая единица:** 2.40 настраивать системы мониторинга работы Вебприложений и сбора статистики его использования

## **Профессиональная(-ые) компетенция(-ии):**

ПК.9.7 Осуществлять сбор статистической информации о работе веб-приложений для анализа эффективности его работы

## **Задание №1**

Выполнить практические задания:

- 1. Установить APACHE и настроить сервер.
- 2. Установить ngnix и настроить сервер.
- 3. Настроить MySQL сервер.

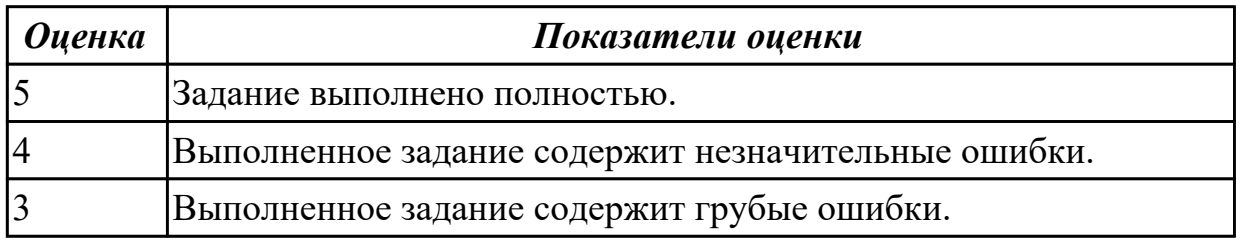

2.4.14 Текущий контроль (ТК) № 14

**Вид работы:** 3.1.1.29 Поиск уязвимостей к атакам SQL-injection.

**Метод и форма контроля:** Практическая работа (Информационно-аналитический) **Вид контроля:** Практическая работа с применением ИКТ

**Дидактическая единица:** 2.27 применять инструменты подготовки тестовых данных

## **Профессиональная(-ые) компетенция(-ии):**

ПК.9.5 Производить тестирование разработанного веб-приложения **Задание №1**

На основе набора требований сформируйте для разрабатываемых приложений:

1. смоук-тест;

2. чек-лист для теста критического пути;

3. тест критического пути (насколько хватит времени – расписывайте идеи из чеклиста в полноценные тесты).

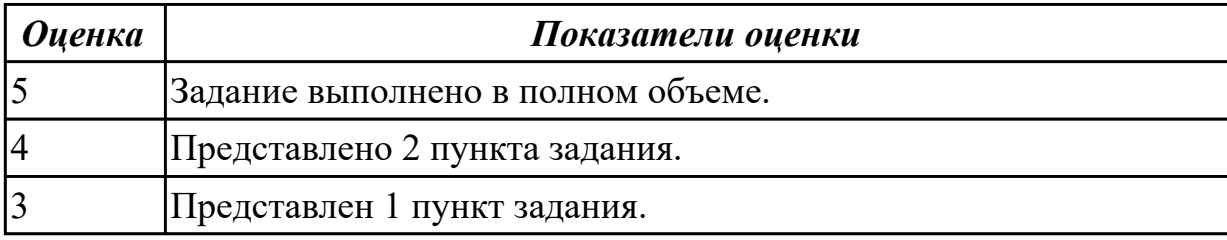

**Дидактическая единица:** 2.28 выбирать и комбинировать техники тестирования веб-приложений

## **Профессиональная(-ые) компетенция(-ии):**

ПК.9.5 Производить тестирование разработанного веб-приложения

## **Задание №1**

Выполнить практические задания (объект исследования VK.com):

- 1. проверка валидности форм;
- 2. ввод некорректных символов в форму;
- 3. проверка работоспособности капчи;
- 4. проверка поступления сообщения о регистрации на почту.

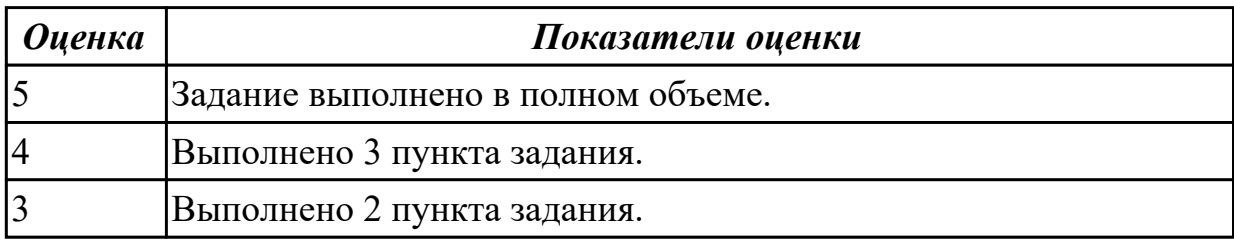

**Дидактическая единица:** 2.34 осуществлять аудит безопасности веб-приложений **Профессиональная(-ые) компетенция(-ии):**

ПК.9.8 Осуществлять аудит безопасности веб-приложения в соответствии с регламентами по безопасности

## **Задание №1**

Произвести функциональное тестирование своего web приложения:

- 1. Проверка форм.
- 2. Тестирование базы данных.
- 3. Тестирование файлов cookie.

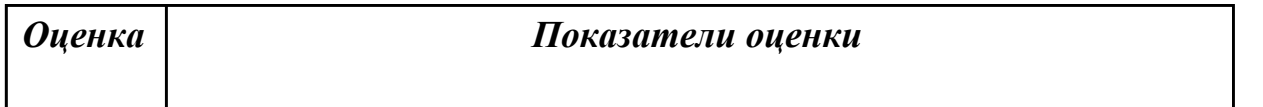

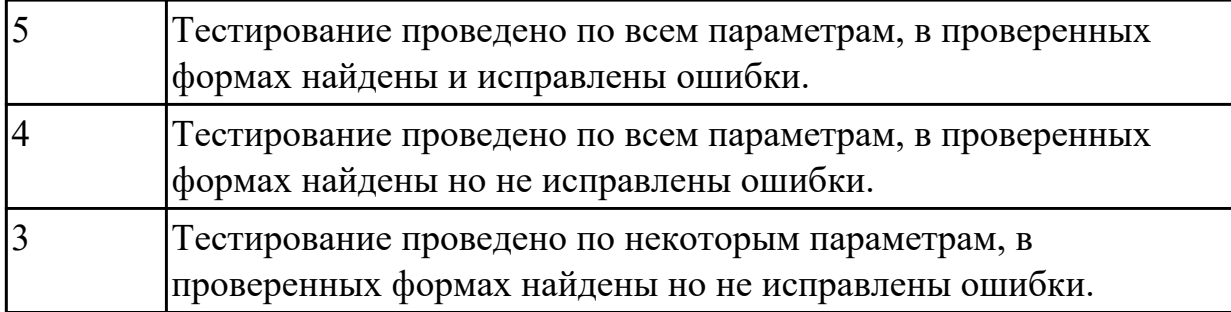

**Дидактическая единица:** 2.35 модифицировать веб-приложение с целью внедрения программного кода по обеспечению безопасности его работы

## **Профессиональная(-ые) компетенция(-ии):**

ПК.9.9 Модернизировать веб-приложение с учетом правил и норм подготовки информации для поисковых систем

## **Задание №1**

1. Проверить приложение на уязвимость к атаке CSRF, отправляющий данные типа multipart/form-data.

2. Проверить приложение на уязвимость к атаке XSS, написать на языке JavaScript эксплоит, извлекающий CSRF-токен.

3. Избавится от уязвимостей CSRF, XSS.

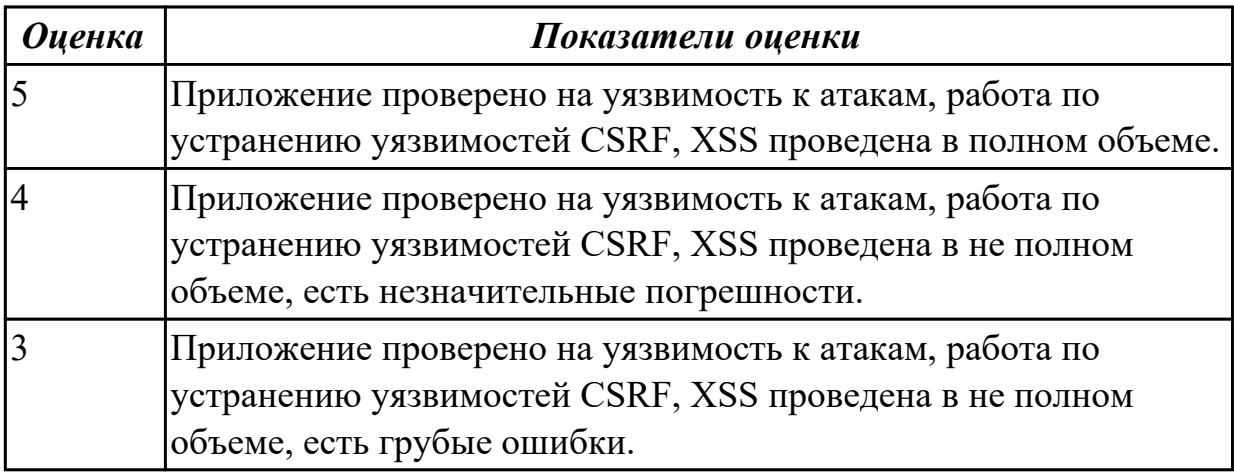

**Дидактическая единица:** 2.36 модифицировать код веб-приложения в соответствии с требованиями и регламентами поисковых систем

## **Профессиональная(-ые) компетенция(-ии):**

ПК.9.9 Модернизировать веб-приложение с учетом правил и норм подготовки информации для поисковых систем

## **Задание №1**

- 1. Подключить сервис мониторинга сайтов.
- 2. Настроить сервис мониторинга сайтов.
- 3. Осуществить сбора статистики использования Веб-приложения.

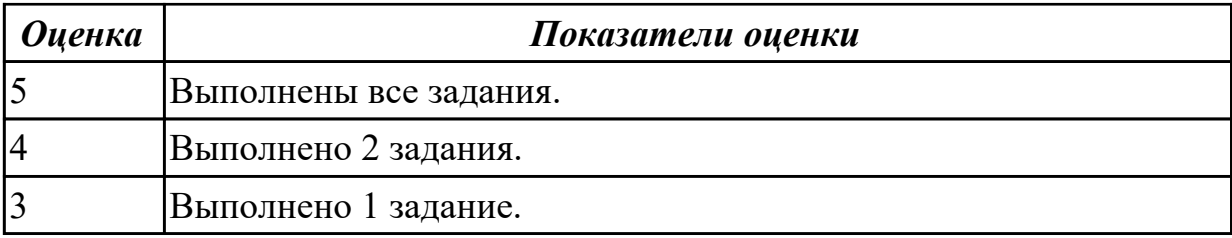

# **3. ФОНД ОЦЕНОЧНЫХ СРЕДСТВ ПРОФЕССИОНАЛЬНОГО МОДУЛЯ, ИСПОЛЬЗУЕМЫЙ ДЛЯ ПРОМЕЖУТОЧНОЙ АТТЕСТАЦИИ**

**3.1 МДК.09.01 Проектирование и разработка веб-приложений**

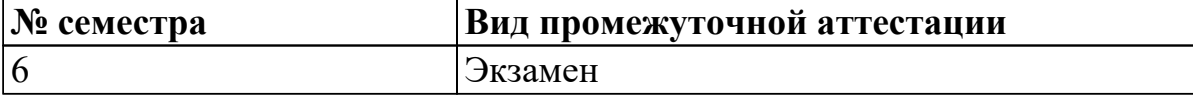

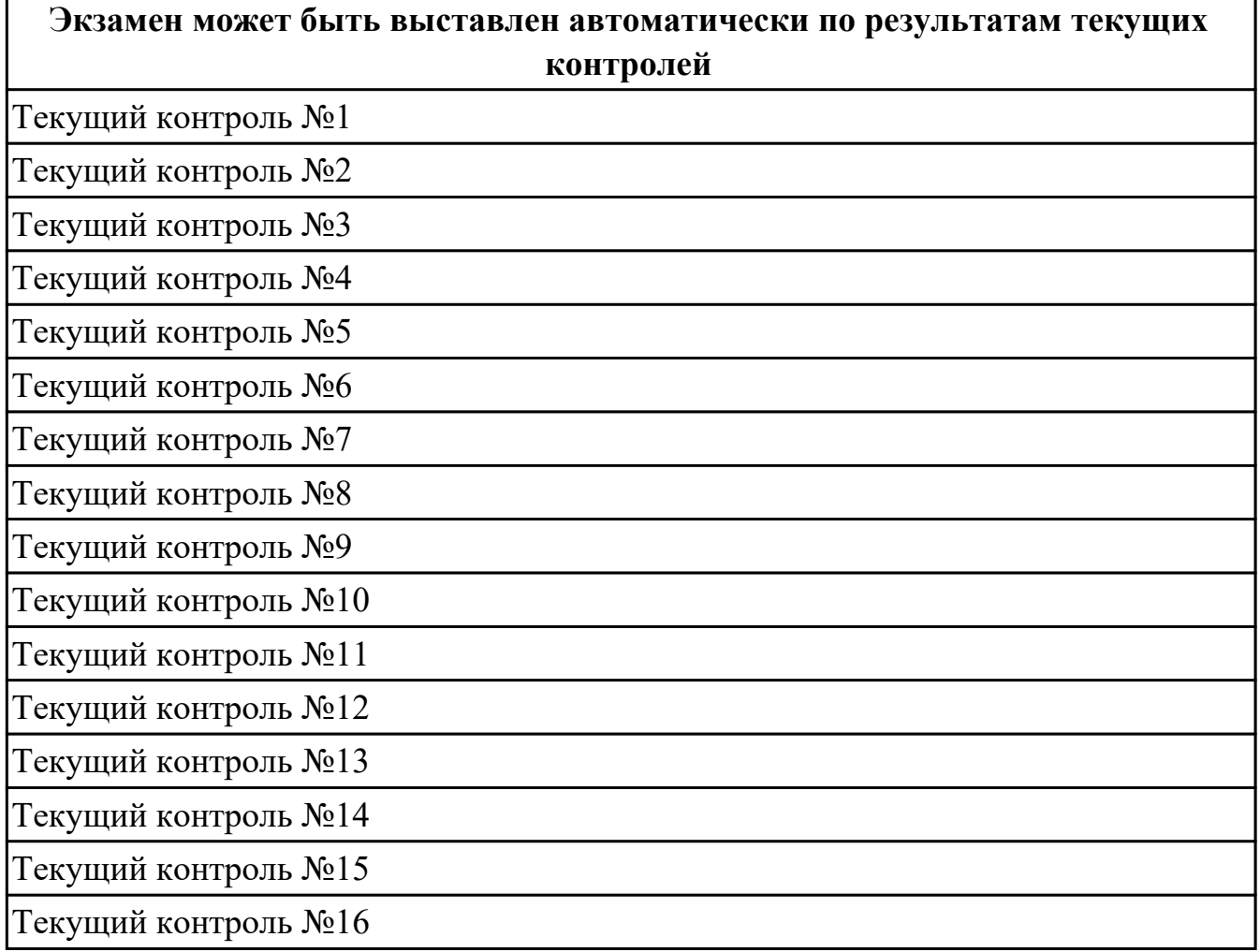

**Метод и форма контроля:** Практическая работа (Опрос)

**Вид контроля:** По выбору выполнить 1 теоретическое задание и 1 практическое задание

## **Дидактическая единица для контроля:**

1.1 языки программирования и разметки для разработки клиентской и серверной части веб-приложений

## **Профессиональная(-ые) компетенция(-ии):**

ПК.9.1 Разрабатывать техническое задание на веб-приложение в соответствии с требованиями заказчика

ПК.9.2 Разрабатывать веб-приложение в соответствии с техническим заданием

## **Задание №1 (из текущего контроля)**

1. Что представляет из себя механизм наследования в CSS?

2. Где можно посмотреть наследуется или нет конкретное свойство если я не помню?

3. Где можно посмотреть какие встроенные CSS стили используются для HTML элементов?

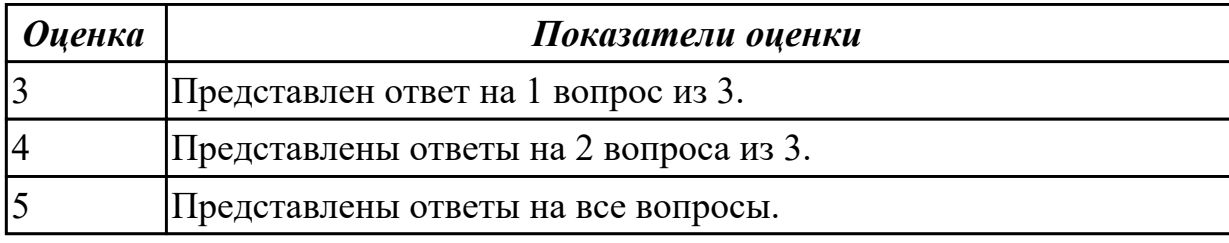

## **Дидактическая единица для контроля:**

1.2 принципы функционирования поисковых сервисов и особенности оптимизации веб-приложений под них

## **Профессиональная(-ые) компетенция(-ии):**

ПК.9.5 Производить тестирование разработанного веб-приложения

ПК.9.6 Размещать веб-приложения в сети в соответствии с техническим заданием

## **Задание №1 (из текущего контроля)**

Ответить на вопросы:

1. Дайте определение - web приложение.

2. Перечислите достоинства и недостатки ASP.

3. Перечислите и опишите не менее 4 современных технологий разработки веб-

приложения.

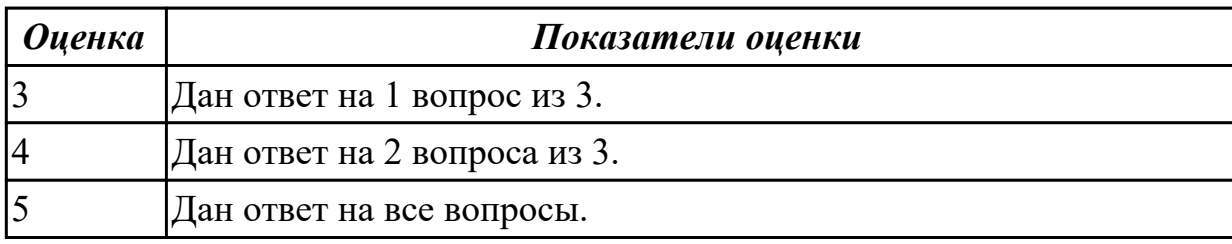

## **Дидактическая единица для контроля:**

1.3 принципы проектирования и разработки информационных систем

## **Профессиональная(-ые) компетенция(-ии):**

ПК.9.1 Разрабатывать техническое задание на веб-приложение в соответствии с требованиями заказчика

ПК.9.2 Разрабатывать веб-приложение в соответствии с техническим заданием

ПК.9.3 Разрабатывать интерфейс пользователя веб-приложений в соответствии с техническим заданием

ПК.9.10 Реализовывать мероприятия по продвижению веб-приложений в информационно-телекоммуникационной сети "Интернет"

## **Задание №1 (из текущего контроля)**

Предоставить ответы на следующие вопросы:

1. Сформулируйте определение web-приложение.

2. Схематично изобразите и опишите цикл обработки запроса к веб-приложению от клиента.

3. Для чего необходимы технологии разработки веб-приложений (такие как ASP.NET, PHP, Ruby On Rails и др.).

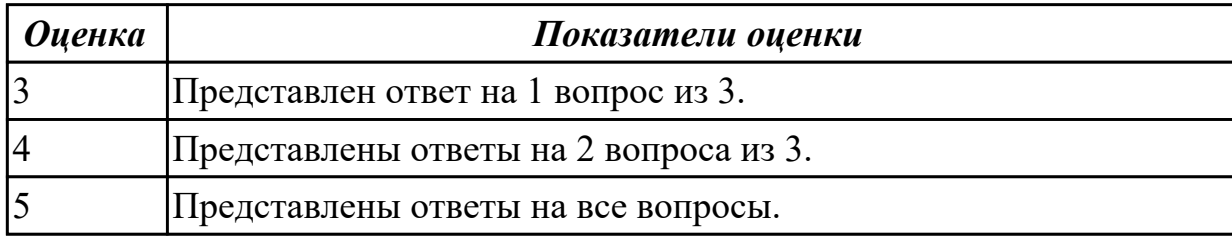

## **Задание №2 (из текущего контроля)**

Предоставить ответы на следующие вопросы:

1. Сформулируйте определение web-приложение.

2. Схематично изобразите и опишите цикл обработки запроса к веб-приложению от клиента.

3. Для чего необходимы технологии разработки веб-приложений (такие как ASP.NET, PHP, Ruby On Rails и др.).

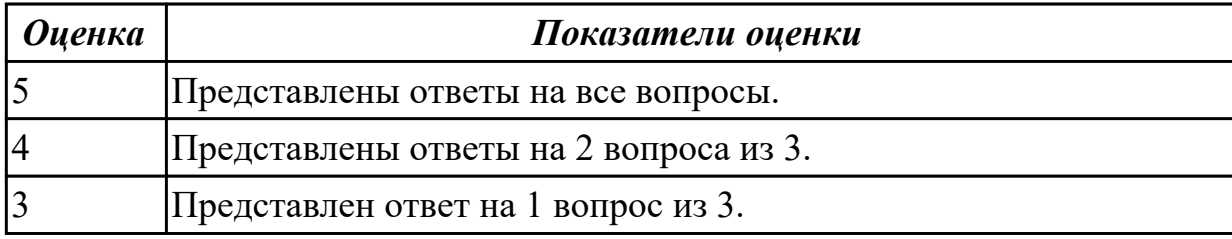

## **Задание №3 (из текущего контроля)**

Предоставить ответы на следующие вопросы:

1. Сформулируйте определение web-приложение.

2. Схематично изобразите и опишите цикл обработки запроса к веб-приложению от клиента.

3. Для чего необходимы технологии разработки веб-приложений (такие как ASP.NET, PHP, Ruby On Rails и др.).

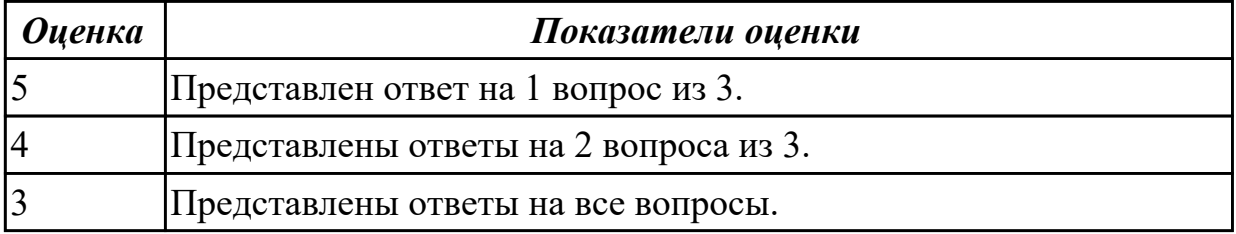

1.4 инструменты и методы выявления требований

## **Профессиональная(-ые) компетенция(-ии):**

ПК.9.1 Разрабатывать техническое задание на веб-приложение в соответствии с требованиями заказчика

## **Задание №1 (из текущего контроля)**

Сформулировать ответы на следующие вопросы:

- 1. Что такое требование?
- 2. Какие виды требований выделяются?
- 3. Как они согласуются?
- 4. Какие источники требований можно выделить?

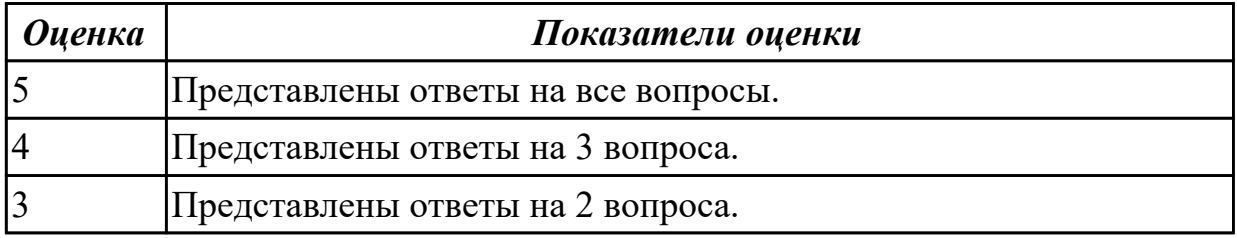

## **Дидактическая единица для контроля:**

1.5 типовые решения по разработке веб-приложений

## **Профессиональная(-ые) компетенция(-ии):**

ПК.9.1 Разрабатывать техническое задание на веб-приложение в соответствии с требованиями заказчика

ПК.9.2 Разрабатывать веб-приложение в соответствии с техническим заданием

ПК.9.5 Производить тестирование разработанного веб-приложения

## **Задание №1 (из текущего контроля)**

Сформулировать ответы на следующие вопросы:

1. Для чего должен использоваться язык разметки гипертекста HTML?

- 2. Какие основные преимущества дает пользователям спецификация HTML5?
- 3. Когда и какой браузер первым смог отображать графические элементы?

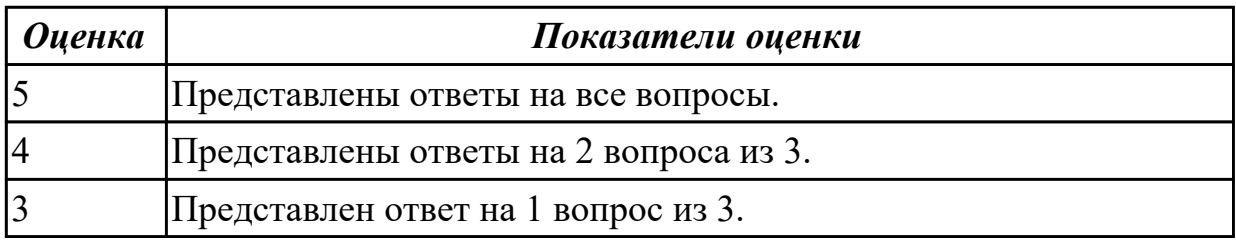

## **Дидактическая единица для контроля:**

1.6 нормы и стандарты оформления технической документации

## **Профессиональная(-ые) компетенция(-ии):**

ПК.9.1 Разрабатывать техническое задание на веб-приложение в соответствии с

## требованиями заказчика

## **Задание №1 (из текущего контроля)**

Назвать типы стандартов по общему признаку и представьте их краткое описание.

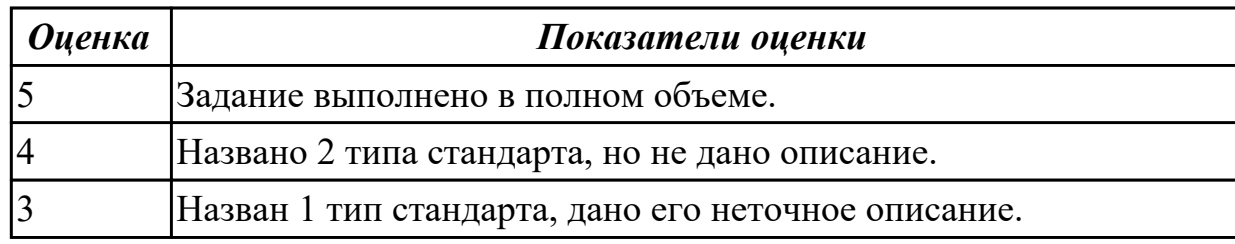

## **Задание №2 (из текущего контроля)**

Сформулировать ответы на следующие вопросы:

1. Назовите ГОСТ, который определяет требования к оформлению программной документации.

- 2. Для чего предназначены ГОСТ?
- 3. Назовите определение ГОСТ.

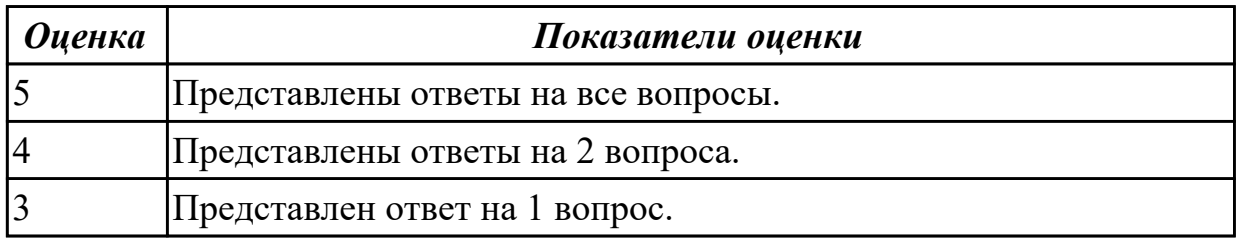

## **Дидактическая единица для контроля:**

1.7 принципы работы объектной модели веб-приложений и браузера

## **Профессиональная(-ые) компетенция(-ии):**

ПК.9.2 Разрабатывать веб-приложение в соответствии с техническим заданием

ПК.9.5 Производить тестирование разработанного веб-приложения

ПК.9.9 Модернизировать веб-приложение с учетом правил и норм подготовки информации для поисковых систем

## **Задание №1 (из текущего контроля)**

- 1. Что такое DOM?
- 2. Как работает AJAX запрос ?
- 3. Что такое MVC?

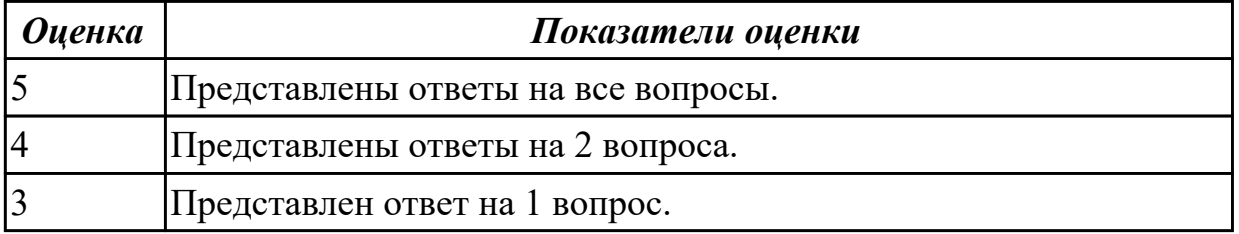

1.8 основы технологии клиент-сервер

## **Профессиональная(-ые) компетенция(-ии):**

ПК.9.3 Разрабатывать интерфейс пользователя веб-приложений в соответствии с техническим заданием

ПК.9.6 Размещать веб-приложения в сети в соответствии с техническим заданием

ПК.9.9 Модернизировать веб-приложение с учетом правил и норм подготовки информации для поисковых систем

## **Задание №1 (из текущего контроля)**

Представить определения следующих терминов:

1. Клиент-сервер.

- 2. Сеть с выделенным сервером.
- 3. Многоуровневая архитектура клиент-сервер.

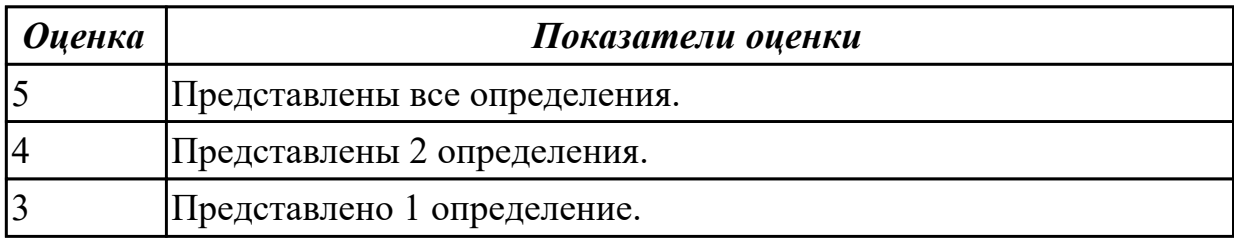

### **Дидактическая единица для контроля:**

1.9 особенности отображения веб-приложений в размерах рабочего пространства устройств

## **Профессиональная(-ые) компетенция(-ии):**

ПК.9.2 Разрабатывать веб-приложение в соответствии с техническим заданием

ПК.9.3 Разрабатывать интерфейс пользователя веб-приложений в соответствии с техническим заданием

## **Задание №1 (из текущего контроля)**

Сформулировать ответы на следующие вопросы:

- 1. Что такое адаптивный дизайн?
- 2. Чем различается дизайн для разных экранов?
- 3. Что такое респонсивный дизайн?

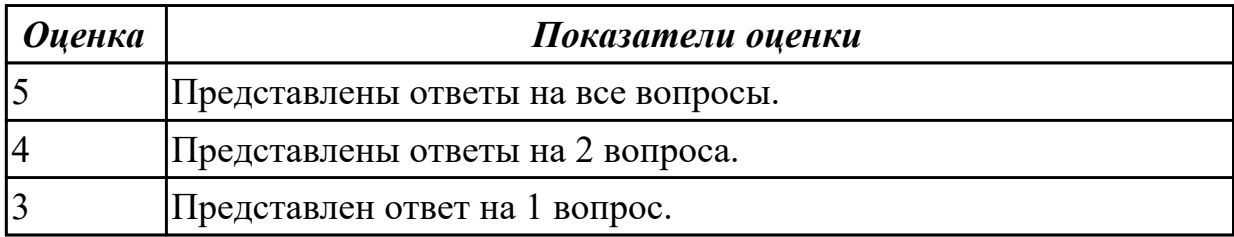

## **Дидактическая единица для контроля:**

1.10 особенности отображения элементов ИР в различных браузерах

## **Профессиональная(-ые) компетенция(-ии):**

ПК.9.2 Разрабатывать веб-приложение в соответствии с техническим заданием ПК.9.3 Разрабатывать интерфейс пользователя веб-приложений в соответствии с техническим заданием

## **Задание №1 (из текущего контроля)**

Сформулировать ответы на следующие вопросы:

- 1. Что такое AJAX и зачем использовать Ajax?
- 2. В чем разница между приложениями AJAX и традиционными веб-приложениями?
- 3. Объясните асинхронную загрузку JS.

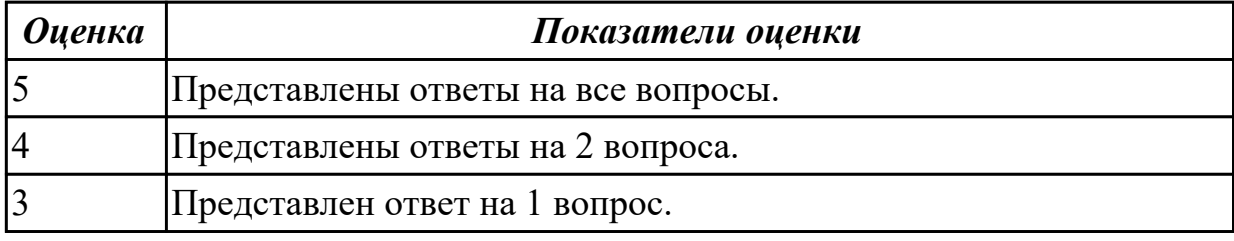

#### **Дидактическая единица для контроля:**

1.11 особенности выбранной среды программирования и системы управления базами данных

#### **Профессиональная(-ые) компетенция(-ии):**

ПК.9.2 Разрабатывать веб-приложение в соответствии с техническим заданием

ПК.9.3 Разрабатывать интерфейс пользователя веб-приложений в соответствии с техническим заданием

ПК.9.7 Осуществлять сбор статистической информации о работе веб-приложений для анализа эффективности его работы

## **Задание №1 (из текущего контроля)**

- 1. Сформулируйте определение "Функциональная схема или схема данных".
- 2. Приведите пример функциональной схемы.
- 3. Что понимают под проектированием структур данных?
- 4. Что может использоваться в качестве элементов данных?
- 5. Перечислите два подхода к формированию тестов.
- 6. Что такое отладка?

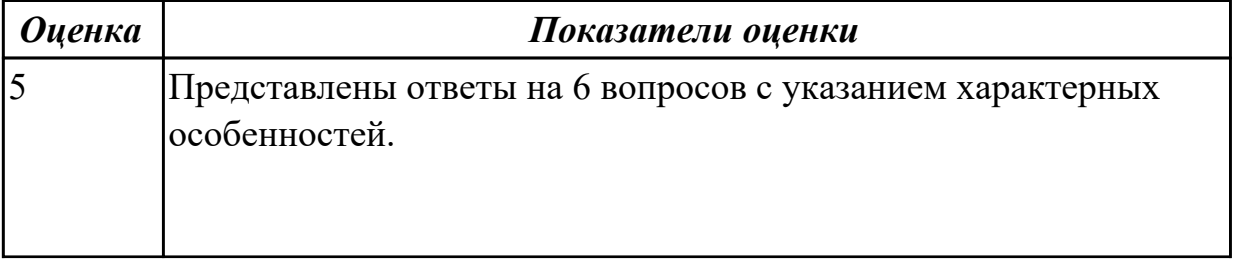

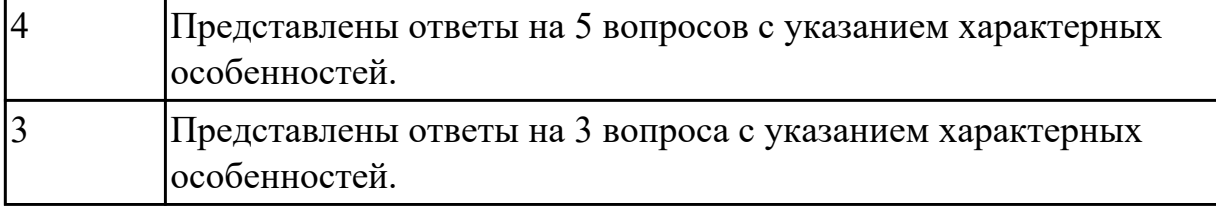

1.12 технологии для разработки анимации

## **Профессиональная(-ые) компетенция(-ии):**

ПК.9.1 Разрабатывать техническое задание на веб-приложение в соответствии с требованиями заказчика

ПК.9.2 Разрабатывать веб-приложение в соответствии с техническим заданием

ПК.9.5 Производить тестирование разработанного веб-приложения

## **Задание №1 (из текущего контроля)**

Провести анализ и описать выбор пользовательского интерфейса.

- описан перечень инструментов разработки;

- обоснована необходимость использования выбранных инструментов разработки;

- представлен вывод по данному инструментарию в виде сравнительного анализа с выделением (пяти) критериев сравнения.

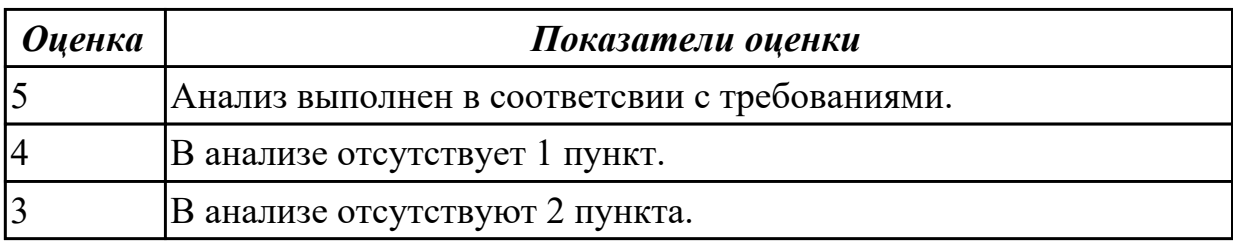

## **Дидактическая единица для контроля:**

1.13 способы манипуляции элементами страницы веб-приложения

## **Профессиональная(-ые) компетенция(-ии):**

ПК.9.2 Разрабатывать веб-приложение в соответствии с техническим заданием

ПК.9.3 Разрабатывать интерфейс пользователя веб-приложений в соответствии с техническим заданием

## **Задание №1 (из текущего контроля)**

- 1. Назовите методы добавления содержимого на страницу.
- 2. Назовите методы добавления элементов.
- 3. Назовите методы замены и удаления элементов.

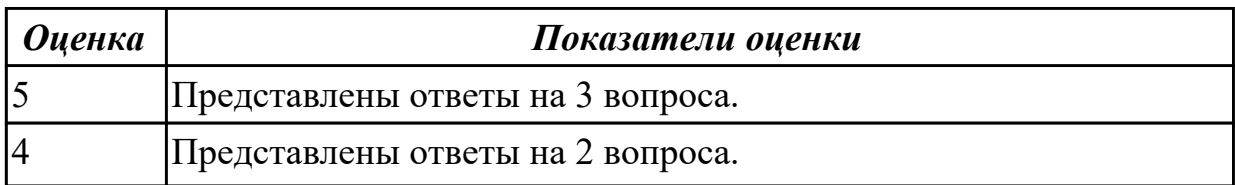

1.14 виды анимации и способы ее применения

## **Профессиональная(-ые) компетенция(-ии):**

ПК.9.2 Разрабатывать веб-приложение в соответствии с техническим заданием ПК.9.3 Разрабатывать интерфейс пользователя веб-приложений в соответствии с техническим заданием

## **Задание №1 (из текущего контроля)**

Сформулировать ответы на следующие вопросы:

- 1. Назвать самые простые и распространенные виды анимаций.
- 2. Назвать отличие данных видов.
- 3. Назвать плюсы и минусы каждого из видов.

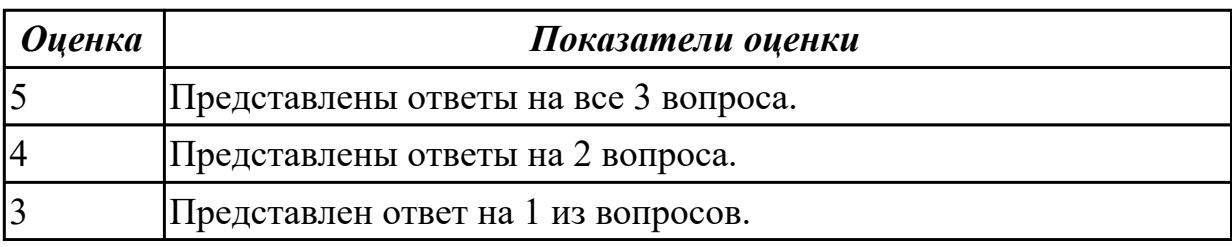

## **Дидактическая единица для контроля:**

1.15 основные показатели использования Веб-приложений и способы их анализа **Профессиональная(-ые) компетенция(-ии):**

ПК.9.1 Разрабатывать техническое задание на веб-приложение в соответствии с требованиями заказчика

ПК.9.6 Размещать веб-приложения в сети в соответствии с техническим заданием ПК.9.7 Осуществлять сбор статистической информации о работе веб-приложений для анализа эффективности его работы

## **Задание №1 (из текущего контроля)**

- 1. Назвать основные показатели веб-аналитики.
- 2. Дать краткую характеристику каждому показателю.
- 3. назвать основные отчеты систем веб-аналитики.

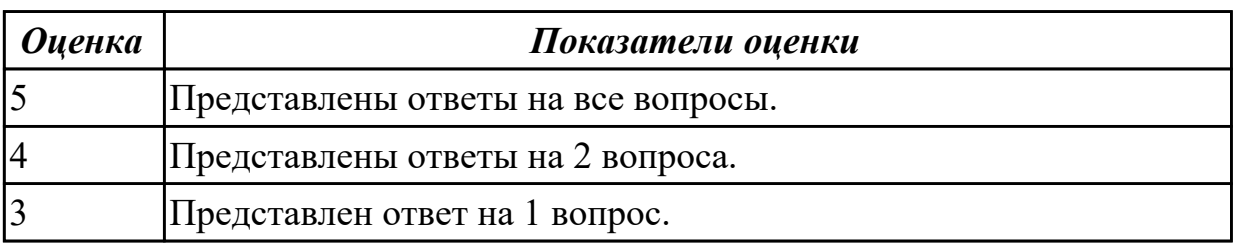

1.21 сетевые протоколы и основы web-технологий

## **Профессиональная(-ые) компетенция(-ии):**

ПК.9.2 Разрабатывать веб-приложение в соответствии с техническим заданием

ПК.9.5 Производить тестирование разработанного веб-приложения

ПК.9.6 Размещать веб-приложения в сети в соответствии с техническим заданием

## **Задание №1 (из текущего контроля)**

Ответить на вопросы:

- 1. Что такое CMS и как они используются в web-технологиях?
- 2. Что такое облачные вычисления и на чем они строятся?
- 3. Перечислите широковещательные сервисы web и дайте их характеристики.

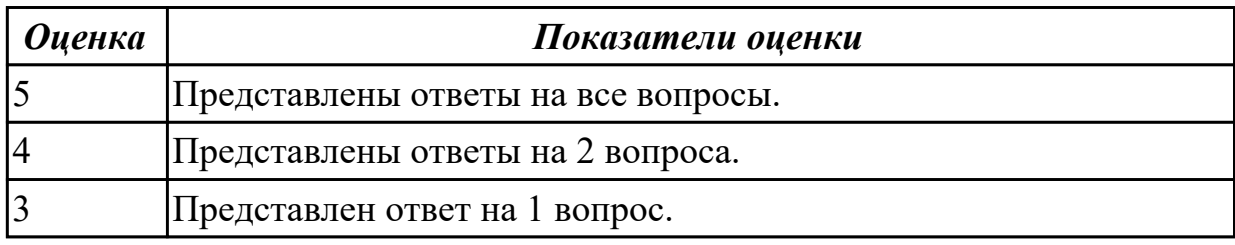

## **Дидактическая единица для контроля:**

1.22 современные методики тестирования эргономики пользовательских

интерфейсов

## **Профессиональная(-ые) компетенция(-ии):**

ПК.9.1 Разрабатывать техническое задание на веб-приложение в соответствии с требованиями заказчика

ПК.9.3 Разрабатывать интерфейс пользователя веб-приложений в соответствии с техническим заданием

## **Задание №1 (из текущего контроля)**

Сфомулировать ответы на следующие вопросы:

1.Назовите эргономические свойства программного продукта.

2.Назовите принципы, которыми следует руководствоваться при проведении эксперимента.

3.Назовите основные элементы процесса тестирования эргономичности.

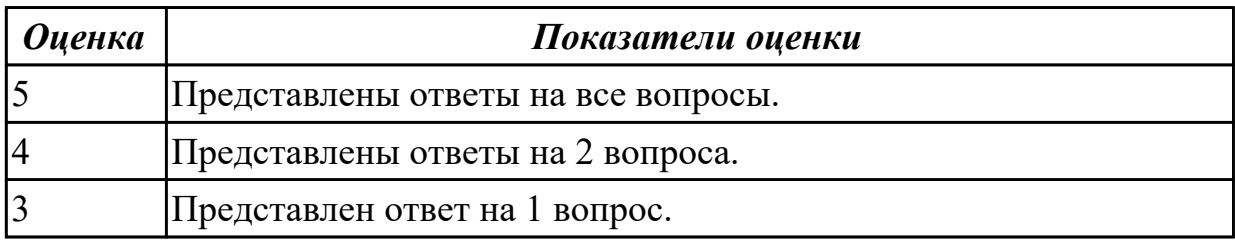

## **Дидактическая единица для контроля:**

1.23 основные принципы отладки и тестирования программных продуктов

## **Профессиональная(-ые) компетенция(-ии):**

ПК.9.3 Разрабатывать интерфейс пользователя веб-приложений в соответствии с техническим заданием

ПК.9.5 Производить тестирование разработанного веб-приложения

## **Задание №1 (из текущего контроля)**

Сформулировать ответы на следующие вопросы:

1. Дать определения терминам тестирование и отладка.

2. Назвать два принципиально различных подхода к формированию тестовых наборов.

3. Назвать виды ошибок.

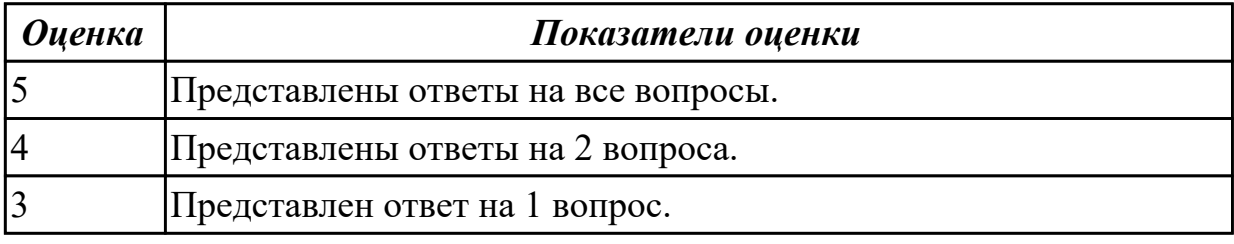

#### **Дидактическая единица для контроля:**

1.24 методы организации работы при проведении процедур тестирования

#### **Профессиональная(-ые) компетенция(-ии):**

ПК.9.3 Разрабатывать интерфейс пользователя веб-приложений в соответствии с техническим заданием

ПК.9.5 Производить тестирование разработанного веб-приложения

## **Задание №1 (из текущего контроля)**

Сформулировать ответы на следующие вопросы:

- 1. Понятие и сущность тестов.
- 2. Виды тестов и сфера их применения.
- 3. Принципы организации и проведения тестирования.
- 4. Последовательность и характеристика этапов тестирования.

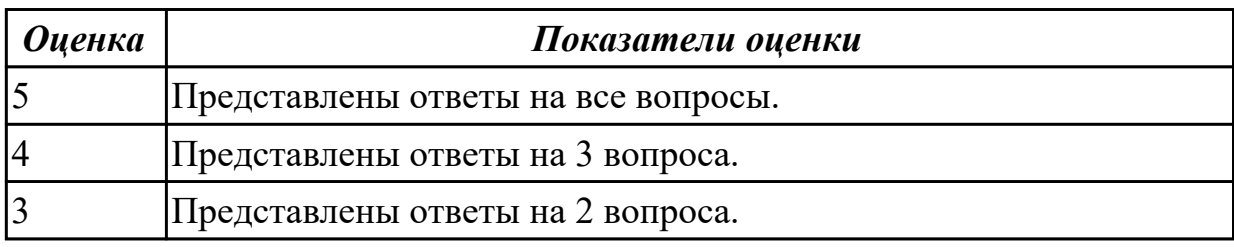

## **Дидактическая единица для контроля:**

1.25 возможности используемой системы контроля версий и вспомогательных и инструментальных программных средств для обработки исходного текста программного кода

## **Профессиональная(-ые) компетенция(-ии):**

ПК.9.1 Разрабатывать техническое задание на веб-приложение в соответствии с требованиями заказчика

ПК.9.5 Производить тестирование разработанного веб-приложения

## **Задание №1 (из текущего контроля)**

Ответить на следующие вопросы:

- 1. Что такое система контроля версий?
- 2. Охарактеризовать принцип работы системы контроля версий.
- 3. Назвать типы систем контроля версий.

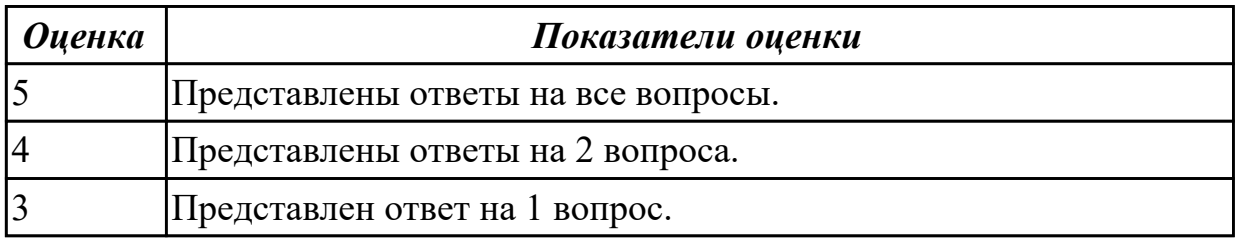

## **Дидактическая единица для контроля:**

1.26 регламент использования системы контроля версий

## **Профессиональная(-ые) компетенция(-ии):**

ПК.9.1 Разрабатывать техническое задание на веб-приложение в соответствии с требованиями заказчика

ПК.9.3 Разрабатывать интерфейс пользователя веб-приложений в соответствии с техническим заданием

## **Задание №1 (из текущего контроля)**

Представить определения следующих терминов:

- 1. Репозиторий GIT.
- 2. Локальный репозиторий.
- 3. Удаленный репозиторий.
- 4. Branch (Ветка).
- 5. Commit (Коммит).

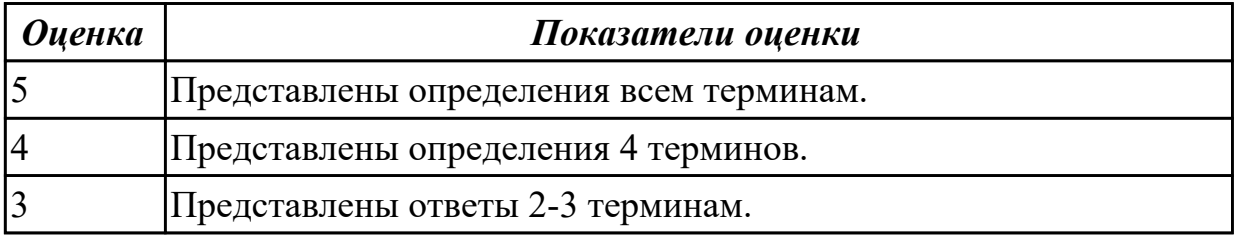

## **Дидактическая единица для контроля:**

1.27 предметную область проекта для составления тест-планов

## **Профессиональная(-ые) компетенция(-ии):**

ПК.9.1 Разрабатывать техническое задание на веб-приложение в соответствии с требованиями заказчика

## ПК.9.5 Производить тестирование разработанного веб-приложения

## **Задание №1 (из текущего контроля)**

Сформулировать ответы на следующие вопросы:

- 1. Охарактеризовать виды тестов.
- 2. Определить состав и выбор методов тестирования.
- 3. Дать характеристику этапов тестирования.

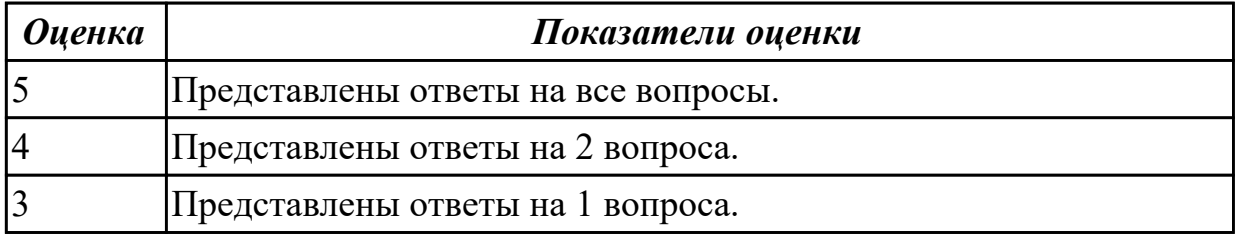

**Дидактическая единица для контроля:**

1.28 характеристики, типы и виды хостингов

#### **Профессиональная(-ые) компетенция(-ии):**

ПК.9.1 Разрабатывать техническое задание на веб-приложение в соответствии с требованиями заказчика

ПК.9.5 Производить тестирование разработанного веб-приложения

ПК.9.10 Реализовывать мероприятия по продвижению веб-приложений в

информационно-телекоммуникационной сети "Интернет"

## **Задание №1 (из текущего контроля)**

Сформулировать ответы на следующие вопросы.

- 1. Какие существуют типы хостингов?
- 2. Как подобрать хостинг под web-приложение?
- 3. Описать алгоритм размещение web-приложение на хостинг.

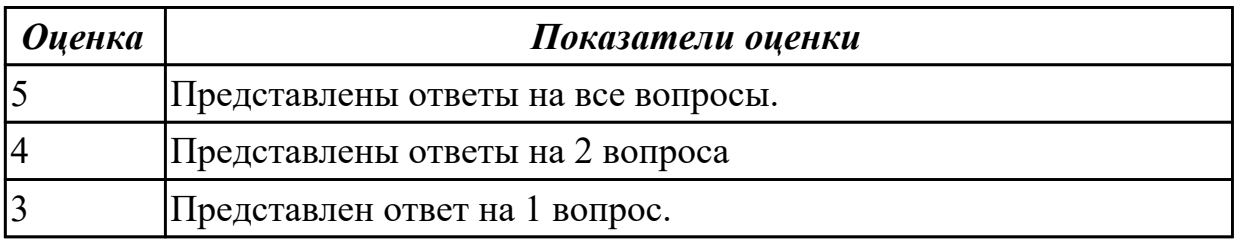

## **Дидактическая единица для контроля:**

1.29 методы и способы передачи информации в сети Интернет

## **Профессиональная(-ые) компетенция(-ии):**

ПК.9.5 Производить тестирование разработанного веб-приложения

ПК.9.6 Размещать веб-приложения в сети в соответствии с техническим заданием

## **Задание №1 (из текущего контроля)**

Сформулировать ответы на следующие вопросы:

1. Что такое протоколы работы сети?

- 2. Что такое Web-сервис?
- 3. Взаимодействие браузера с Web-сервером производится по протоколу?

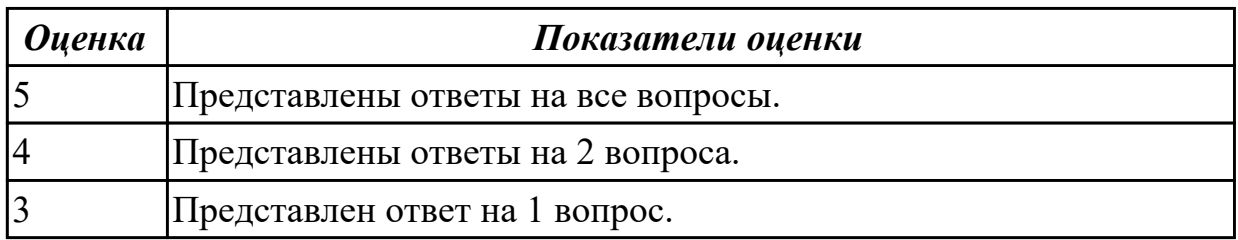

1.30 устройство и работу хостинг-систем

## **Профессиональная(-ые) компетенция(-ии):**

ПК.9.5 Производить тестирование разработанного веб-приложения

ПК.9.6 Размещать веб-приложения в сети в соответствии с техническим заданием

## **Задание №1 (из текущего контроля)**

Ответить на вопросы:

- 1. Какие существуют типы хостингов?
- 2. Как подобрать хостинг под web-приложение?
- 3. Описать алгоритм размещение web-приложение на хостинг.

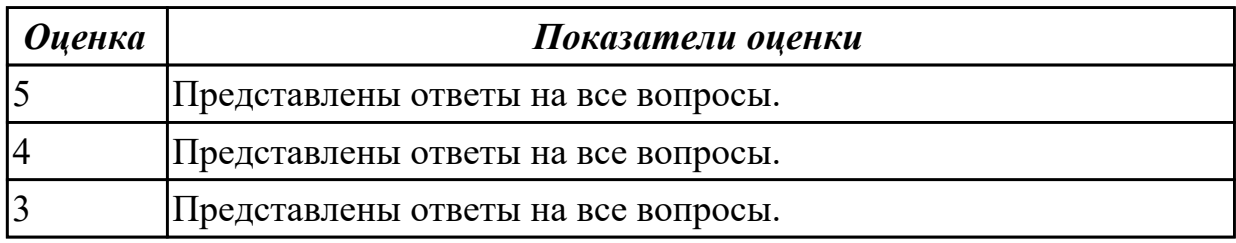

## **Дидактическая единица для контроля:**

1.36 принципы функционирования поисковых сервисов

## **Профессиональная(-ые) компетенция(-ии):**

ПК.9.1 Разрабатывать техническое задание на веб-приложение в соответствии с требованиями заказчика

ПК.9.10 Реализовывать мероприятия по продвижению веб-приложений в

информационно-телекоммуникационной сети "Интернет"

## **Задание №1 (из текущего контроля)**

Сформулировать ответы на следующие вопросы:

- 1. Объясните работу поисковых систем.
- 2. Назовите общие принципы обработки информации.
- 3. Принципы работы поисковых систем.
- 4. Основные характеристики поисковых систем.

#### *Оценка Показатели оценки*

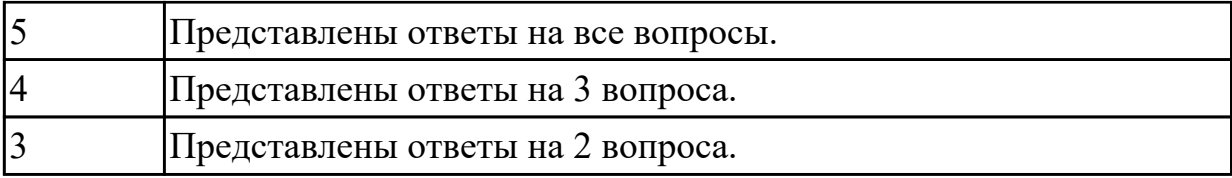

1.37 стратегии продвижения веб-приложений в сети Интернет

## **Профессиональная(-ые) компетенция(-ии):**

ПК.9.2 Разрабатывать веб-приложение в соответствии с техническим заданием ПК.9.9 Модернизировать веб-приложение с учетом правил и норм подготовки информации для поисковых систем

ПК.9.10 Реализовывать мероприятия по продвижению веб-приложений в информационно-телекоммуникационной сети "Интернет"

## **Задание №1 (из текущего контроля)**

Сформулировать ответы на следующие вопросы:

1. Приведите и опишите любые 2 строчных тега. Для этого воспользуйтесь официальной документацией.

2. Приведите пример 2 одиночных тегов и опишите их.

3. Опишите 3 любых событийных атрибута.

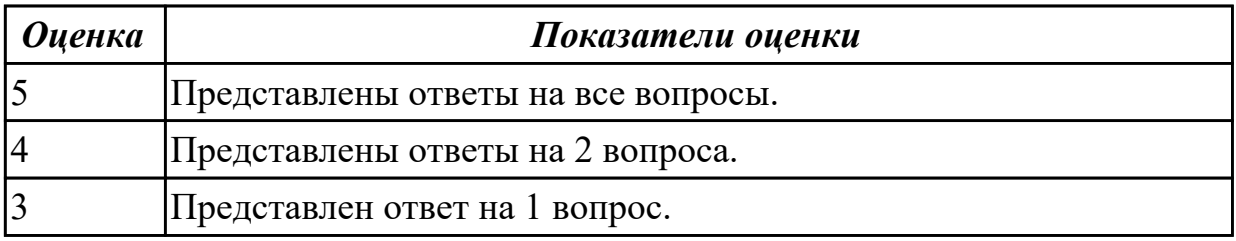

## **Дидактическая единица для контроля:**

1.38 виды поисковых запросов пользователей в интернете

## **Профессиональная(-ые) компетенция(-ии):**

ПК.9.1 Разрабатывать техническое задание на веб-приложение в соответствии с требованиями заказчика

ПК.9.2 Разрабатывать веб-приложение в соответствии с техническим заданием

ПК.9.6 Размещать веб-приложения в сети в соответствии с техническим заданием

## **Задание №1 (из текущего контроля)**

Выполнить практическое задание:

Дана таблица:

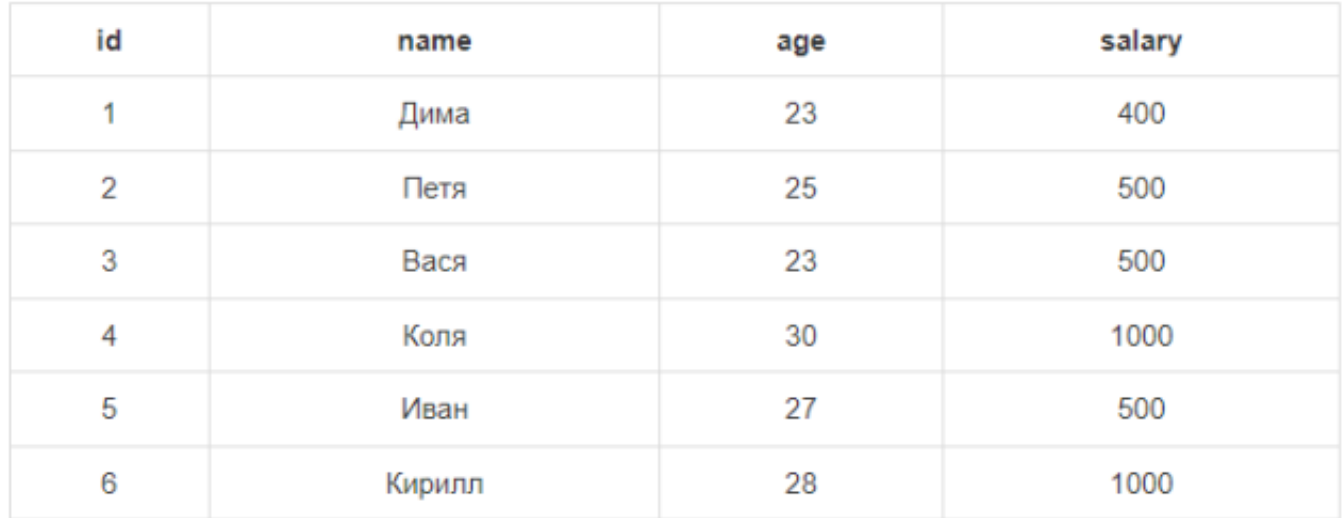

1. Выбрать работников с зарплатой НЕ равной 500\$.

2. Выбрать всех работников в возрасте от 23 лет до 27 лет или с зарплатой от 400\$ до 1000\$.

3. Добавьте нового работника Светлану с зарплатой 1200\$. Воспользуйтесь **вторым** синтаксисом.

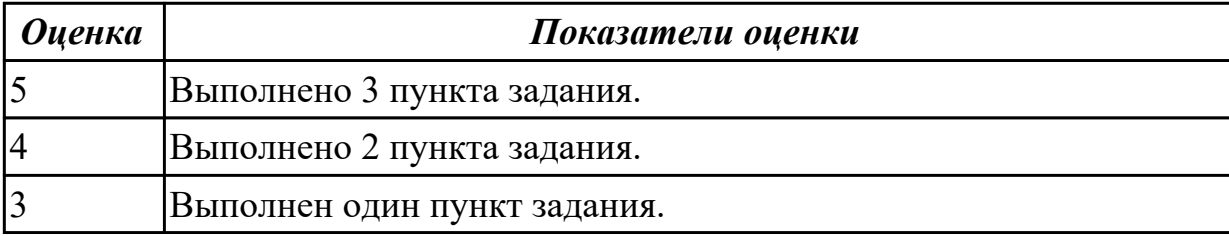

## **Дидактическая единица для контроля:**

1.39 программные средства и платформы для подбора ключевых словосочетаний, отражающих специфику сайта

## **Профессиональная(-ые) компетенция(-ии):**

ПК.9.2 Разрабатывать веб-приложение в соответствии с техническим заданием ПК.9.9 Модернизировать веб-приложение с учетом правил и норм подготовки информации для поисковых систем

## **Задание №1 (из текущего контроля)**

Ответить на следующие вопросы:

- 1. Что может использоваться в качестве элементов данных?
- 2. Перечислите два подхода к формированию тестов.
- 3. Что такое отладка?

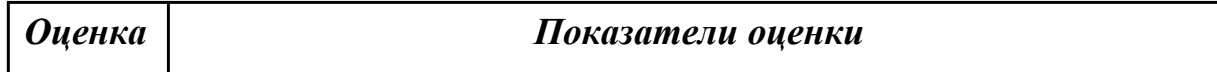

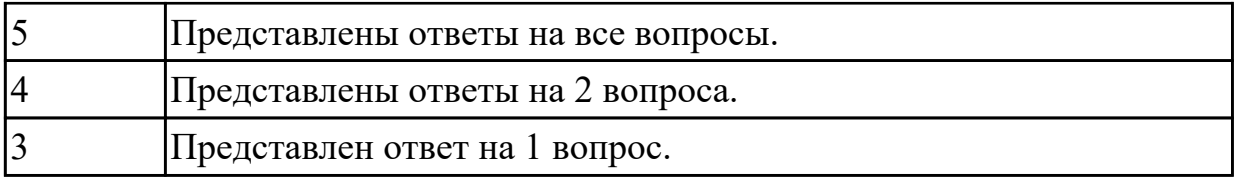

1.40 инструменты сбора и анализа поисковых запросов

## **Профессиональная(-ые) компетенция(-ии):**

ПК.9.1 Разрабатывать техническое задание на веб-приложение в соответствии с требованиями заказчика

ПК.9.3 Разрабатывать интерфейс пользователя веб-приложений в соответствии с техническим заданием

ПК.9.6 Размещать веб-приложения в сети в соответствии с техническим заданием

## **Задание №1 (из текущего контроля)**

Сформулировать ответы на следующие вопросы:

1. Дайте определение - web приложение.

2. Перечислите достоинства и недостатки ASP.

3. Перечислите и опишите не менее 4 современных технологий разработки вебприложения.

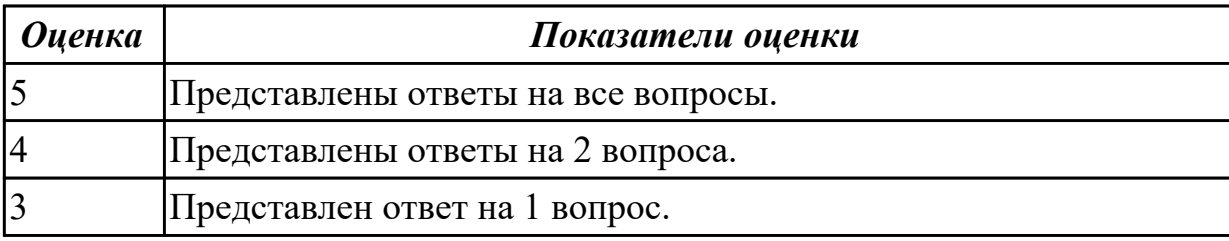

## **Дидактическая единица для контроля:**

2.1 разрабатывать программный код клиентской и серверной части веб-приложений

## **Профессиональная(-ые) компетенция(-ии):**

ПК.9.1 Разрабатывать техническое задание на веб-приложение в соответствии с требованиями заказчика

ПК.9.2 Разрабатывать веб-приложение в соответствии с техническим заданием

ПК.9.3 Разрабатывать интерфейс пользователя веб-приложений в соответствии с техническим заданием

## **Задание №1**

- 1. Установить веб-сервер apache.
- 2. Настроить веб-сервер apache.
- 3. Добавить созданные страницы на веб сервер.

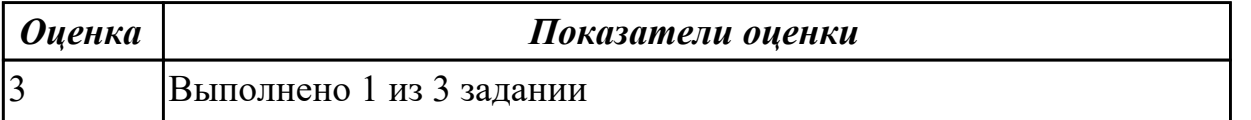

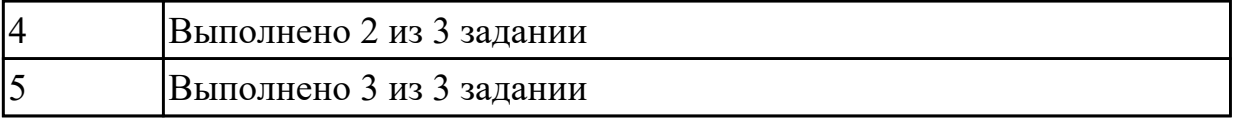

### **Задание №2 (из текущего контроля)**

Создать веб-документ, который представляет текст, содержащий фрагменты, оформленные при помощи следующих свойств CSS:

- 1. letter-spacing;
- 2. line-height;
- 3. text-decoration;
- 4. background-color;
- 5. vertical-align;
- 6. white-space;
- 7. word-spacin.

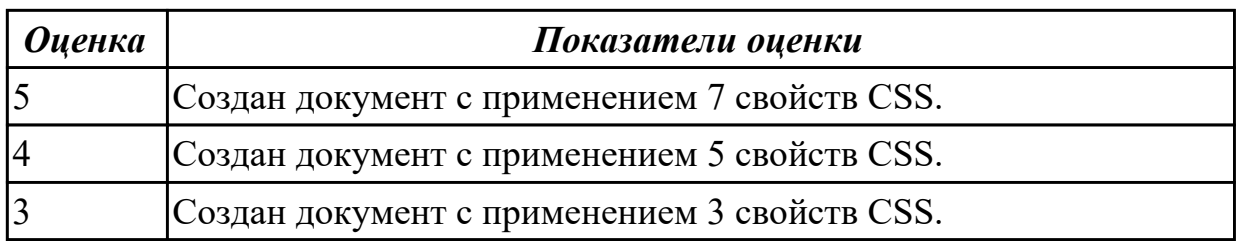

#### **Задание №3 (из текущего контроля)**

Создать веб-документ, который представляет текст, содержащий фрагменты, оформленные при помощи следующих свойств CSS:

- 1. letter-spacing;
- 2. line-height;
- 3. text-decoration;
- 4. background-color.

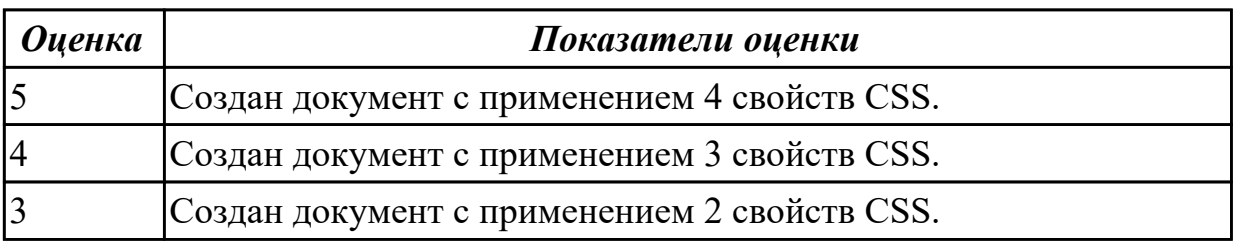

#### **Дидактическая единица для контроля:**

2.4 проводить анкетирование

## **Профессиональная(-ые) компетенция(-ии):**

ПК.9.1 Разрабатывать техническое задание на веб-приложение в соответствии с требованиями заказчика

ПК.9.3 Разрабатывать интерфейс пользователя веб-приложений в соответствии с техническим заданием

## **Задание №1 (из текущего контроля)**

Сформулировать ответы на следующие вопросы:

1. Какой вид сайта наиболее подходит для цели ускорения заказа товаров и услуг предприятия?

- 2. Какой вид сайта подходит для обеспечения ритмичности поставок?
- 3. Какой вид сайта наиболее подходит для расширения рынка сбыта?

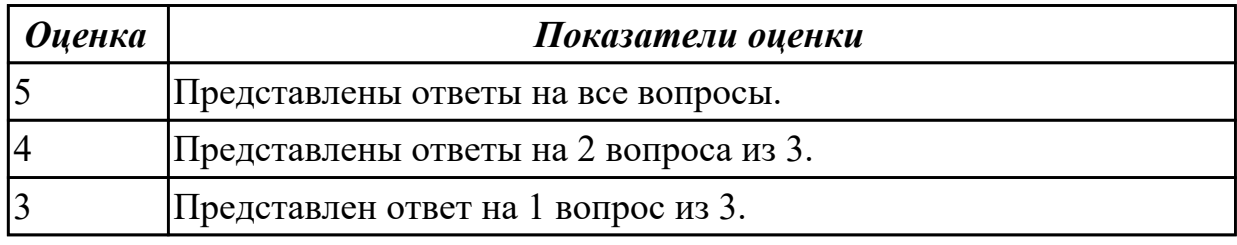

#### **Дидактическая единица для контроля:**

2.5 проводить интервьюирование

## **Профессиональная(-ые) компетенция(-ии):**

ПК.9.1 Разрабатывать техническое задание на веб-приложение в соответствии с требованиями заказчика

## **Задание №1 (из текущего контроля)**

Сформулировать ответы на следующие вопросы:

- 1. Что такое интервьюирование?
- 2. Назовите базовые принципы работы с интервью.
- 3. Назовите основные проблемы интервьюирования, способы их решения.

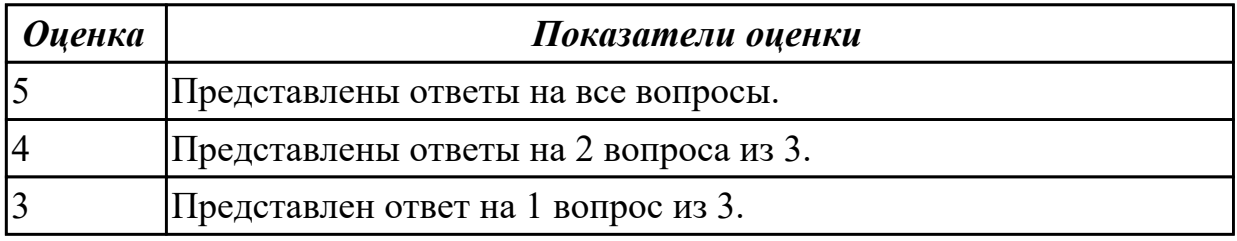

## **Дидактическая единица для контроля:**

2.6 оформлять техническую документацию

## **Профессиональная(-ые) компетенция(-ии):**

ПК.9.1 Разрабатывать техническое задание на веб-приложение в соответствии с требованиями заказчика

ПК.9.6 Размещать веб-приложения в сети в соответствии с техническим заданием

## **Задание №1 (из текущего контроля)**

Составить техническое задание на разработку веб-приложения в соответствии с ГОСТ.

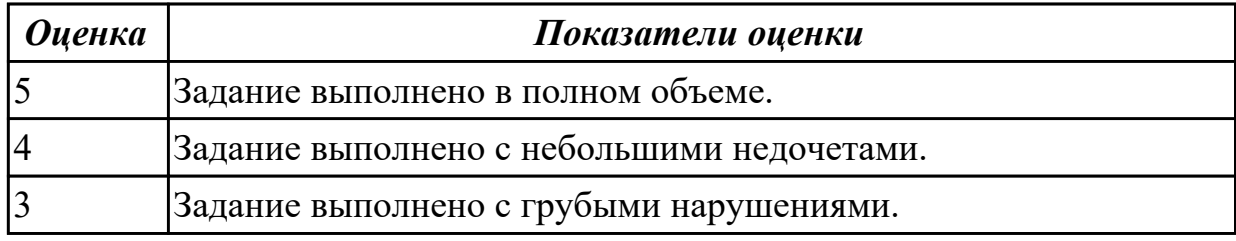

#### **Дидактическая единица для контроля:**

2.7 осуществлять выбор одного из типовых решений

## **Профессиональная(-ые) компетенция(-ии):**

ПК.9.1 Разрабатывать техническое задание на веб-приложение в соответствии с требованиями заказчика

ПК.9.2 Разрабатывать веб-приложение в соответствии с техническим заданием **Задание №1 (из текущего контроля)**

Сформулировать ответы на следующие вопросы:

1. Укажите мероприятия, которые создают возможные экономические выгоды предприятия от использования сайта.

2. Какой вид сайта наиболее подходит для цели ускорения заказа товаров и услуг предприятия?

3. Какие цвета считаются дополнительными в системе RGB?

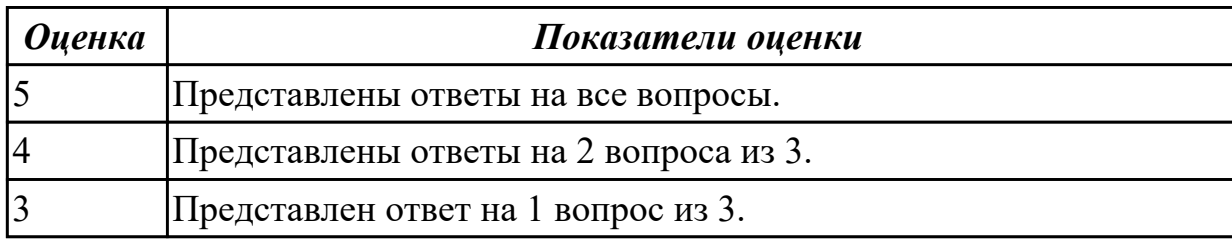

#### **Дидактическая единица для контроля:**

2.8 работать со специализированным программным обеспечением для

планирования времени и организации работы с клиентами

## **Профессиональная(-ые) компетенция(-ии):**

ПК.9.3 Разрабатывать интерфейс пользователя веб-приложений в соответствии с техническим заданием

ПК.9.5 Производить тестирование разработанного веб-приложения

## **Задание №1 (из текущего контроля)**

Выполнить задание:

1. Составить таблицу со специализированным программным обеспечением для планирования времени и организации работы с клиентами.

2. Добавить столбец с кратким описанием каждого ПО.

3. Выделить не менее 3х пунктов преимуществ и 3х пунктов недостатков каждого ПО.

4. Определить наиболее подходящее для вас ПО.

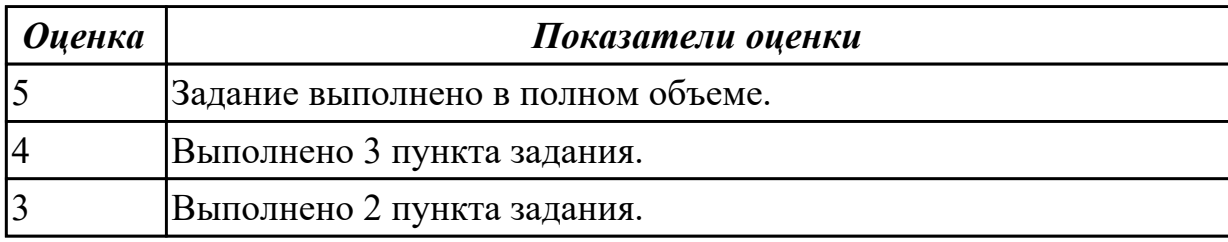

#### **Дидактическая единица для контроля:**

2.9 использовать язык разметки страниц веб-приложения

## **Профессиональная(-ые) компетенция(-ии):**

ПК.9.2 Разрабатывать веб-приложение в соответствии с техническим заданием ПК.9.3 Разрабатывать интерфейс пользователя веб-приложений в соответствии с техническим заданием

## **Задание №1 (из текущего контроля)**

Разработать веб-страницу под все типы устройств, которая включает в себя следующие элементы:

- 1. Шапка с меню
- 2. Блоки 5
- 3. Заголовки 2 и 3
- 4. Основной текст 3 абзаца
- 5. Цитата
- 6. Подвал с текстом

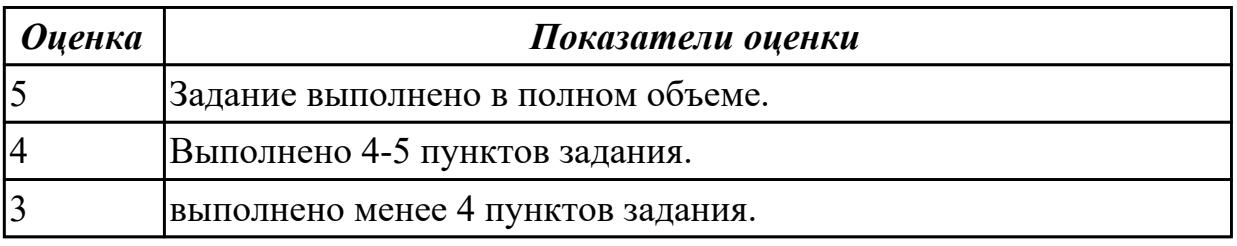

## **Дидактическая единица для контроля:**

2.10 оформлять код программы в соответствии со стандартом кодирования

## **Профессиональная(-ые) компетенция(-ии):**

ПК.9.2 Разрабатывать веб-приложение в соответствии с техническим заданием

ПК.9.3 Разрабатывать интерфейс пользователя веб-приложений в соответствии с техническим заданием

## **Задание №1 (из текущего контроля)**

Сформулировать ответы на вопрсы:

1. Какой стандарт HTML сегодня является наиболее актуальным?

2. Чем отличается XHTML от HTML? Приведите пример.

3. Какие медиа-форматы можно использовать на веб-страницах?

Выполнить практическое задание:

1. Оформить предложенный код в соответствии со стандартами кодирования.

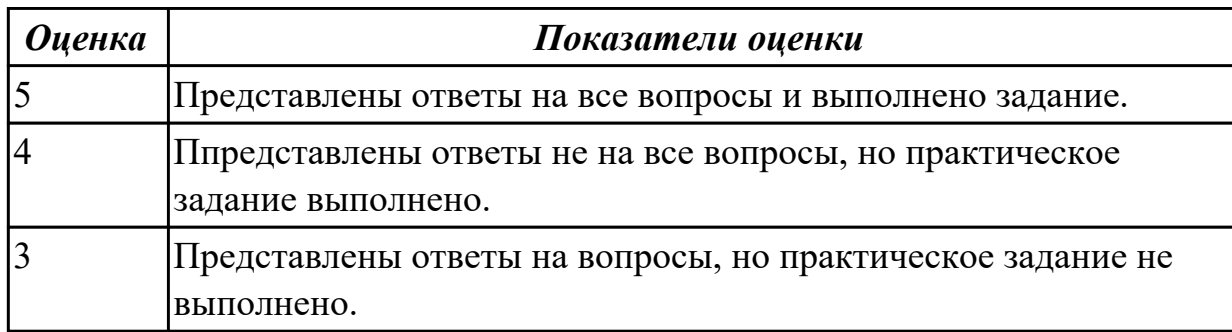

#### **Дидактическая единица для контроля:**

2.11 использовать объектные модели веб-приложений и браузера

## **Профессиональная(-ые) компетенция(-ии):**

ПК.9.2 Разрабатывать веб-приложение в соответствии с техническим заданием

ПК.9.5 Производить тестирование разработанного веб-приложения

## **Задание №1 (из текущего контроля)**

Сформулировать ответы на следующие вопросы:

- 1. Что такое DOM?
- 2. Как работает AJAX запрос ?
- 3. Что такое MVC?
- Выполнить практическое задание:

1. Напишите код, который выделит красным цветом все ячейки в таблице по диагонали.

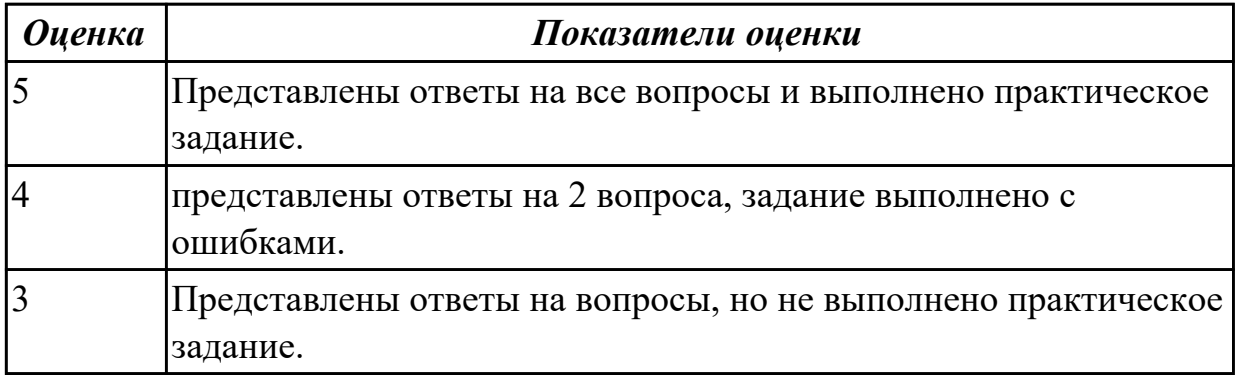

## **Дидактическая единица для контроля:**

2.12 использовать открытые библиотеки (framework)

## **Профессиональная(-ые) компетенция(-ии):**

ПК.9.1 Разрабатывать техническое задание на веб-приложение в соответствии с

требованиями заказчика

ПК.9.2 Разрабатывать веб-приложение в соответствии с техническим заданием ПК.9.3 Разрабатывать интерфейс пользователя веб-приложений в соответствии с техническим заданием

## **Задание №1 (из текущего контроля)**

Разработать клиентское приложение, используя любой фреймворк.

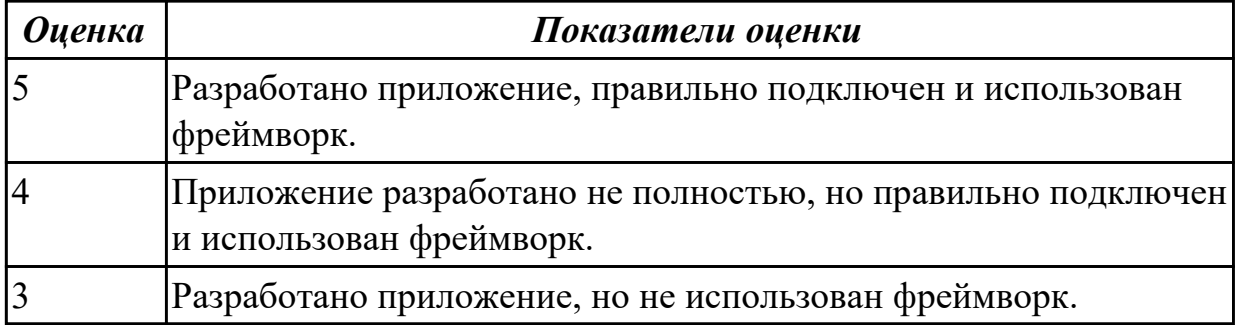

## **Дидактическая единица для контроля:**

2.13 использовать выбранную среду программирования и средства системы управления базами данных

## **Профессиональная(-ые) компетенция(-ии):**

ПК.9.3 Разрабатывать интерфейс пользователя веб-приложений в соответствии с техническим заданием

ПК.9.5 Производить тестирование разработанного веб-приложения

## **Задание №1 (из текущего контроля)**

Выполнить задание:

1. Определить наиболее подходящую среду программирования для вашего

приложения по теме курсового проекта.

- 2. Выбрать СУБД.
- 3. Создать страницы авторизации и регистрации.
- 4. Создать таблицу пользователей.
- 5. Подключить БД к приложению.

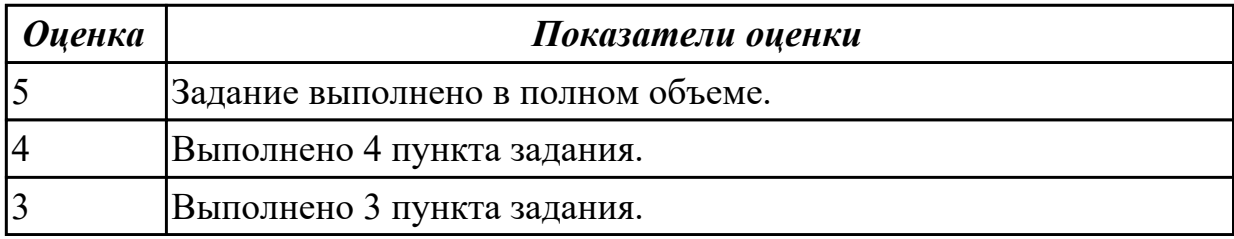

## **Дидактическая единица для контроля:**

2.14 осуществлять взаимодействие клиентской и серверной частей веб-приложений **Профессиональная(-ые) компетенция(-ии):**

ПК.9.1 Разрабатывать техническое задание на веб-приложение в соответствии с

требованиями заказчика

ПК.9.2 Разрабатывать веб-приложение в соответствии с техническим заданием

ПК.9.3 Разрабатывать интерфейс пользователя веб-приложений в соответствии с техническим заданием

ПК.9.5 Производить тестирование разработанного веб-приложения

## **Задание №1 (из текущего контроля)**

Выполнить задание:

1. Создайте страницу registration.html с формой регистрации.

2. Создайте файл registration.php с функцией reg() для обработки данных и внесения их в БД.

3. С помощью ajax запроса отправьте данные формы на сервер.

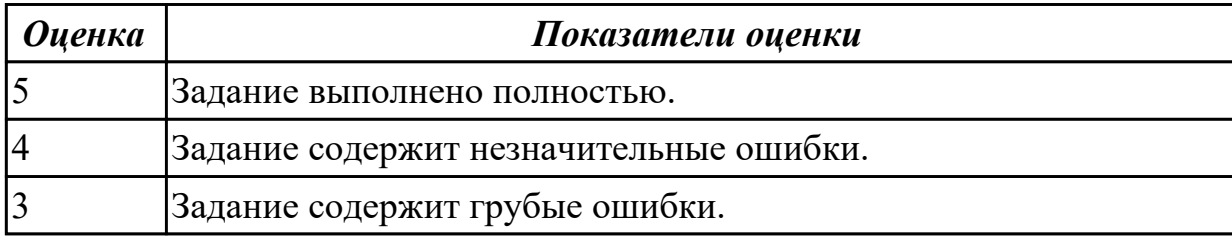

## **Дидактическая единица для контроля:**

2.15 разрабатывать анимацию для веб-приложений для повышения его доступности и визуальной привлекательности (Canvas)

## **Профессиональная(-ые) компетенция(-ии):**

ПК.9.2 Разрабатывать веб-приложение в соответствии с техническим заданием

ПК.9.3 Разрабатывать интерфейс пользователя веб-приложений в соответствии с техническим заданием

## **Задание №1 (из текущего контроля)**

Разработать страницу регистрации и входа с использованием flex-box.

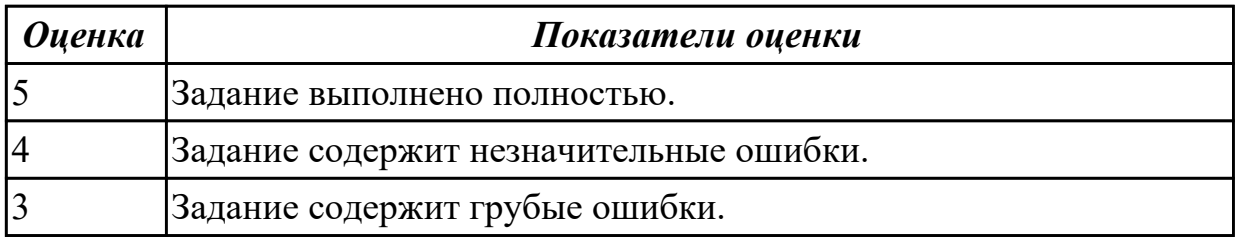

## **Дидактическая единица для контроля:**

2.17 устанавливать и настраивать веб-сервера, СУБД для организации работы вебприложений

## **Профессиональная(-ые) компетенция(-ии):**

ПК.9.2 Разрабатывать веб-приложение в соответствии с техническим заданием ПК.9.3 Разрабатывать интерфейс пользователя веб-приложений в соответствии с техническим заданием

ПК.9.10 Реализовывать мероприятия по продвижению веб-приложений в информационно-телекоммуникационной сети "Интернет"

## **Задание №1 (из текущего контроля)**

Выполнить практическое задание:

- 1. Создать БД для системы управления контентом (CMS).
- 2. Произвести установку CMS.
- 3. Настроить CMS: подобрать тему, блоки, меню и категории записей.

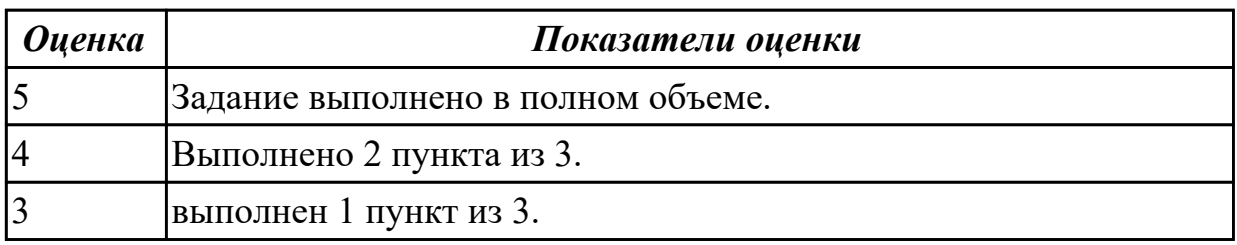

#### **Дидактическая единица для контроля:**

2.18 работать с системами Helpdesk

## **Профессиональная(-ые) компетенция(-ии):**

ПК.9.1 Разрабатывать техническое задание на веб-приложение в соответствии с требованиями заказчика

ПК.9.2 Разрабатывать веб-приложение в соответствии с техническим заданием

ПК.9.10 Реализовывать мероприятия по продвижению веб-приложений в

информационно-телекоммуникационной сети "Интернет"

## **Задание №1 (из текущего контроля)**

Сформулировать ответы на следующие вопросы:

- 1. Что такое help desk?
- 2. В чем разница между help desk и service desk?
- 3. Какие функции должны быть в help desk системе?

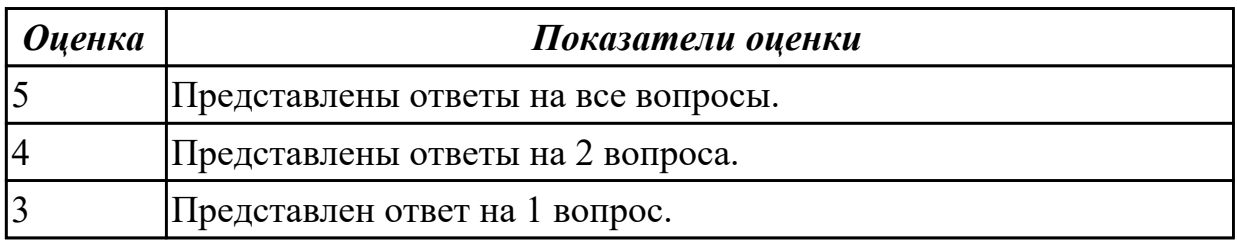

## **Дидактическая единица для контроля:**

2.20 анализировать и решать типовые запросы заказчиков

## **Профессиональная(-ые) компетенция(-ии):**

ПК.9.1 Разрабатывать техническое задание на веб-приложение в соответствии с требованиями заказчика

ПК.9.5 Производить тестирование разработанного веб-приложения

ПК.9.10 Реализовывать мероприятия по продвижению веб-приложений в информационно-телекоммуникационной сети "Интернет"

## **Задание №1 (из текущего контроля)**

Сформулировать ответы на следующие вопросы:

- 1. Что такое гарантийные обязательства?
- 2. Что такое сервисное обслуживание?
- 3. Чем сервисное обслуживание отличается от гарантийного?
- 4. Что включает в себя техническая поддержка?
- 5. Перечислите обязательные пункты договора на обслуживание.

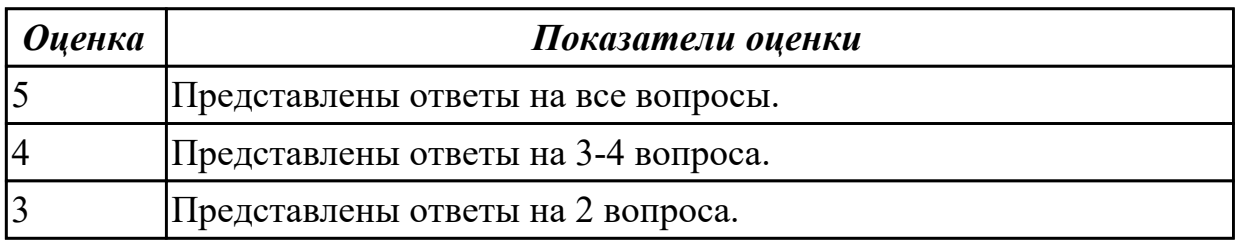

## **Дидактическая единица для контроля:**

2.23 выполнять отладку и тестирование программного кода (в том числе с использованием инструментальных средств)

## **Профессиональная(-ые) компетенция(-ии):**

ПК.9.1 Разрабатывать техническое задание на веб-приложение в соответствии с требованиями заказчика

ПК.9.2 Разрабатывать веб-приложение в соответствии с техническим заданием

ПК.9.5 Производить тестирование разработанного веб-приложения

ПК.9.7 Осуществлять сбор статистической информации о работе веб-приложений для анализа эффективности его работы

## **Задание №1 (из текущего контроля)**

Создать веб-приложение, реализующие линейный и разветвляющийся алгоритмы, которые размещены на разных вкладках окна формы. На вкладке линейного алгоритма предусмотреть поля ввода значений переменных и поле вывода результата вычисления. На вкладке разветвляющегося алгоритма предусмотреть поля для ввода значений переменных, поле вывода результатов расчета по одной из трех формул в зависимости от результата выполнения условия. В качестве *f(x)* использовать по выбору:  $cos(x)$  или  $x^2$  или  $e^x$ .

$$
t = \frac{2\cos\left(x - \frac{\pi}{6}\right)}{0.5 + \sin^2 y} \left(1 + \frac{z^2}{3 - \frac{z^2}{5}}\right)
$$

Линейный: Развлетвляющийся:

$$
c = \begin{cases} f^{3}(x) + ctg(y), & xy > 12 \\ sh(f^{3}(x)) + y^{2}, & xy < 7 \\ cos(x - f^{3}(x)), & \text{where} \end{cases}
$$

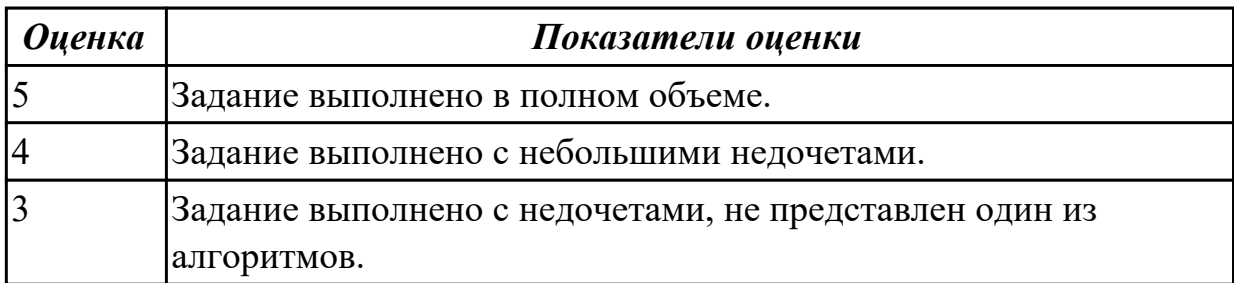

2.25 кодировать на скриптовых языках программирования

#### **Профессиональная(-ые) компетенция(-ии):**

ПК.9.2 Разрабатывать веб-приложение в соответствии с техническим заданием

ПК.9.5 Производить тестирование разработанного веб-приложения

#### **Задание №1 (из текущего контроля)**

Выполнить практическое задание:

 1. Напишите скрипт, который считает **количество секунд** в часе, в сутках, в месяце.

 2. Создайте три переменные - час, минута, секунда. С их помощью выведите текущее время в формате **'час:минута:секунда'**.

 3. Создайте переменную, присвойте ей число. Возведите это число в **квадрат** (*это значит нужно умножить его само на себя*). Выведите его на экран.

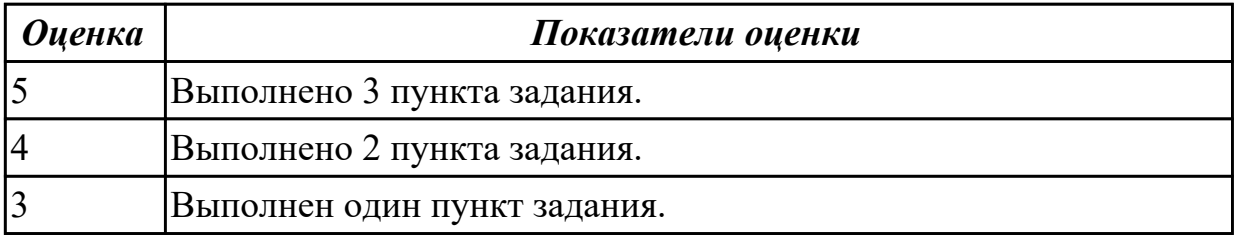

#### **Дидактическая единица для контроля:**

2.26 тестировать веб-приложения с использованием тест-планов

#### **Профессиональная(-ые) компетенция(-ии):**

ПК.9.2 Разрабатывать веб-приложение в соответствии с техническим заданием

ПК.9.3 Разрабатывать интерфейс пользователя веб-приложений в соответствии с техническим заданием

ПК.9.5 Производить тестирование разработанного веб-приложения **Задание №1 (из текущего контроля)**

Сформулировать ответы на следующие вопросы и выполнить задание:

- 1 Что подлежит тестированию?
- 2 Что такое тест-план?
- 3 Составить план тестирования сайта техникума.

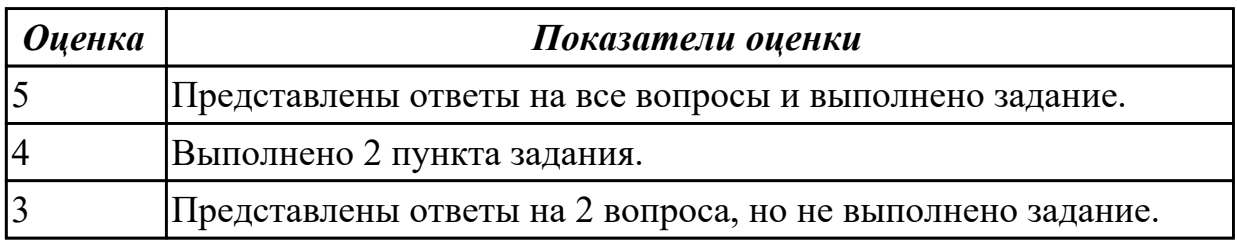

#### **Дидактическая единица для контроля:**

2.27 применять инструменты подготовки тестовых данных

## **Профессиональная(-ые) компетенция(-ии):**

ПК.9.2 Разрабатывать веб-приложение в соответствии с техническим заданием ПК.9.3 Разрабатывать интерфейс пользователя веб-приложений в соответствии с техническим заданием

#### **Задание №1 (из текущего контроля)**

На основе представленного набора требований сформируйте для разрабатываемых приложений:

1. смоук-тест;

2. чек-лист для теста критического пути;

3. тест критического пути (насколько хватит времени – расписывайте идеи из чеклиста в полноценные тесты).
Приложение должно выполнять математические вычисления.

1 Приложение должно работать под всеми версиями ОС Windows.

2 Приложение должно быть максимально похоже на стандартный калькулятор Windows (рисунок 2.2) за исключением некоторых особенностей.

3 Несколько приложений должны иметь возможность работать одновременно.

4 При запуске приложения должно отображаться окно со стандартными для калькулятора кнопками и полем ввода и отображения данных.

5 Для начала вычислений пользователь должен нажать кнопку «Начать».

6 Приложение должно позволять легко сохранять вычисления в выбранном пользователем формате.

7 Опционально предусматривается поддержка нескольких языков.

8 Приложение лолжно выполнять сразу ПОЗВОЛЯТЬ вычисления же после запуска.

9 Скорость вычислений должна быть максимально высокой.

10 Приложение должно позволять выполнять следующие операции: сложение, умножение, вычитание и деление чисел.

11 Приложение должно позволять строит графики простых функций.

12 Приложение должно запрашивать подтверждение («Результат не сохра-

нён. Выйти?») в случае, если пользователь не сохранил результаты работы.

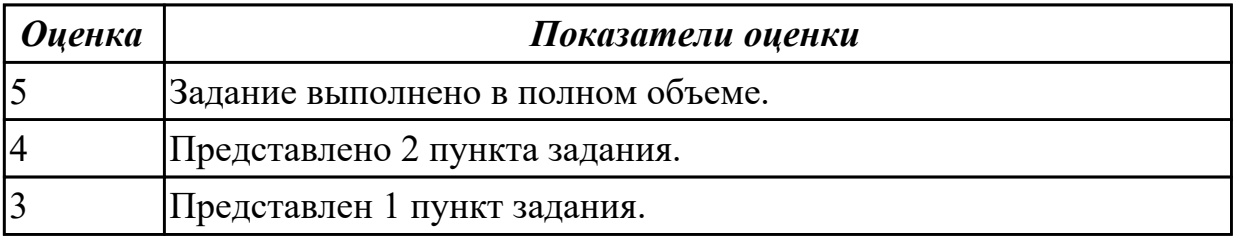

#### **Дидактическая единица для контроля:**

2.28 выбирать и комбинировать техники тестирования веб-приложений

# **Профессиональная(-ые) компетенция(-ии):**

ПК.9.2 Разрабатывать веб-приложение в соответствии с техническим заданием

ПК.9.3 Разрабатывать интерфейс пользователя веб-приложений в соответствии с техническим заданием

ПК.9.5 Производить тестирование разработанного веб-приложения

# **Задание №1 (из текущего контроля)**

Сформулировать ответы на вопросы:

1 В какой последовательности рекомендуется разрабатывать тесты?

2 Что такое смоук-тест? Приведите пример.

3 Что такое чек-лист?

4 Перечислите элементы тест-кейса.

5 Обязательно ли описывать ожидаемый результат в тест-кейсе и в чек-листе?

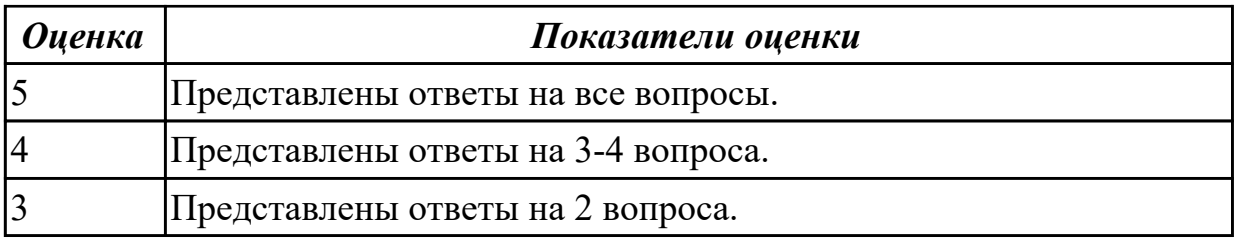

2.29 работать с системами контроля версий в соответствии с регламентом

использования системы контроля версий

#### **Профессиональная(-ые) компетенция(-ии):**

ПК.9.1 Разрабатывать техническое задание на веб-приложение в соответствии с требованиями заказчика

ПК.9.3 Разрабатывать интерфейс пользователя веб-приложений в соответствии с техническим заданием

ПК.9.6 Размещать веб-приложения в сети в соответствии с техническим заданием **Задание №1 (из текущего контроля)**

Провести регистрацию изменений исходного текста программного кода в системе контроля версий:

- 1. Создать репозиторий.
- 2. Загрузить файлы проекта.
- 3. Создать SSH-ключ.

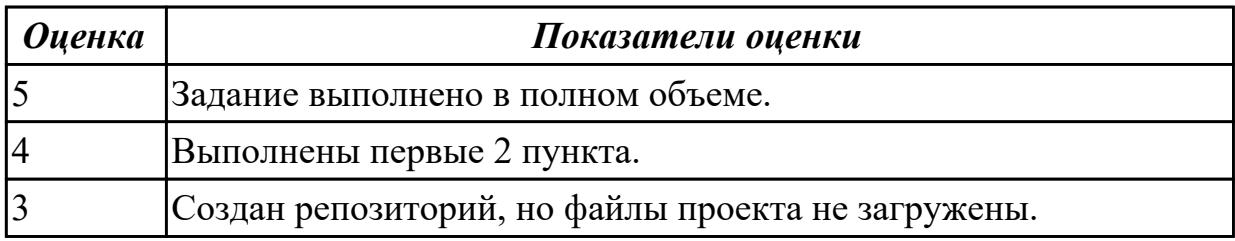

#### **Задание №2 (из текущего контроля)**

Провести регистрацию изменений исходного текста программного кода в системе контроля версий:

- 1. Создать репозиторий.
- 2. Загрузить файлы проекта.
- 3. Создать SSH-ключ.

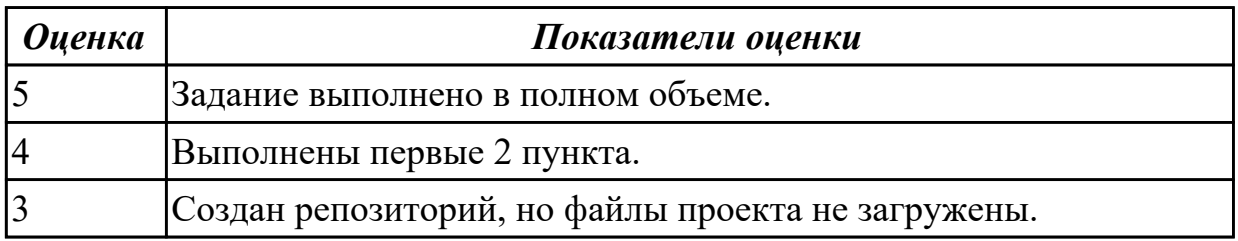

2.30 выполнять проверку веб-приложения по техническому заданию

# **Профессиональная(-ые) компетенция(-ии):**

ПК.9.1 Разрабатывать техническое задание на веб-приложение в соответствии с требованиями заказчика

ПК.9.3 Разрабатывать интерфейс пользователя веб-приложений в соответствии с техническим заданием

ПК.9.5 Производить тестирование разработанного веб-приложения

### **Задание №1 (из текущего контроля)**

Сформулировать ответы на следующие вопросы:

- 1. Понятие аудита сайта.
- 2. Ошибки юзабилити интернет-магазина.
- 3. Понятие комплексного аудита.
- 4. SEO-анализ сайта.

Выполнить практическое задание:

1. На основе имеющегося проекта (веб приложения) опередить системные требования для стороны клиента (не менее 4х требований).

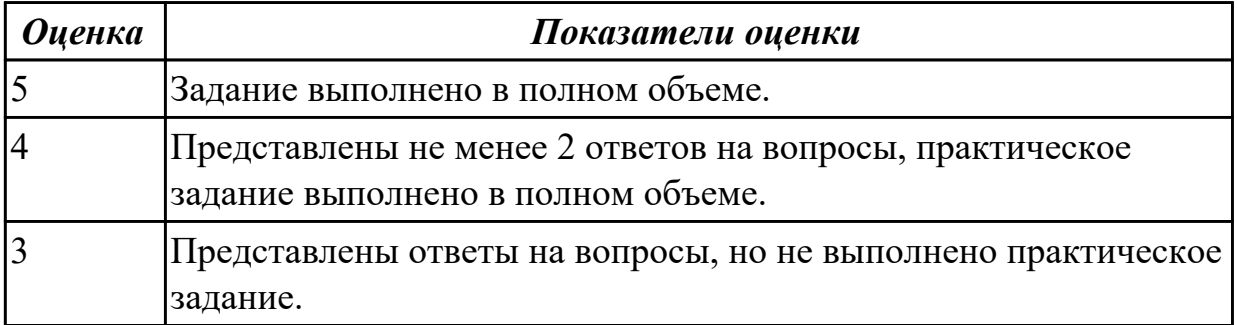

#### **Дидактическая единица для контроля:**

2.31 выбирать хостинг в соответствии с параметрами веб-приложения

#### **Профессиональная(-ые) компетенция(-ии):**

ПК.9.1 Разрабатывать техническое задание на веб-приложение в соответствии с требованиями заказчика

ПК.9.6 Размещать веб-приложения в сети в соответствии с техническим заданием ПК.9.7 Осуществлять сбор статистической информации о работе веб-приложений для анализа эффективности его работы

# **Задание №1 (из текущего контроля)**

Выполнить и описать:

- описать возможные хостинги для реализации;
- выделить особенности возможных;
- представить вывод по выбранному хостингу.

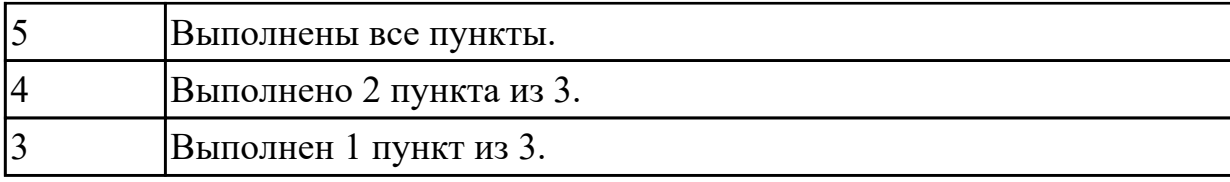

2.33 составлять отчет по основным показателям использования Веб-приложений (рейтинг, источники и поведение пользователей, конверсия и др.)

## **Профессиональная(-ые) компетенция(-ии):**

ПК.9.1 Разрабатывать техническое задание на веб-приложение в соответствии с требованиями заказчика

ПК.9.3 Разрабатывать интерфейс пользователя веб-приложений в соответствии с техническим заданием

#### **Задание №1 (из текущего контроля)**

Составить отчет по основным показателям использования Веб-приложений (рейтинг, источники и поведение пользователей, конверсия и др.)

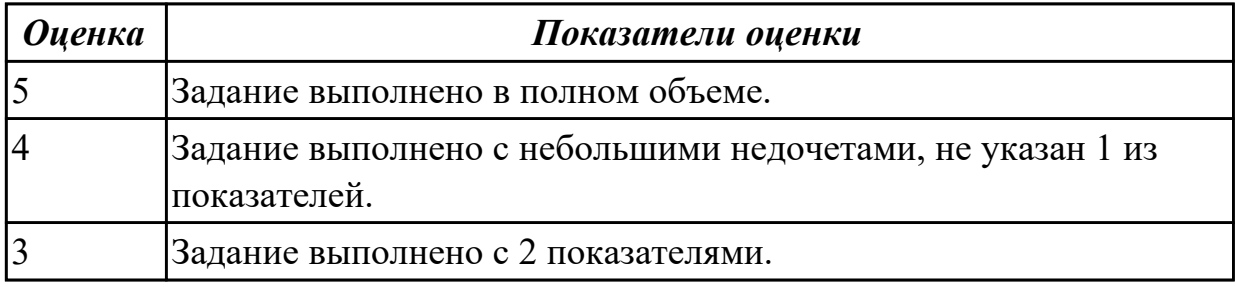

# **Дидактическая единица для контроля:**

2.35 модифицировать веб-приложение с целью внедрения программного кода по обеспечению безопасности его работы

#### **Профессиональная(-ые) компетенция(-ии):**

ПК.9.2 Разрабатывать веб-приложение в соответствии с техническим заданием ПК.9.9 Модернизировать веб-приложение с учетом правил и норм подготовки информации для поисковых систем

ПК.9.10 Реализовывать мероприятия по продвижению веб-приложений в информационно-телекоммуникационной сети "Интернет"

# **Задание №1 (из текущего контроля)**

Выполнить практическое задание:

1. Дана таблица с работниками. Реализуйте ее вывод на экран в следующем виде:

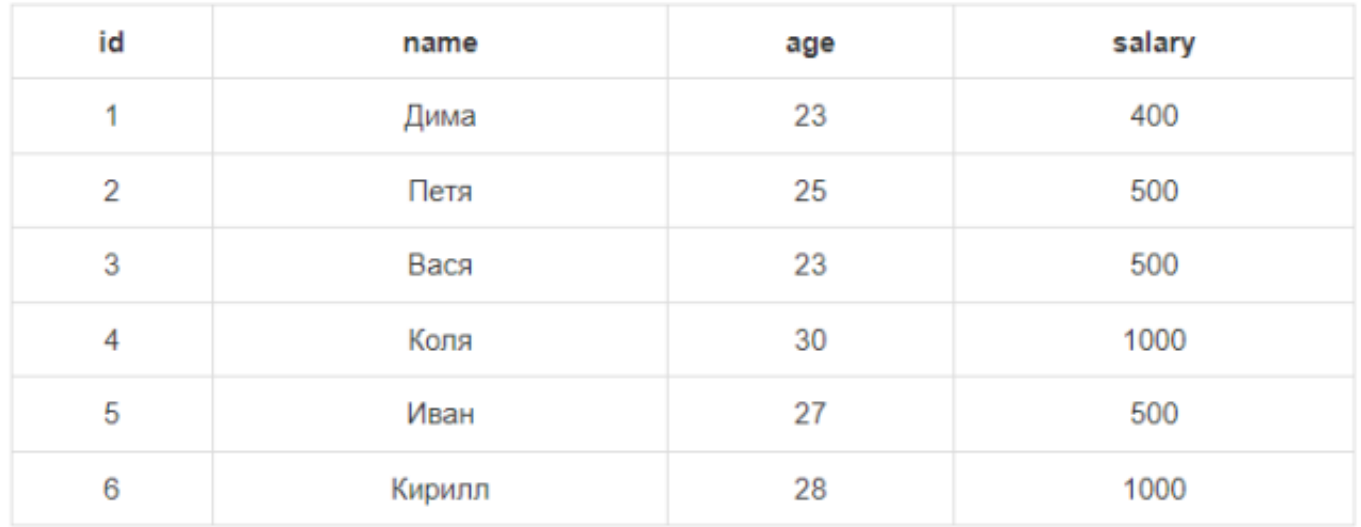

2. Сделайте в таблице всех работников ссылку **'удалить'**. По нажатию на эту ссылку из БД должна **удаляться** запись с этим **id** (его следует передавать через GETпараметр del\_id).

3. Сделайте форму добавления нового работника.

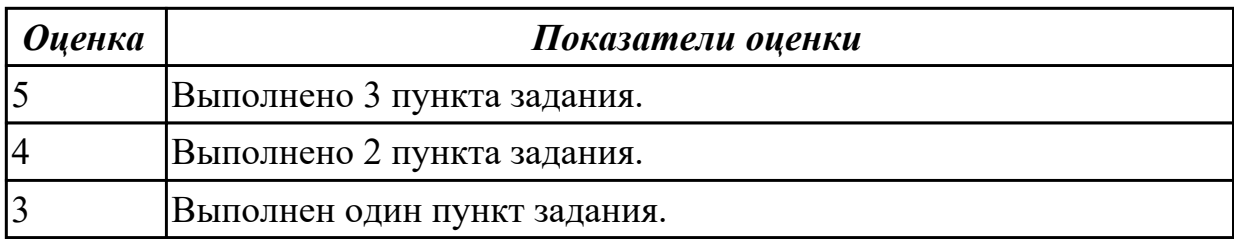

#### **Дидактическая единица для контроля:**

2.37 размещать текстовую и графическую информацию на страницах вебприложения

#### **Профессиональная(-ые) компетенция(-ии):**

ПК.9.2 Разрабатывать веб-приложение в соответствии с техническим заданием ПК.9.9 Модернизировать веб-приложение с учетом правил и норм подготовки информации для поисковых систем

ПК.9.10 Реализовывать мероприятия по продвижению веб-приложений в информационно-телекоммуникационной сети "Интернет"

#### **Задание №1 (из текущего контроля)**

Выполнить практическое задание:

1. **Сделайте чекбокс:** если он отмечен, то выведите 'отмечен', если не отмечен - то выведите 'не отмечен'.

2. Сделайте функцию input, которая создает инпут с типом **text**. Функция должна иметь следующие параметры: **name, value**.

3. Модифицируйте функцию из предыдущей задачи так, чтобы она сохраняла значение инпута после отправки.

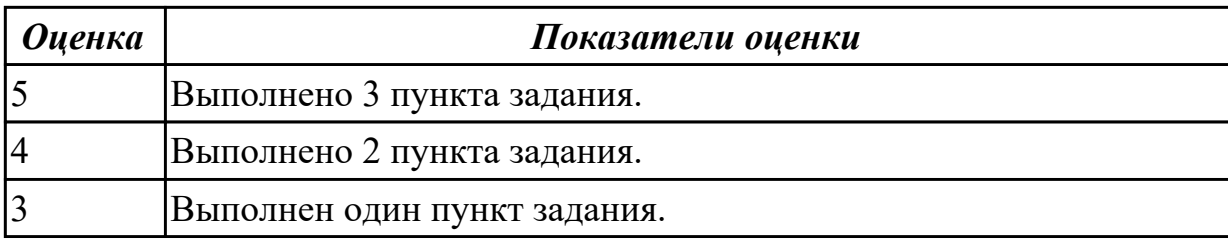

2.42 публиковать информации о веб-приложении в специальных справочниках и каталогах

#### **Профессиональная(-ые) компетенция(-ии):**

ПК.9.2 Разрабатывать веб-приложение в соответствии с техническим заданием

ПК.9.9 Модернизировать веб-приложение с учетом правил и норм подготовки информации для поисковых систем

ПК.9.10 Реализовывать мероприятия по продвижению веб-приложений в информационно-телекоммуникационной сети "Интернет"

#### **Задание №1 (из текущего контроля)**

Выполнить задание:

- 1. Установить веб-сервер apache.
- 2. Настроить веб-сервер apache.
- 3. Добавить созданные страницы на веб сервер.

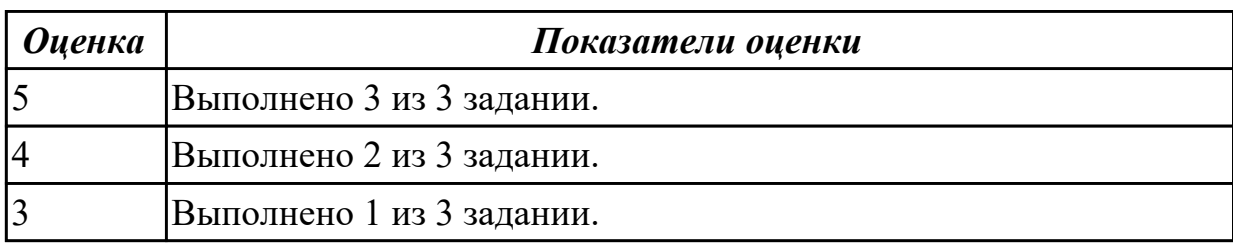

#### **Дидактическая единица для контроля:**

2.43 осуществлять подбор и анализ ключевых слов и фраз для соответствующей предметной области с использованием специализированных программных средств

#### **Профессиональная(-ые) компетенция(-ии):**

ПК.9.1 Разрабатывать техническое задание на веб-приложение в соответствии с требованиями заказчика

ПК.9.2 Разрабатывать веб-приложение в соответствии с техническим заданием ПК.9.10 Реализовывать мероприятия по продвижению веб-приложений в информационно-телекоммуникационной сети "Интернет"

#### **Задание №1 (из текущего контроля)**

Выполнить практическое задание:

Спросите у пользователя имя с помощью формы. **Сделайте чекбокс:** если он отмечен, то поприветствуйте пользователя, если не отмечен - попрощайтесь с пользователем.

 Спросите у пользователя, какие из языков он знает: **html, css, php, javascript**. Выведите на экран те языки, которые знает пользователь.

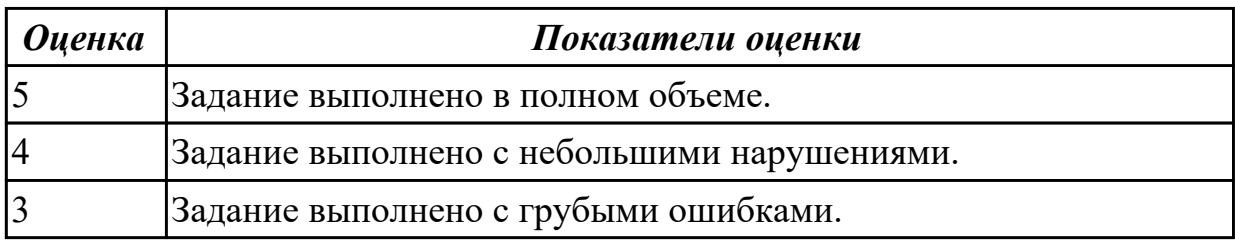

#### **Дидактическая единица для контроля:**

2.44 составлять тексты, включающие ссылки на продвигаемый сайт, для размещения на сайтах партнеров

#### **Профессиональная(-ые) компетенция(-ии):**

ПК.9.1 Разрабатывать техническое задание на веб-приложение в соответствии с требованиями заказчика

ПК.9.2 Разрабатывать веб-приложение в соответствии с техническим заданием ПК.9.9 Модернизировать веб-приложение с учетом правил и норм подготовки информации для поисковых систем

ПК.9.10 Реализовывать мероприятия по продвижению веб-приложений в информационно-телекоммуникационной сети "Интернет"

#### **Задание №1 (из текущего контроля)**

Выполнить практическое задание:

1. Сделайте функцию, которая создает обычный текстовый инпут. Функция должна иметь следующие параметры: type, name, value.

 2. Модифицируйте функцию из предыдущей задачи так, чтобы она сохраняла значение инпута после отправки.

 3. Сделайте функцию, которая создает чекбокс. Если чекбокс не отмечен - функция должна отправлять 0 (то есть нужно сделать hidden инпут), если отмечен - 1.

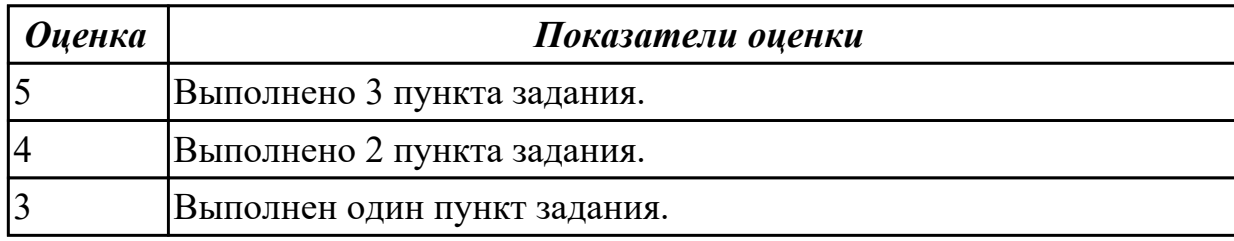

#### **3.2 МДК.09.02 Оптимизация веб-приложений**

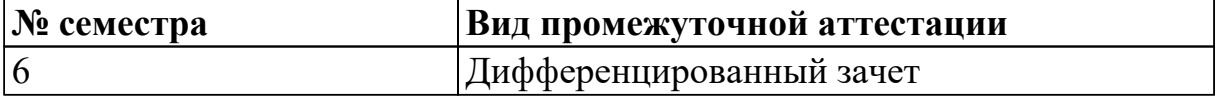

**Дифференцированный зачет может быть выставлен автоматически по результатам текущих контролей**

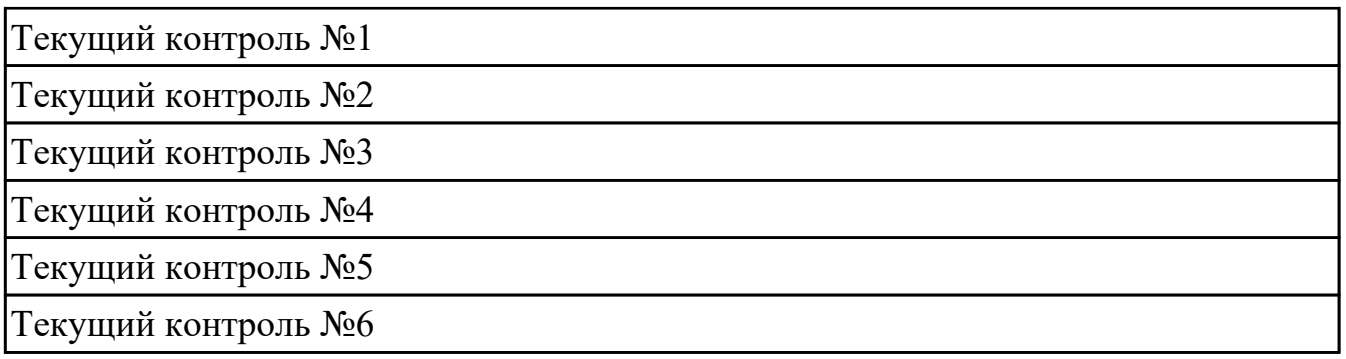

# **Метод и форма контроля:** Практическая работа (Опрос)

**Вид контроля:** По выбору выполнить 1 теоретическое задание и 1 практическое задание

#### **Дидактическая единица для контроля:**

1.2 принципы функционирования поисковых сервисов и особенности оптимизации веб-приложений под них

#### **Профессиональная(-ые) компетенция(-ии):**

ПК.9.4 Осуществлять техническое сопровождение и восстановление вебприложений в соответствии с техническим заданием

ПК.9.10 Реализовывать мероприятия по продвижению веб-приложений в

информационно-телекоммуникационной сети "Интернет"

#### **Задание №1 (из текущего контроля)**

Представить ответы на следующие вопросы:

- 1. Что такое внутренняя оптимизация сайта?
- 2. Что такое наращивание ссылочной массы?
- 3. Что такое эмуляция поведенческий факторов?

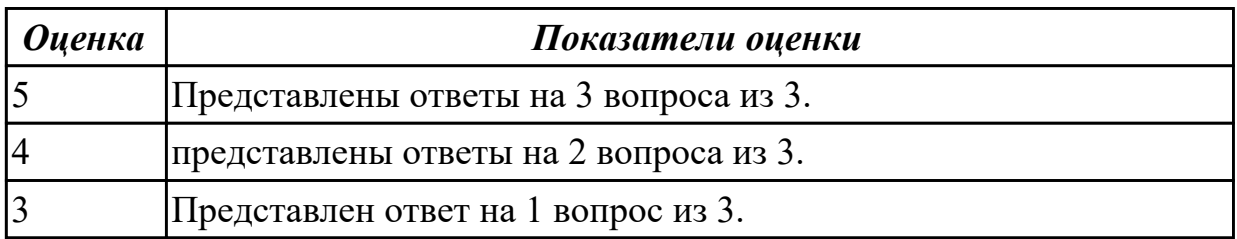

#### **Дидактическая единица для контроля:**

1.15 основные показатели использования Веб-приложений и способы их анализа **Профессиональная(-ые) компетенция(-ии):**

ПК.9.9 Модернизировать веб-приложение с учетом правил и норм подготовки информации для поисковых систем

#### **Задание №1 (из текущего контроля)**

- 1. Назвать основные метрики веб-аналитики.
- 2. Представить описание каждой метрике.

3. Основные преимущества Google Analytics или Яндекс.Метрика?

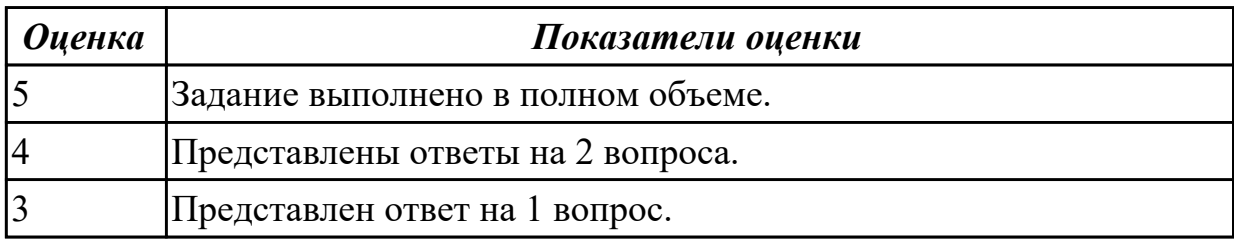

#### **Дидактическая единица для контроля:**

1.16 регламенты работ по резервному копированию и развертыванию резервной копий веб-приложений

# **Профессиональная(-ые) компетенция(-ии):**

ПК.9.4 Осуществлять техническое сопровождение и восстановление веб-

приложений в соответствии с техническим заданием

# **Задание №1 (из текущего контроля)**

Представить ответы на следующие вопросы:

1. Назвать общие требования к резервному копированию.

2. Назвать на кого возлагается ответственность за контроль над своевременным осуществлением резервного копирования и соблюдением соответствующего Регламента.

3. Назвать периодичность проведения резервного копирования.

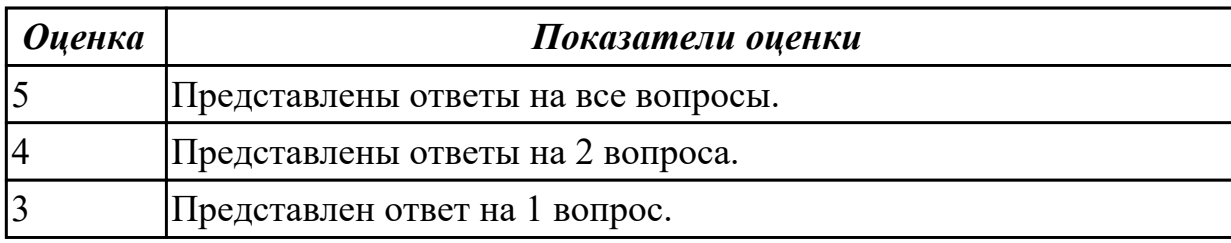

#### **Дидактическая единица для контроля:**

1.17 способы и средства мониторинга работы веб-приложений

# **Профессиональная(-ые) компетенция(-ии):**

#### **Задание №1 (из текущего контроля)**

Назвать методы мониторинга веб-сайтов и сервисов. Представить их краткую характеристику.

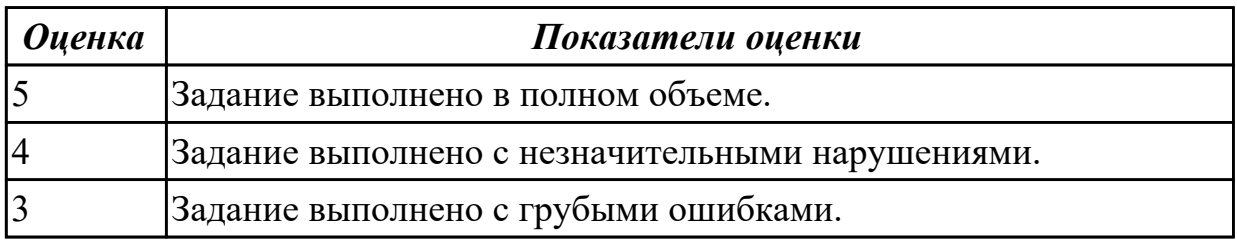

1.19 принципы организации работы службы технической поддержки

# **Профессиональная(-ые) компетенция(-ии):**

ПК.9.4 Осуществлять техническое сопровождение и восстановление веб-

приложений в соответствии с техническим заданием

# **Задание №1 (из текущего контроля)**

Представить ответы на следующие вопросы:

- 1. Назвать принципы организации работы службы технической поддержки.
- 2. Назвать уровни технической поддержки.
- 3. Какие специалисты нужны для первой линии?

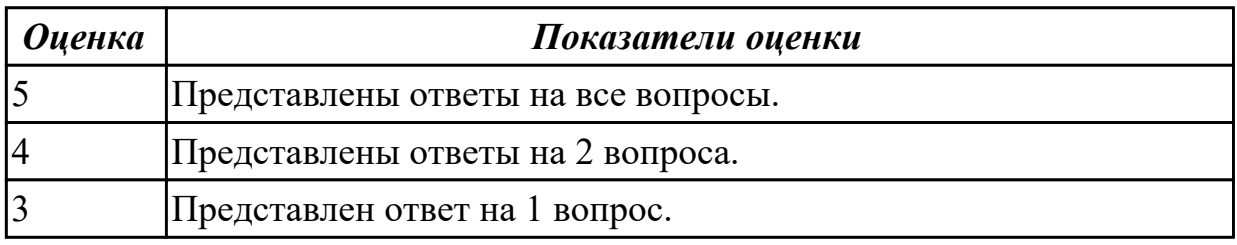

# **Дидактическая единица для контроля:**

1.22 современные методики тестирования эргономики пользовательских интерфейсов

# **Профессиональная(-ые) компетенция(-ии):**

ПК.9.5 Производить тестирование разработанного веб-приложения

# **Задание №1 (из текущего контроля)**

Представить ответы на следующие вопросы:

1. Назвать цели тестирования эргономики интерфейса.

2. Юзабилити интерфейса, как правило, определяется через ряд качественных показателей, каких?

3. Назвать инструменты и сценарии тестирования интерфейсов.

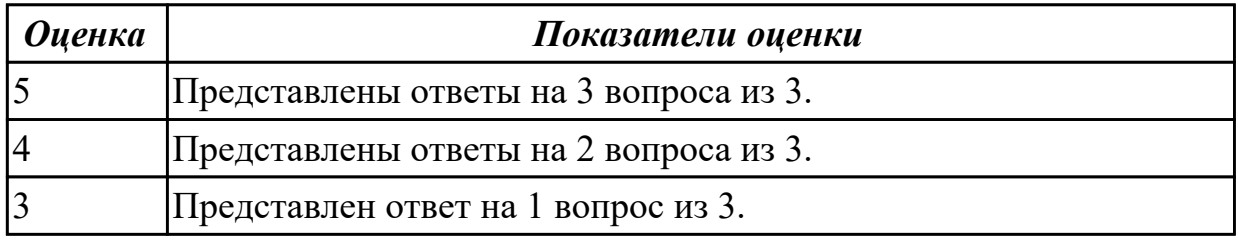

#### **Дидактическая единица для контроля:**

1.23 основные принципы отладки и тестирования программных продуктов **Профессиональная(-ые) компетенция(-ии):**

ПК.9.5 Производить тестирование разработанного веб-приложения

# **Задание №1 (из текущего контроля)**

- 1. Перечислите стадии тестирования?
- 2. Перечислите основные стадии тестирования?
- 3. При каком условии тест считается удачным?

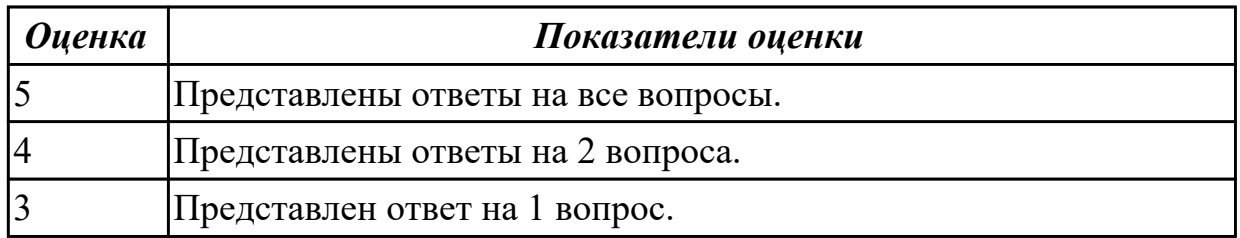

1.27 предметную область проекта для составления тест-планов

#### **Профессиональная(-ые) компетенция(-ии):**

ПК.9.5 Производить тестирование разработанного веб-приложения

#### **Задание №1 (из текущего контроля)**

Представить ответы на следующие вопросы:

- 1. Назвать виды подходов к формированию тестовых наборов.
- 2. Описать структурный подход.
- 3.Описать функциональный подход.
- 4. Что такое ручной контроль?
- 5. Что подразумевает отладка?

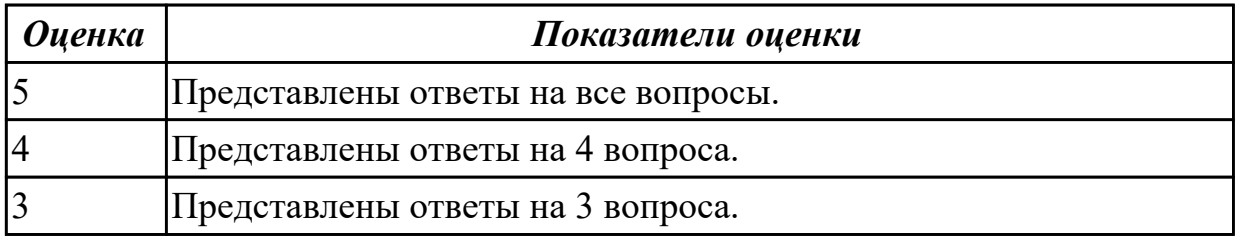

#### **Дидактическая единица для контроля:**

1.31 виды и методы расчета индексов цитируемости Веб-приложений (ТИЦ, ВИЦ)

## **Профессиональная(-ые) компетенция(-ии):**

ПК.9.9 Модернизировать веб-приложение с учетом правил и норм подготовки информации для поисковых систем

#### **Задание №1 (из текущего контроля)**

Ответить на вопросы:

- 1. Что такое Виц?
- 2. Что такое Тиц?
- 3. Перечислить виды инструментов для анализа Веб-приложений.

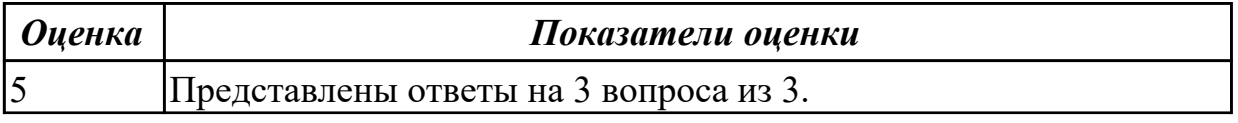

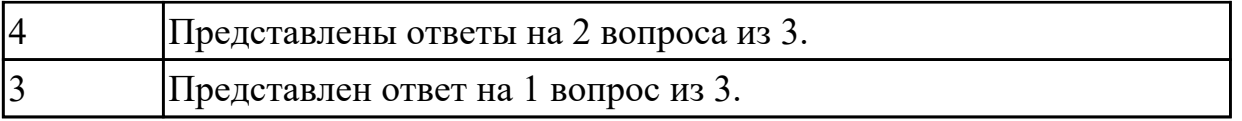

1.35 методы оптимизации Веб-приложений под социальные медиа (SMO)

# **Профессиональная(-ые) компетенция(-ии):**

ПК.9.9 Модернизировать веб-приложение с учетом правил и норм подготовки информации для поисковых систем

# **Задание №1 (из текущего контроля)**

Ответить на вопросы:

- 1. Какие плагины нужны для оптимизации веб-приложений под SMO?
- 2. Опишите схему работы.
- 3. Что такое SMO?

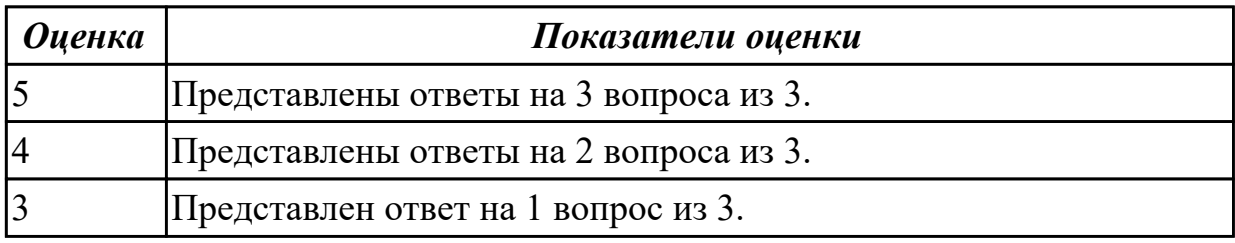

#### **Дидактическая единица для контроля:**

1.40 инструменты сбора и анализа поисковых запросов

#### **Профессиональная(-ые) компетенция(-ии):**

ПК.9.10 Реализовывать мероприятия по продвижению веб-приложений в информационно-телекоммуникационной сети "Интернет"

#### **Задание №1 (из текущего контроля)**

Представить ответы на следующие вопросы:

1. Назвать основы устройства поисковых систем, типы пользовательских запросов.

2. Дать определения следующим терминам: Поисковая система, Рунет, Анализатор поисковых систем.

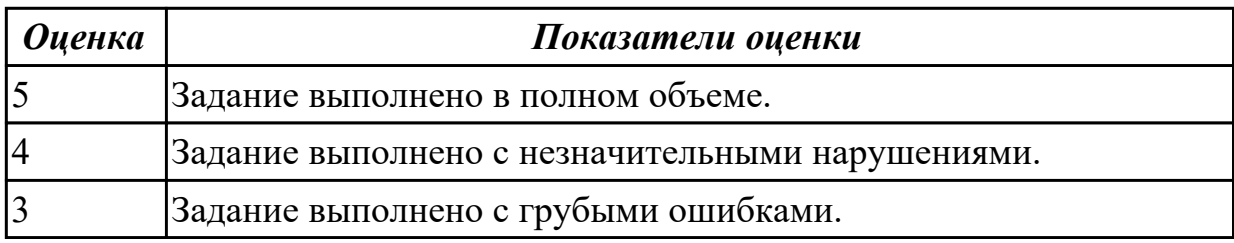

#### **Дидактическая единица для контроля:**

2.2 осуществлять оптимизацию веб-приложения с целью повышения его рейтинга в сети Интернет

# **Профессиональная(-ые) компетенция(-ии):**

ПК.9.10 Реализовывать мероприятия по продвижению веб-приложений в информационно-телекоммуникационной сети "Интернет"

# **Задание №1**

Ответить на вопросы:

- 1. За что отвечаеют плагины Web Developer, FireBug?
- 2. Какой спектр инструментов имеет программа Apache JMeter?
- 3. Как проводить нагрузочное тестирование web-приложения?

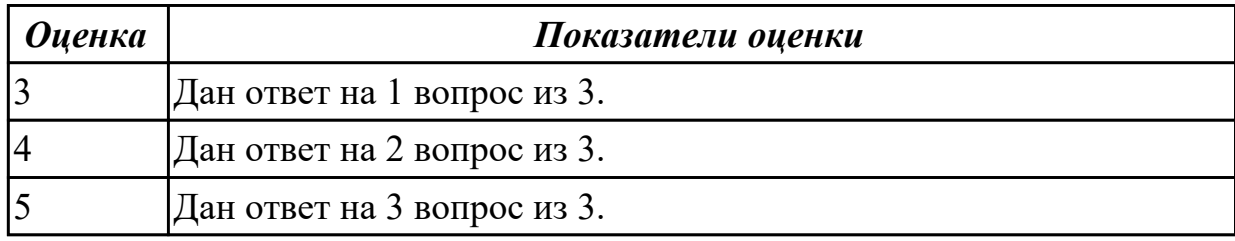

#### **Задание №2 (из текущего контроля)**

- 1. Установить Web Developer.
- 2. Установить FireBug, Apache JMeter.
- 3. Провести тестирование web-приложения с помощью Apache JMeter.

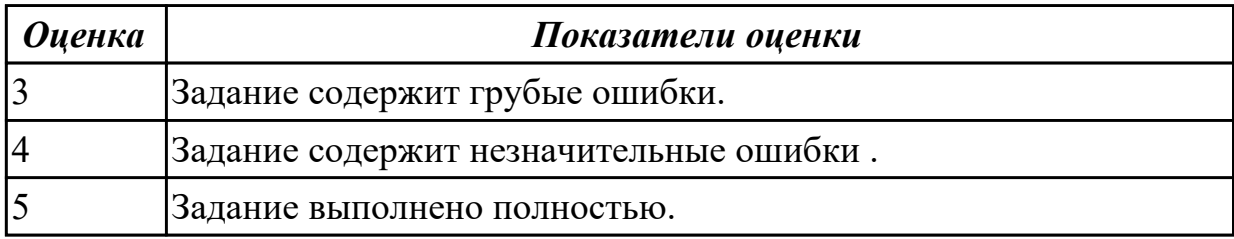

#### **Дидактическая единица для контроля:**

2.16 подключать системы мониторинга работы Веб-приложений и сбора статистики его использования

#### **Профессиональная(-ые) компетенция(-ии):**

ПК.9.4 Осуществлять техническое сопровождение и восстановление веб-

приложений в соответствии с техническим заданием

ПК.9.10 Реализовывать мероприятия по продвижению веб-приложений в

информационно-телекоммуникационной сети "Интернет"

# **Задание №1 (из текущего контроля)**

Выполнить практическое задание:

1. Подключить систему мониторинга работ для Веб-приложения.

2. Осуществить сбор статистики использования Веб-приложения.

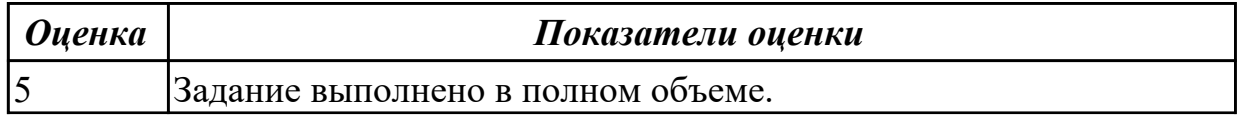

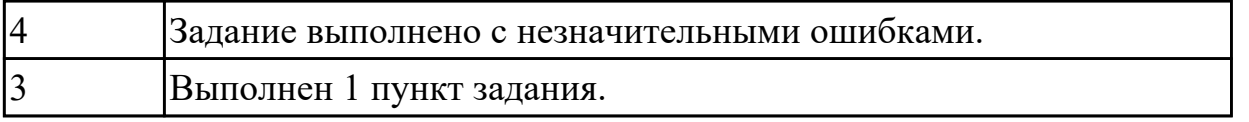

2.17 устанавливать и настраивать веб-сервера, СУБД для организации работы вебприложений

# **Профессиональная(-ые) компетенция(-ии):**

#### **Задание №1 (из текущего контроля)**

Выполнить практическое задание:

- 1. Выполнить импорт базы данных.
- 2. Выполнить резервное копирование базы данных.
- 3. Произвести восстановление резервной копии базы данных.

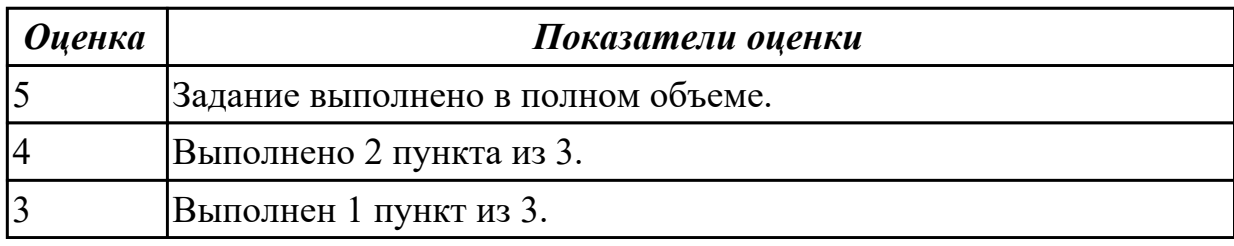

#### **Дидактическая единица для контроля:**

2.19 выяснять из беседы с заказчиком и понимать причины возникших аварийных ситуаций с информационным ресурсом

#### **Профессиональная(-ые) компетенция(-ии):**

ПК.9.4 Осуществлять техническое сопровождение и восстановление веб-

приложений в соответствии с техническим заданием

ПК.9.5 Производить тестирование разработанного веб-приложения

#### **Задание №1 (из текущего контроля)**

Выяснить из беседы с заказчиком (преподавателем) и понять причины возникших аварийных ситуаций с информационным ресурсом.

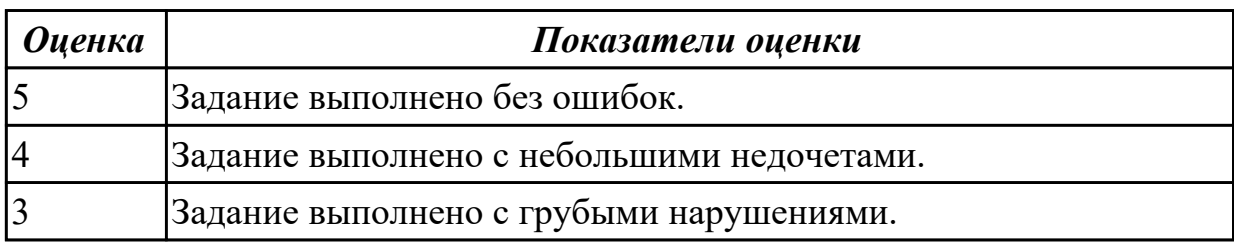

#### **Дидактическая единица для контроля:**

2.23 выполнять отладку и тестирование программного кода (в том числе с использованием инструментальных средств)

# **Профессиональная(-ые) компетенция(-ии):**

ПК.9.5 Производить тестирование разработанного веб-приложения

ПК.9.9 Модернизировать веб-приложение с учетом правил и норм подготовки информации для поисковых систем

# **Задание №1 (из текущего контроля)**

Выполнить практические задания (объект исследования infourok.ru):

- 1. посчитать количество переходов до определенного места сайта;
- 2. протестировать поиск по сайту;
- 3. проверить навигацию кнопки «наверх»;
- 4. восстановить путь по адресной строке.

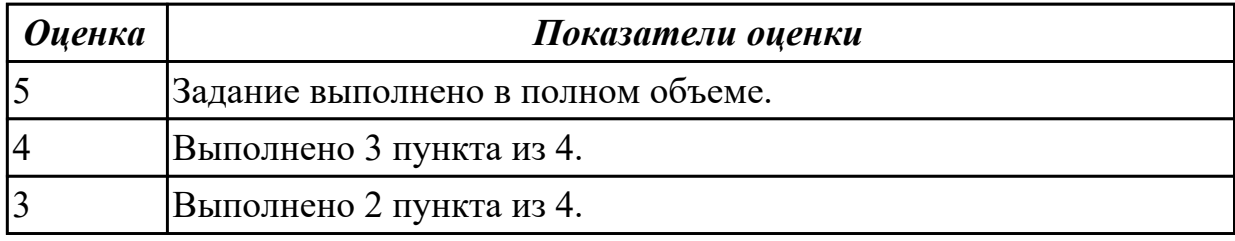

# **Дидактическая единица для контроля:**

2.24 выполнять оптимизацию и рефакторинг программного кода

# **Профессиональная(-ые) компетенция(-ии):**

ПК.9.5 Производить тестирование разработанного веб-приложения

ПК.9.9 Модернизировать веб-приложение с учетом правил и норм подготовки информации для поисковых систем

# **Задание №1 (из текущего контроля)**

Построить схему с признаками плохого кода, также, графически отразите и опишите причины применения рефакторинга.

Результаты работы представить в MS Word. Минимальное количество анализируемых систем – 5.

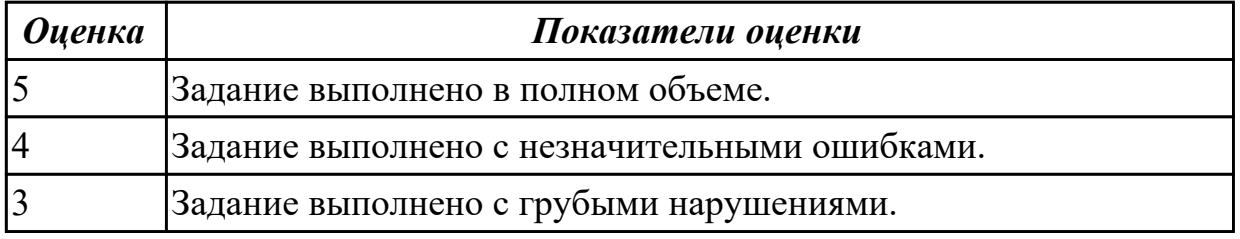

# **Дидактическая единица для контроля:**

2.26 тестировать веб-приложения с использованием тест-планов

# **Профессиональная(-ые) компетенция(-ии):**

ПК.9.5 Производить тестирование разработанного веб-приложения

ПК.9.9 Модернизировать веб-приложение с учетом правил и норм подготовки информации для поисковых систем

#### **Задание №1 (из текущего контроля)**

Провести тестирование веб-приложения онлайн-заметки "Evernote":

- 1. Тестирование функциональности.
- 2. Тестирование удобства использования (юзабилити сайта).

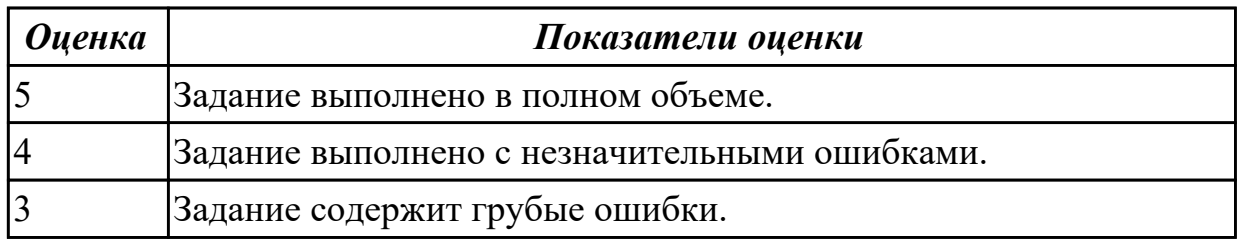

# **Дидактическая единица для контроля:**

2.27 применять инструменты подготовки тестовых данных

# **Профессиональная(-ые) компетенция(-ии):**

ПК.9.4 Осуществлять техническое сопровождение и восстановление веб-

приложений в соответствии с техническим заданием

ПК.9.5 Производить тестирование разработанного веб-приложения

# **Задание №1 (из текущего контроля)**

Выполнить практическое задание:

1. Разработать базовую структуру тестового плана.

2. Создать набор тест-кейсов по тестированию графического интерфейса вебприложения.

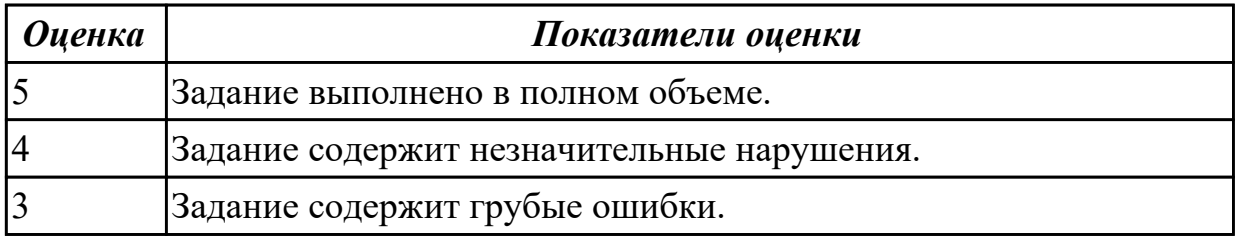

# **Дидактическая единица для контроля:**

2.28 выбирать и комбинировать техники тестирования веб-приложений

# **Профессиональная(-ые) компетенция(-ии):**

ПК.9.5 Производить тестирование разработанного веб-приложения

ПК.9.9 Модернизировать веб-приложение с учетом правил и норм подготовки информации для поисковых систем

# **Задание №1 (из текущего контроля)**

Выполнить практические задания (объект исследования VK.com):

- 1. проверка валидности форм;
- 2. ввод некорректных символов в форму;
- 3. проверка работоспособности капчи;
- 4. проверка поступления сообщения о регистрации на почту.

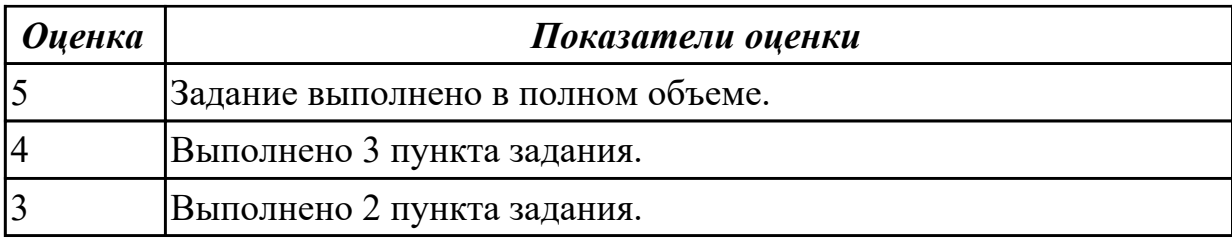

2.33 составлять отчет по основным показателям использования Веб-приложений

(рейтинг, источники и поведение пользователей, конверсия и др.)

#### **Профессиональная(-ые) компетенция(-ии):**

ПК.9.5 Производить тестирование разработанного веб-приложения

#### **Задание №1 (из текущего контроля)**

Составить отчет по основным показателям использования веб-приложения системы управления проектами "Trello" (рейтинг, источники и поведение пользователей, конверсия).

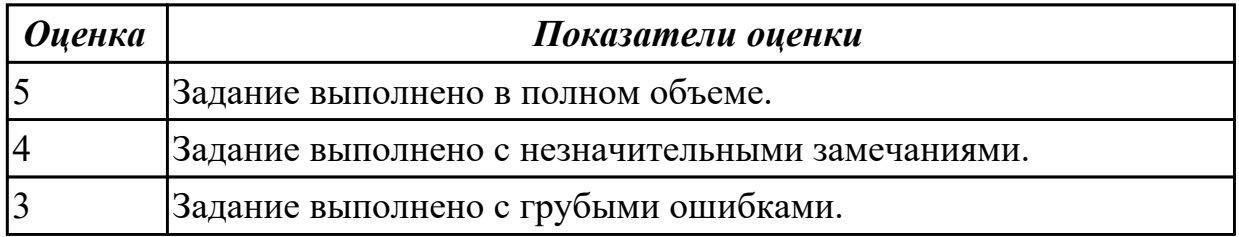

#### **Дидактическая единица для контроля:**

2.36 модифицировать код веб-приложения в соответствии с требованиями и регламентами поисковых систем

#### **Профессиональная(-ые) компетенция(-ии):**

ПК.9.9 Модернизировать веб-приложение с учетом правил и норм подготовки информации для поисковых систем

#### **Задание №1 (из текущего контроля)**

Выполнить практическое задание:

- 1. Произвести тестирование интерфейса пользователя.
- 2. Произвести Тестирование валидности данных веб-проекта.
- 3. Произвести тестирование целостности базы данных веб-проекта.

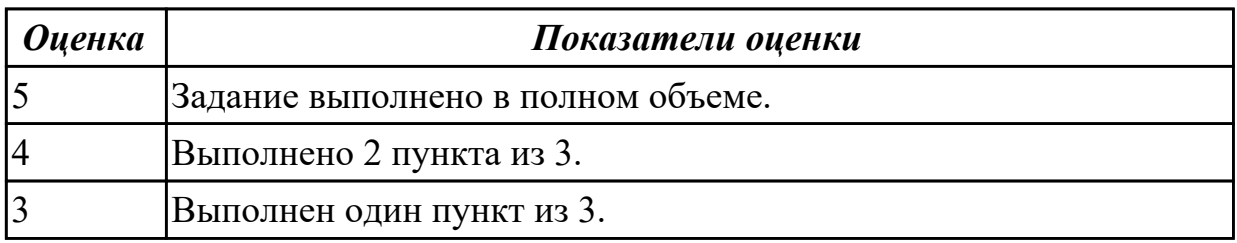

#### **Дидактическая единица для контроля:**

# 2.39 проверять HTML-код на соответствие отраслевым стандартам

# **Профессиональная(-ые) компетенция(-ии):**

**Задание №1 (из текущего контроля)**

Выполнить практическое задание:

- 1. Создать git репозитории.
- 2. Произвести настройку git проекта.
- 3. Выполнить фиксацию изменений.
- 4. Произвести отправку изменений в git репозитории.

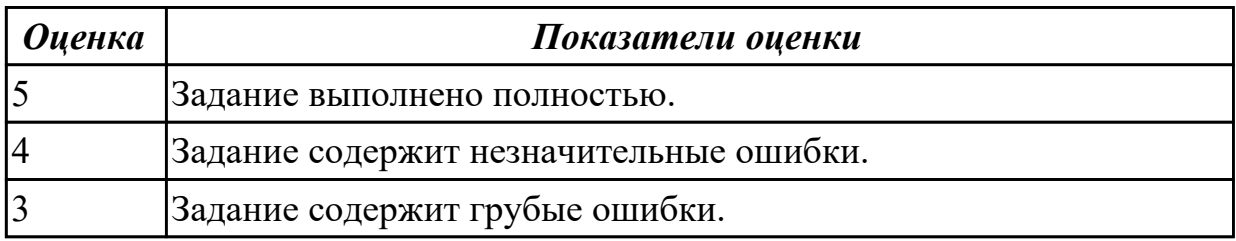

# **Дидактическая единица для контроля:**

2.40 настраивать системы мониторинга работы Веб-приложений и сбора статистики его использования

# **Профессиональная(-ые) компетенция(-ии):**

ПК.9.10 Реализовывать мероприятия по продвижению веб-приложений в информационно-телекоммуникационной сети "Интернет"

# **Задание №1 (из текущего контроля)**

Выполнить практические задания:

- 1. Установить APACHE и настройкить сервер.
- 2. Установить ngnix и настройкить сервер.
- 3. Настроить MySQl сервер.

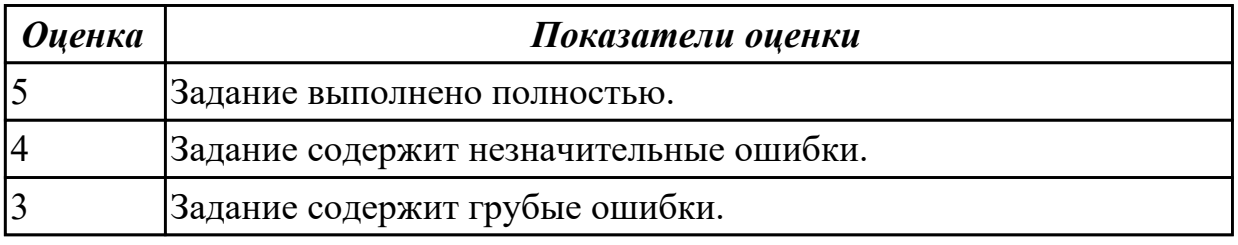

# **Дидактическая единица для контроля:**

2.41 работать с системами продвижения веб-приложений

# **Профессиональная(-ые) компетенция(-ии):**

ПК.9.9 Модернизировать веб-приложение с учетом правил и норм подготовки информации для поисковых систем

ПК.9.10 Реализовывать мероприятия по продвижению веб-приложений в

информационно-телекоммуникационной сети "Интернет"

#### **Задание №1 (из текущего контроля)**

Проведение внутренней SEO оптимизация сайта:

- 1. Индексация сайта.
- 2. Увеличение посещаемости сайта.
- 3. Конвертация трафика.

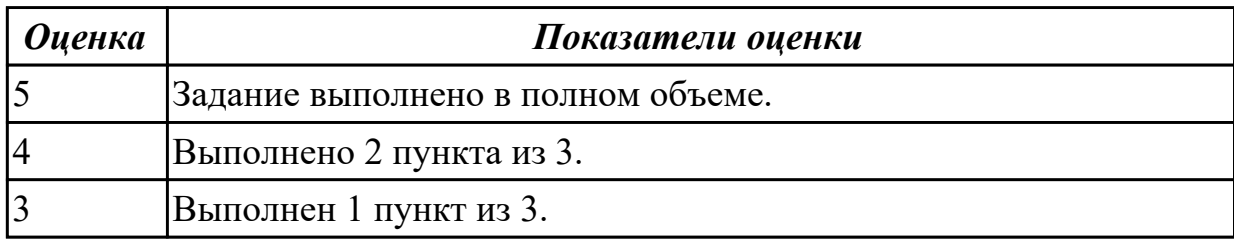

#### **Дидактическая единица для контроля:**

2.43 осуществлять подбор и анализ ключевых слов и фраз для соответствующей предметной области с использованием специализированных программных средств

# **Профессиональная(-ые) компетенция(-ии):**

ПК.9.10 Реализовывать мероприятия по продвижению веб-приложений в информационно-телекоммуникационной сети "Интернет"

### **Задание №1 (из текущего контроля)**

Осуществить подбор и анализ ключевых слов и фраз для предметной области курсового проекта с использованием специализированных программных средств.

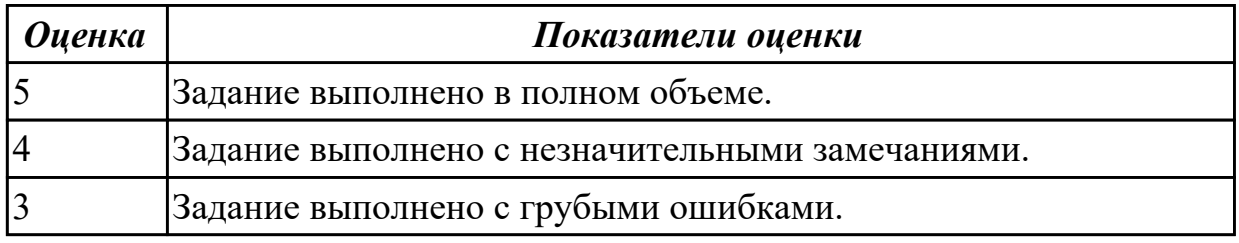

#### **3.3 МДК.09.03 Обеспечение безопасности веб-приложений**

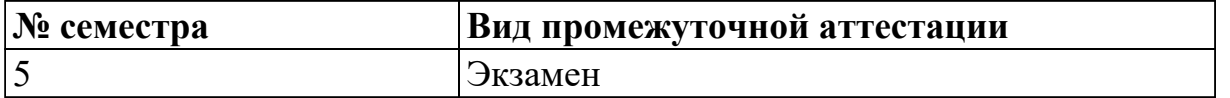

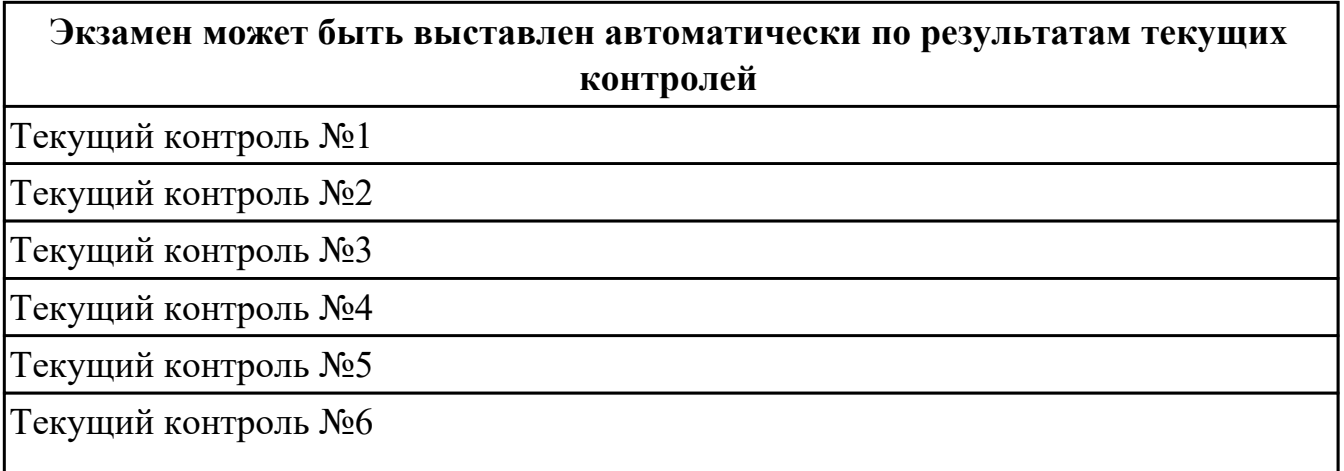

Текущий контроль №7

Текущий контроль №8

Текущий контроль №9

**Метод и форма контроля:** Практическая работа (Информационно-аналитический) **Вид контроля:** По выбору выполнить 1 теоретическое задание и 1 практическое задание

#### **Дидактическая единица для контроля:**

1.8 основы технологии клиент-сервер

# **Профессиональная(-ые) компетенция(-ии):**

ПК.9.2 Разрабатывать веб-приложение в соответствии с техническим заданием

ПК.9.6 Размещать веб-приложения в сети в соответствии с техническим заданием

#### **Задание №1 (из текущего контроля)**

Представить ответы на следующие вопросы:

- 1. назвать принципы создания и функционирования распределенных баз данных;
- 2. объяснить технологии объектного связывания данных и реплицирования данных;
- 3. охарактеризовать существующие технологии и модели «Клиент-сервер».

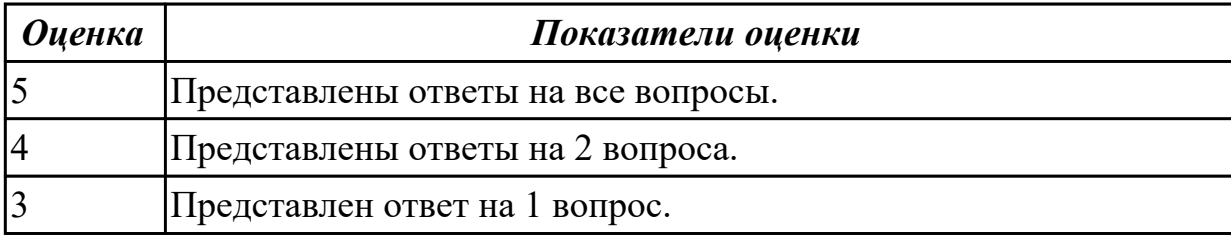

#### **Дидактическая единица для контроля:**

1.11 особенности выбранной среды программирования и системы управления базами данных

# **Профессиональная(-ые) компетенция(-ии):**

ПК.9.2 Разрабатывать веб-приложение в соответствии с техническим заданием ПК.9.8 Осуществлять аудит безопасности веб-приложения в соответствии с регламентами по безопасности

# **Задание №1 (из текущего контроля)**

- 1. Что такое нежелательный контент?
- 2. Что такое Утечки информации?
- 3. Что такое Несанкционированный доступ?

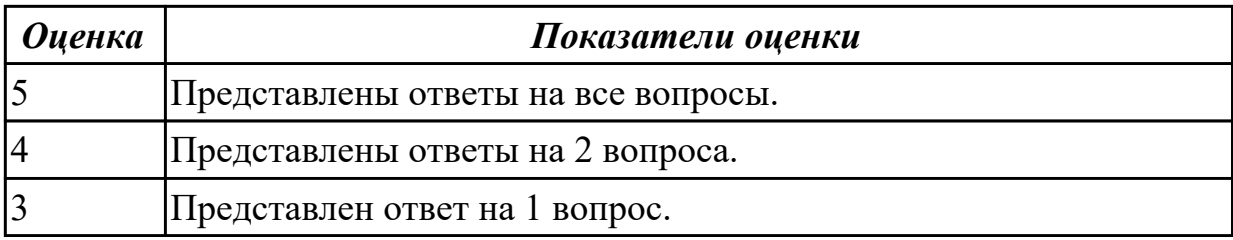

1.15 основные показатели использования Веб-приложений и способы их анализа

### **Профессиональная(-ые) компетенция(-ии):**

ПК.9.5 Производить тестирование разработанного веб-приложения

ПК.9.7 Осуществлять сбор статистической информации о работе веб-приложений для анализа эффективности его работы

#### **Задание №1 (из текущего контроля)**

Представить ответы на следующие вопросы:

- 1. Что такое веб-аналитика?
- 2. Назвать основные методы веб-аналитики.
- 3. Описать процесс настройки системы аналитики.

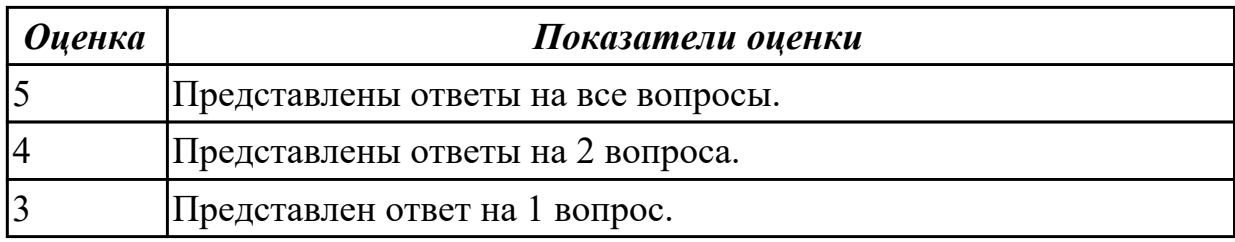

#### **Дидактическая единица для контроля:**

1.16 регламенты работ по резервному копированию и развертыванию резервной копий веб-приложений

#### **Профессиональная(-ые) компетенция(-ии):**

ПК.9.4 Осуществлять техническое сопровождение и восстановление веб-

приложений в соответствии с техническим заданием

#### **Задание №1 (из текущего контроля)**

Опишите части резервного копирования:

- Периодический запуск копирования.
- Запуск восстановления по требованию.
- Тестирование процесса копирования.

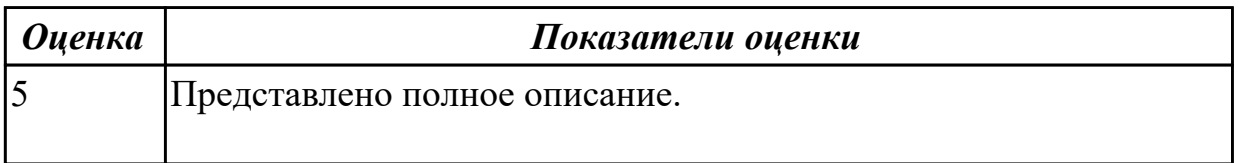

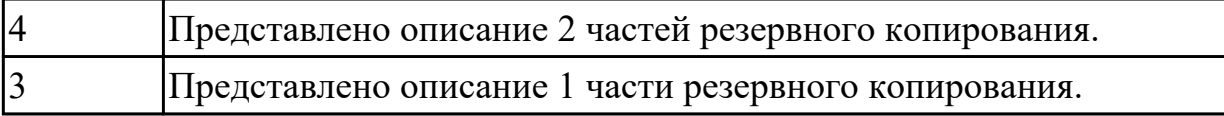

1.17 способы и средства мониторинга работы веб-приложений

## **Профессиональная(-ые) компетенция(-ии):**

ПК.9.4 Осуществлять техническое сопровождение и восстановление веб-

приложений в соответствии с техническим заданием

## **Задание №1 (из текущего контроля)**

Представить ответы на следующие вопросы:

- 1. Что нужно сделать для предотвращения сетевых угроз?
- 2. Как предотвратить утечку данных?
- 3. Для каких целей целесообразно использовать прокси сервер?

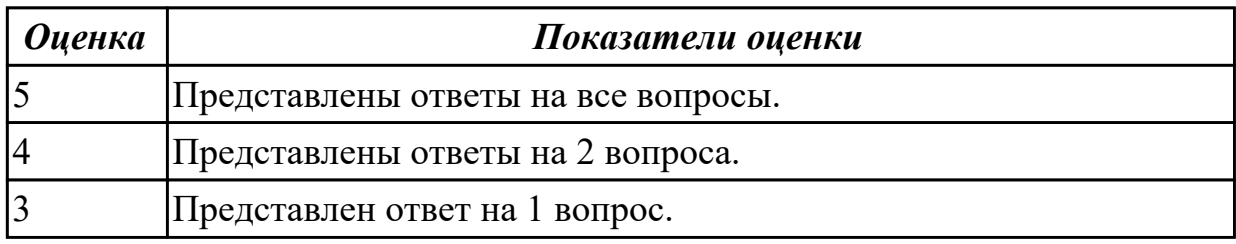

#### **Дидактическая единица для контроля:**

1.18 методы развертывания веб-служб и серверов

#### **Профессиональная(-ые) компетенция(-ии):**

ПК.9.4 Осуществлять техническое сопровождение и восстановление вебприложений в соответствии с техническим заданием

#### **Задание №1 (из текущего контроля)**

Представьте описание следующих процессов:

- 1. Развертывание приложений веб-служб.
- 2. Отмена развертывания приложений веб-служб.
- 3. Повторное развертывание приложений веб-служб

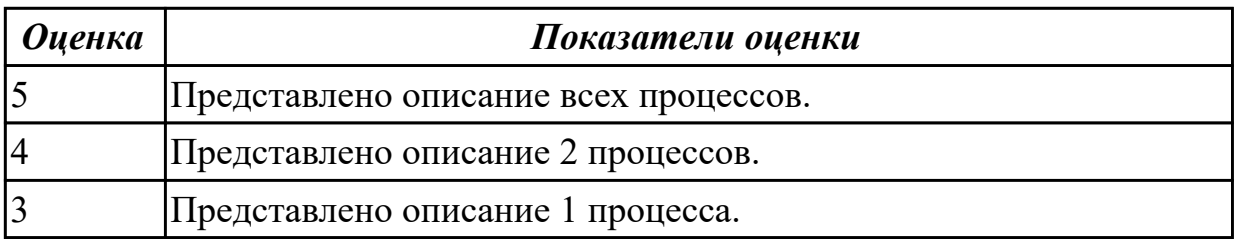

#### **Дидактическая единица для контроля:**

1.19 принципы организации работы службы технической поддержки **Профессиональная(-ые) компетенция(-ии):**

#### ПК.9.4 Осуществлять техническое сопровождение и восстановление вебприложений в соответствии с техническим заданием

# **Задание №1 (из текущего контроля)**

Представить ответы на следующие вопросы:

- 1. Как оценить работу саппорта?
- 2. Разница поддержки в зависимости от канала?
- 3. Что такое каналы взаимодействия?

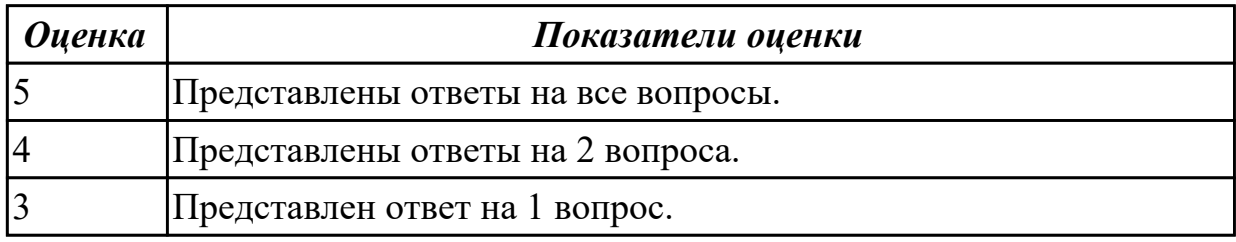

#### **Дидактическая единица для контроля:**

1.20 общие основы решения практических задач по созданию резервных копий **Профессиональная(-ые) компетенция(-ии):**

ПК.9.4 Осуществлять техническое сопровождение и восстановление веб-

приложений в соответствии с техническим заданием

#### **Задание №1 (из текущего контроля)**

Представить ответы на следующие вопросы:

- 1. Назвать принципы резервного копирования.
- 2. Назвать задачи резервного копирования.
- 3. Назвать задачи регламента резервного копирования.

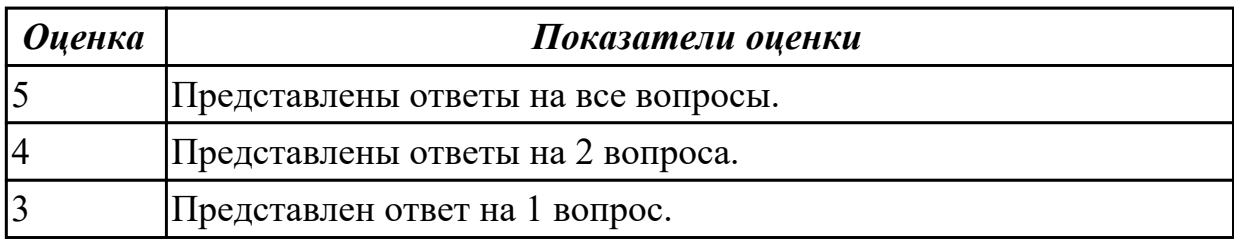

#### **Дидактическая единица для контроля:**

1.21 сетевые протоколы и основы web-технологий

#### **Профессиональная(-ые) компетенция(-ии):**

ПК.9.2 Разрабатывать веб-приложение в соответствии с техническим заданием

ПК.9.6 Размещать веб-приложения в сети в соответствии с техническим заданием

#### **Задание №1 (из текущего контроля)**

- 1. Что такое протокол?
- 2. Чем отличаются метода GET и POST?
- 3. Что такое JSON?

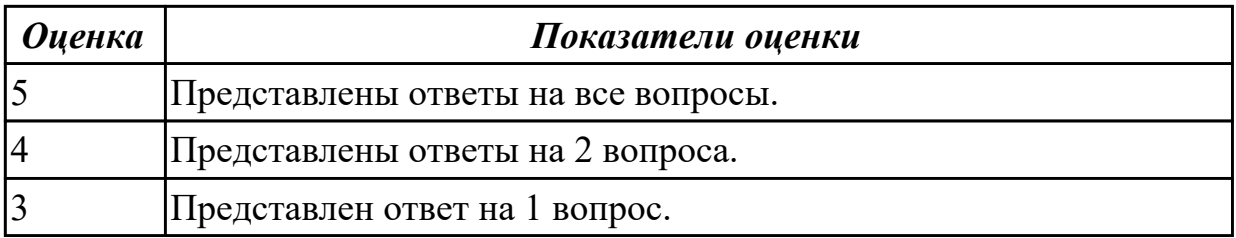

1.23 основные принципы отладки и тестирования программных продуктов

#### **Профессиональная(-ые) компетенция(-ии):**

ПК.9.5 Производить тестирование разработанного веб-приложения

#### **Задание №1 (из текущего контроля)**

Представить ответы на следующие вопросы:

- 1. Для чего проводится тестирование ПО?
- 2. Назвать принципы тестирования.
- 3. Назвать этапы тестирования.

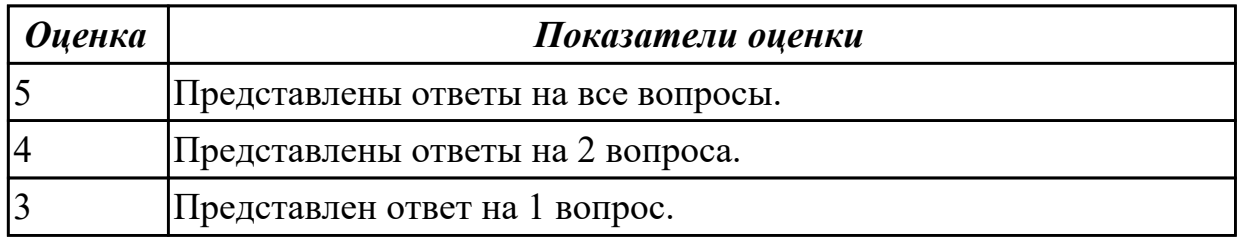

#### **Дидактическая единица для контроля:**

1.24 методы организации работы при проведении процедур тестирования

#### **Профессиональная(-ые) компетенция(-ии):**

ПК.9.5 Производить тестирование разработанного веб-приложения

#### **Задание №1 (из текущего контроля)**

Представьте ответы на следующие вопросы:

- 1. Назвать основные критерии в организации процесса тестирования.
- 2. Назвать цели и область тестирования.
- 3. Назвать основные документы, которые составляются в процессе тестирования.

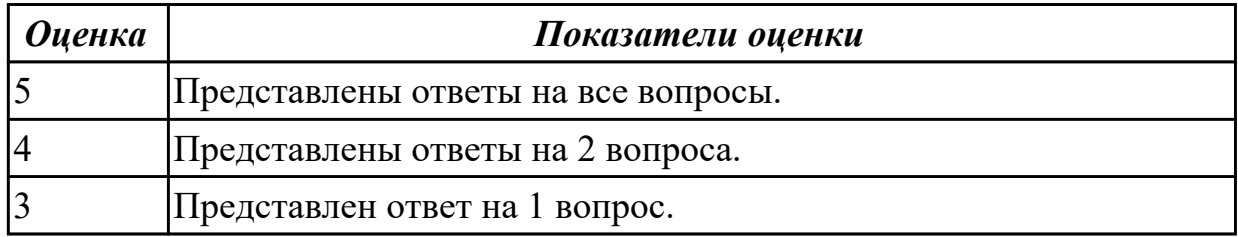

#### **Дидактическая единица для контроля:**

1.25 возможности используемой системы контроля версий и вспомогательных и инструментальных программных средств для обработки исходного текста

программного кода

# **Профессиональная(-ые) компетенция(-ии):**

ПК.9.5 Производить тестирование разработанного веб-приложения

ПК.9.6 Размещать веб-приложения в сети в соответствии с техническим заданием

#### **Задание №1 (из текущего контроля)**

Представить ответы на следующие вопросы:

- 1. Принцип работы системы контроля версий.
- 2. Задачи для системы контроля версий.
- 3. Типы систем контроля версий.

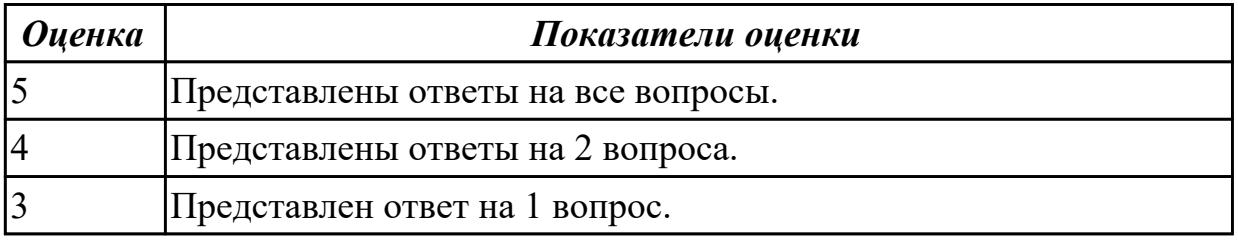

#### **Дидактическая единица для контроля:**

1.26 регламент использования системы контроля версий

## **Профессиональная(-ые) компетенция(-ии):**

ПК.9.5 Производить тестирование разработанного веб-приложения

ПК.9.6 Размещать веб-приложения в сети в соответствии с техническим заданием

#### **Задание №1 (из текущего контроля)**

Представить ответы на следующие вопросы:

- 1. Что такое система контроля версий?
- 2. Какие задачи решает система контроля версий?
- 3. Популярные ошибки при работе с Git.

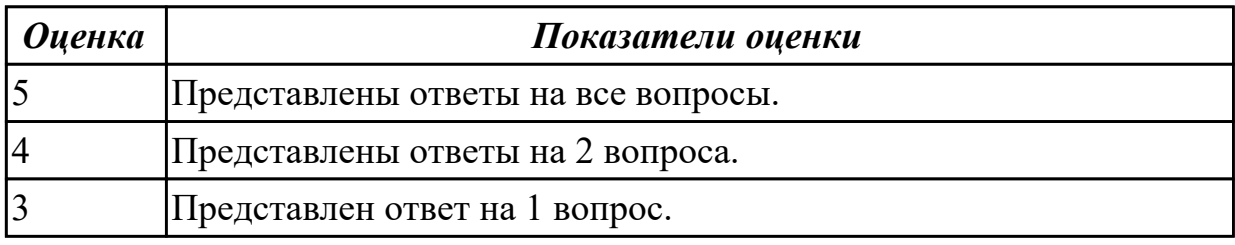

#### **Дидактическая единица для контроля:**

1.28 характеристики, типы и виды хостингов

#### **Профессиональная(-ые) компетенция(-ии):**

ПК.9.5 Производить тестирование разработанного веб-приложения

ПК.9.6 Размещать веб-приложения в сети в соответствии с техническим заданием **Задание №1 (из текущего контроля)**

Назвать характеристики, типы и виды хостингов.

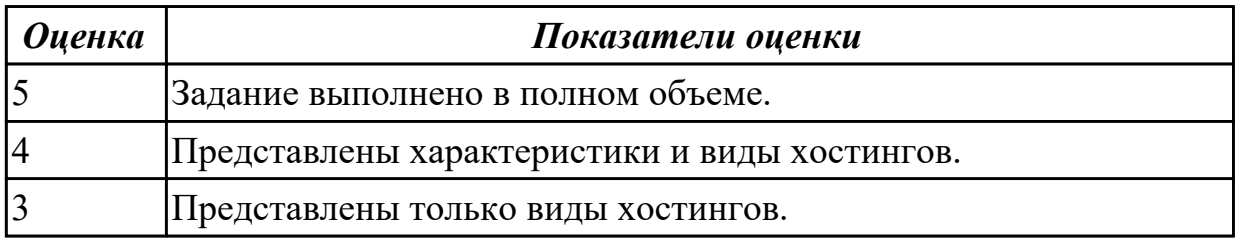

#### **Дидактическая единица для контроля:**

1.29 методы и способы передачи информации в сети Интернет

# **Профессиональная(-ые) компетенция(-ии):**

ПК.9.6 Размещать веб-приложения в сети в соответствии с техническим заданием

ПК.9.8 Осуществлять аудит безопасности веб-приложения в соответствии с регламентами по безопасности

#### **Задание №1 (из текущего контроля)**

Представить ответы на следующие вопросы:

- 1. Дайте характеристику 10 видам уязвимостей веб сайтов.
- 2. Назовите виды сетевых атак.
- 3. Что является наиболее эффективным средством для защиты от сетевых атак?

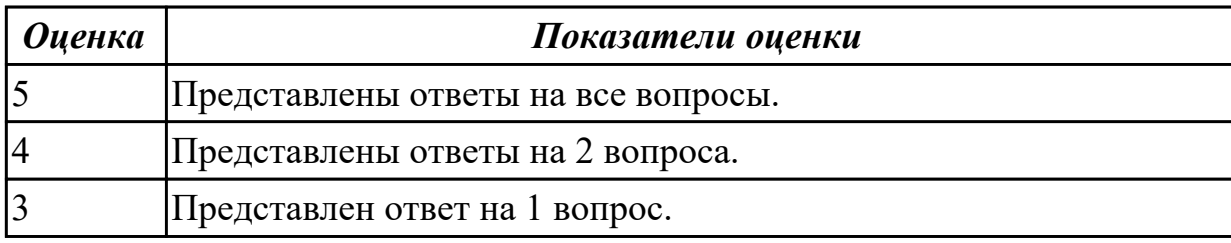

#### **Дидактическая единица для контроля:**

1.30 устройство и работу хостинг-систем

#### **Профессиональная(-ые) компетенция(-ии):**

ПК.9.6 Размещать веб-приложения в сети в соответствии с техническим заданием **Задание №1 (из текущего контроля)**

- 1. Что такое выделенный сервер?
- 2. Может ли сайт обойтись без хостинга?
- 3. Чем отличается виртуальный хостинг от VPS?

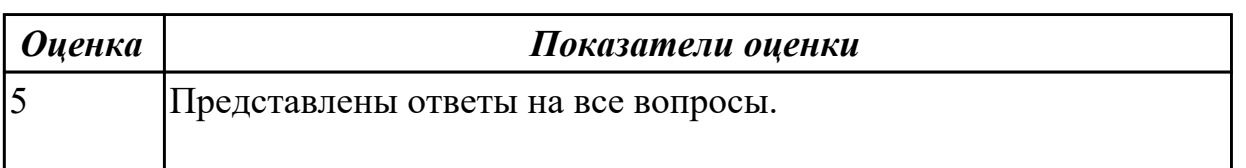

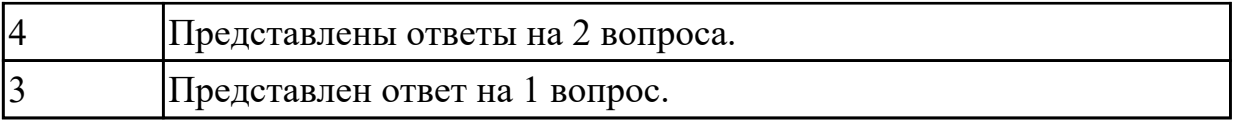

1.32 источники угроз информационной безопасности и меры по их предотвращению

# **Профессиональная(-ые) компетенция(-ии):**

ПК.9.5 Производить тестирование разработанного веб-приложения ПК.9.8 Осуществлять аудит безопасности веб-приложения в соответствии с

регламентами по безопасности

#### **Задание №1 (из текущего контроля)**

Представить ответы на следующие вопросы:

- Что понимается под несанкционированным воздействием на защищаемую информацию?
- Дайте понятие конфиденциальности, целостности и доступности информации.
- Дайте определение информационной безопасности.

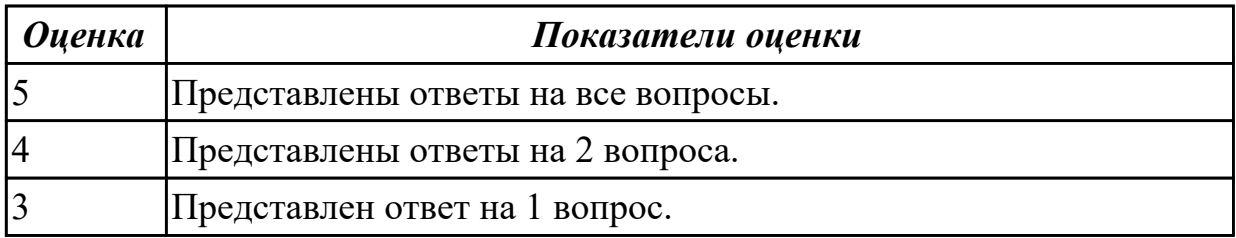

#### **Дидактическая единица для контроля:**

1.33 регламенты и методы разработки безопасных веб-приложений

#### **Профессиональная(-ые) компетенция(-ии):**

ПК.9.2 Разрабатывать веб-приложение в соответствии с техническим заданием ПК.9.8 Осуществлять аудит безопасности веб-приложения в соответствии с регламентами по безопасности

#### **Задание №1 (из текущего контроля)**

- 1. Что такое SQL инъекции?
- 2. На какие два вида делятся HTML инъекции?
- 3. Перечислите 22 вида уязвимостей веб сайтов.

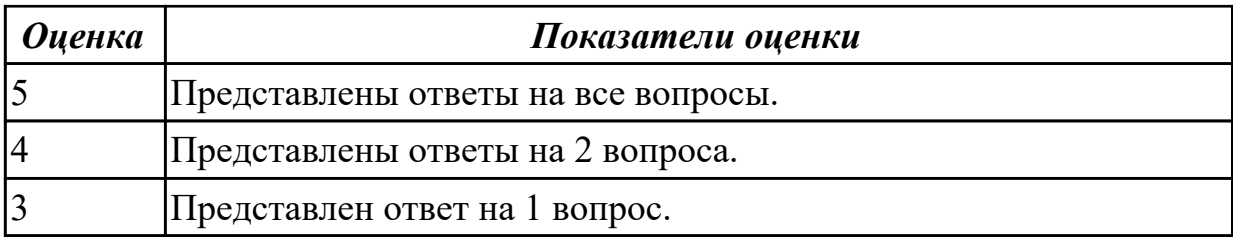

1.34 особенности работы систем управления сайтами

# **Профессиональная(-ые) компетенция(-ии):**

ПК.9.6 Размещать веб-приложения в сети в соответствии с техническим заданием ПК.9.9 Модернизировать веб-приложение с учетом правил и норм подготовки информации для поисковых систем

# **Задание №1 (из текущего контроля)**

Представить ответы на вопросы:

- 1. Что такое система управления сайтам?
- 2. Какие бывают платформы администрирования и управления содержимым сайта?
- 3. Как узнать, на какой платформе построен сайт?

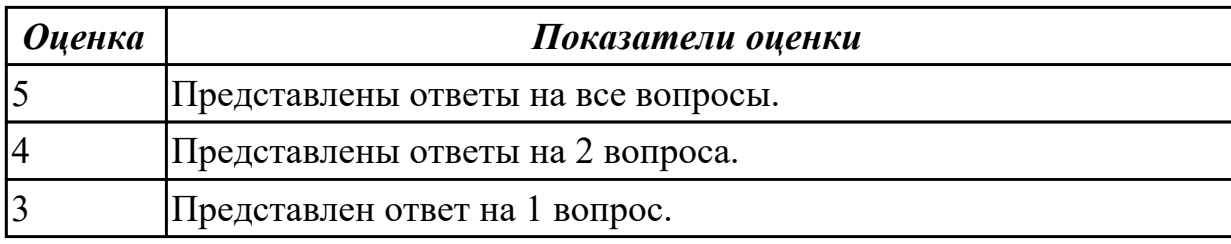

#### **Дидактическая единица для контроля:**

1.40 инструменты сбора и анализа поисковых запросов

# **Профессиональная(-ые) компетенция(-ии):**

ПК.9.7 Осуществлять сбор статистической информации о работе веб-приложений для анализа эффективности его работы

ПК.9.9 Модернизировать веб-приложение с учетом правил и норм подготовки информации для поисковых систем

# **Задание №1 (из текущего контроля)**

- 1. Назвать инструменты сбора и анализа поисковых запросов.
- 2. Для чего они нужны?
- 3. Представить краткую характеристику 2 инструментов.

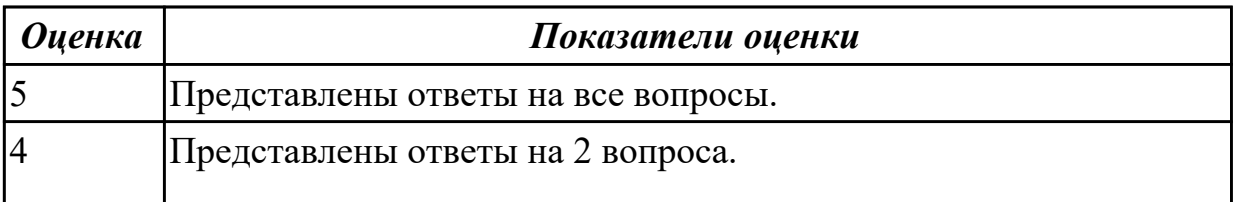

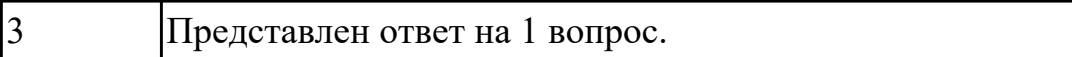

2.3 разрабатывать и проектировать информационные системы

# **Профессиональная(-ые) компетенция(-ии):**

ПК.9.2 Разрабатывать веб-приложение в соответствии с техническим заданием

ПК.9.4 Осуществлять техническое сопровождение и восстановление веб-

приложений в соответствии с техническим заданием

# **Задание №1 (из текущего контроля)**

- 1. Что такое аутентификация?
- 2. Что такое авторизация?
- 3 Написать на php пример защищеной авторизации и регистрацией.

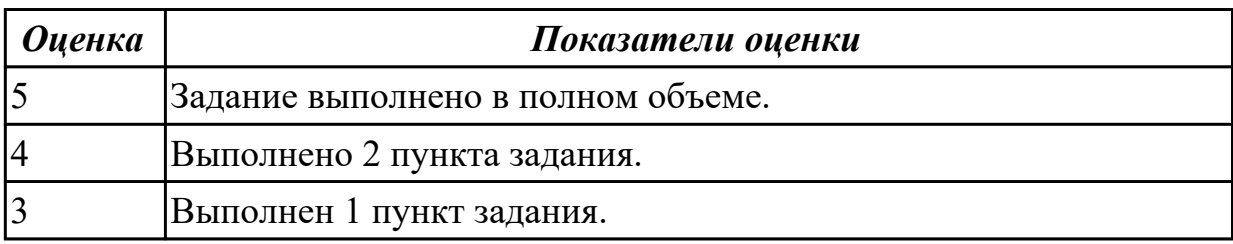

#### **Дидактическая единица для контроля:**

2.10 оформлять код программы в соответствии со стандартом кодирования

#### **Профессиональная(-ые) компетенция(-ии):**

ПК.9.2 Разрабатывать веб-приложение в соответствии с техническим заданием ПК.9.4 Осуществлять техническое сопровождение и восстановление веб-

приложений в соответствии с техническим заданием

# **Задание №1 (из текущего контроля)**

- 1. Описать представленный код.
- 2. Найти уязвимость в представленном коде.

```
日<?php
public function Auth()
```

```
白し
    $mysqli = new mysqli('localhost', 'root', 'password', 'database');
    $query = 'SELECT * FROM 'users' WHERE 'login' = ' . $ GET['login']
        and 'password' = ' . $ GET['password'];
    return $mysqli->query($query) or die($mysqli->error);
```
# 3. Исправить уязвимость.

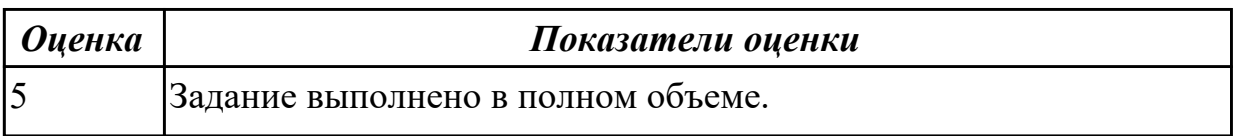

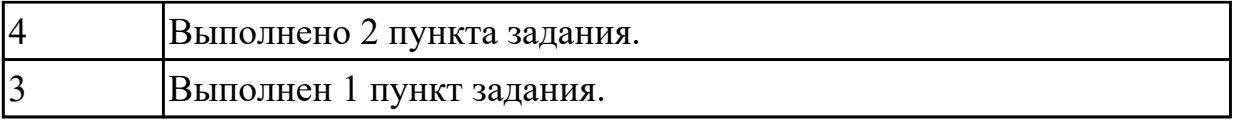

2.11 использовать объектные модели веб-приложений и браузера

## **Профессиональная(-ые) компетенция(-ии):**

ПК.9.2 Разрабатывать веб-приложение в соответствии с техническим заданием

ПК.9.6 Размещать веб-приложения в сети в соответствии с техническим заданием

ПК.9.9 Модернизировать веб-приложение с учетом правил и норм подготовки информации для поисковых систем

#### **Задание №1 (из текущего контроля)**

Написать следующие команды:

1. Изменение размера шрифта конкретной страницы.

2. Вывод потомков узла head.

3. Получить первый дочерний заголовок узла head и вывести его первого соседа.

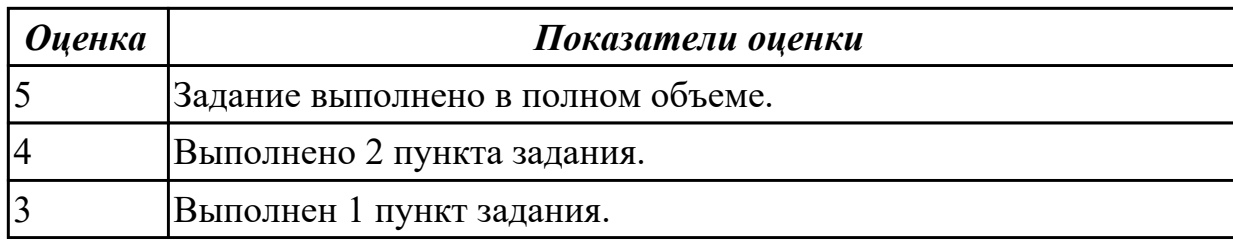

#### **Дидактическая единица для контроля:**

2.16 подключать системы мониторинга работы Веб-приложений и сбора статистики его использования

#### **Профессиональная(-ые) компетенция(-ии):**

ПК.9.4 Осуществлять техническое сопровождение и восстановление веб-

приложений в соответствии с техническим заданием

ПК.9.7 Осуществлять сбор статистической информации о работе веб-приложений для анализа эффективности его работы

#### **Задание №1 (из текущего контроля)**

Провести следующие виды мониторинга:

- 1. Мониторинг виртуальных машин.
- 2. Мониторинг контейнеров.
- 3. Мониторинг веб-серверов.

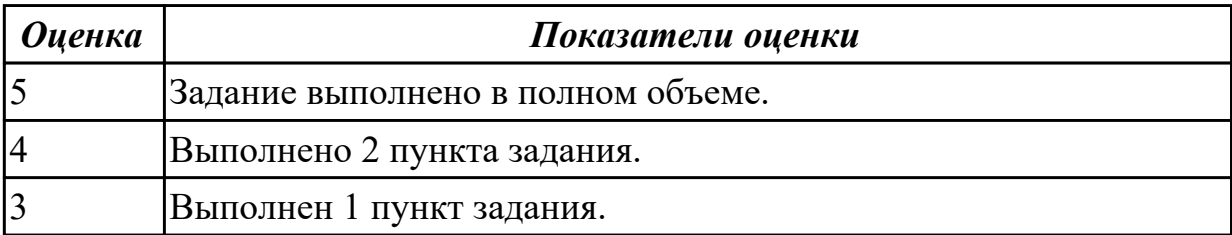

2.17 устанавливать и настраивать веб-сервера, СУБД для организации работы вебприложений

# **Профессиональная(-ые) компетенция(-ии):**

ПК.9.4 Осуществлять техническое сопровождение и восстановление веб-

приложений в соответствии с техническим заданием

ПК.9.5 Производить тестирование разработанного веб-приложения

# **Задание №1 (из текущего контроля)**

Провести мониторинг Supervisor'а и кастомных сервисов, а также мониторинг доступности URL'ов, доменов и SSL-сертификатов.

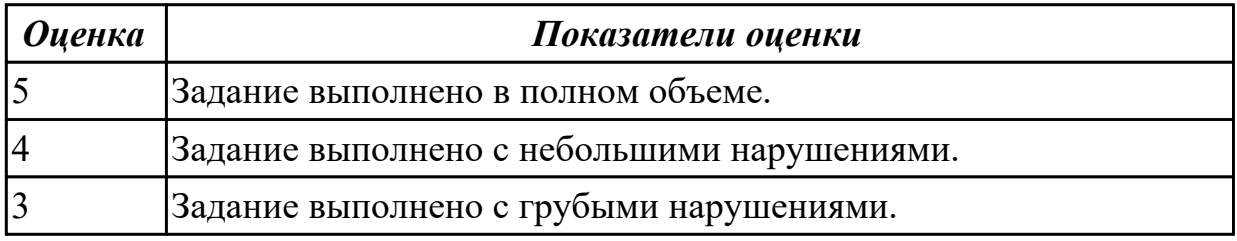

#### **Дидактическая единица для контроля:**

2.19 выяснять из беседы с заказчиком и понимать причины возникших аварийных ситуаций с информационным ресурсом

# **Профессиональная(-ые) компетенция(-ии):**

ПК.9.2 Разрабатывать веб-приложение в соответствии с техническим заданием ПК.9.4 Осуществлять техническое сопровождение и восстановление веб-

приложений в соответствии с техническим заданием

# **Задание №1 (из текущего контроля)**

1. Изучить рекомендации к защищенной реализации механизма хранения паролей.

Исследовать механизм восстановления паролей выбранного веб-приложения.

2. Исследовать минимально допустимую длину и сложность паролей в

произвольных пяти веб-приложениях из рейтинга ALEXA TOP 100.

3. Исследовать наличие оракулов в механизмах аутентификации произвольных пяти веб-приложениях из рейтинга ALEXA TOP 100.

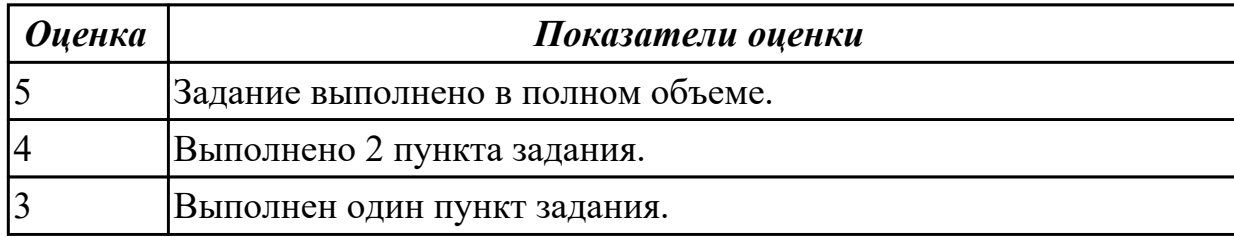

# **Задание №2 (из текущего контроля)**

1. Как автоматически идентифицировать уязвимости, связанные с загрузкой файлов на сервер?

2. Изучить рекомендации по реализации защищенной загрузки файлов на сервер.

3. Загрузить на сервер и использовать PHP шелл-код c99.

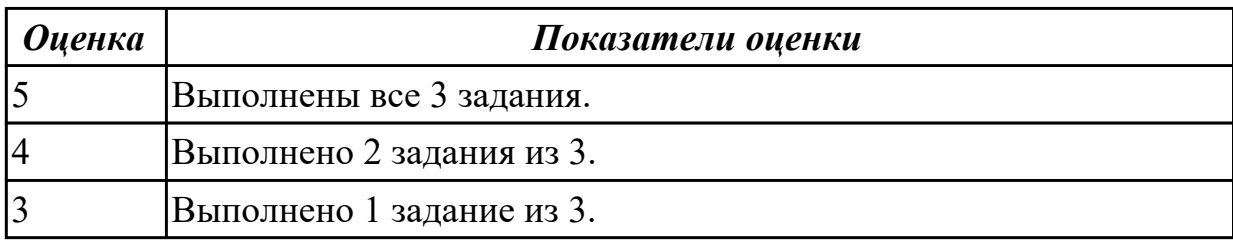

# **Дидактическая единица для контроля:**

2.20 анализировать и решать типовые запросы заказчиков

# **Профессиональная(-ые) компетенция(-ии):**

ПК.9.2 Разрабатывать веб-приложение в соответствии с техническим заданием ПК.9.4 Осуществлять техническое сопровождение и восстановление веб-

приложений в соответствии с техническим заданием

# **Задание №1 (из текущего контроля)**

1. Для веб-приложения, уязвимого к атаке CSRF, написать эксплоит, отправляющий данные типа multipart/form-data.

2. Для веб-приложения, уязвимого к атаке XSS, написать на языке JavaScript эксплоит, извлекающий CSRF-токен.

3. Показать, как, используя уязвимость к атаке CSRF, можно выполнить атаку XSS.

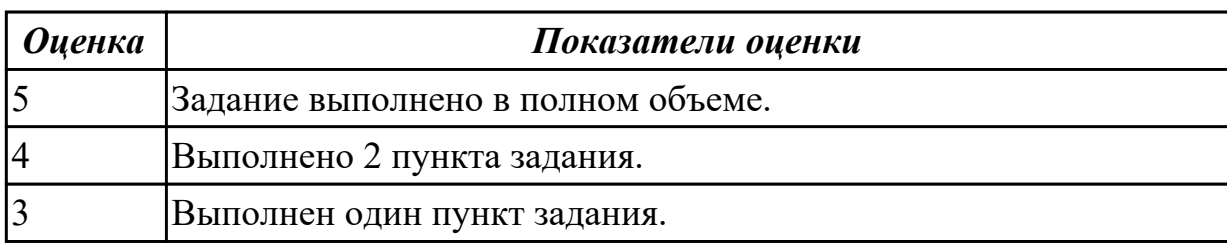

# **Дидактическая единица для контроля:**

2.21 выполнять регламентные процедуры по резервированию данных

# **Профессиональная(-ые) компетенция(-ии):**

ПК.9.4 Осуществлять техническое сопровождение и восстановление веб-

приложений в соответствии с техническим заданием

ПК.9.5 Производить тестирование разработанного веб-приложения

# **Задание №1 (из текущего контроля)**

Выполнить практическое задание:

- 1. Разработать план резервного копирования (ИС).
- 2. Составить отчет Word о выполненной работе.

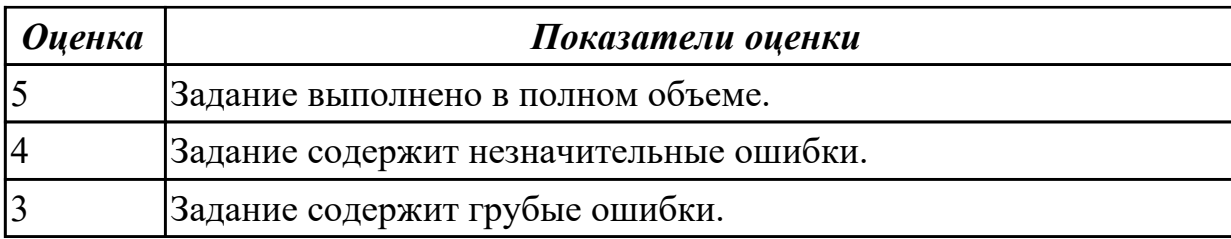

2.22 устанавливать прикладное программное обеспечение для резервирования вебприложений

# **Профессиональная(-ые) компетенция(-ии):**

ПК.9.4 Осуществлять техническое сопровождение и восстановление веб-

приложений в соответствии с техническим заданием

ПК.9.7 Осуществлять сбор статистической информации о работе веб-приложений для анализа эффективности его работы

# **Задание №1 (из текущего контроля)**

Выполнить практические задания:

1. Для бэкапа сервера БД создайте задачу Backup db1. Укажите клиента (db1-fd) и FileSet (MySQL Database).

2. Для серверов приложений нужно создать задачи Backup app1 и Backup app2.

Укажите правильное значение в Client (app1-fd и app2-fd) и FileSet (Apache DocumentRoot).

3. Создайте задачу Backup lb1 для балансировщика нагрузки, указав соответствующие значения в Client (lb1-fd) и FileSet (SSL Certs and HAProxy Config).

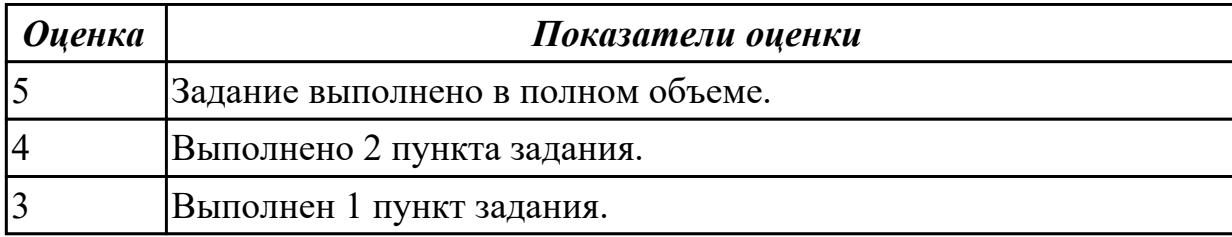

#### **Дидактическая единица для контроля:**

2.23 выполнять отладку и тестирование программного кода (в том числе с использованием инструментальных средств)

# **Профессиональная(-ые) компетенция(-ии):**

ПК.9.5 Производить тестирование разработанного веб-приложения

# **Задание №1 (из текущего контроля)**

Произвести функциональное тестирование web приложения:

- 1. Проверка форм.
- 2. Тестирование базы данных.
- 3. Тестирование файлов cookie.

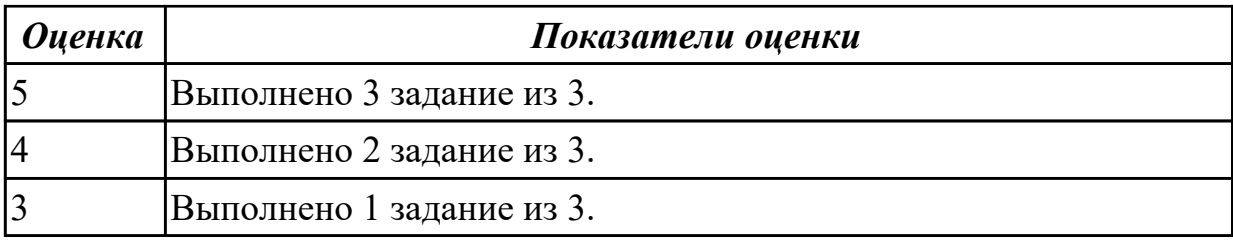

2.26 тестировать веб-приложения с использованием тест-планов

#### **Профессиональная(-ые) компетенция(-ии):**

ПК.9.5 Производить тестирование разработанного веб-приложения

#### **Задание №1 (из текущего контроля)**

Произвести тестирование производительности web приложения:

1. Скорость соединения.

- 2. Нагрузку.
- 3. Стрессовую нагрузку.

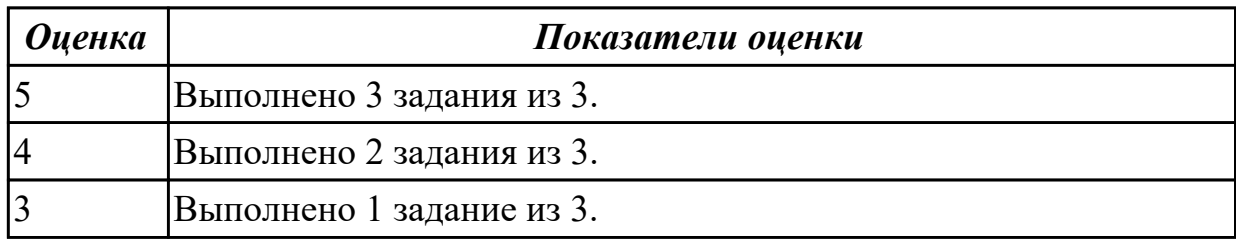

#### **Дидактическая единица для контроля:**

2.27 применять инструменты подготовки тестовых данных

#### **Профессиональная(-ые) компетенция(-ии):**

ПК.9.5 Производить тестирование разработанного веб-приложения

#### **Задание №1 (из текущего контроля)**

Произвести тестирование пользовательского интерфейса web приложения:

1. разработать тест-требований и тест-планов для проверки пользовательского интерфейса;

2. разработать тест-требований и тест-планов для проверки пользовательского интерфейса;

3. произвести выполнение тестовых примеров и сбор информации о выполнении тестов.

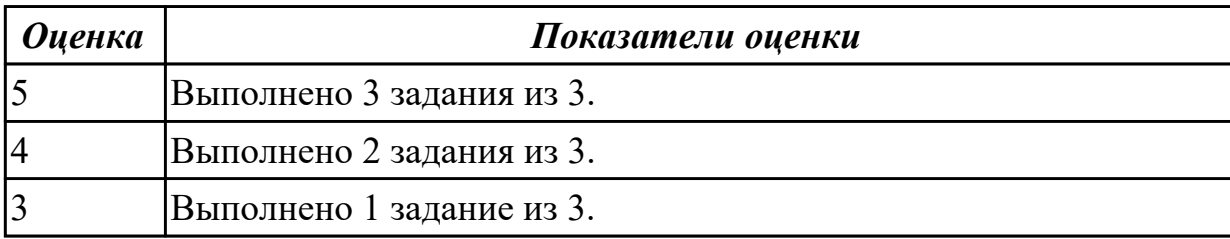

2.28 выбирать и комбинировать техники тестирования веб-приложений **Профессиональная(-ые) компетенция(-ии):**

ПК.9.5 Производить тестирование разработанного веб-приложения

# **Задание №1 (из текущего контроля)**

1. Произвести тестирование web приложения на XSS.

2. Произвести тестирование web приложения на Cross-Site Scripting.

3. Произвести тестирование web приложения на SQL-инъекция.

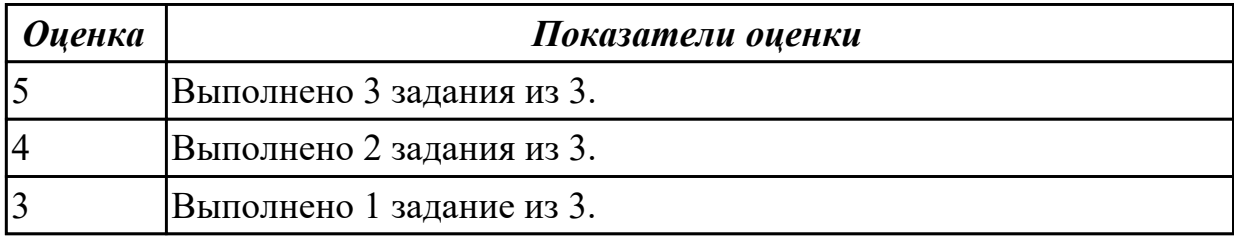

# **Дидактическая единица для контроля:**

2.29 работать с системами контроля версий в соответствии с регламентом использования системы контроля версий

# **Профессиональная(-ые) компетенция(-ии):**

ПК.9.4 Осуществлять техническое сопровождение и восстановление веб-

приложений в соответствии с техническим заданием

ПК.9.5 Производить тестирование разработанного веб-приложения

# **Задание №1 (из текущего контроля)**

Выполнить практические задания:

1. Создать локальный репозиторий или копировать репозиторий существующего проекта.

- 2. Фиксировать изменения локально.
- 3. Отправлять изменения на GitHub.
- 4. Зарегистрировать аккаунты разработчиков вашего проекта.

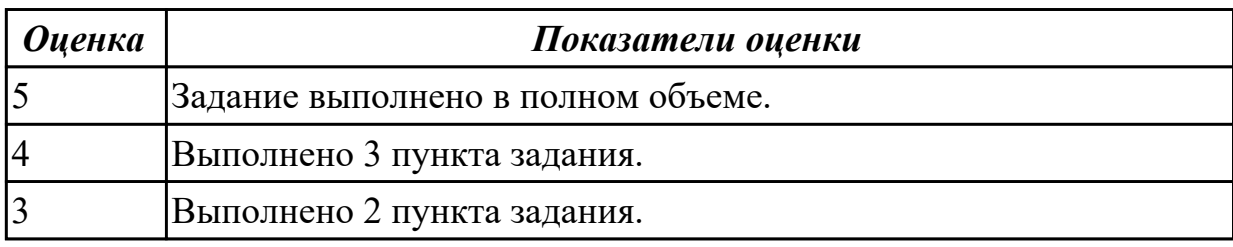

# **Дидактическая единица для контроля:**

2.30 выполнять проверку веб-приложения по техническому заданию

# **Профессиональная(-ые) компетенция(-ии):**

ПК.9.2 Разрабатывать веб-приложение в соответствии с техническим заданием ПК.9.4 Осуществлять техническое сопровождение и восстановление веб-

### приложений в соответствии с техническим заданием

# **Задание №1 (из текущего контроля)**

Выполнить проверку индивидуального веб-приложения (курсового проекта) по техническому заданию.

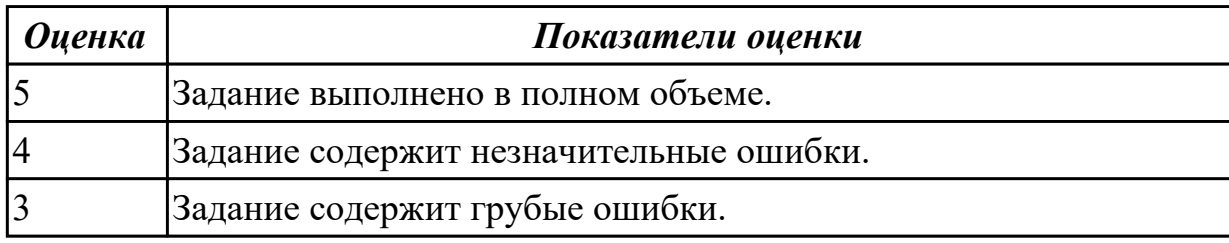

#### **Дидактическая единица для контроля:**

2.32 составлять сравнительную характеристику хостингов

#### **Профессиональная(-ые) компетенция(-ии):**

ПК.9.6 Размещать веб-приложения в сети в соответствии с техническим заданием ПК.9.9 Модернизировать веб-приложение с учетом правил и норм подготовки информации для поисковых систем

#### **Задание №1 (из текущего контроля)**

Провести сравнительный анализ хостингов. Представить сравнительную таблицу и вывод.

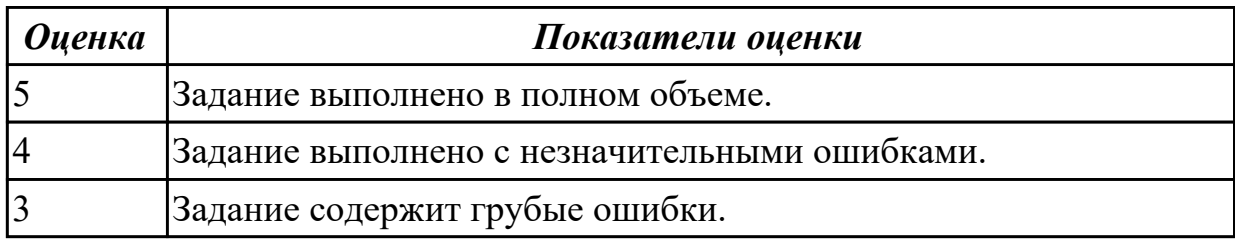

#### **Дидактическая единица для контроля:**

2.33 составлять отчет по основным показателям использования Веб-приложений (рейтинг, источники и поведение пользователей, конверсия и др.)

#### **Профессиональная(-ые) компетенция(-ии):**

ПК.9.6 Размещать веб-приложения в сети в соответствии с техническим заданием ПК.9.7 Осуществлять сбор статистической информации о работе веб-приложений для анализа эффективности его работы

#### **Задание №1 (из текущего контроля)**

Составить отчет по основным показателям использования Веб-приложения интернетпочта "Gmail" (рейтинг, источники и поведение пользователей, конверсия и другие).

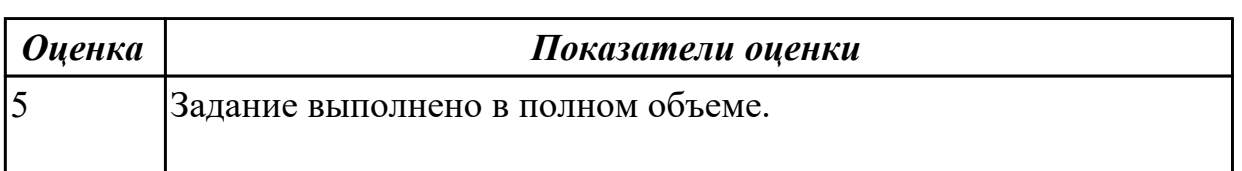
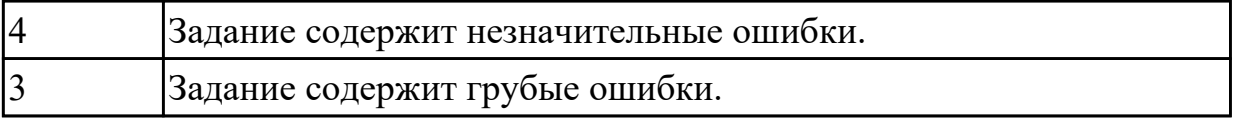

2.34 осуществлять аудит безопасности веб-приложений

## **Профессиональная(-ые) компетенция(-ии):**

ПК.9.8 Осуществлять аудит безопасности веб-приложения в соответствии с регламентами по безопасности

ПК.9.9 Модернизировать веб-приложение с учетом правил и норм подготовки информации для поисковых систем

## **Задание №1 (из текущего контроля)**

1.Найти административные интерфейсы коммуникационного и сетевого оборудования (видеокамеры, коммутаторы ЛВС, домашние Wi-Fi маршрутизаторы, и т.д.), подключенные к сети Интернет.

2. Известно, что адрес веб-интерфейса системы VMWare Horizon View HTML Access содержит строку portal/webclient/views/mainUI.html. Найти такие системы, доступные из сети Интернет.

3. Оценить количество коммутаторов Cisco Catalyst с административным вебинтерфейсом, подключенным к сети Интернет.

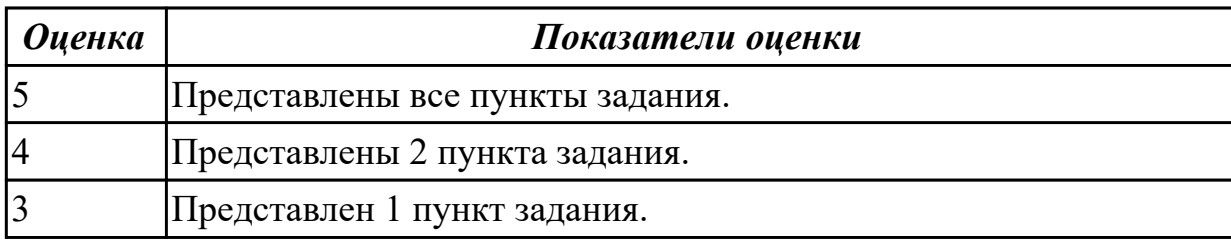

## **Дидактическая единица для контроля:**

2.38 редактировать HTML-код с использованием систем администрирования

## **Профессиональная(-ые) компетенция(-ии):**

ПК.9.6 Размещать веб-приложения в сети в соответствии с техническим заданием ПК.9.9 Модернизировать веб-приложение с учетом правил и норм подготовки информации для поисковых систем

## **Задание №1 (из текущего контроля)**

Осуществить редактирование HTML-кода с использованием систем администрирования.

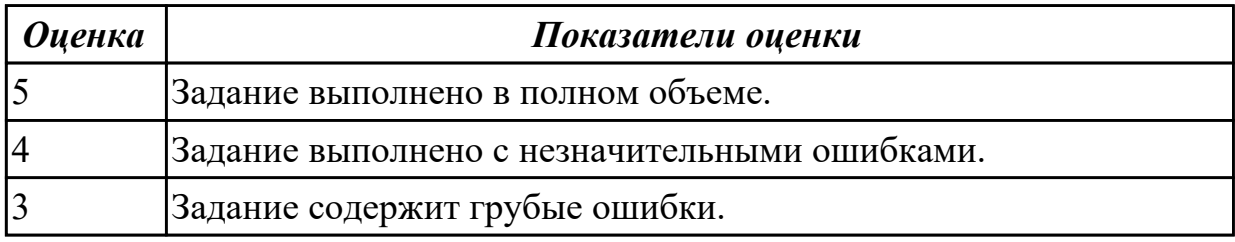

2.39 проверять HTML-код на соответствие отраслевым стандартам

## **Профессиональная(-ые) компетенция(-ии):**

ПК.9.6 Размещать веб-приложения в сети в соответствии с техническим заданием

ПК.9.9 Модернизировать веб-приложение с учетом правил и норм подготовки информации для поисковых систем

## **Задание №1 (из текущего контроля)**

Используя сторонние инструменты провести валидацию кода:

- 1. Валидация HTML.
- 2. Валидация CSS.
- 3. Валидация адаптивности.

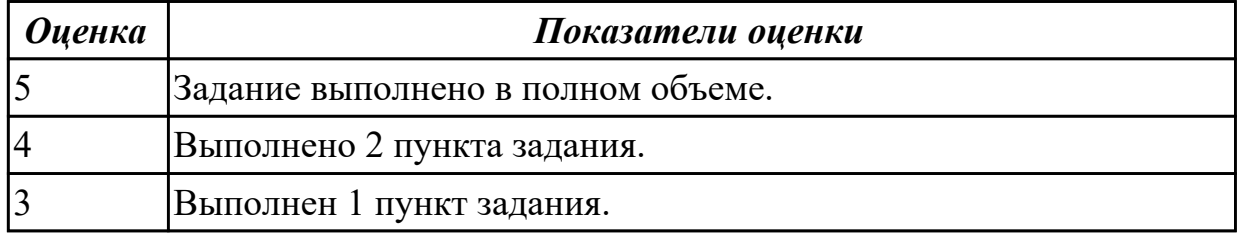

## **3.4 УП.09**

Учебная практика направлена на формирование у обучающихся практических профессиональных умений, приобретение первоначального практического опыта, реализуется в рамках профессионального модуля по основному основному виду деятельности для последующего освоения ими общих и профессиональных компетенций по избранной специальности. Предметом оценки по учебной практике являются дидактические единицы: уметь, иметь практический опыт.

По учебной практике обучающиеся ведут дневник практики, в котором выполняют записи о решении профессиональных задач, выполнении заданий в соответствии с программой, ежедневно подписывают дневник с отметкой о выполненных работах у руководителя практики.

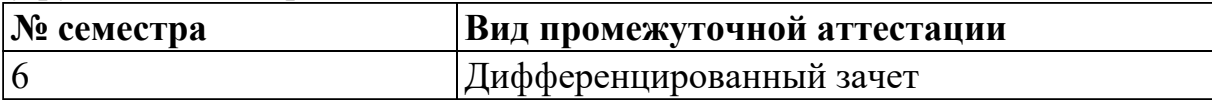

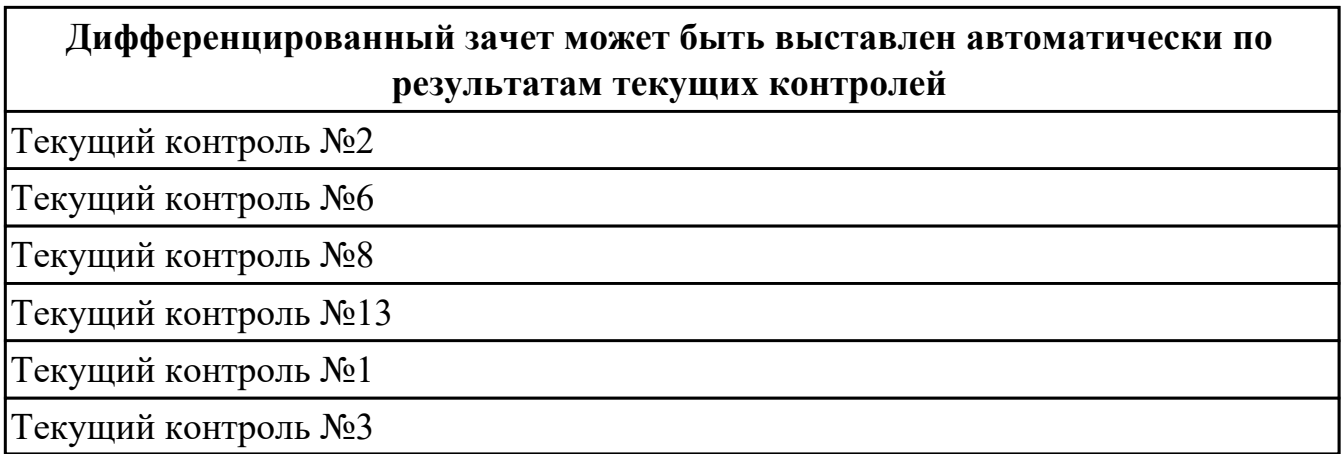

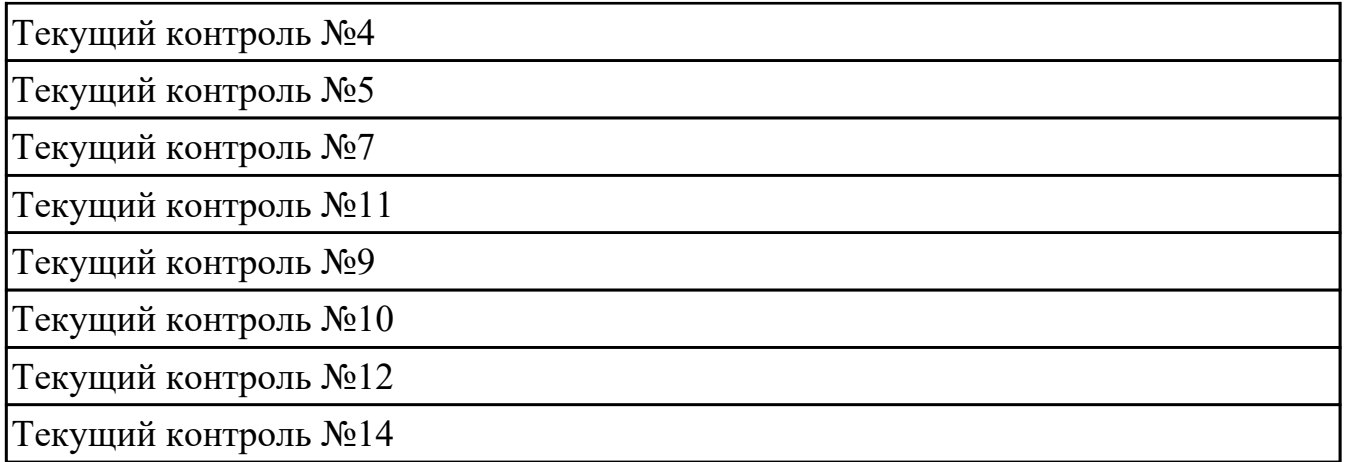

**Метод и форма контроля:** Практическая работа (Информационно-аналитический) **Вид контроля:** по выбору выполнить два теоретических и два практических задания

## **Дидактическая единица для контроля:**

2.1 разрабатывать программный код клиентской и серверной части веб-приложений **Профессиональная(-ые) компетенция(-ии):**

ПК.9.2 Разрабатывать веб-приложение в соответствии с техническим заданием **Задание №1 (из текущего контроля)**

В рамках ТК должно быть разработано Web-приложение «Успеваемость студентов», состоящее из двух Web-страниц. На первой странице «Default» пользователь должен выбирать факультет, специальность и студенческую группу из соответствующих раскрывающихся списков (рис. *а*). Передача выбранных пользователем параметров на сервер выполняется нажатием на ссылку «Просмотр». В результате выполняется переход на страницу «Browse», где отображается информация об успеваемости выбранной студенческой группы (рис. *б*).

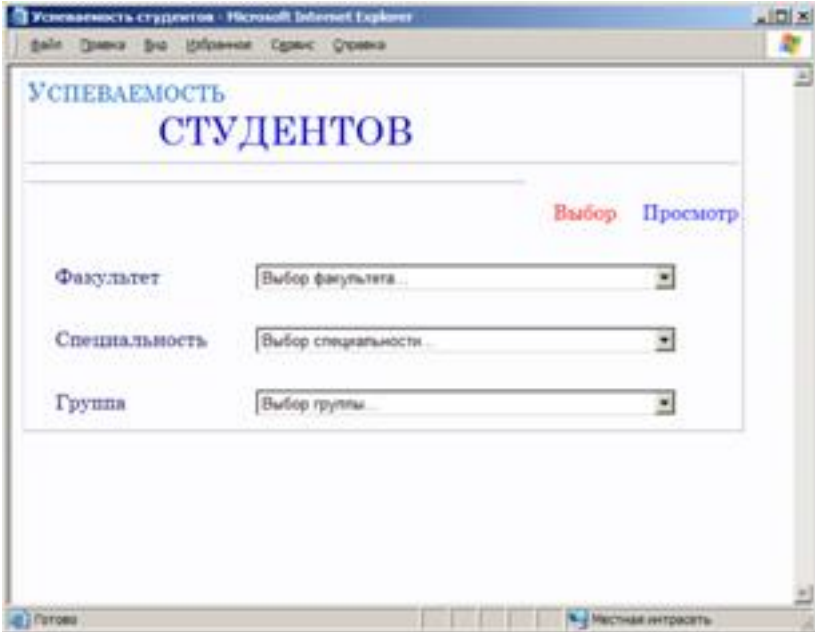

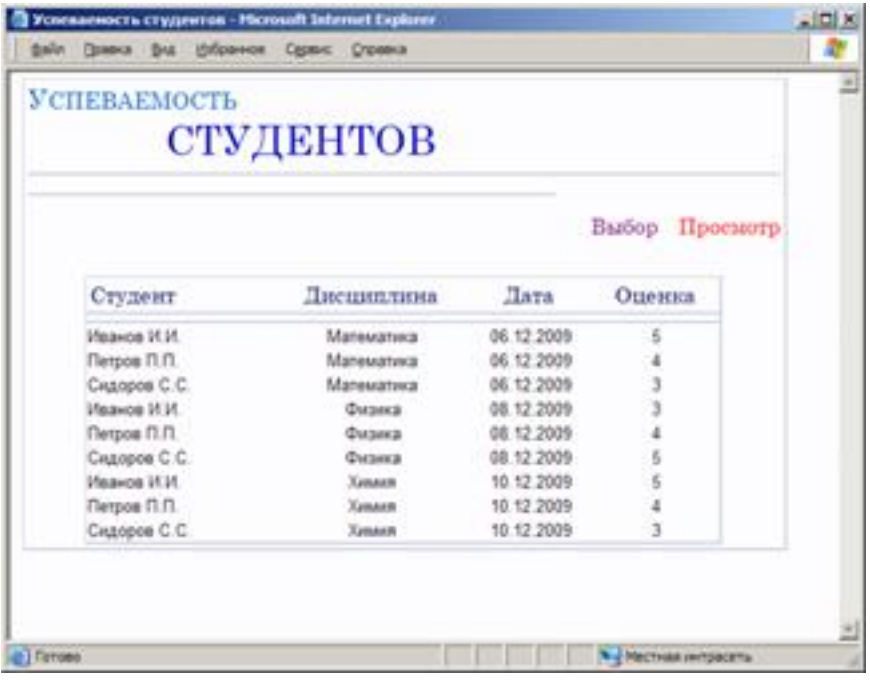

## б

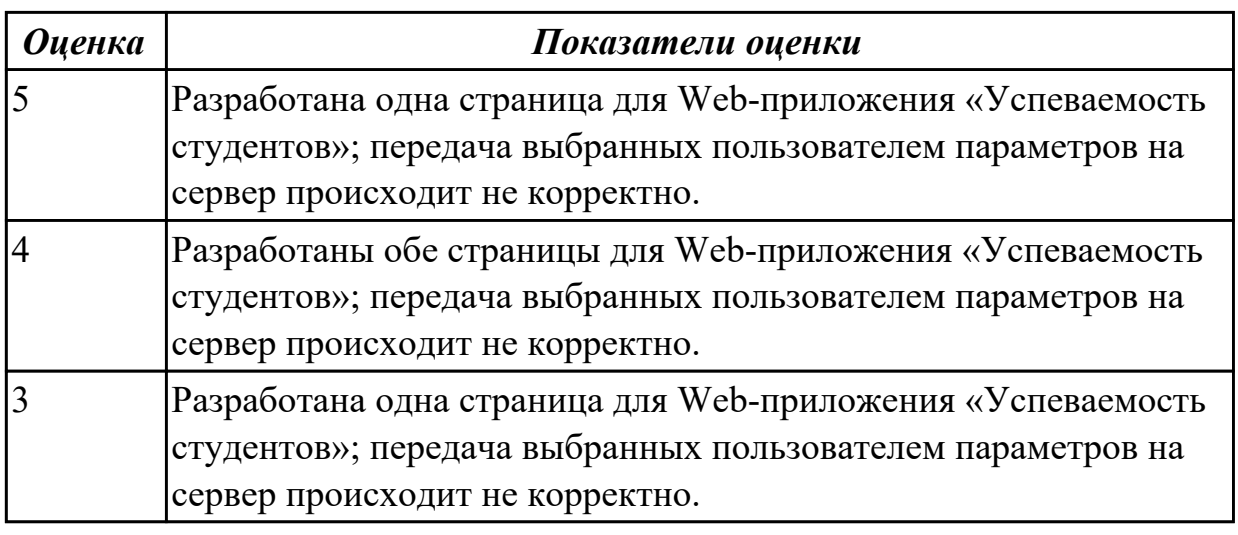

## **Дидактическая единица для контроля:**

2.2 осуществлять оптимизацию веб-приложения с целью повышения его рейтинга в сети Интернет

# **Профессиональная(-ые) компетенция(-ии):**

ПК.9.9 Модернизировать веб-приложение с учетом правил и норм подготовки информации для поисковых систем

## **Задание №1 (из текущего контроля)**

Проведите SEO-оптимизацию и техническую оптимизацию сайта техникума. Проанализируйте поведенческие факторы исследуемого сайта.

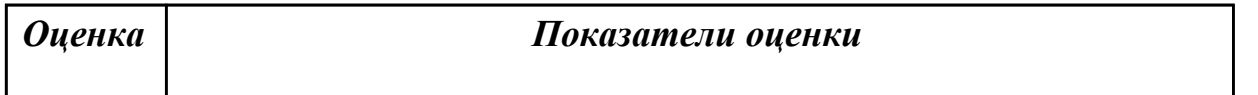

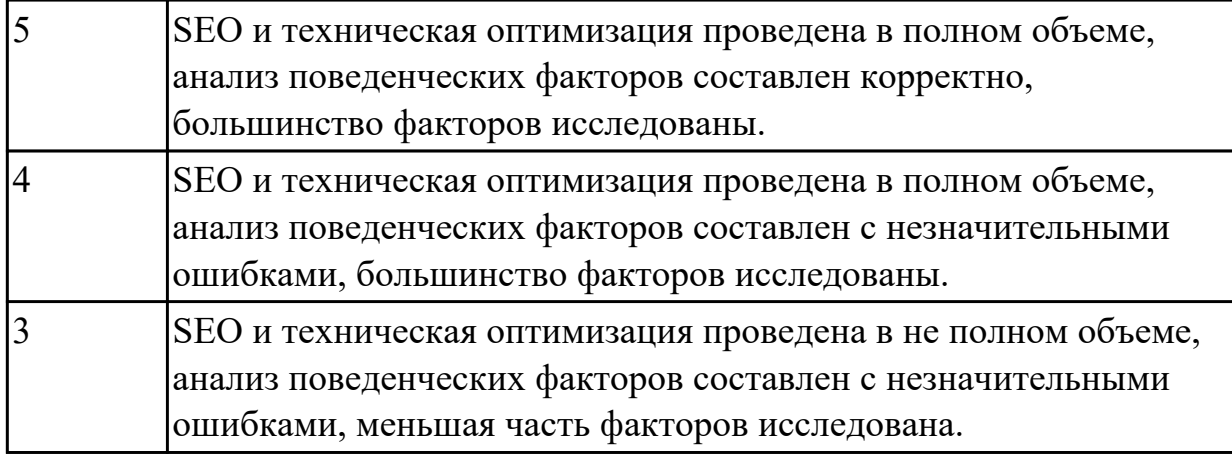

2.3 разрабатывать и проектировать информационные системы

## **Профессиональная(-ые) компетенция(-ии):**

ПК.9.2 Разрабатывать веб-приложение в соответствии с техническим заданием

## **Задание №1 (из текущего контроля)**

Составить план разработки ИС с применением каскадного подхода:

1. Составить эскизный план разработки ИС на основе каскадной модели жизненного цикла.

2. Для этапа «Анализ требований» составить документ «Техническое задание» с подробным описанием функциональных требований к ИС.

3. Для этапа «Проектирование» составить документ «Технический проект» с описанием проектных решений (архитектура системы, логическая структура базы данных, решения по реализации пользовательского интерфейса и т.д.).

4. Для этапа «Тестирование» составить документ «План тестирования» с описанием методики тестирования и контрольных тестов

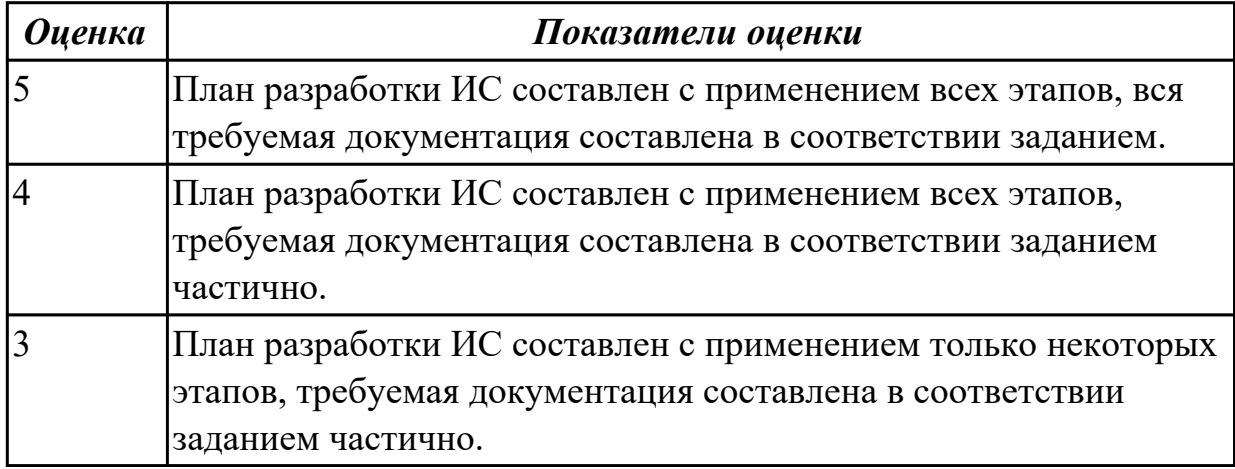

## **Дидактическая единица для контроля:**

2.4 проводить анкетирование

## **Профессиональная(-ые) компетенция(-ии):**

ПК.9.1 Разрабатывать техническое задание на веб-приложение в соответствии с требованиями заказчика

## **Задание №1 (из текущего контроля)**

Составьте анкету для проведения исследования по выбранной теме проекта.

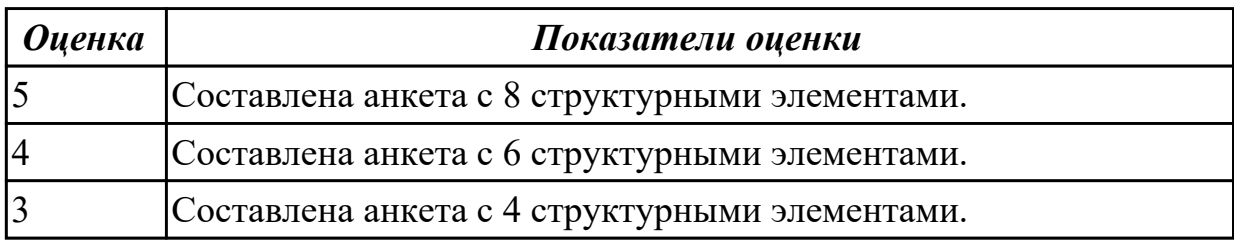

### **Дидактическая единица для контроля:**

2.5 проводить интервьюирование

## **Профессиональная(-ые) компетенция(-ии):**

ПК.9.1 Разрабатывать техническое задание на веб-приложение в соответствии с требованиями заказчика

### **Задание №1 (из текущего контроля)**

- 1. Назвать виды интервью, правила организации и проведения интервью.
- 2. Подготовиться и провести стандартизированную беседу.

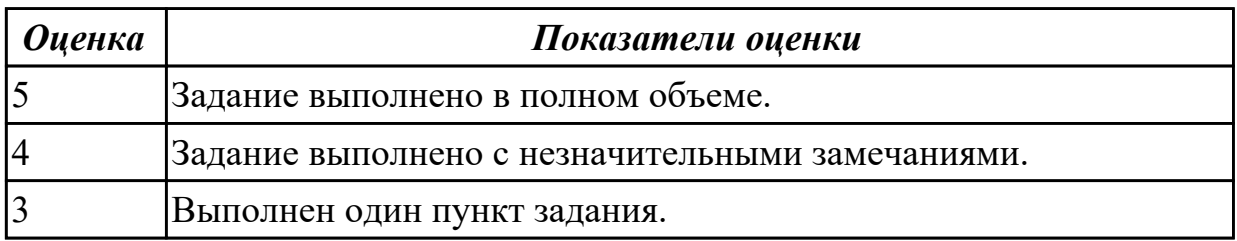

#### **Дидактическая единица для контроля:**

2.6 оформлять техническую документацию

## **Профессиональная(-ые) компетенция(-ии):**

ПК.9.1 Разрабатывать техническое задание на веб-приложение в соответствии с требованиями заказчика

#### **Задание №1 (из текущего контроля)**

Оформить техническое задание на разработку веб-приложения "Справочник" в соответствии с ГОСТ 19.

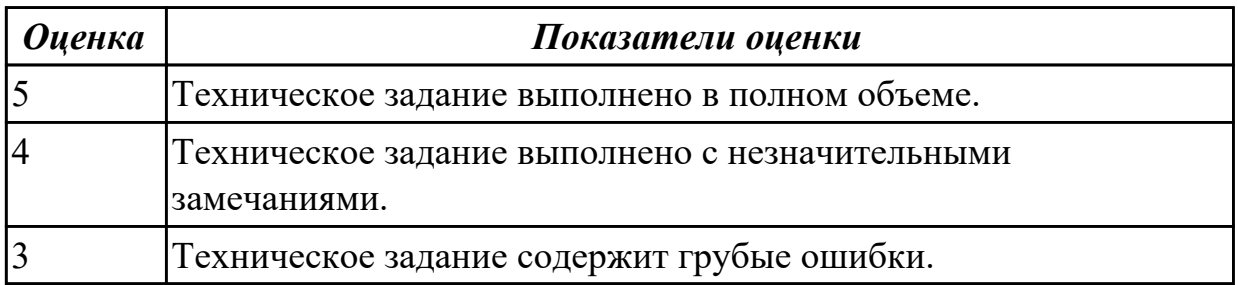

2.7 осуществлять выбор одного из типовых решений

## **Профессиональная(-ые) компетенция(-ии):**

ПК.9.1 Разрабатывать техническое задание на веб-приложение в соответствии с требованиями заказчика

## **Задание №1 (из текущего контроля)**

Выбрать инструментальные средства для проектирования и разработки информационной системы "Библиотека". Представить характеристику каждого инструмента и вывод о проделанной работе.

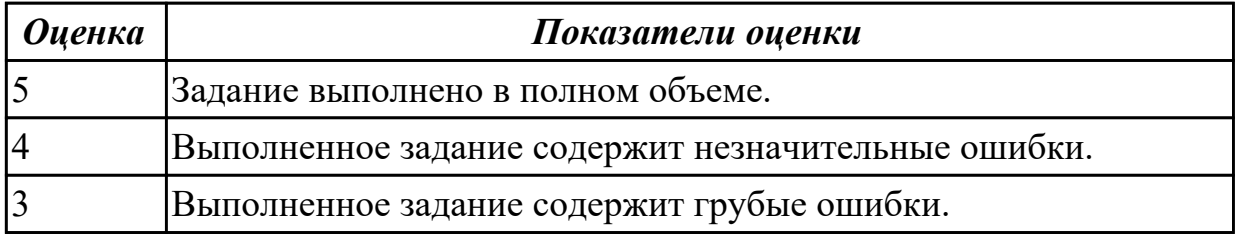

## **Дидактическая единица для контроля:**

2.8 работать со специализированным программным обеспечением для планирования времени и организации работы с клиентами

### **Профессиональная(-ые) компетенция(-ии):**

ПК.9.2 Разрабатывать веб-приложение в соответствии с техническим заданием ПК.9.4 Осуществлять техническое сопровождение и восстановление веб-

приложений в соответствии с техническим заданием

ПК.9.8 Осуществлять аудит безопасности веб-приложения в соответствии с регламентами по безопасности

## **Задание №1 (из текущего контроля)**

Выбрать программное обеспечение для планирования времени. Оформить в выбранной среде начальные условия (плановые режим работы) по выполнению проекта разработки и передачи заказчику веб-приложения "Погода".

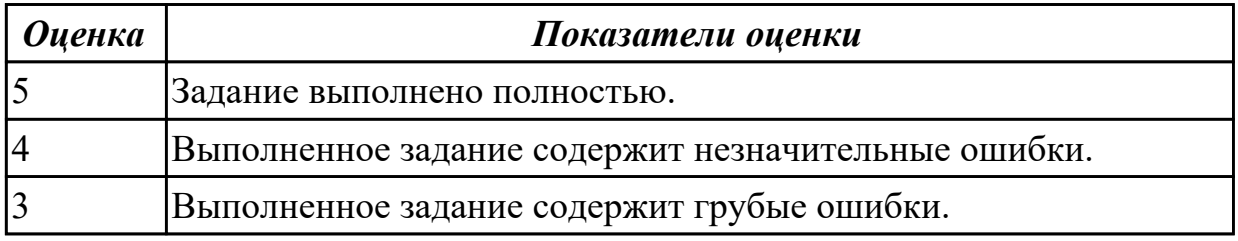

## **Дидактическая единица для контроля:**

2.9 использовать язык разметки страниц веб-приложения

## **Профессиональная(-ые) компетенция(-ии):**

ПК.9.3 Разрабатывать интерфейс пользователя веб-приложений в соответствии с техническим заданием

## **Задание №1 (из текущего контроля)**

Создать структуру лендинга по теме рекламный сайт для сбора контактов.

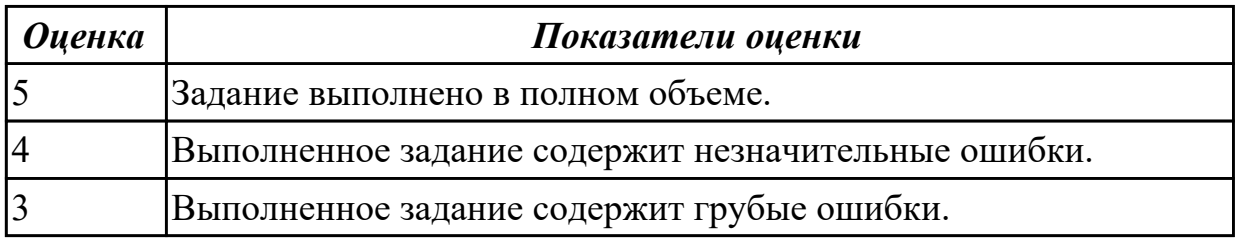

### **Дидактическая единица для контроля:**

2.10 оформлять код программы в соответствии со стандартом кодирования

## **Профессиональная(-ые) компетенция(-ии):**

ПК.9.2 Разрабатывать веб-приложение в соответствии с техническим заданием ПК.9.3 Разрабатывать интерфейс пользователя веб-приложений в соответствии с техническим заданием

## **Задание №1 (из текущего контроля)**

Переписать программный код, используя общепринятые соглашения и рекомендации по именованию и форматированию переменных, операторов, выражений.

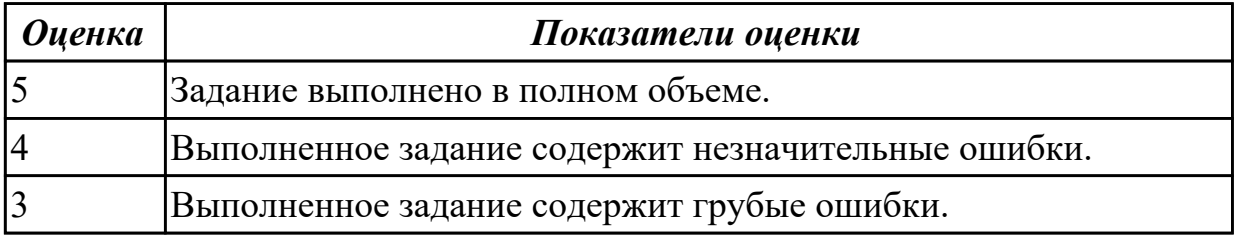

## **Дидактическая единица для контроля:**

2.11 использовать объектные модели веб-приложений и браузера

## **Профессиональная(-ые) компетенция(-ии):**

ПК.9.2 Разрабатывать веб-приложение в соответствии с техническим заданием ПК.9.3 Разрабатывать интерфейс пользователя веб-приложений в соответствии с техническим заданием

## **Задание №1 (из текущего контроля)**

Выполнить следующие задания:

1. Для всех инпутов сделайте так, чтобы они выводили свой value алертом при нажатии на любой из них, но только по первому нажатию. Повторное нажатие на инпут не должно вызывать реакции.

2. Даны абзацы с числами. По нажатию на абзац в нем должен появится квадрат числа, которое он содержит.

3. Даны ссылки. Привяжите всем ссылкам событие - по наведению на ссылку в атрибут title запишется ее текст.

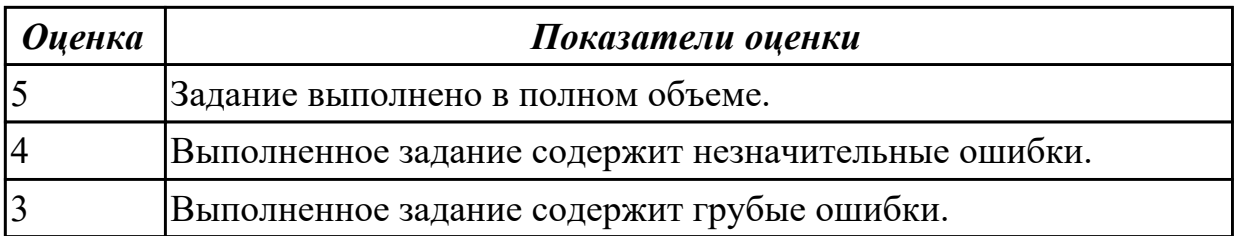

2.12 использовать открытые библиотеки (framework)

## **Профессиональная(-ые) компетенция(-ии):**

ПК.9.3 Разрабатывать интерфейс пользователя веб-приложений в соответствии с техническим заданием

## **Задание №1 (из текущего контроля)**

Разработать веб-страницу, используя любой css фреймворк. На странице должны быть следующие элементы:

- 1. Меню.
- 2. Слайдер.
- 3. Форма обратной связи.

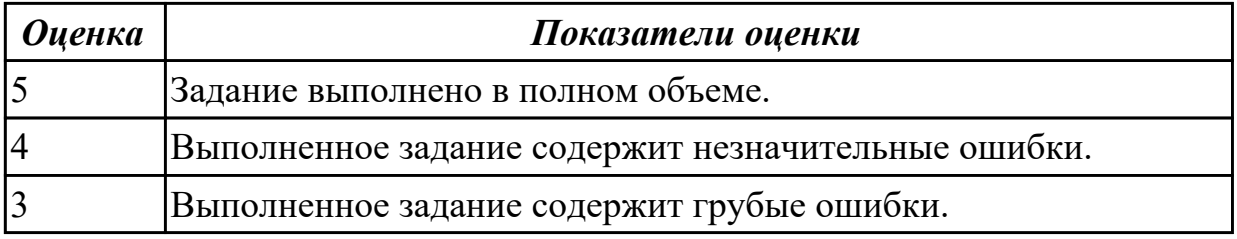

## **Дидактическая единица для контроля:**

2.13 использовать выбранную среду программирования и средства системы управления базами данных

## **Профессиональная(-ые) компетенция(-ии):**

ПК.9.2 Разрабатывать веб-приложение в соответствии с техническим заданием **Задание №1 (из текущего контроля)**

Разработать веб-приложение "Погода" в выбранной среде программирования и средств СУБД.

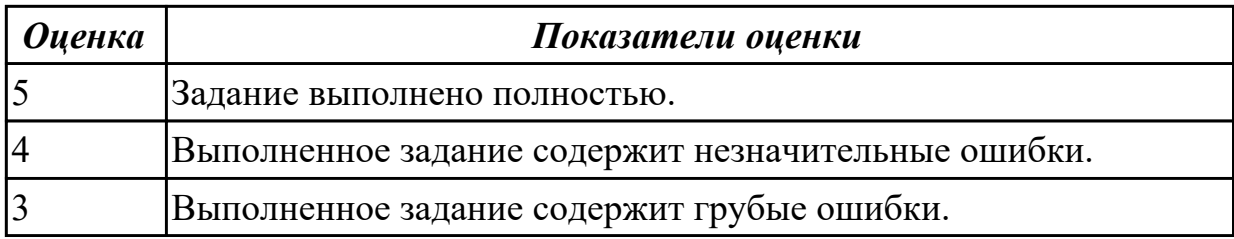

#### **Дидактическая единица для контроля:**

2.14 осуществлять взаимодействие клиентской и серверной частей веб-приложений

## **Профессиональная(-ые) компетенция(-ии):**

ПК.9.2 Разрабатывать веб-приложение в соответствии с техническим заданием ПК.9.3 Разрабатывать интерфейс пользователя веб-приложений в соответствии с техническим заданием

## **Задание №1 (из текущего контроля)**

1. Создать страницу email.php. Добавить название страницы и пояснительный текст, форму с двумя текстовыми полями: Тема сообщения и Текст сообщения, кнопку Отправить, а также гиперссылку для возврата на главную страницу.

2. Реализовать обработку данной формы.

3. Проверить корректность работы, создав гиперссылки с главной страницы сайта на страницу email.php и со страницы email.php на страницу blog.php.

4. Реализовать проверку заполнения всех полей формы для того, чтобы исключить отправку "пустого" письма.

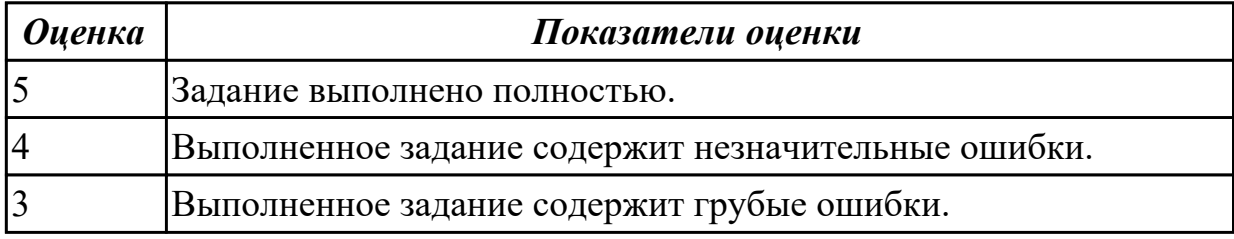

## **Дидактическая единица для контроля:**

2.15 разрабатывать анимацию для веб-приложений для повышения его доступности и визуальной привлекательности (Canvas)

## **Профессиональная(-ые) компетенция(-ии):**

ПК.9.3 Разрабатывать интерфейс пользователя веб-приложений в соответствии с техническим заданием

## **Задание №1 (из текущего контроля)**

Выполнить практические задания:

1. Сделайте так, чтобы вместо изображения перетягиваемого элемента показывалась заданная картинка.

2. Дан див для перетягивания. Сделайте так, чтобы в момент начала перетягивания его граница красилась в красный цвет.

3. Дан элемент для перетягивания и принимающий див. Сделайте так, чтобы при движении элемента над принимающем дивом граница принимающего дива в виде точек.

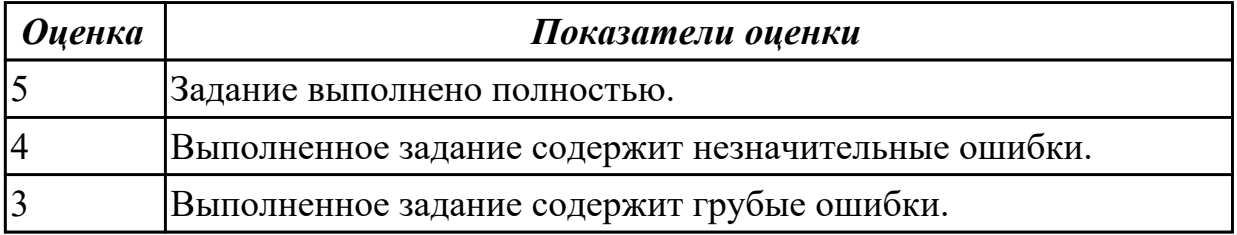

2.16 подключать системы мониторинга работы Веб-приложений и сбора статистики его использования

## **Профессиональная(-ые) компетенция(-ии):**

ПК.9.10 Реализовывать мероприятия по продвижению веб-приложений в информационно-телекоммуникационной сети "Интернет"

## **Задание №1 (из текущего контроля)**

- 1. Подключить систему мониторинга веб-приложения Xfce.
- 2. Настроить систему мониторинга веб-приложения Xfce.
- 3. Составить отчет о статистике веб-приложения.

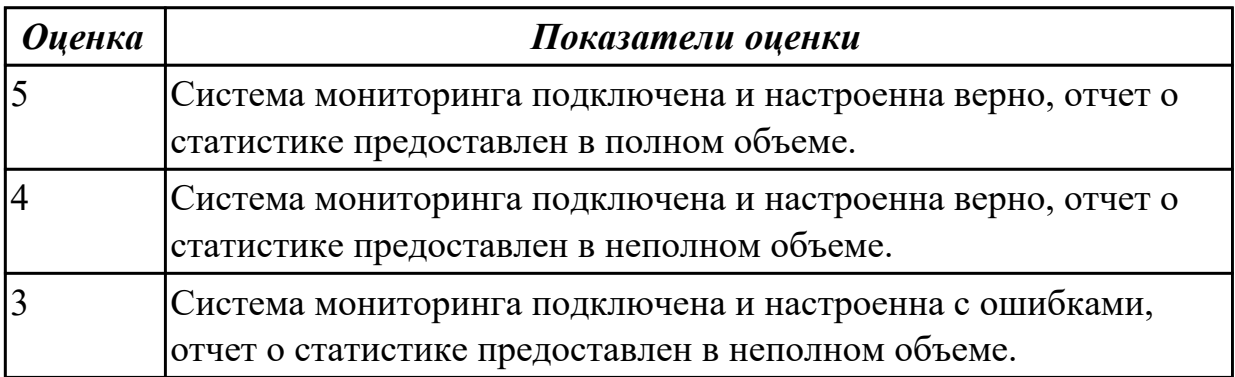

### **Дидактическая единица для контроля:**

2.17 устанавливать и настраивать веб-сервера, СУБД для организации работы вебприложений

## **Профессиональная(-ые) компетенция(-ии):**

ПК.9.2 Разрабатывать веб-приложение в соответствии с техническим заданием

ПК.9.3 Разрабатывать интерфейс пользователя веб-приложений в соответствии с техническим заданием

#### **Задание №1 (из текущего контроля)**

Выполнить практическое задание:

## 1. Создать БД для системы управления контентом (CMS).

- 2. Произвести установку CMS.
- 3. Настроить CMS: подобрать тему, блоки, меню и категории записей.

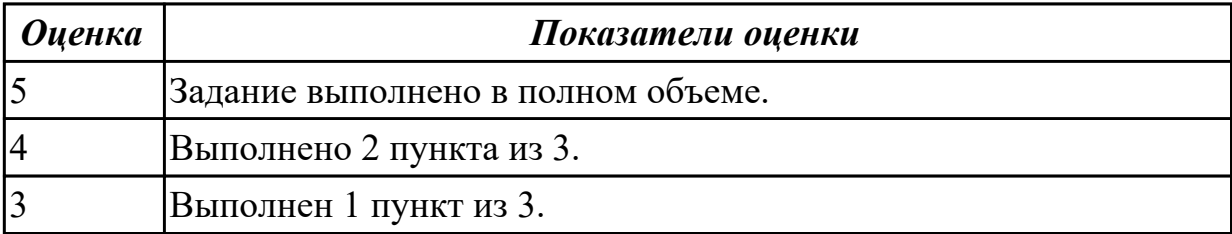

2.18 работать с системами Helpdesk

## **Профессиональная(-ые) компетенция(-ии):**

ПК.9.4 Осуществлять техническое сопровождение и восстановление веб-

приложений в соответствии с техническим заданием

## **Задание №1 (из текущего контроля)**

Сформулировать ответы на следующие вопросы:

- 1. Что такое help desk?
- 2. В чем разница между help desk и service desk?
- 3. Какие функции должны быть в help desk системе?

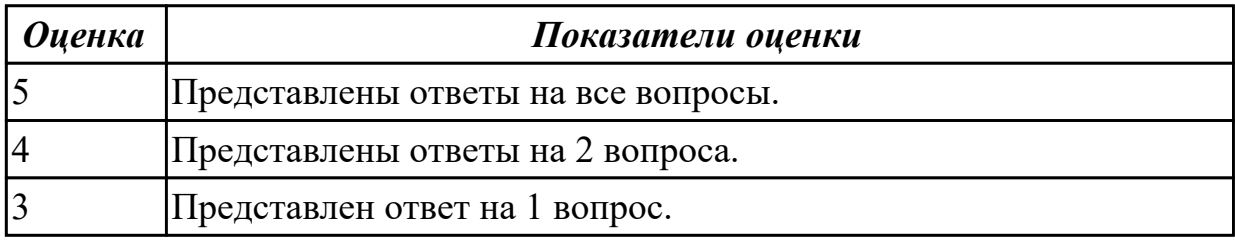

## **Дидактическая единица для контроля:**

2.19 выяснять из беседы с заказчиком и понимать причины возникших аварийных ситуаций с информационным ресурсом

## **Профессиональная(-ые) компетенция(-ии):**

ПК.9.4 Осуществлять техническое сопровождение и восстановление веб-

приложений в соответствии с техническим заданием

## **Задание №1 (из текущего контроля)**

Выяснить из беседы с заказчиком (преподавателем) и понять причины возникших аварийных ситуаций с информационным ресурсом.

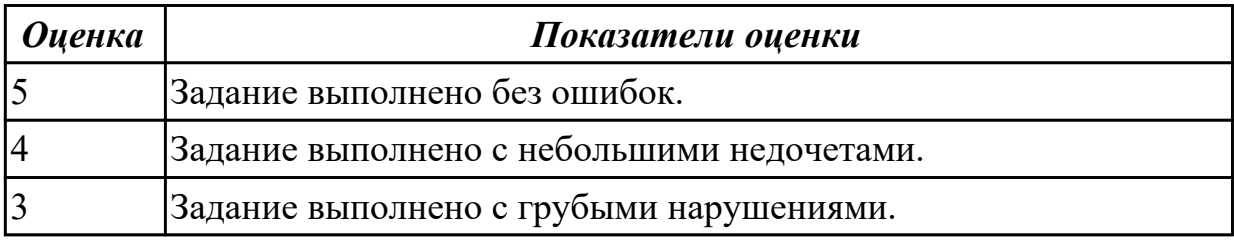

## **Дидактическая единица для контроля:**

2.20 анализировать и решать типовые запросы заказчиков

## **Профессиональная(-ые) компетенция(-ии):**

ПК.9.4 Осуществлять техническое сопровождение и восстановление веб-

приложений в соответствии с техническим заданием

## **Задание №1 (из текущего контроля)**

Сформулировать ответы на следующие вопросы:

1. Что такое гарантийные обязательства?

- 2. Что такое сервисное обслуживание?
- 3. Чем сервисное обслуживание отличается от гарантийного?
- 4. Что включает в себя техническая поддержка?
- 5. Перечислите обязательные пункты договора на обслуживание.

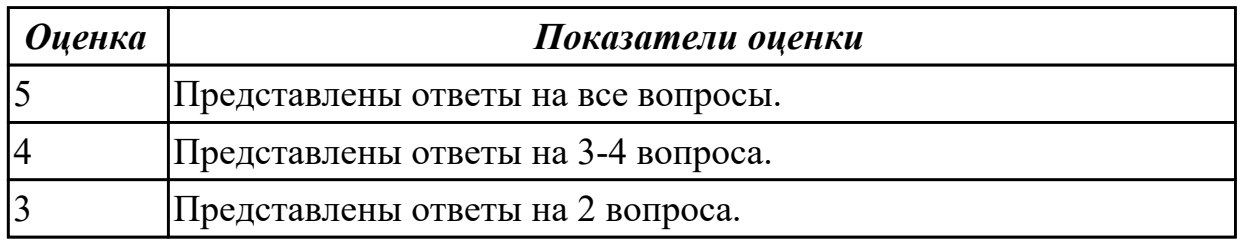

2.21 выполнять регламентные процедуры по резервированию данных

#### **Профессиональная(-ые) компетенция(-ии):**

ПК.9.4 Осуществлять техническое сопровождение и восстановление вебприложений в соответствии с техническим заданием

ПК.9.8 Осуществлять аудит безопасности веб-приложения в соответствии с регламентами по безопасности

### **Задание №1 (из текущего контроля)**

Выполнить практическое задание:

## 1. Разработать план резервного копирования (ИС).

2. Составить отчет Word о выполненной работе.

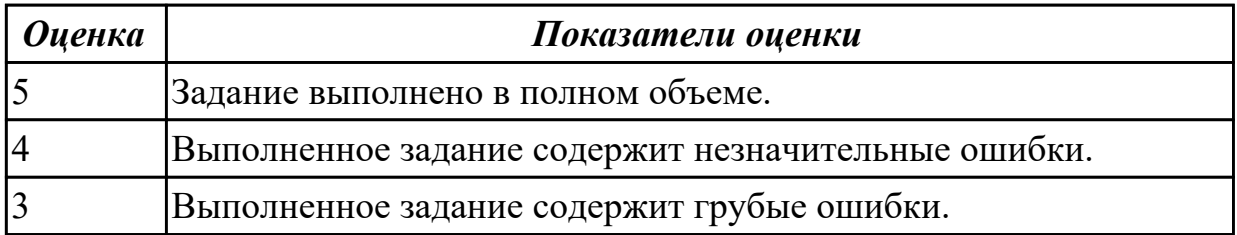

#### **Дидактическая единица для контроля:**

2.22 устанавливать прикладное программное обеспечение для резервирования вебприложений

## **Профессиональная(-ые) компетенция(-ии):**

ПК.9.4 Осуществлять техническое сопровождение и восстановление веб-

приложений в соответствии с техническим заданием

ПК.9.8 Осуществлять аудит безопасности веб-приложения в соответствии с регламентами по безопасности

# **Задание №1 (из текущего контроля)**

Выполнить практические задания:

1. Для бэкапа сервера БД создайте задачу Backup db1. Укажите клиента (db1-fd) и FileSet (MySQL Database).

2. Для серверов приложений нужно создать задачи Backup app1 и Backup app2. Укажите правильное значение в Client (app1-fd и app2-fd) и FileSet (Apache DocumentRoot).

3. Создайте задачу Backup lb1 для балансировщика нагрузки, указав соответствующие значения в Client (lb1-fd) и FileSet (SSL Certs and HAProxy Config).

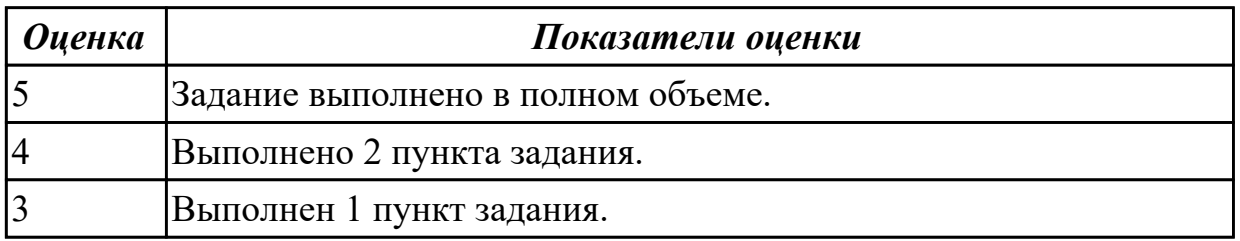

## **Дидактическая единица для контроля:**

2.23 выполнять отладку и тестирование программного кода (в том числе с использованием инструментальных средств)

### **Профессиональная(-ые) компетенция(-ии):**

ПК.9.5 Производить тестирование разработанного веб-приложения

### **Задание №1 (из текущего контроля)**

Произвести функциональное тестирование web приложения:

- 1. Проверка форм.
- 2. Тестирование базы данных.
- 3. Тестирование файлов cookie.

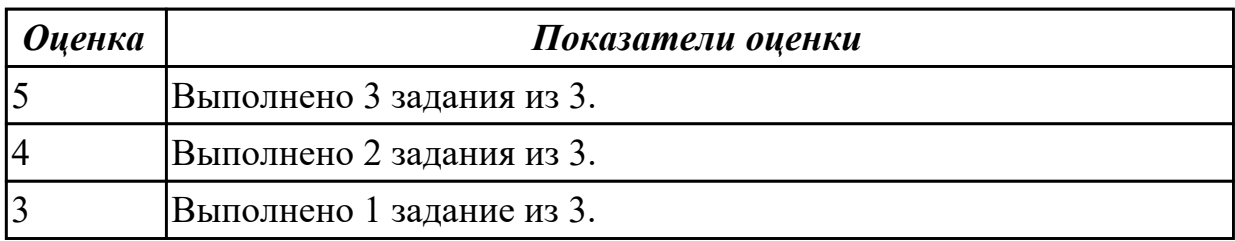

#### **Дидактическая единица для контроля:**

2.24 выполнять оптимизацию и рефакторинг программного кода

## **Профессиональная(-ые) компетенция(-ии):**

ПК.9.9 Модернизировать веб-приложение с учетом правил и норм подготовки информации для поисковых систем

## **Задание №1 (из текущего контроля)**

Построить схему с признаками плохого кода, также, графически отразите и опишите причины применения рефакторинга.

Результаты работы представить в MS Word. Минимальное количество анализируемых систем – 5.

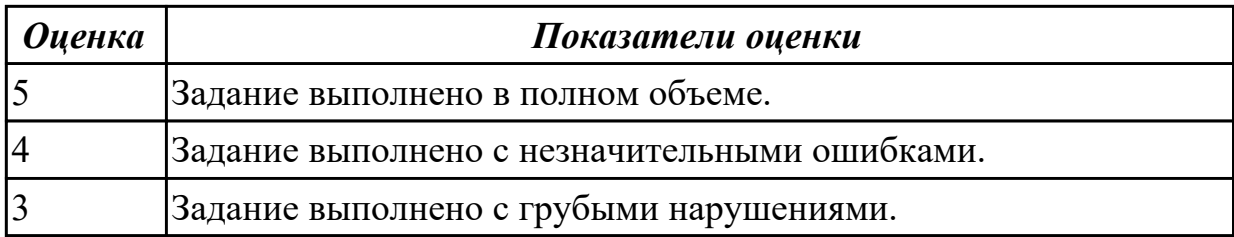

2.25 кодировать на скриптовых языках программирования

## **Профессиональная(-ые) компетенция(-ии):**

ПК.9.2 Разрабатывать веб-приложение в соответствии с техническим заданием **Задание №1 (из текущего контроля)**

С помощью условного оператора if-else отобразите, в случае заполнения поля ввода и нажатия кнопки "Отправить", название введенного города. Если поле не заполнено - отобразите форму.

Вам понадобится способ узнать, отправлена ли форма. Используйте функцию isset() для определения того, установлена ли переменная и не является ли она нулевым значением.

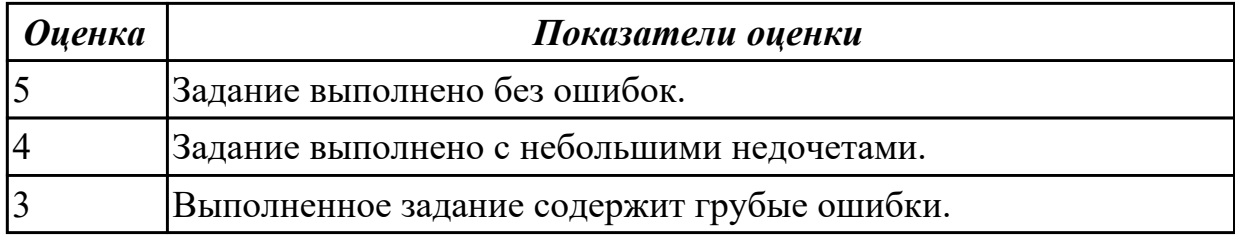

## **Дидактическая единица для контроля:**

2.26 тестировать веб-приложения с использованием тест-планов

## **Профессиональная(-ые) компетенция(-ии):**

ПК.9.5 Производить тестирование разработанного веб-приложения **Задание №1 (из текущего контроля)**

Провести тестирование веб-приложения онлайн-заметки "Evernote":

- 1. Тестирование функциональности.
- 2. Тестирование удобства использования (юзабилити сайта).

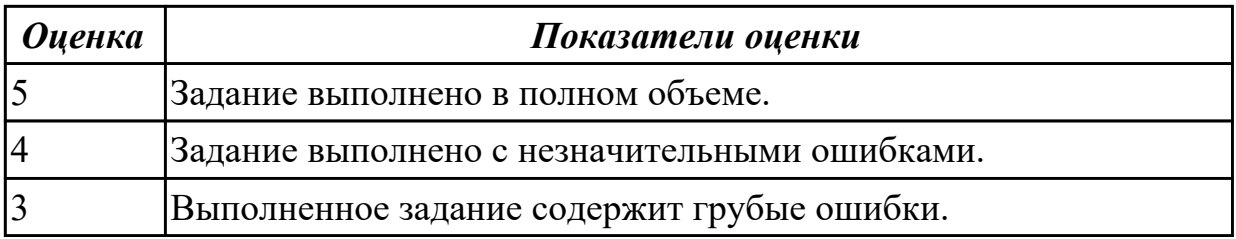

#### **Дидактическая единица для контроля:**

2.27 применять инструменты подготовки тестовых данных

## **Профессиональная(-ые) компетенция(-ии):**

ПК.9.5 Производить тестирование разработанного веб-приложения

## **Задание №1 (из текущего контроля)**

На основе набора требований сформируйте для разрабатываемых приложений:

1. смоук-тест;

2. чек-лист для теста критического пути;

3. тест критического пути (насколько хватит времени – расписывайте идеи из чеклиста в полноценные тесты).

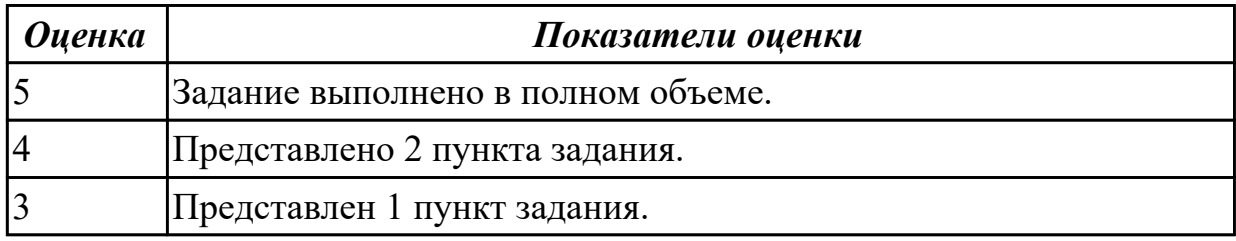

## **Дидактическая единица для контроля:**

2.28 выбирать и комбинировать техники тестирования веб-приложений

### **Профессиональная(-ые) компетенция(-ии):**

ПК.9.5 Производить тестирование разработанного веб-приложения

### **Задание №1 (из текущего контроля)**

Выполнить практические задания (объект исследования VK.com):

- 1. проверка валидности форм;
- 2. ввод некорректных символов в форму;
- 3. проверка работоспособности капчи;
- 4. проверка поступления сообщения о регистрации на почту.

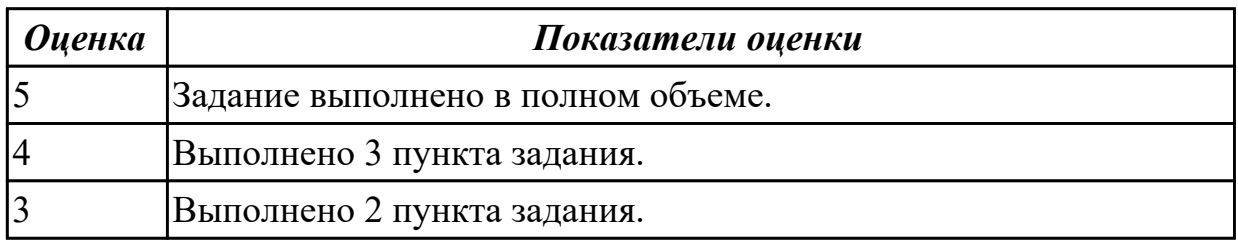

#### **Дидактическая единица для контроля:**

2.29 работать с системами контроля версий в соответствии с регламентом использования системы контроля версий

## **Профессиональная(-ые) компетенция(-ии):**

ПК.9.2 Разрабатывать веб-приложение в соответствии с техническим заданием ПК.9.3 Разрабатывать интерфейс пользователя веб-приложений в соответствии с техническим заданием

#### **Задание №1 (из текущего контроля)**

Выполнить следующие задания (в консоли):

- 1. создать новый репозиторий на GitHub/GitLab;
- 2. клонировать Git-репозиторий;
- 3. внести изменения в любой файл, сделать коммит;
- 4. посмотреть состояние проекта в Git.

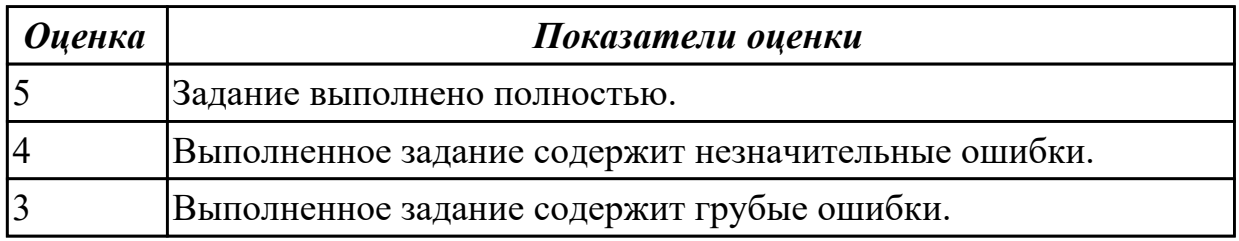

2.30 выполнять проверку веб-приложения по техническому заданию

## **Профессиональная(-ые) компетенция(-ии):**

ПК.9.2 Разрабатывать веб-приложение в соответствии с техническим заданием ПК.9.3 Разрабатывать интерфейс пользователя веб-приложений в соответствии с техническим заданием

### **Задание №1 (из текущего контроля)**

Проверить разработанное веб-приложение по техническому заданию. Составить отчет с невыполненными пунктами.

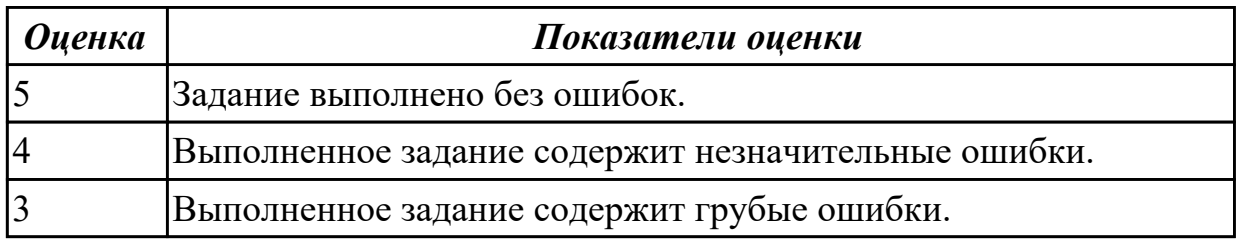

#### **Дидактическая единица для контроля:**

2.31 выбирать хостинг в соответствии с параметрами веб-приложения

## **Профессиональная(-ые) компетенция(-ии):**

ПК.9.6 Размещать веб-приложения в сети в соответствии с техническим заданием **Задание №1 (из текущего контроля)**

- 1. Установить APACHE и настроить сервер.
- 2. Установить ngnix и настроить сервер.
- 3. Настроить MySQl сервер.

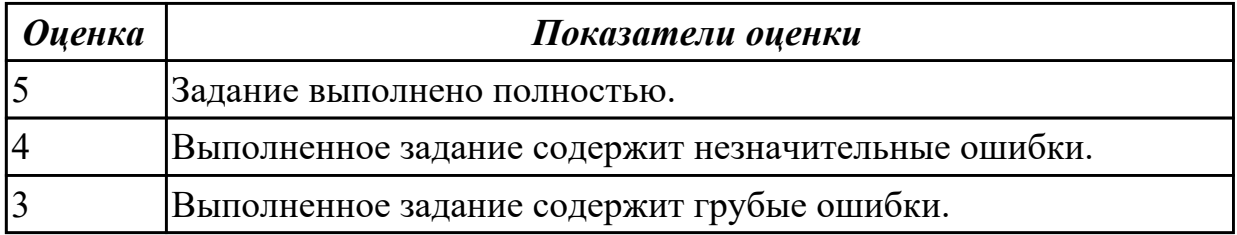

2.32 составлять сравнительную характеристику хостингов

## **Профессиональная(-ые) компетенция(-ии):**

ПК.9.6 Размещать веб-приложения в сети в соответствии с техническим заданием

## **Задание №1 (из текущего контроля)**

Составить сравнительную характеристику хостингов. Описать не менее 5 критериев. Выбрать наиболее подходящий для вашего проекта.

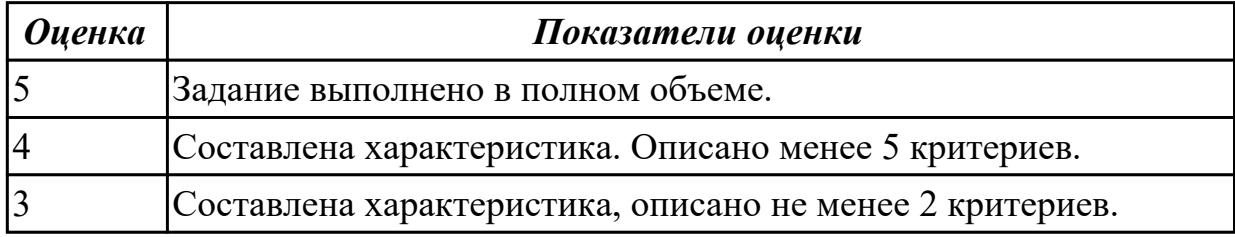

### **Дидактическая единица для контроля:**

2.33 составлять отчет по основным показателям использования Веб-приложений (рейтинг, источники и поведение пользователей, конверсия и др.)

## **Профессиональная(-ые) компетенция(-ии):**

ПК.9.9 Модернизировать веб-приложение с учетом правил и норм подготовки информации для поисковых систем

ПК.9.10 Реализовывать мероприятия по продвижению веб-приложений в информационно-телекоммуникационной сети "Интернет"

## **Задание №1 (из текущего контроля)**

Составлять отчет по основным показателям (рейтинг, источники и поведение пользователей, конверсия.) своего Веб-приложения, разработанного в ходе учебной практики.

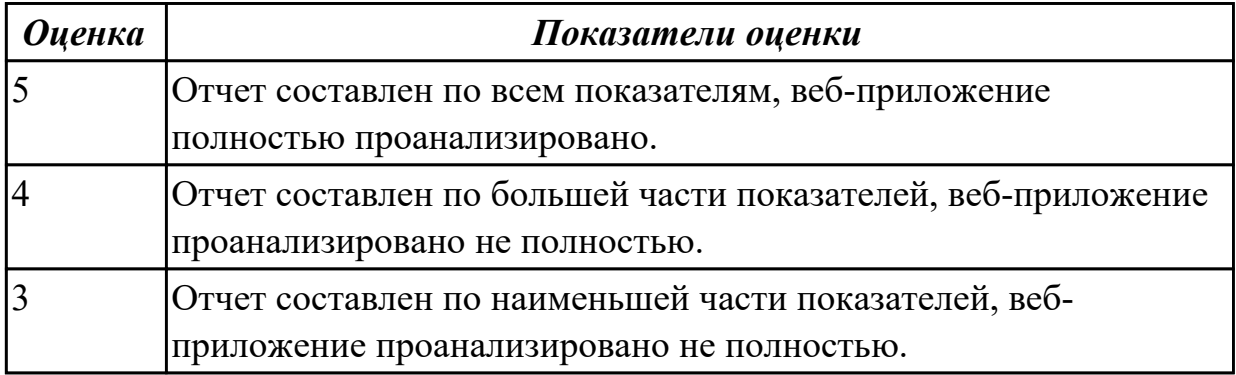

## **Дидактическая единица для контроля:**

2.34 осуществлять аудит безопасности веб-приложений

## **Профессиональная(-ые) компетенция(-ии):**

ПК.9.8 Осуществлять аудит безопасности веб-приложения в соответствии с регламентами по безопасности

## **Задание №1 (из текущего контроля)**

Произвести функциональное тестирование своего web приложения:

- 1. Проверка форм.
- 2. Тестирование базы данных.
- 3. Тестирование файлов cookie.

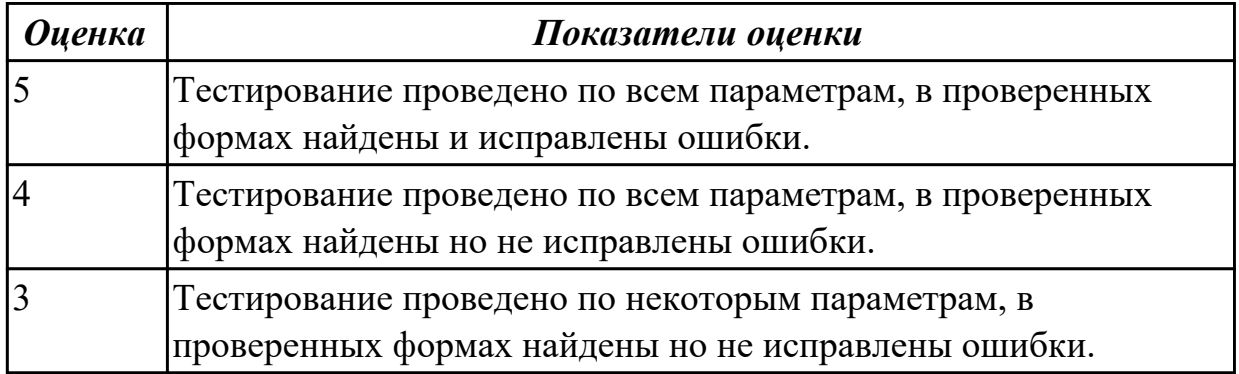

### **Дидактическая единица для контроля:**

2.35 модифицировать веб-приложение с целью внедрения программного кода по обеспечению безопасности его работы

### **Профессиональная(-ые) компетенция(-ии):**

ПК.9.9 Модернизировать веб-приложение с учетом правил и норм подготовки информации для поисковых систем

## **Задание №1 (из текущего контроля)**

1. Проверить приложение на уязвимость к атаке CSRF, отправляющий данные типа multipart/form-data.

2. Проверить приложение на уязвимость к атаке XSS, написать на языке JavaScript эксплоит, извлекающий CSRF-токен.

3. Избавится от уязвимостей CSRF, XSS.

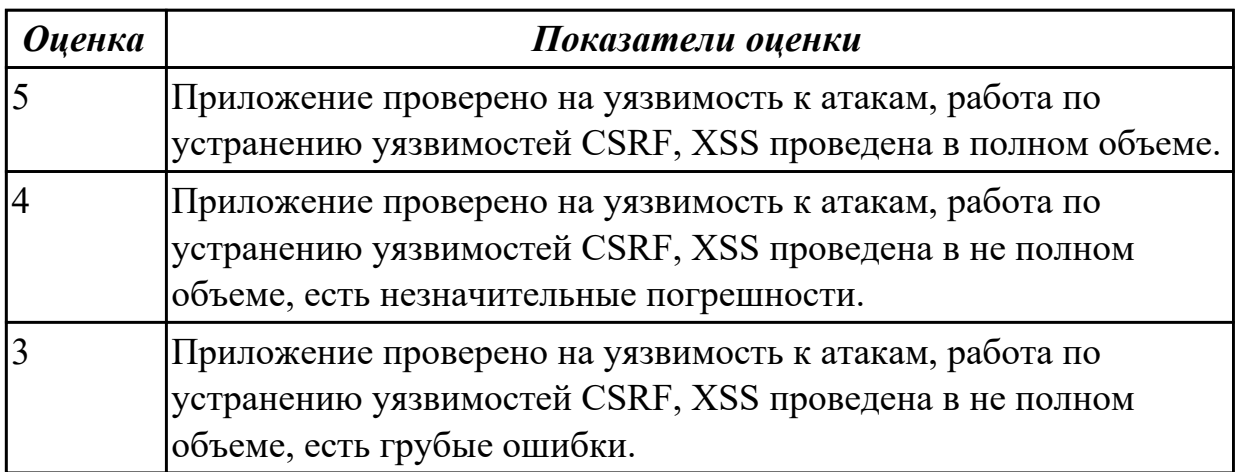

#### **Дидактическая единица для контроля:**

2.36 модифицировать код веб-приложения в соответствии с требованиями и

## регламентами поисковых систем

## **Профессиональная(-ые) компетенция(-ии):**

ПК.9.9 Модернизировать веб-приложение с учетом правил и норм подготовки информации для поисковых систем

## **Задание №1 (из текущего контроля)**

- 1. Подключить сервис мониторинга сайтов.
- 2. Настроить сервис мониторинга сайтов.
- 3. Осуществить сбора статистики использования Веб-приложения.

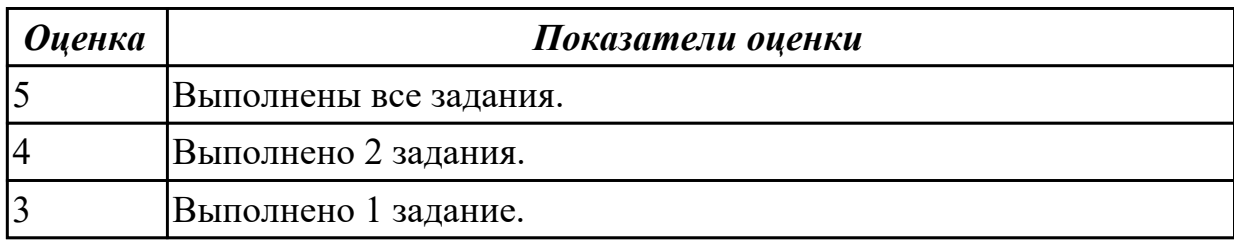

### **Дидактическая единица для контроля:**

2.37 размещать текстовую и графическую информацию на страницах вебприложения

### **Профессиональная(-ые) компетенция(-ии):**

ПК.9.2 Разрабатывать веб-приложение в соответствии с техническим заданием

ПК.9.3 Разрабатывать интерфейс пользователя веб-приложений в соответствии с техническим заданием

## **Задание №1 (из текущего контроля)**

1. Создайте для элемента <div> анимацию продолжительностью 2 секунды, которая заключается в смене цвета круга с оранжевого на зеленый. Название анимации: "changeBackgroundColor".

2. Задайте кривую анимации элемента <div> обеспечивающую эффект перехода с медленным стартом и медленным окончанием.

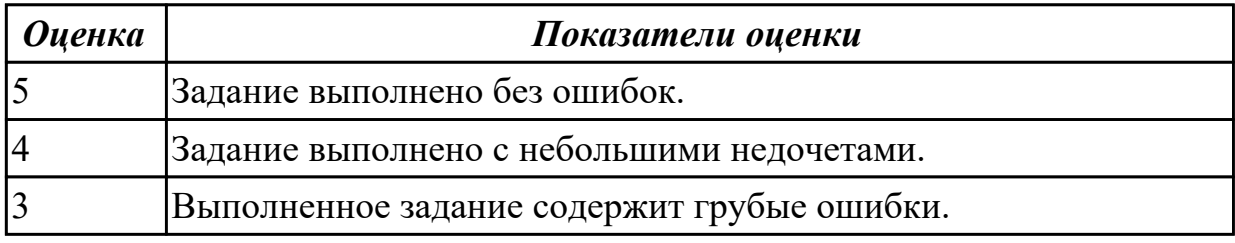

#### **Дидактическая единица для контроля:**

2.38 редактировать HTML-код с использованием систем администрирования **Профессиональная(-ые) компетенция(-ии):**

ПК.9.8 Осуществлять аудит безопасности веб-приложения в соответствии с регламентами по безопасности

#### **Задание №1 (из текущего контроля)**

Осуществить редактирование HTML-кода с использованием систем администрирования.

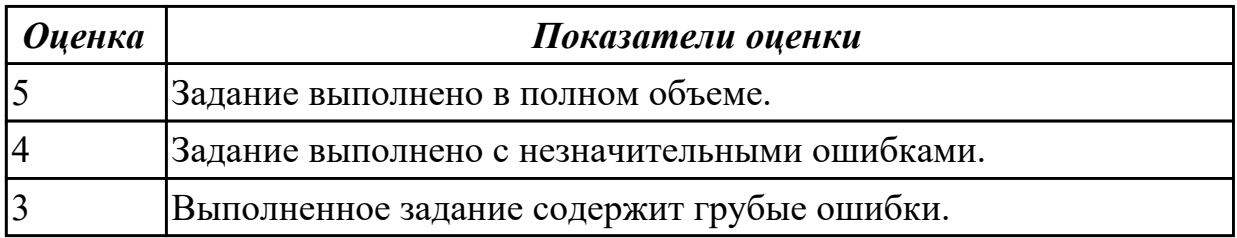

## **Дидактическая единица для контроля:**

2.39 проверять HTML-код на соответствие отраслевым стандартам

## **Профессиональная(-ые) компетенция(-ии):**

ПК.9.9 Модернизировать веб-приложение с учетом правил и норм подготовки информации для поисковых систем

## **Задание №1 (из текущего контроля)**

Проверить с помощью сервиса validator.w3.org на валидность предложенную часть кода по следующим параметрам:

- Валилания синтаксиса.
- Проверка вложенности тэгов.
- Валидация DTD.
- Проверка на посторонние элементы.

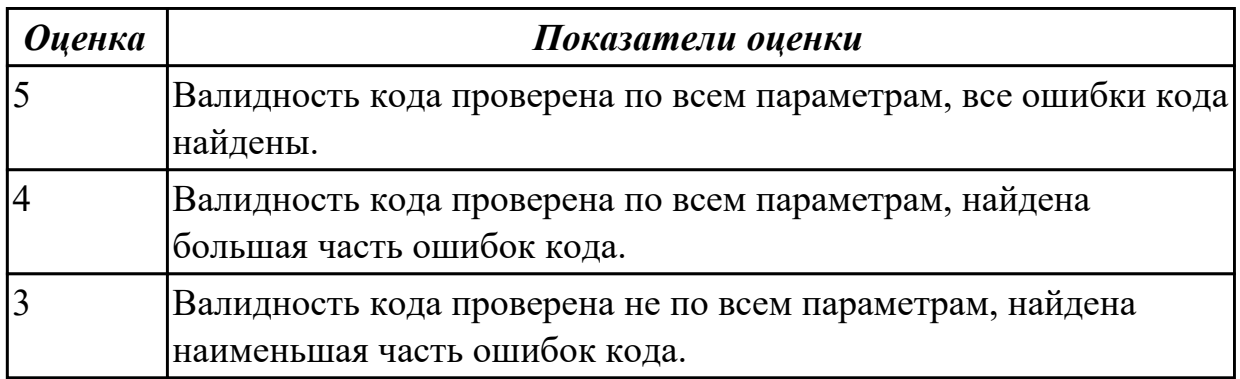

## **Дидактическая единица для контроля:**

2.40 настраивать системы мониторинга работы Веб-приложений и сбора статистики его использования

## **Профессиональная(-ые) компетенция(-ии):**

ПК.9.4 Осуществлять техническое сопровождение и восстановление веб-

приложений в соответствии с техническим заданием

ПК.9.7 Осуществлять сбор статистической информации о работе веб-приложений для анализа эффективности его работы

## **Задание №1 (из текущего контроля)**

Выполнить практические задания:

- 1. Установить APACHE и настроить сервер.
- 2. Установить ngnix и настроить сервер.
- 3. Настроить MySQL сервер.

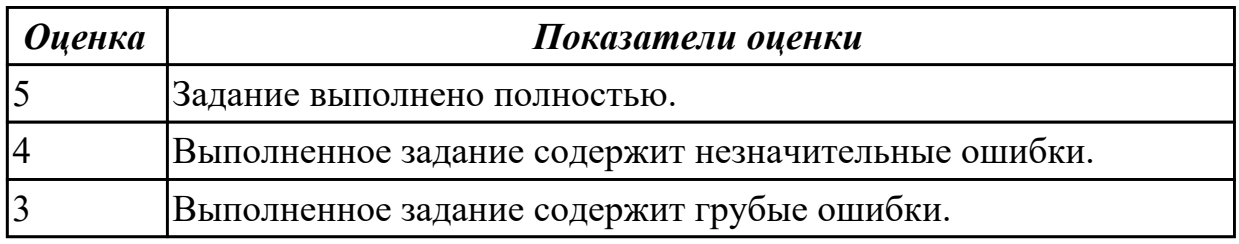

### **Дидактическая единица для контроля:**

2.41 работать с системами продвижения веб-приложений

## **Профессиональная(-ые) компетенция(-ии):**

ПК.9.10 Реализовывать мероприятия по продвижению веб-приложений в информационно-телекоммуникационной сети "Интернет"

## **Задание №1 (из текущего контроля)**

Проведести внутренную SEO оптимизацию сайта:

- 1. Индексация сайта.
- 2. Увеличение посещаемости сайта.
- 3. Конвертация трафика.

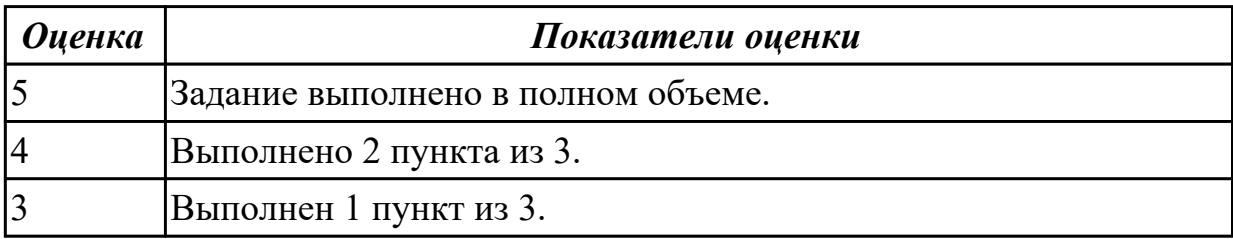

## **Дидактическая единица для контроля:**

2.42 публиковать информации о веб-приложении в специальных справочниках и каталогах

## **Профессиональная(-ые) компетенция(-ии):**

ПК.9.10 Реализовывать мероприятия по продвижению веб-приложений в информационно-телекоммуникационной сети "Интернет"

## **Задание №1 (из текущего контроля)**

Выполнить задание:

- 1. Установить веб-сервер apache.
- 2. Настроить веб-сервер apache.
- 3. Добавить созданные страницы на веб сервер.

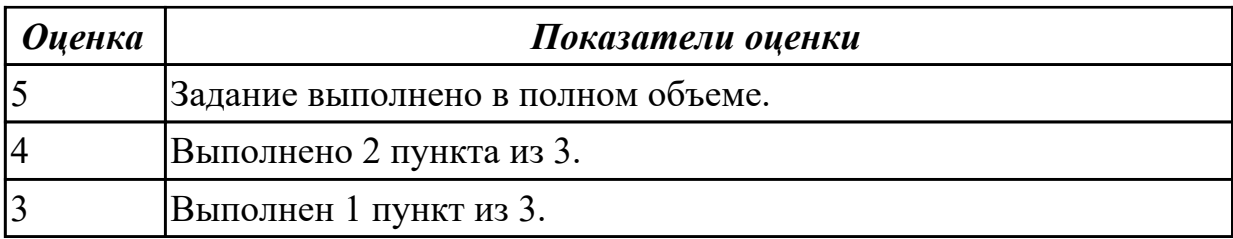

2.43 осуществлять подбор и анализ ключевых слов и фраз для соответствующей предметной области с использованием специализированных программных средств **Профессиональная(-ые) компетенция(-ии):**

ПК.9.10 Реализовывать мероприятия по продвижению веб-приложений в информационно-телекоммуникационной сети "Интернет"

## **Задание №1 (из текущего контроля)**

Осуществить подбор и анализ ключевых слов и фраз для предметной области курсового проекта с использованием специализированных программных средств.

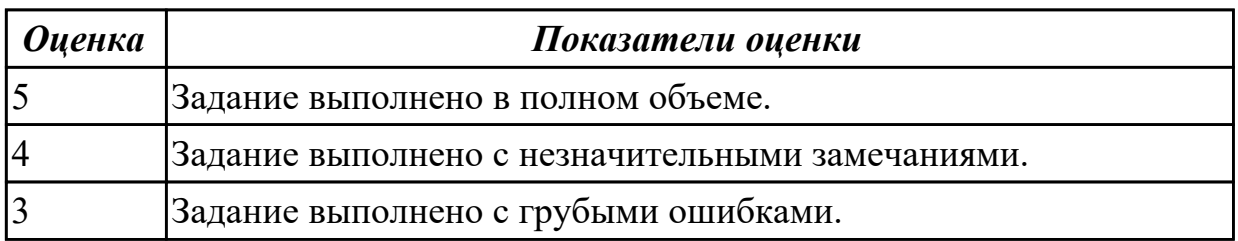

#### **Дидактическая единица для контроля:**

2.44 составлять тексты, включающие ссылки на продвигаемый сайт, для размещения на сайтах партнеров

## **Профессиональная(-ые) компетенция(-ии):**

ПК.9.10 Реализовывать мероприятия по продвижению веб-приложений в информационно-телекоммуникационной сети "Интернет"

#### **Задание №1 (из текущего контроля)**

Составить тексты, включающие ссылки на продвигаемый сайт, для размещения на сайтах партнеров.

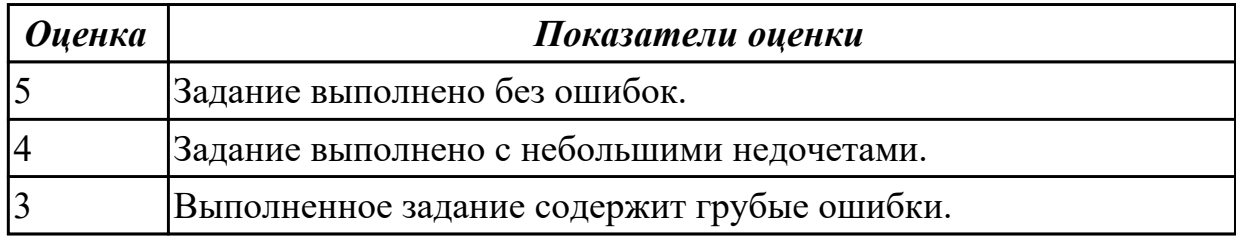

#### **Дидактическая единица для контроля:**

3.1 использовании специальных готовых технических решений при разработке вебприложений

## **Профессиональная(-ые) компетенция(-ии):**

ПК.9.2 Разрабатывать веб-приложение в соответствии с техническим заданием ПК.9.4 Осуществлять техническое сопровождение и восстановление вебприложений в соответствии с техническим заданием

## **Задание №1 (из текущего контроля)**

Произвести тестирование производительности своего веб-приложения:

- 1. Скорость соединения.
- 2. Нагрузку.
- 3. Стрессовую нагрузку.

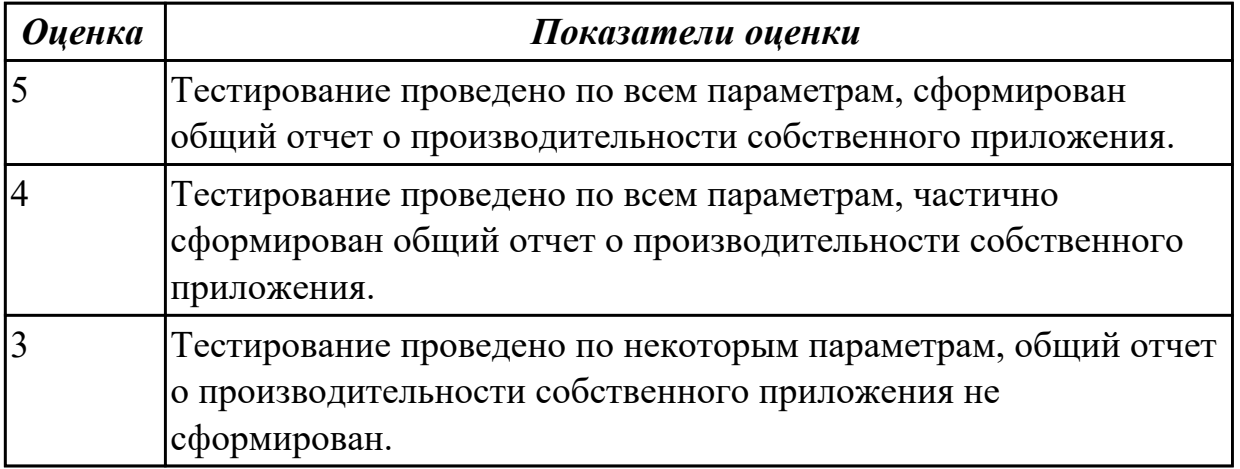

## **Дидактическая единица для контроля:**

3.2 выполнении разработки и проектирования информационных систем

## **Профессиональная(-ые) компетенция(-ии):**

ПК.9.2 Разрабатывать веб-приложение в соответствии с техническим заданием

ПК.9.3 Разрабатывать интерфейс пользователя веб-приложений в соответствии с техническим заданием

## **Задание №1 (из текущего контроля)**

Разработать веб приложение по заданной теме, согласно всем установленным параметрам безопасности, SEO-оптимизации.

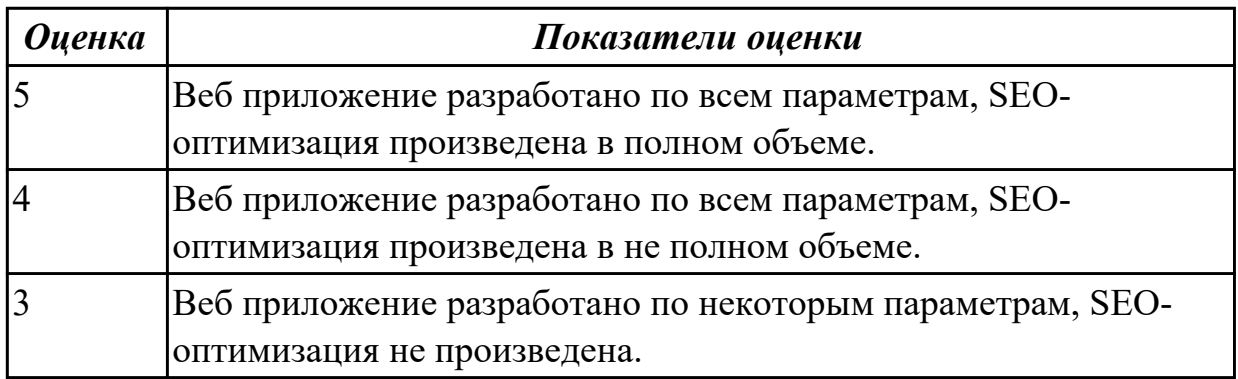

#### **Дидактическая единица для контроля:**

3.3 модернизации веб-приложений с учетом правил и норм подготовки информации для поисковых систем

## **Профессиональная(-ые) компетенция(-ии):**

ПК.9.9 Модернизировать веб-приложение с учетом правил и норм подготовки информации для поисковых систем

## **Задание №1 (из текущего контроля)**

Произвести тестирование пользовательского интерфейса веб-приложения:

1. разработать тест-требований и тест-планов для проверки пользовательского интерфейса;

2. произвести выполнение тестовых примеров и сбор информации о выполнении тестов.

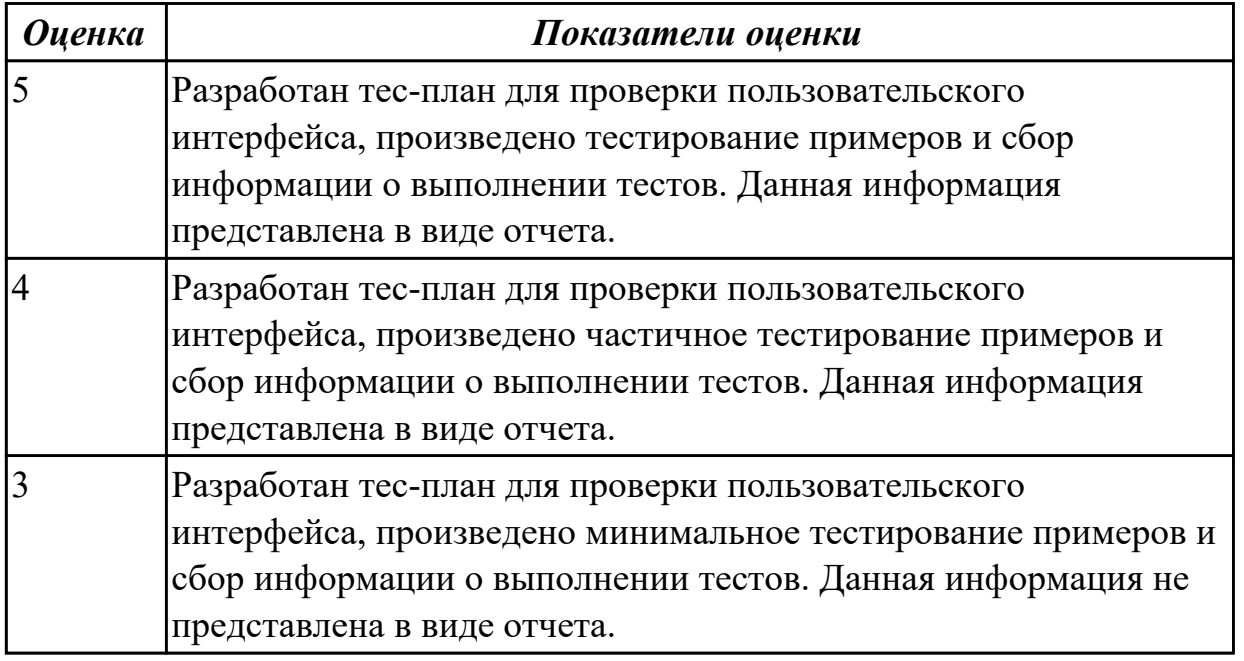

## **Дидактическая единица для контроля:**

3.4 реализации мероприятий по продвижению веб-приложений в сети Интернет **Профессиональная(-ые) компетенция(-ии):**

ПК.9.10 Реализовывать мероприятия по продвижению веб-приложений в информационно-телекоммуникационной сети "Интернет"

## **Задание №1 (из текущего контроля)**

Проведите мероприятия по продвижению разработанного веб-приложения в информационно-телекоммуникационной сети Интернет.

Назовите способы продвижения сайтов, которые вы используете для продвижения собственного приложения.

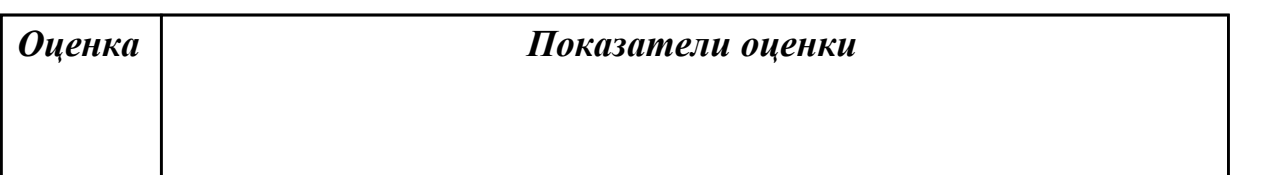

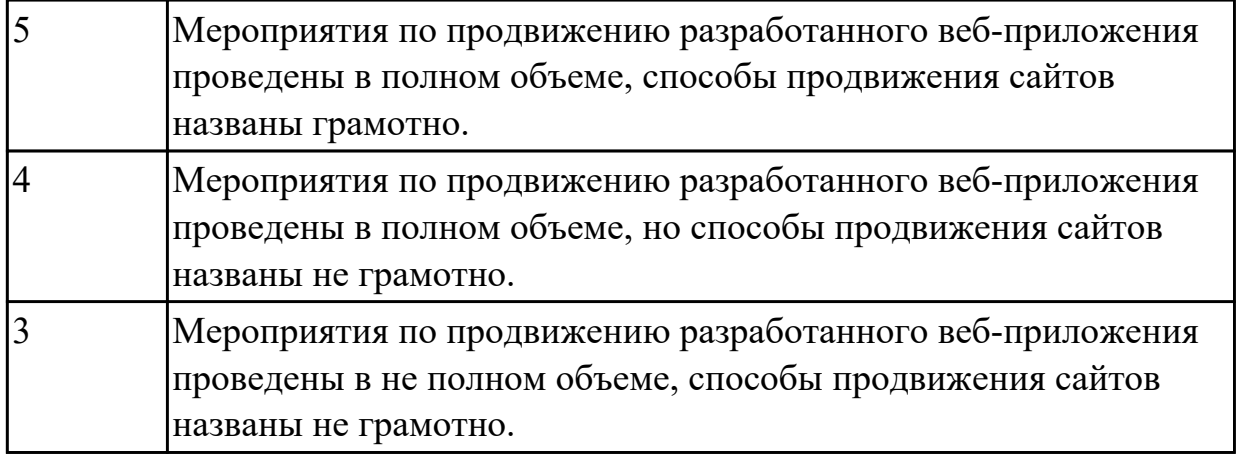

3.5 сборе предварительных данных для выявления требований к веб-приложению **Профессиональная(-ые) компетенция(-ии):**

ПК.9.1 Разрабатывать техническое задание на веб-приложение в соответствии с требованиями заказчика

## **Задание №1 (из текущего контроля)**

Составить документ описания требований к разрабатываемому веб-приложению. Приложение должно представлять собой программный комплекс, наделенный функциональностью, автоматизирующей конкретную деятельность в рамках предметной области, для которой разрабатывается.

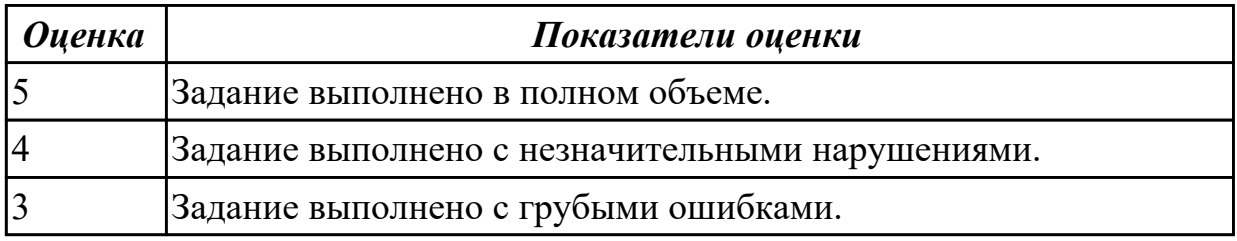

## **Дидактическая единица для контроля:**

3.6 подборе оптимальных вариантов реализации задач и согласование их с заказчиком

## **Профессиональная(-ые) компетенция(-ии):**

ПК.9.1 Разрабатывать техническое задание на веб-приложение в соответствии с требованиями заказчика

ПК.9.2 Разрабатывать веб-приложение в соответствии с техническим заданием **Задание №1 (из текущего контроля)**

Провести подбор оптимальных вариантов реализации задач и согласование их с заказчиком (преподаватель) для разработки веб-приложения "Школа".

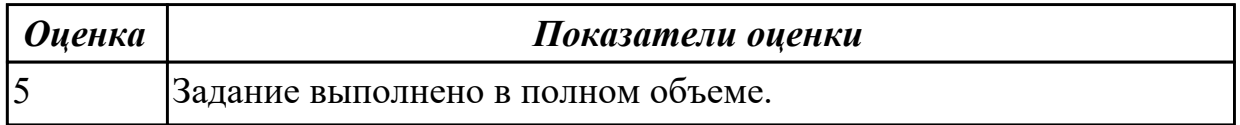

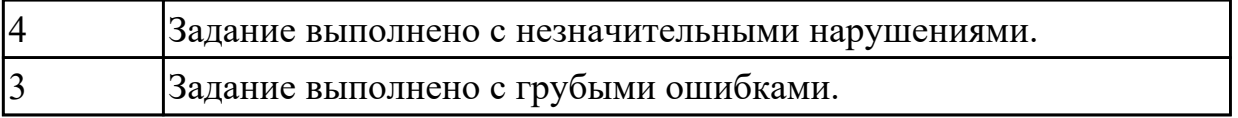

3.7 оформлении технического задания

## **Профессиональная(-ые) компетенция(-ии):**

ПК.9.1 Разрабатывать техническое задание на веб-приложение в соответствии с требованиями заказчика

## **Задание №1 (из текущего контроля)**

Оформить техническое задание на разработку веб-приложения "Книжный путеводитель" в соответствии с ГОСТ.

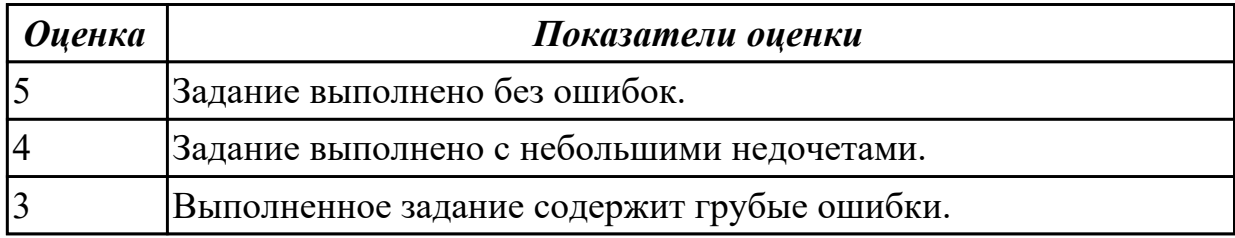

## **Дидактическая единица для контроля:**

3.8 верстке страниц веб-приложений

## **Профессиональная(-ые) компетенция(-ии):**

ПК.9.3 Разрабатывать интерфейс пользователя веб-приложений в соответствии с техническим заданием

## **Задание №1 (из текущего контроля)**

Сверстать адаптивную веб-страницу, содержащую:

- 1. header (logo, nav);
- 2. section(div, h1, h2, img);
- 3. footer(logo, div).

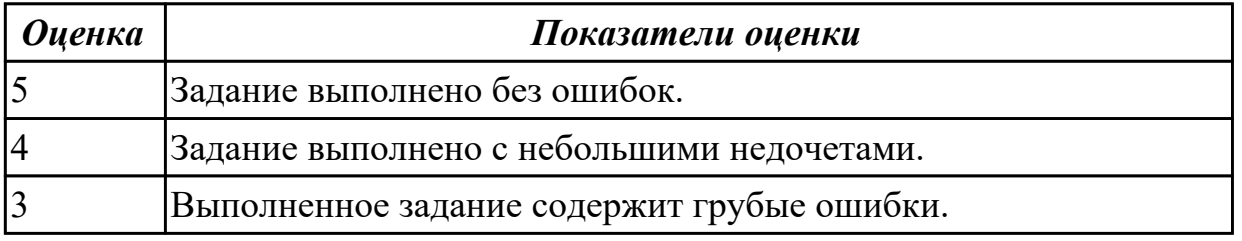

## **Дидактическая единица для контроля:**

3.9 кодировке на языках веб-программирования

# **Профессиональная(-ые) компетенция(-ии):**

ПК.9.2 Разрабатывать веб-приложение в соответствии с техническим заданием **Задание №1 (из текущего контроля)**

Выполнить следующие задания:

1. Спросите у пользователя имя с помощью формы. Сделайте чекбокс: если он отмечен, то поприветствуйте пользователя, если не отмечен - попрощайтесь с пользователем.

2. Сделайте функцию, которая создает обычный текстовый инпут. Функция должна иметь следующие параметры: type, name, value.

3. Модифицируйте функцию из предыдущей задачи так, чтобы она сохраняла значение инпута после отправки.

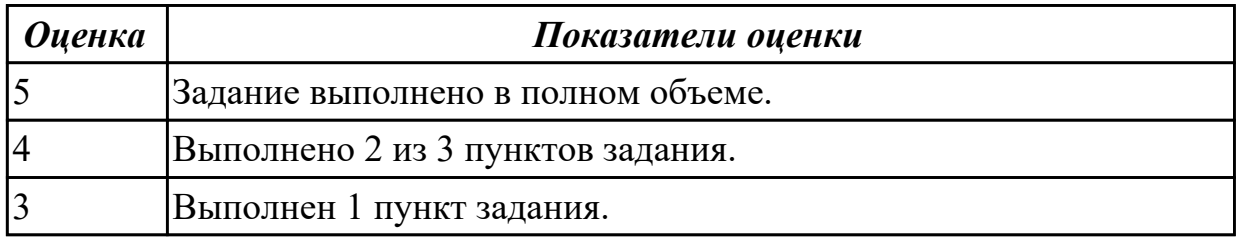

## **Дидактическая единица для контроля:**

3.10 разработке базы данных

## **Профессиональная(-ые) компетенция(-ии):**

ПК.9.2 Разрабатывать веб-приложение в соответствии с техническим заданием

# **Задание №1 (из текущего контроля)**

Выполнить следующие задания:

- 1. Создать базу данных с таблицей "workers". Заполнить таблицу данными.
- 2. Выбрать работника с определенным ID.
- 3. Удалить работника с определенным ID.

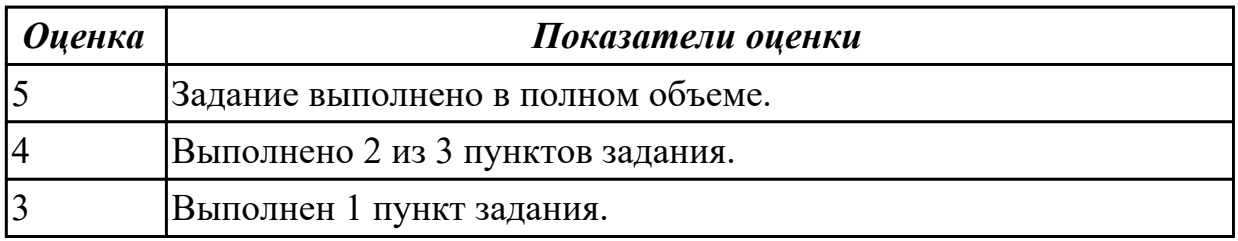

#### **Дидактическая единица для контроля:**

3.11 разработке интерфейса пользователя

## **Профессиональная(-ые) компетенция(-ии):**

ПК.9.3 Разрабатывать интерфейс пользователя веб-приложений в соответствии с техническим заданием

## **Задание №1 (из текущего контроля)**

Разработать адаптивный интерфейс страниц авторизации и регистрации, соблюдая все правила разработки интерфейса.

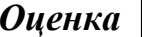

#### *Оценка Показатели оценки*

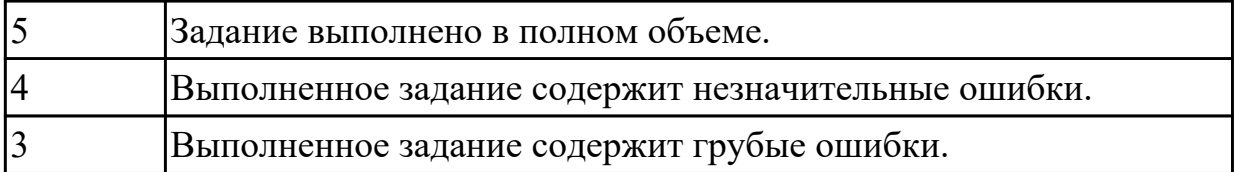

3.12 разработке анимационных эффектов

## **Профессиональная(-ые) компетенция(-ии):**

ПК.9.2 Разрабатывать веб-приложение в соответствии с техническим заданием ПК.9.3 Разрабатывать интерфейс пользователя веб-приложений в соответствии с

техническим заданием

## **Задание №1 (из текущего контроля)**

Выполнить следующие задания:

- 1. Реализуйте по наведению на цвет всплывающее окошко с этим цветом.
- 2. Реализуйте по наведению на угол всплывающее окошко с этим углом.
- 3. Реализуйте по наведению на время всплывающее окошко с этим временем.

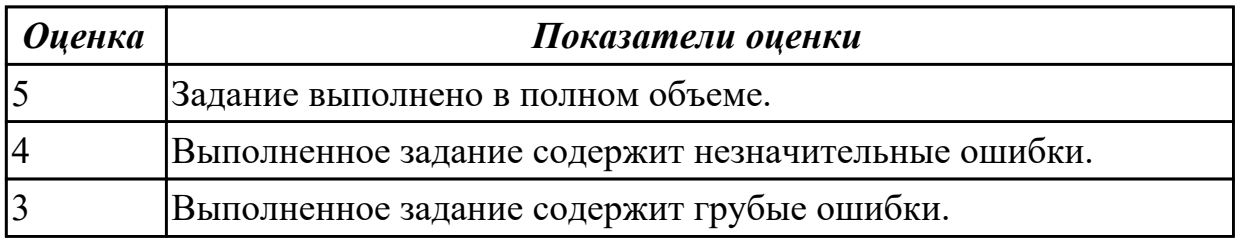

## **Дидактическая единица для контроля:**

3.13 установке и настройке веб-сервера, СУБД для организации работы вебприложений

## **Профессиональная(-ые) компетенция(-ии):**

ПК.9.2 Разрабатывать веб-приложение в соответствии с техническим заданием

## **Задание №1 (из текущего контроля)**

Установить и настроить веб-сервер, СУБД для организации работы веб-приложения.

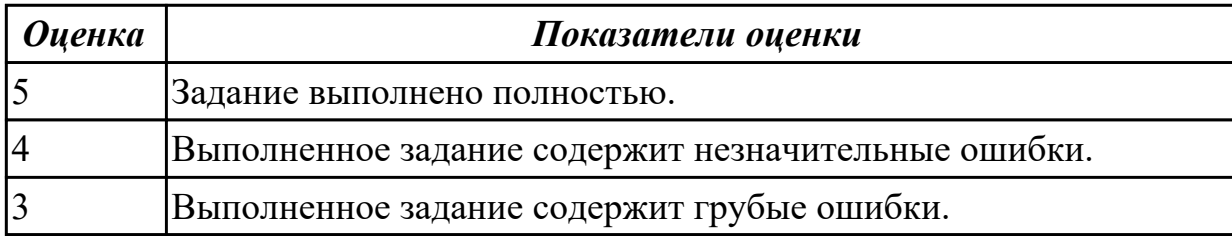

## **Дидактическая единица для контроля:**

3.14 использовании инструментальных средств контроля версий и баз данных **Профессиональная(-ые) компетенция(-ии):**

ПК.9.2 Разрабатывать веб-приложение в соответствии с техническим заданием

## **Задание №1 (из текущего контроля)**

Выполнить следующие задания, используя Git:

- 1. Создать ветку.
- 2. Выполнить слияние.
- 3. Выполнить слияние ветки через pull request.

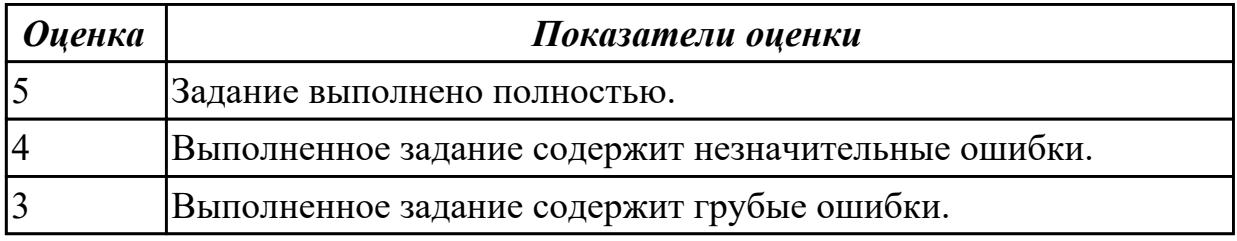

#### **Дидактическая единица для контроля:**

3.15 работе по резервному копированию веб-приложений

#### **Профессиональная(-ые) компетенция(-ии):**

ПК.9.4 Осуществлять техническое сопровождение и восстановление вебприложений в соответствии с техническим заданием

#### **Задание №1 (из текущего контроля)**

Представить ответы на следующие вопросы:

1. Назвать общие требования к резервному копированию.

2. Назвать на кого возлагается ответственность за контроль над своевременным осуществлением резервного копирования и соблюдением соответствующего Регламента.

3. Назвать периодичность проведения резервного копирования.

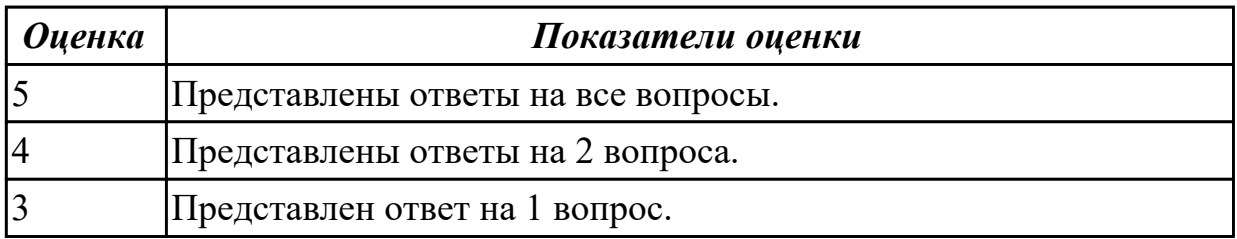

#### **Дидактическая единица для контроля:**

3.16 регистрации и обработке запросов Заказчика в службе технической поддержки **Профессиональная(-ые) компетенция(-ии):**

ПК.9.4 Осуществлять техническое сопровождение и восстановление веб-

приложений в соответствии с техническим заданием

## **Задание №1 (из текущего контроля)**

Сформулировать ответы на следующие вопросы:

- 1. Что такое help desk?
- 2. В чем разница между help desk и service desk?
- 3. Какие функции должны быть в help desk системе?

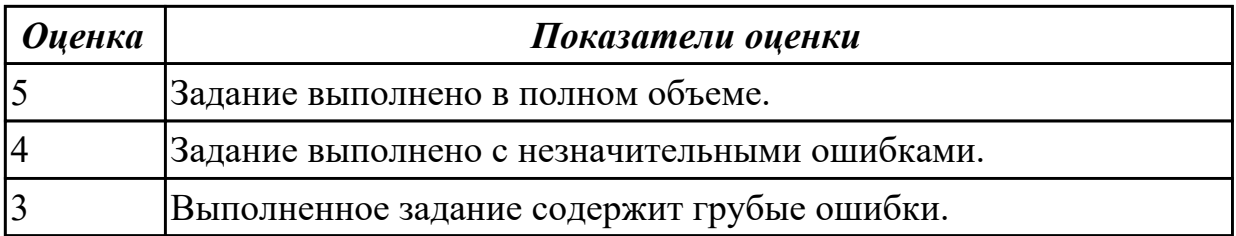

3.17 использовании инструментальных средства контроля версий и баз данных, учета дефектов

## **Профессиональная(-ые) компетенция(-ии):**

ПК.9.2 Разрабатывать веб-приложение в соответствии с техническим заданием

ПК.9.6 Размещать веб-приложения в сети в соответствии с техническим заданием

### **Задание №1 (из текущего контроля)**

Выполнить следующие задания, используя Git:

- 1. Осуществить просмотр коммита.
- 2. Подключить к удаленному репозиторию.
- 3. Удалить локальный репозиторий.

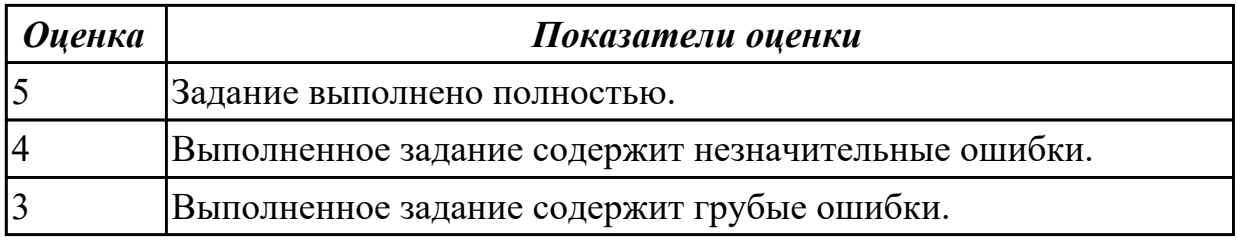

## **Дидактическая единица для контроля:**

3.18 тестировании веб-приложения с точки зрения логической целостности **Профессиональная(-ые) компетенция(-ии):**

ПК.9.5 Производить тестирование разработанного веб-приложения **Задание №1 (из текущего контроля)**

- 1. Произвести тестирование своего web приложения на XSS.
- 2. Произвести тестирование своего web приложения на Cross-Site Scripting.
- 3. Произвести тестирование своего web приложения на SQL-инъекция.

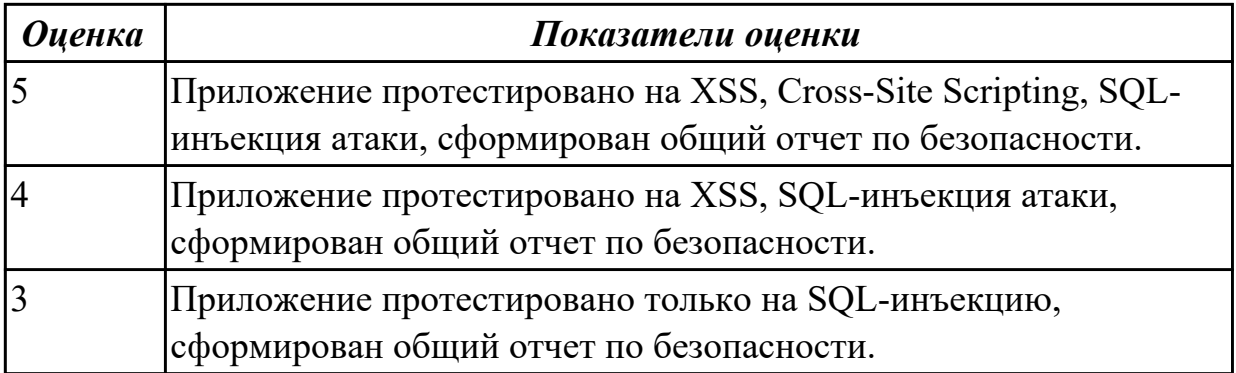

3.19 тестировании интеграцию веб-приложения с внешними сервисами и учетными системами

## **Профессиональная(-ые) компетенция(-ии):**

ПК.9.5 Производить тестирование разработанного веб-приложения

## **Задание №1 (из текущего контроля)**

Сформулировать ответы на следующие вопросы и выполнить задание:

- 1 Что подлежит тестированию?
- 2 Что такое тест-план?
- 3 Составить план тестирования сайта техникума.

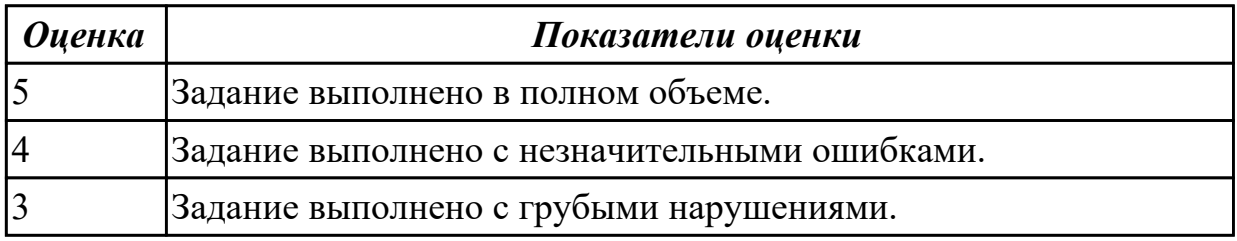

## **Дидактическая единица для контроля:**

3.20 публикации веб-приложения на базе хостинга в сети Интернет

## **Профессиональная(-ые) компетенция(-ии):**

ПК.9.6 Размещать веб-приложения в сети в соответствии с техническим заданием **Задание №1 (из текущего контроля)**

Опубликовать веб-приложение на базе хостинга в сети Интернет.

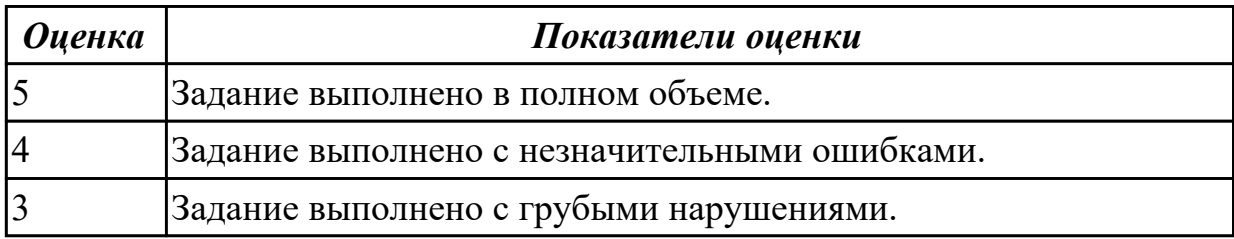

## **Дидактическая единица для контроля:**

3.21 сборе и предварительном анализе статистической информации о работе вебприложений

## **Профессиональная(-ые) компетенция(-ии):**

ПК.9.7 Осуществлять сбор статистической информации о работе веб-приложений для анализа эффективности его работы

## **Задание №1 (из текущего контроля)**

Осуществить сбор и предварительный анализ статистической информации о работе веб-приложения на выбор.

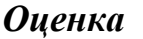

*Оценка Показатели оценки*

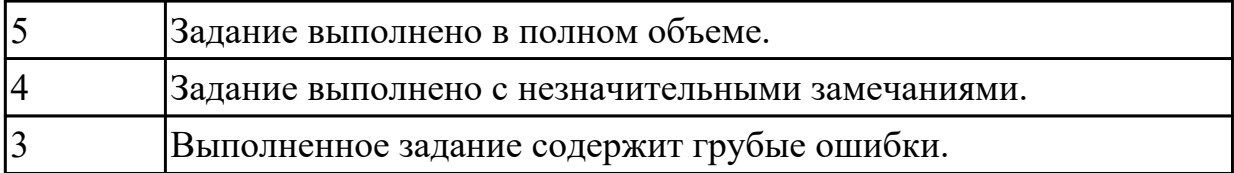

3.22 обеспечении безопасной и бесперебойной работе веб-приложений **Профессиональная(-ые) компетенция(-ии):**

## ПК.9.8 Осуществлять аудит безопасности веб-приложения в соответствии с регламентами по безопасности

## **Задание №1 (из текущего контроля)**

Выполнить тестирование защищенности механизма управления доступом исследуемого веб-приложения.

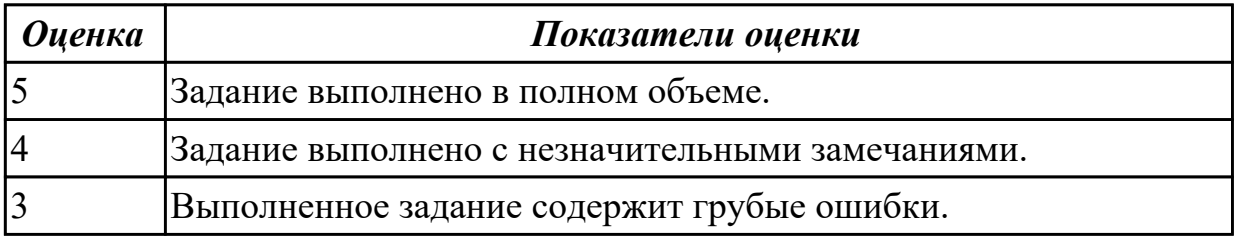

## **3.5 Производственная практика**

Производственная практика по профилю специальности направлена на формирование у обучающегося общих и профессиональных компетенций, приобретение практического опыта и реализуется в рамках модулей ППССЗ по каждому из основных видов деятельности, предусмотренных ФГОС СПО по специальности.

По производственной практике обучающиеся ведут дневник практики, в котором выполняют записи о решении профессиональных задач, выполнении заданий в соответствии с программой, ежедневно подписывают дневник с отметкой о выполненных работах у руководителя практики. Оценка по производственной практике выставляется на основании аттестационного листа.

#### **3.5.1 Форма аттестационного листа по производственной практике**

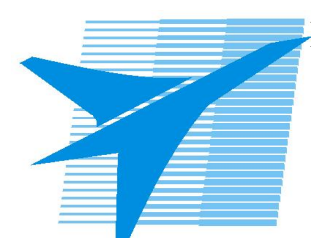

Министерство образования Иркутской области Государственное бюджетное профессиональное образовательное учреждение Иркутской области «Иркутский авиационный техникум»

#### АТТЕСТАЦИОННЫЙ ЛИСТ

по производственной практике (по профилю специальности)

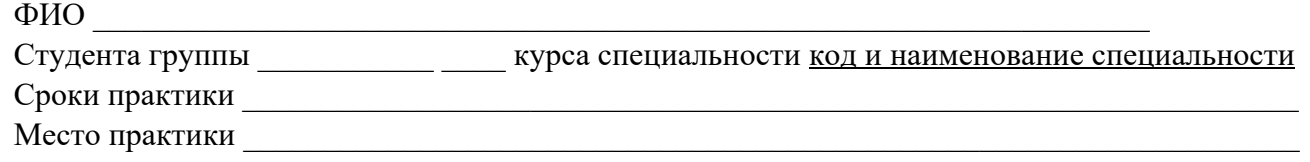

#### **Оценка выполнения работ с целью оценки сформированности профессиональных компетенций обучающегося**

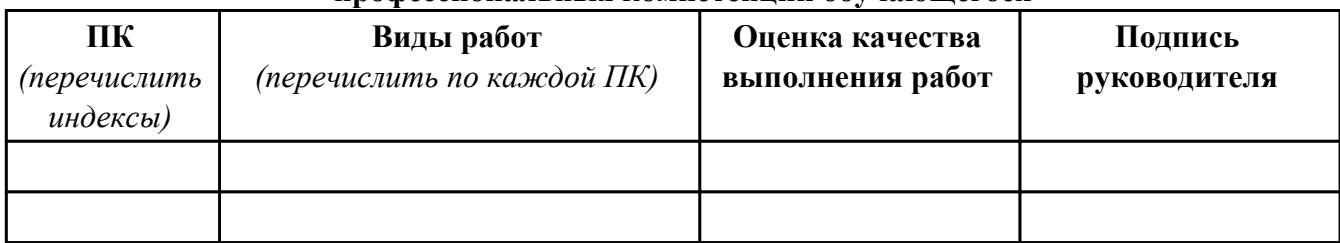

#### **Оценка сформированности общих компетенций обучающегося**

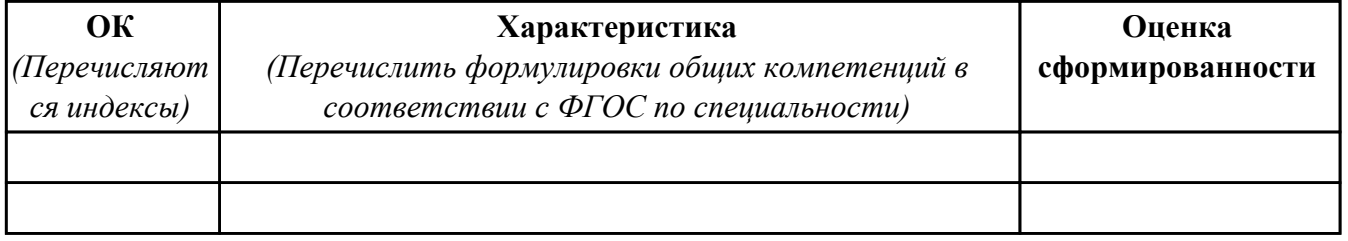

Характеристика профессиональной деятельности обучающегося во время производственной практики:

 $\overline{a}$ 

 $\overline{\phantom{a}}$  ,  $\overline{\phantom{a}}$  ,  $\overline{\phantom{a}}$ 

#### **Итоговая оценка за практику \_\_\_\_\_\_\_\_\_\_\_\_\_\_\_\_\_\_\_\_\_\_\_\_\_\_\_\_\_\_\_\_\_\_\_\_\_\_\_\_\_\_\_\_\_\_\_\_\_\_\_\_\_**

Дата «  $\rightarrow$  20 г

Подпись руководителя практики от предприятия

#### Подпись руководителя практики от техникума

## **4. ЭКЗАМЕН ПО ПРОФЕССИОНАЛЬНОМУ МОДУЛЮ**

**Задание № 1**

**ПК.1**

**Вид практического задания: Выполнить этап проектирования технического задания**

**Практическое задание:**

**Составить техническое задание на разработку веб-приложения согласно ГОСТ.**

**Необходимое оборудование: ПК, MS Word**

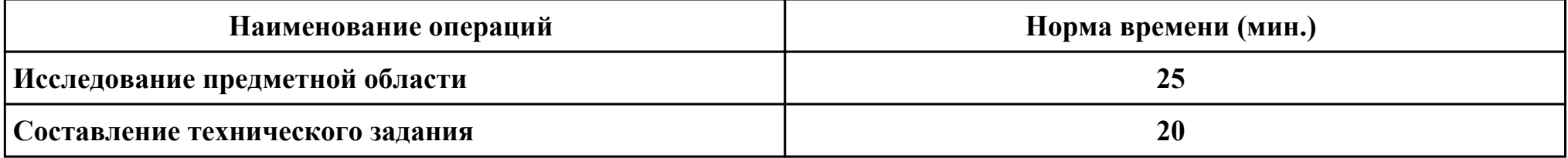

#### **Критерии оценки:**

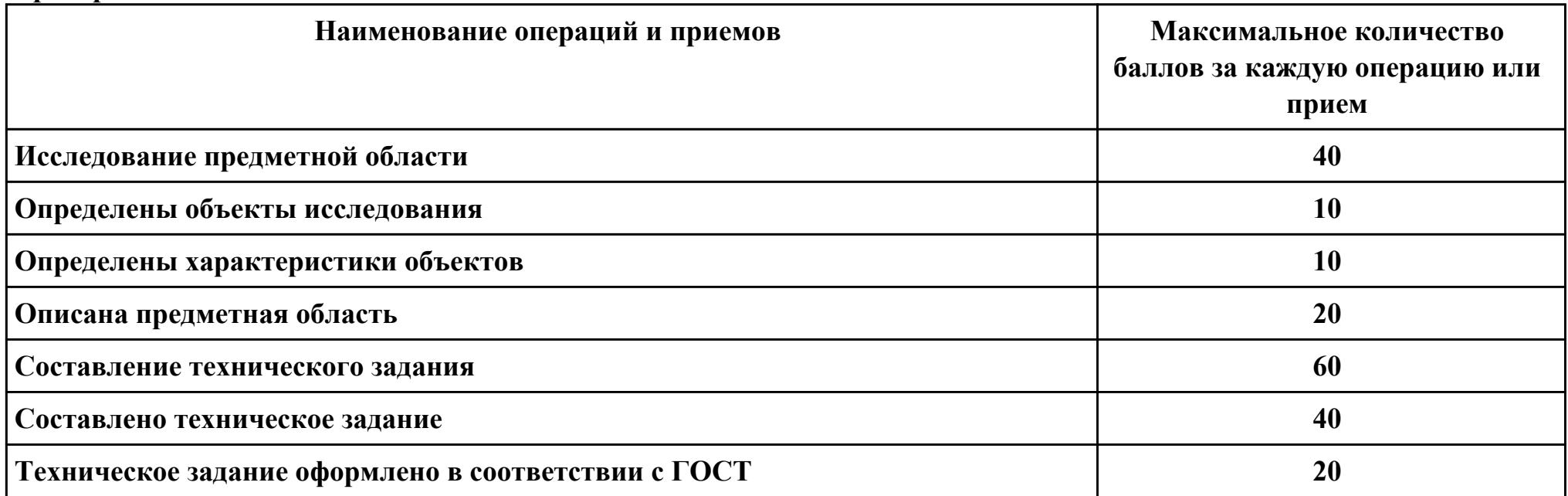

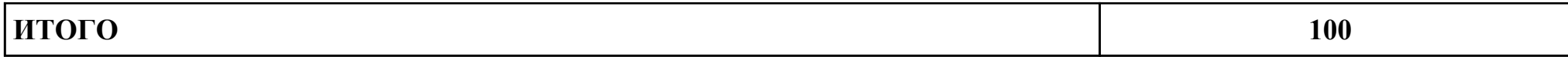

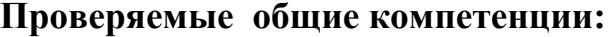

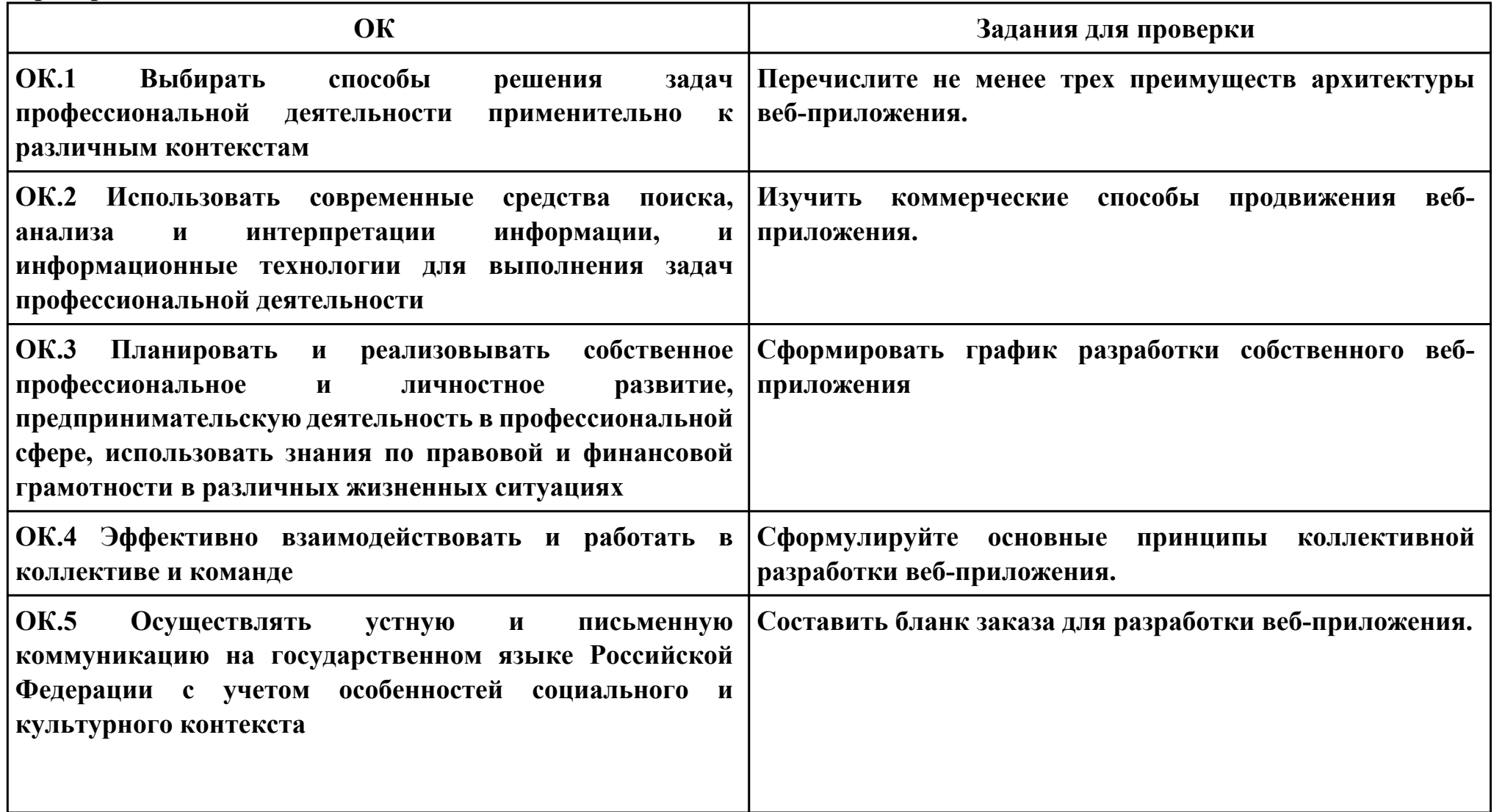
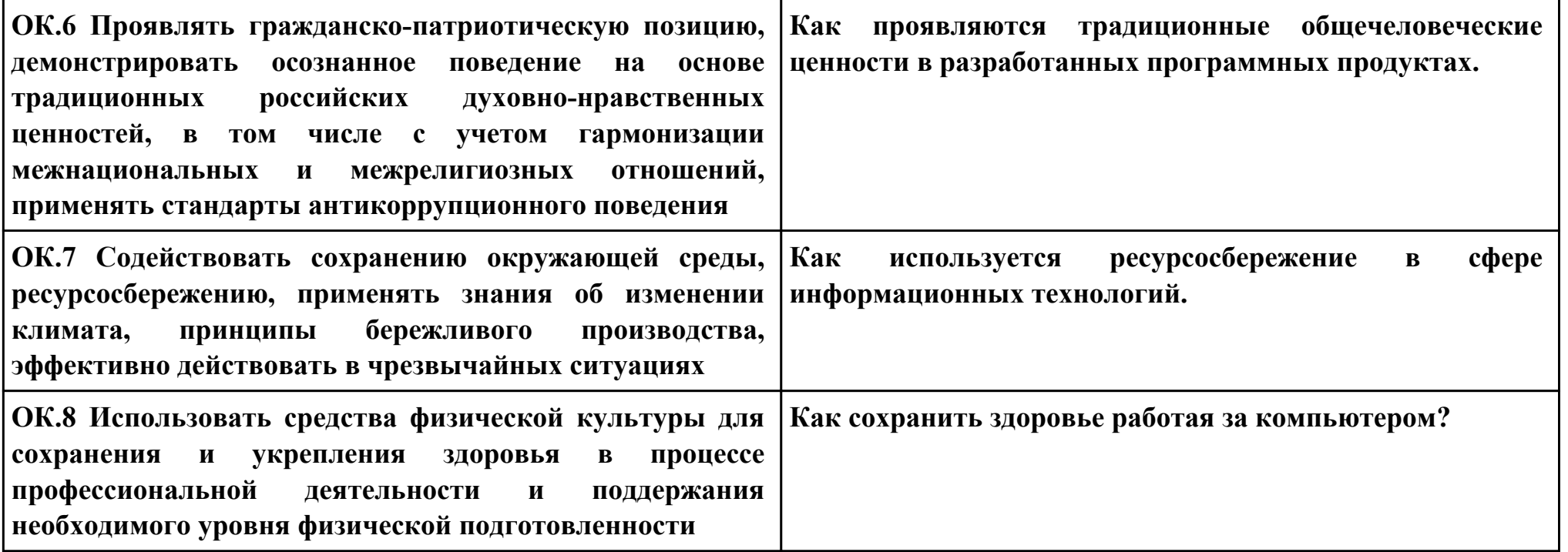

## **ПК.2**

**Вид практического задания: Реализовать передачу данных между страницами**

**Практическое задание:**

**Реализовать страницы авторизации и регистрации с переходом на главную страницу.**

**Необходимое оборудование: ПК**

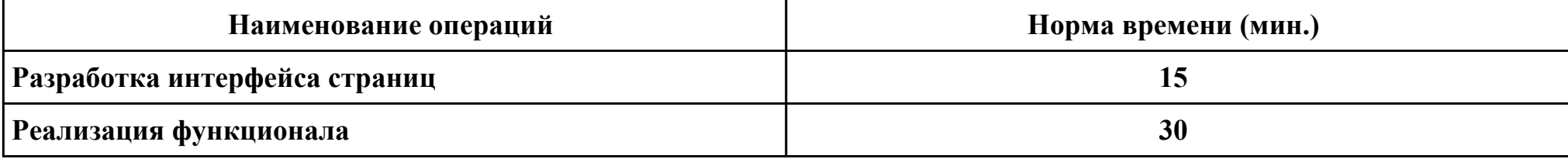

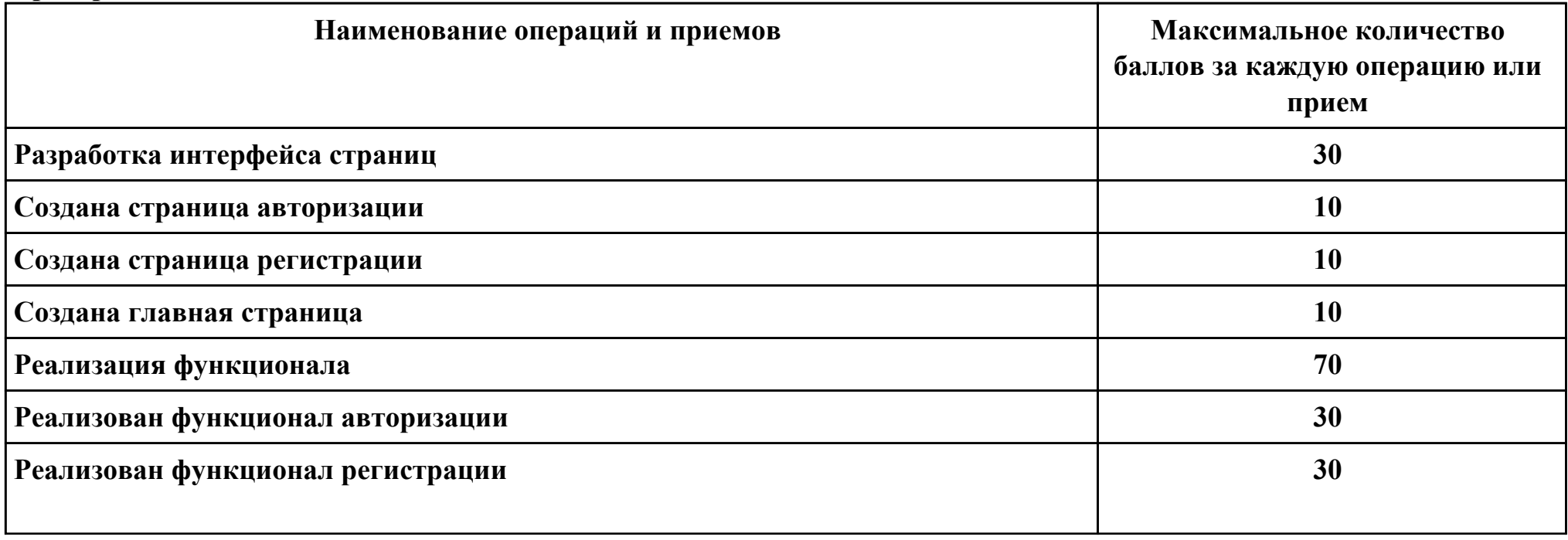

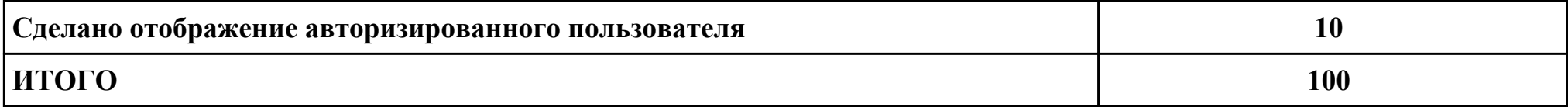

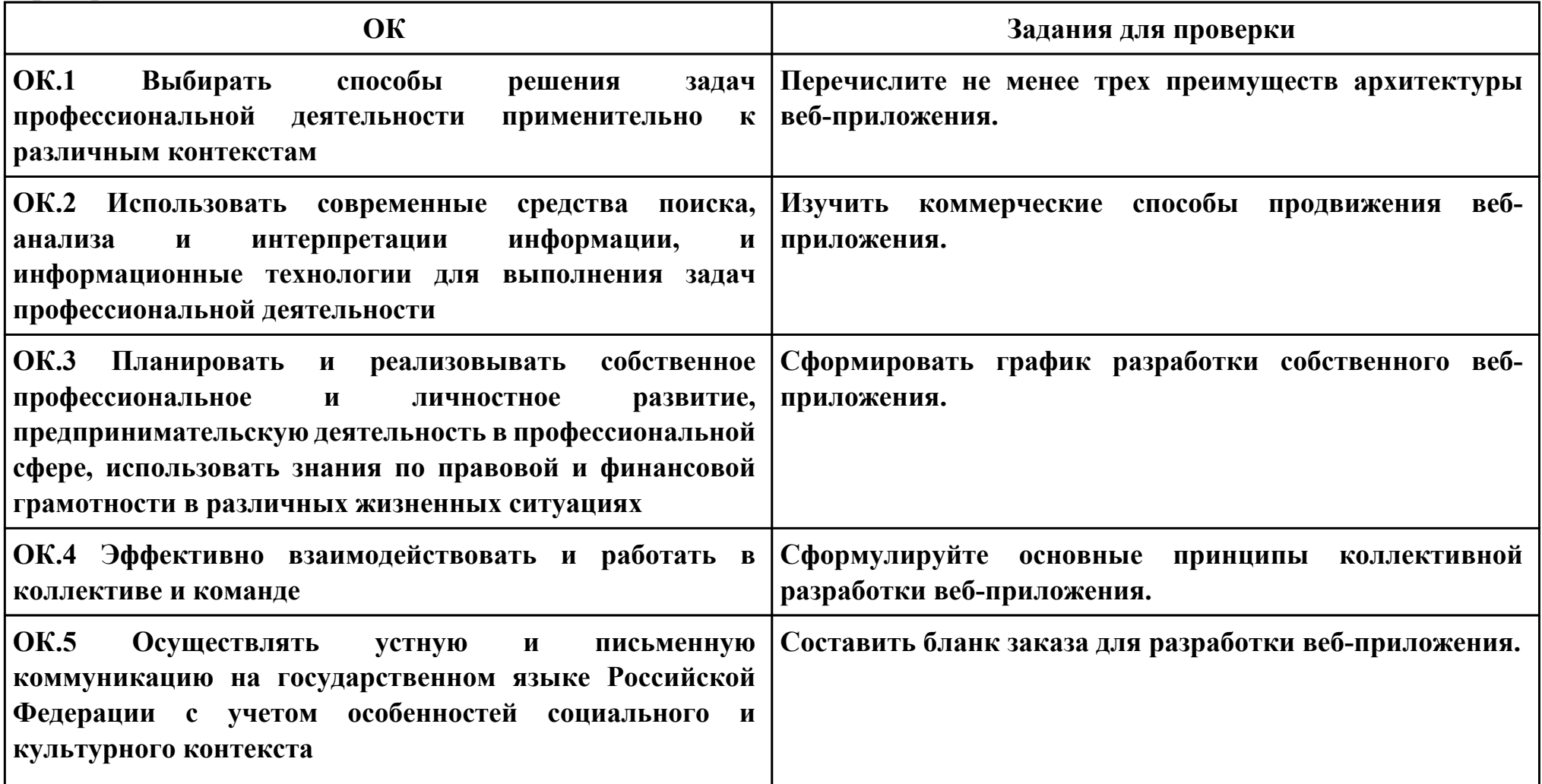

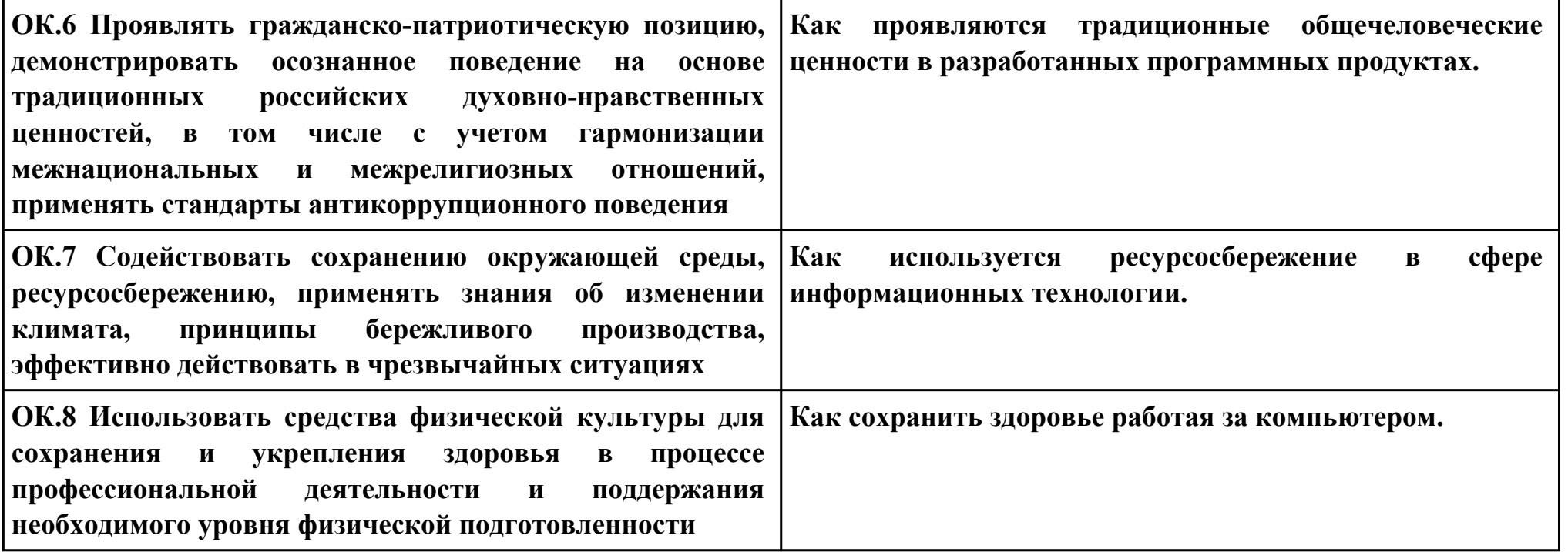

**Задание № 3 ПК.3 Вид практического задания: Спроектировать пользовательский интерфейс ИС Практическое задание:**

**Спроектировать пользовательский интерфейс веб-приложения следующих страниц:**

- **1. Главная страница;**
- **2. Страница авторизации;**
- **3. Личный кабинет.**

## **Необходимое оборудование: ПК**

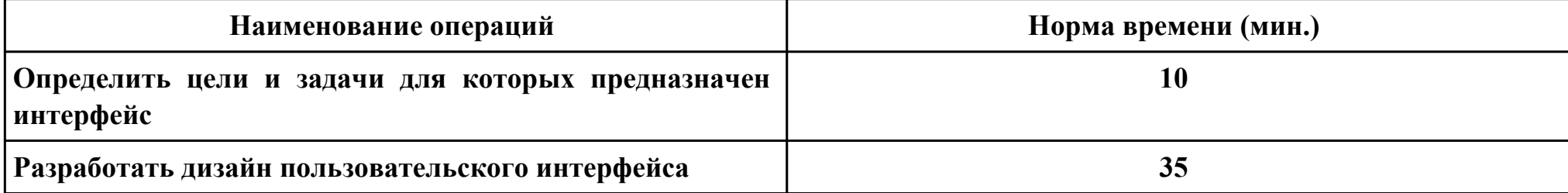

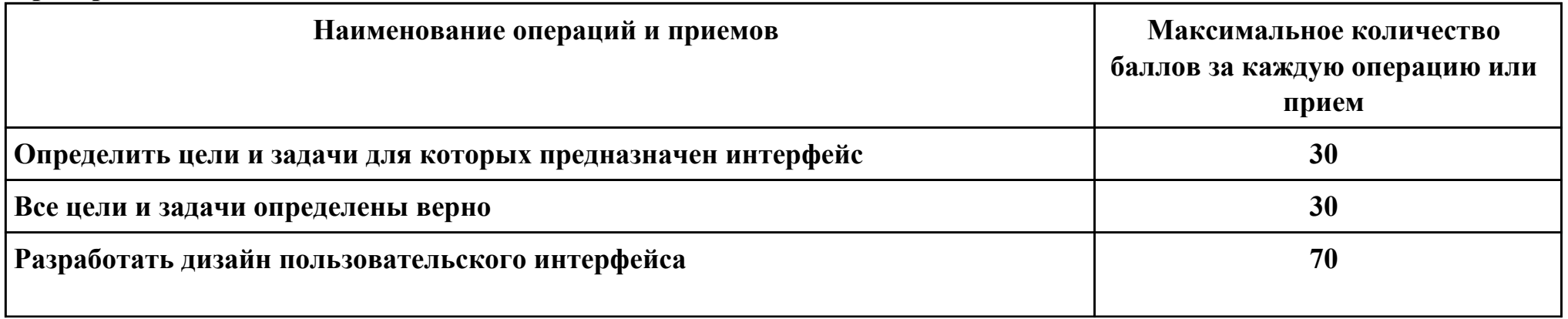

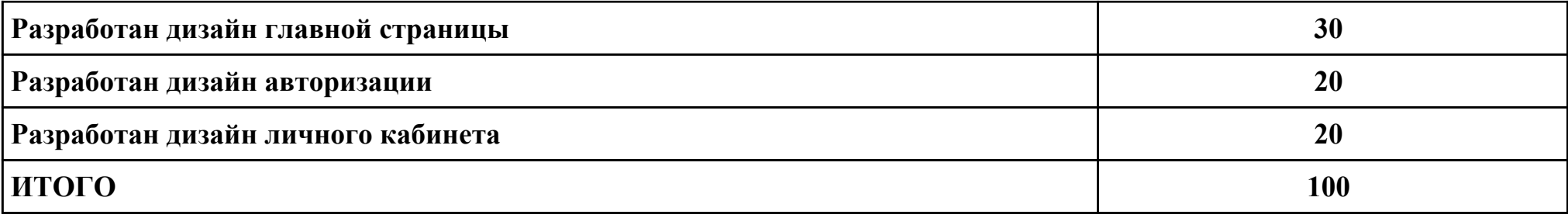

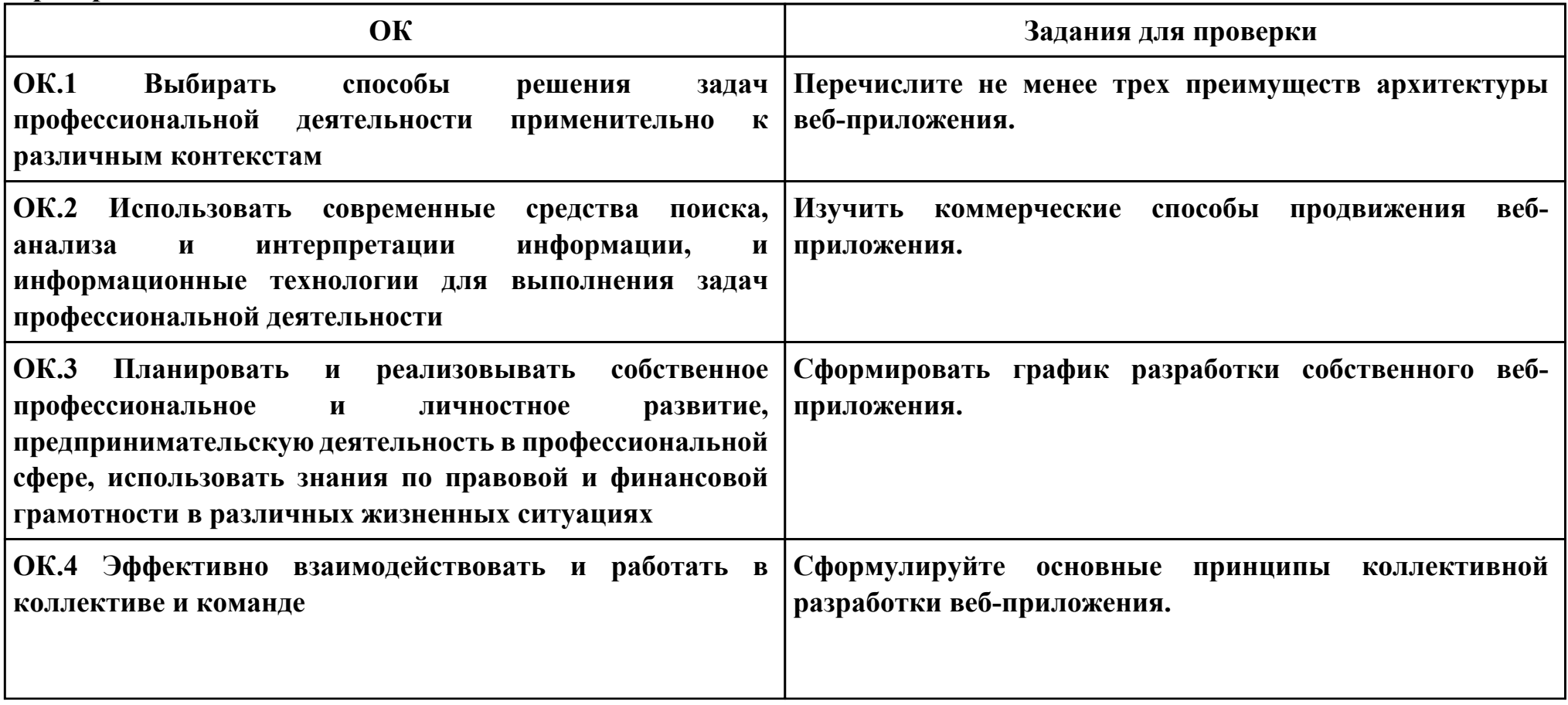

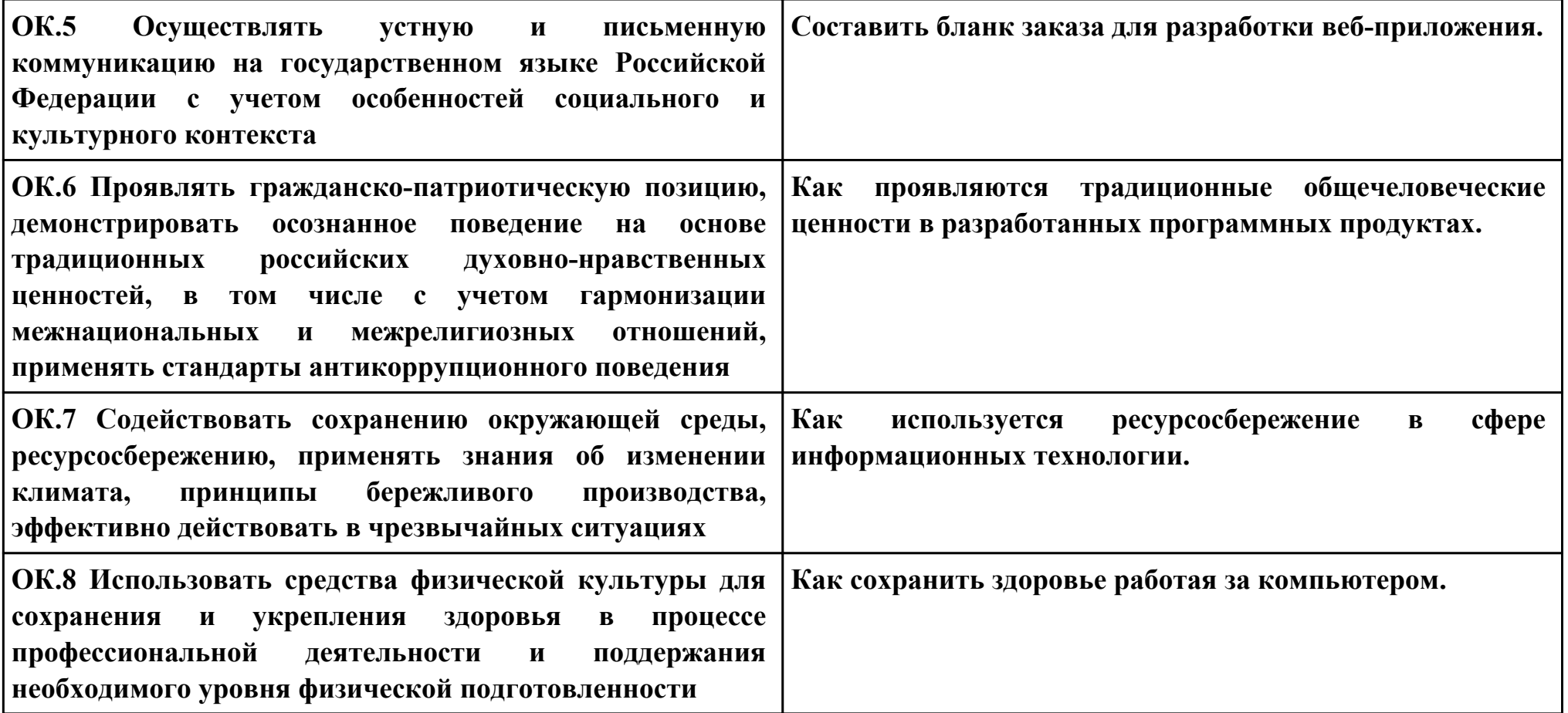

## **ПК.4**

**Вид практического задания: Произвести подготовку и настройку веб-сервера**

**Практическое задание:**

**Произвести подготовку настройку веб сервера, для публикации веб-приложения.**

**Необходимое оборудование: ПК**

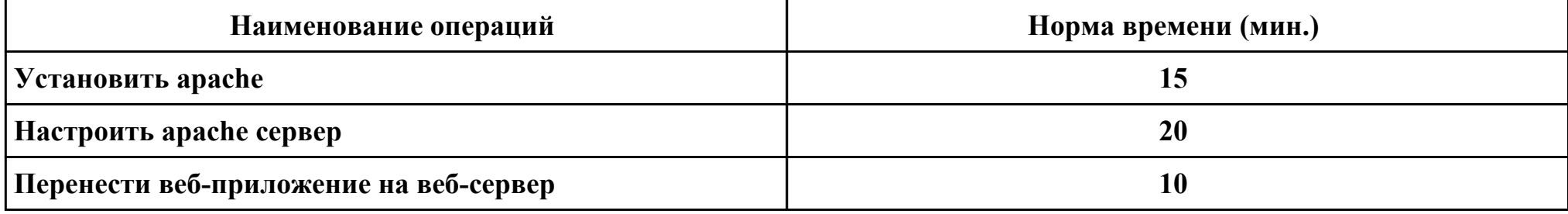

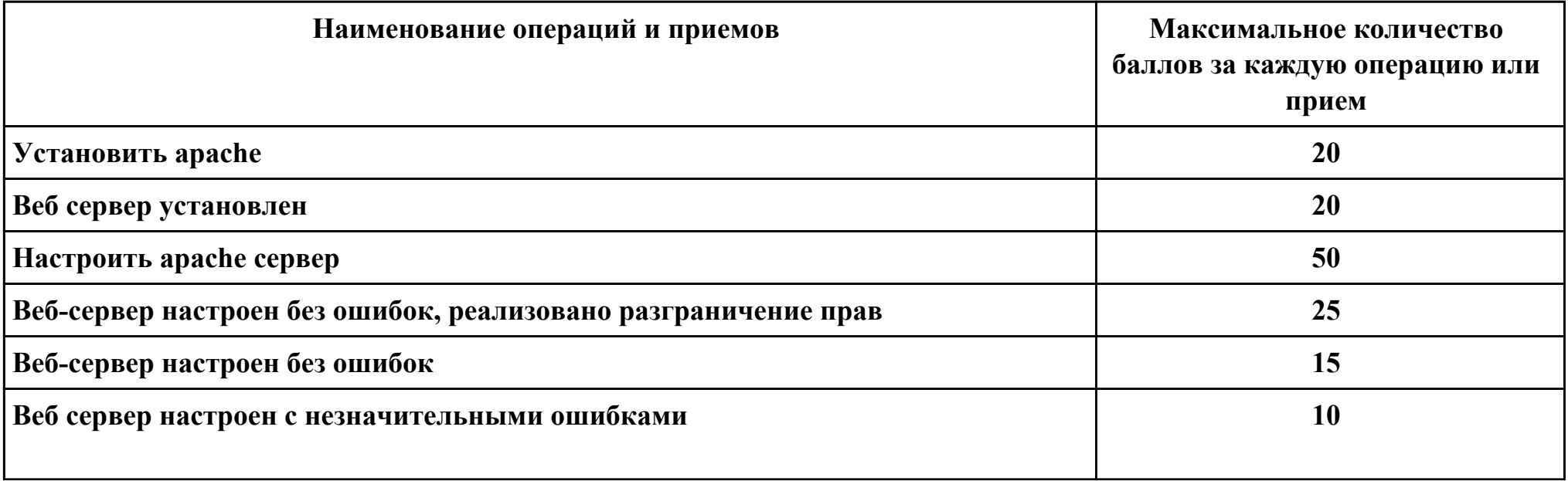

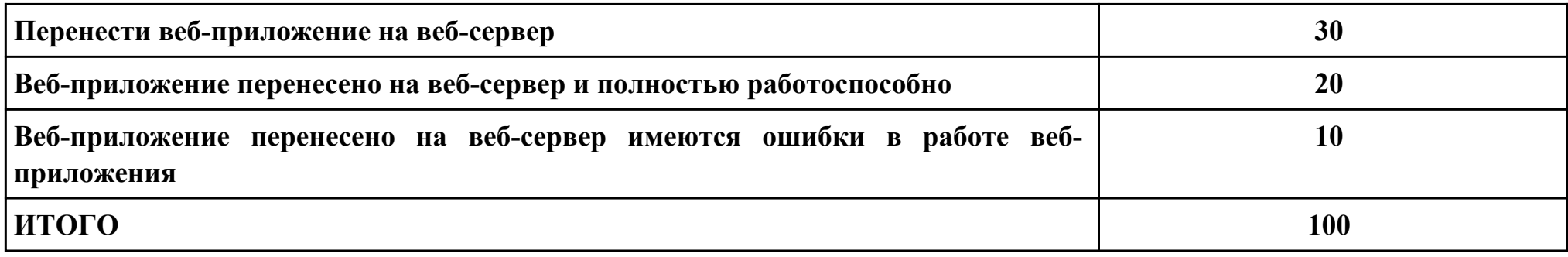

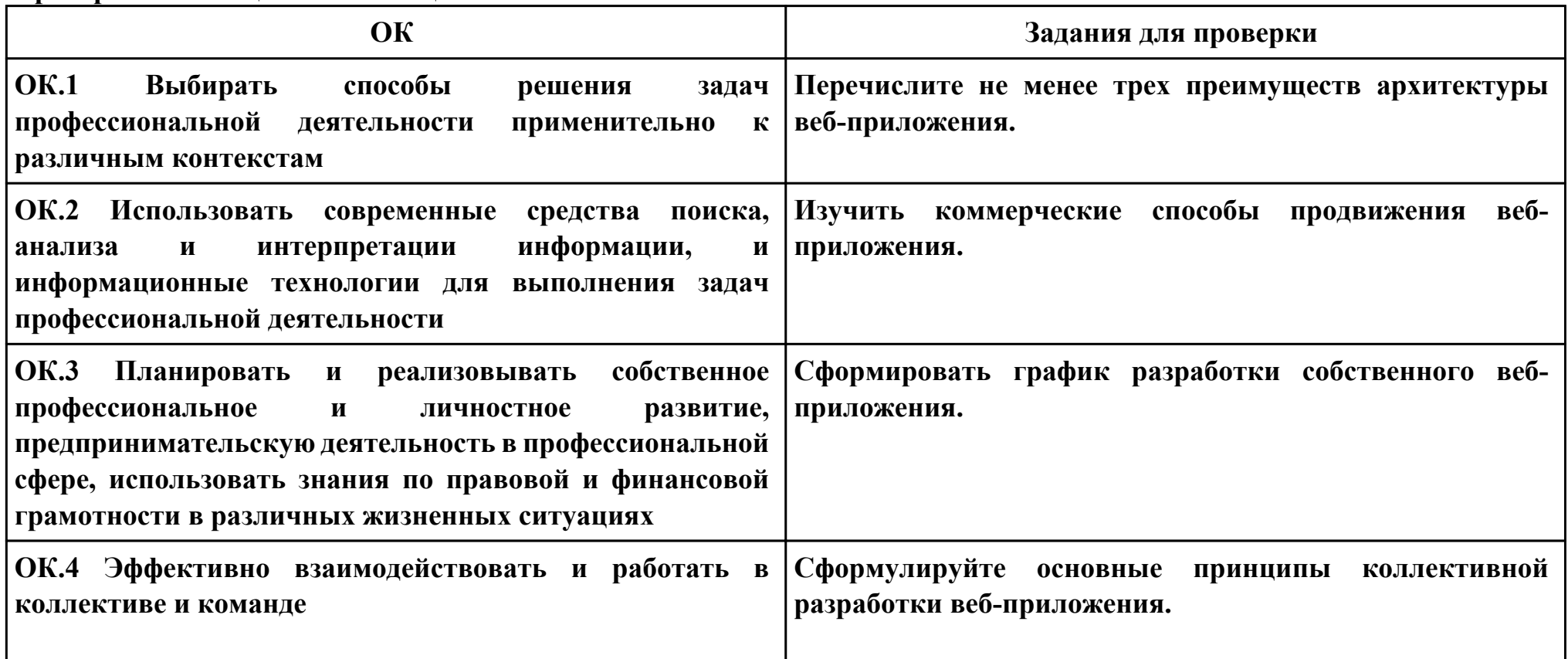

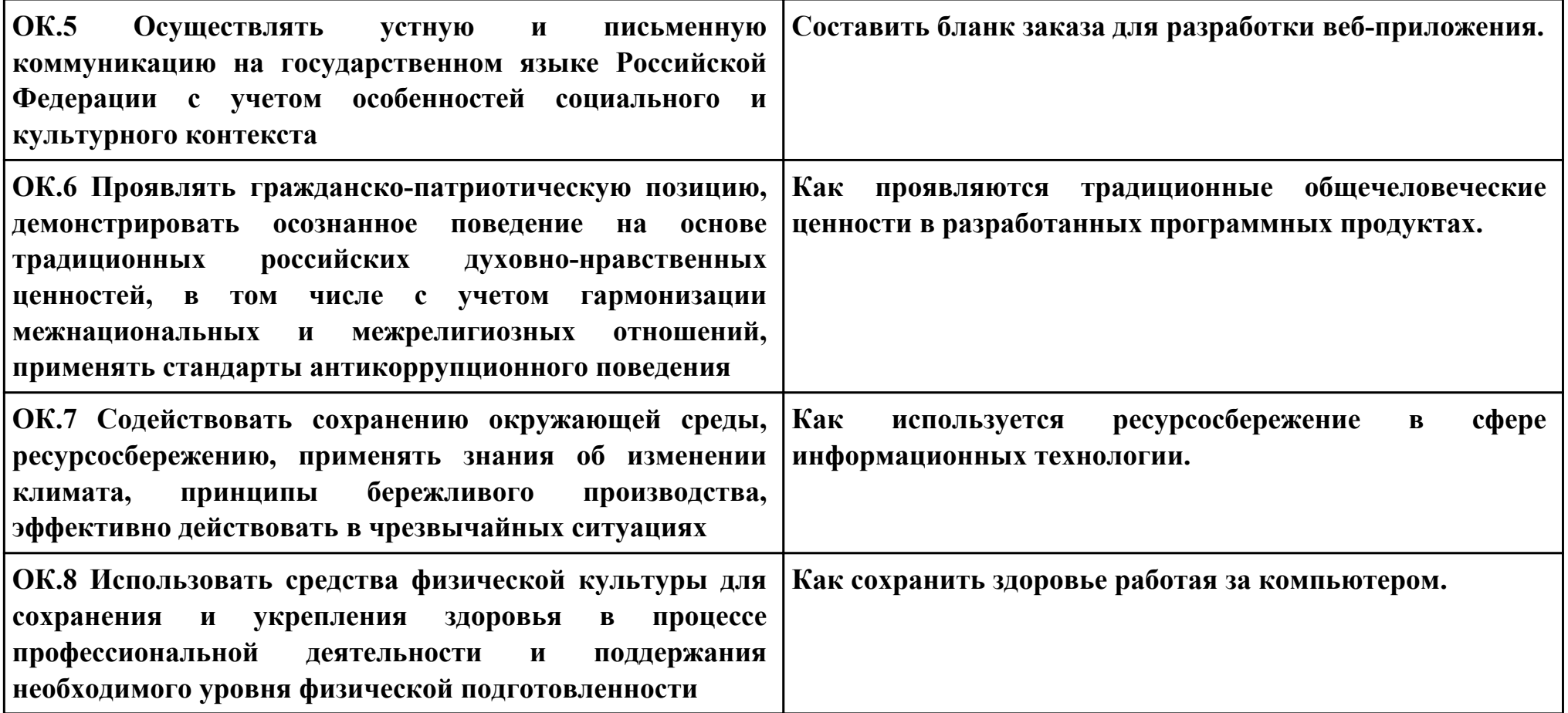

## **ПК.5**

**Вид практического задания: Произвести метод оценивания нагрузоустойчивости**

## **Практическое задание:**

**Произвести метод оценивания нагрузоустойчивости критических информационных систем в условиях неопределенности на основе технологии нагрузочного зондирования.**

**Необходимое оборудование: ПК**

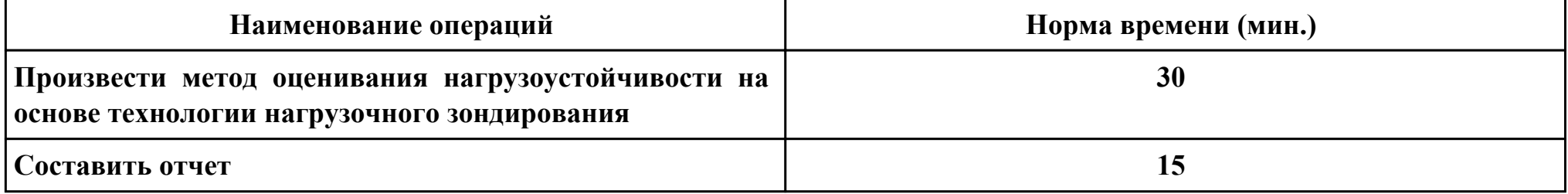

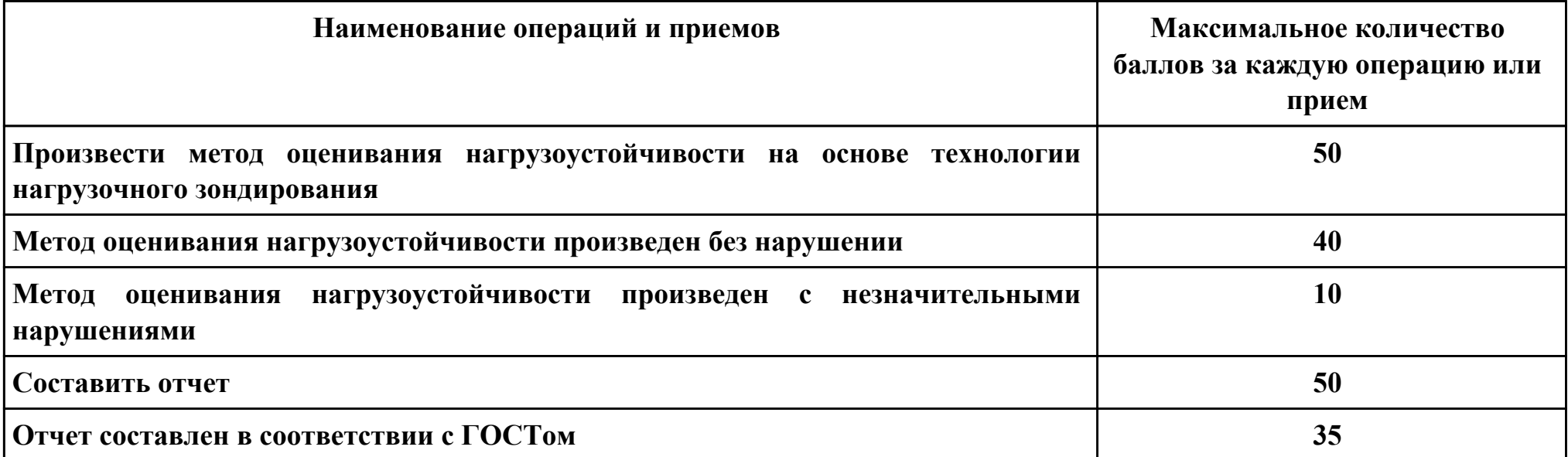

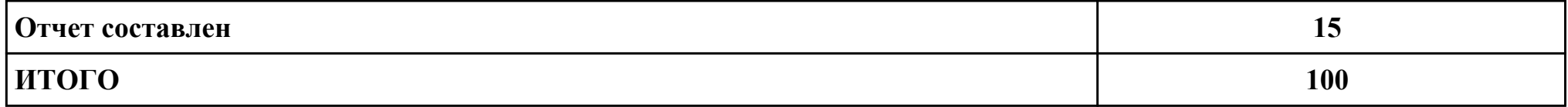

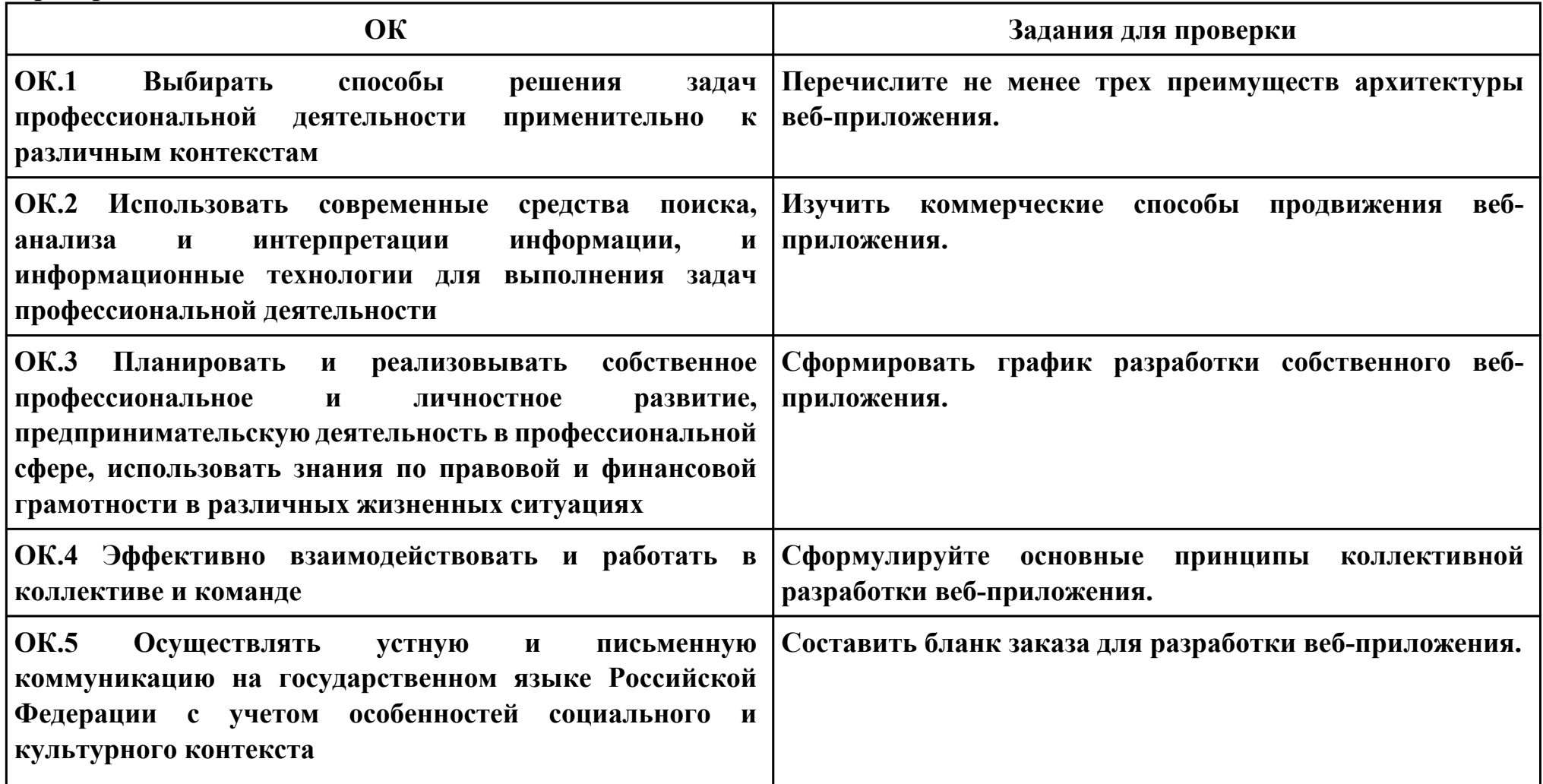

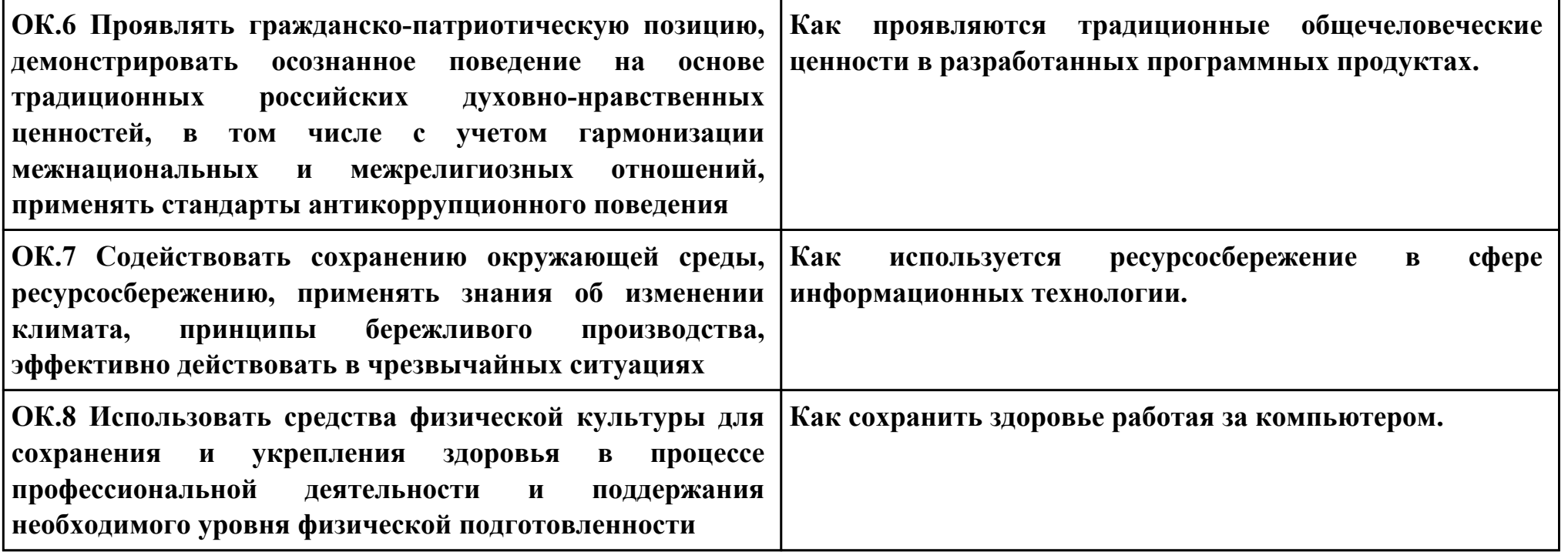

**ПК.6**

**Вид практического задания: Разместить веб приложение на хостинге в сети "интернет"**

**Практическое задание:**

**Разместить веб приложение на хостинге в сети "интернет"**

**Необходимое оборудование: ПК**

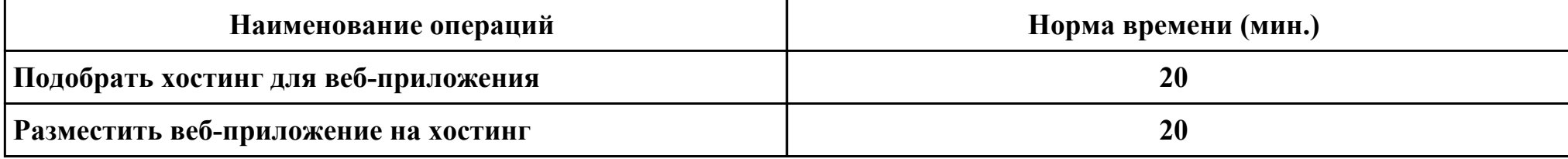

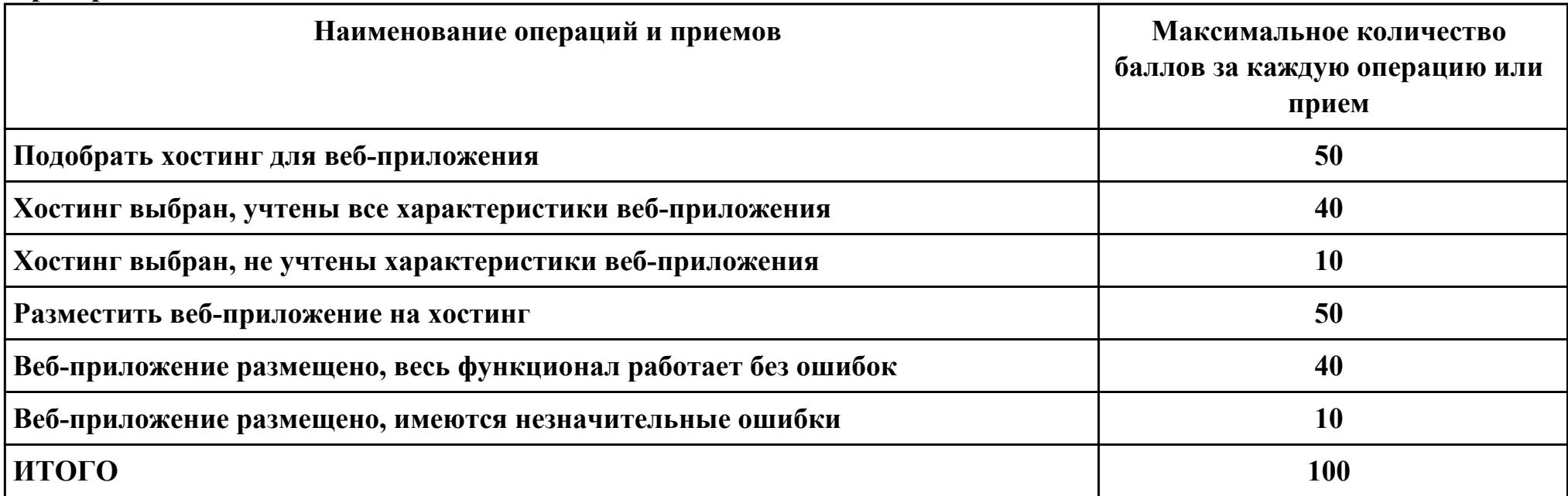

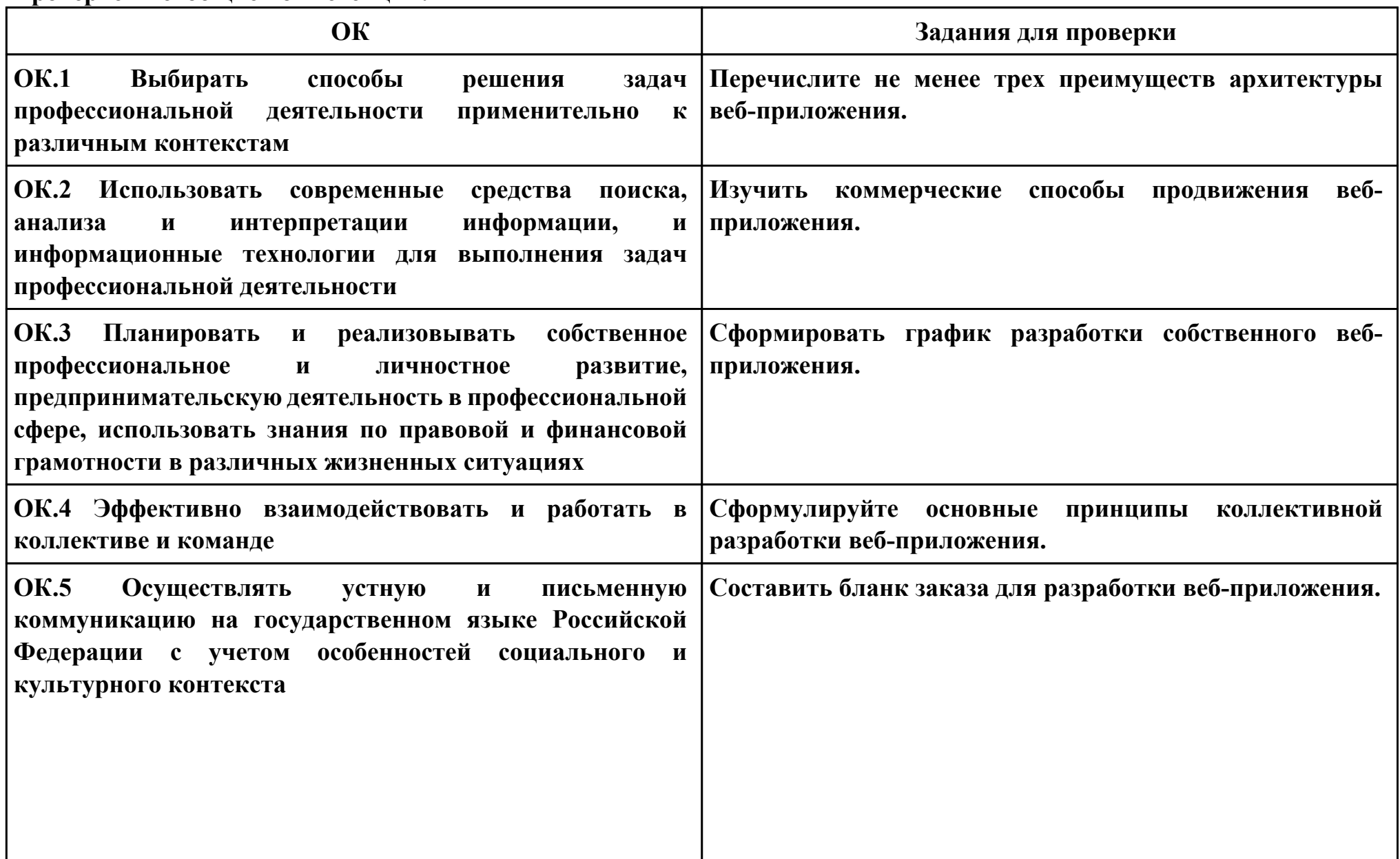

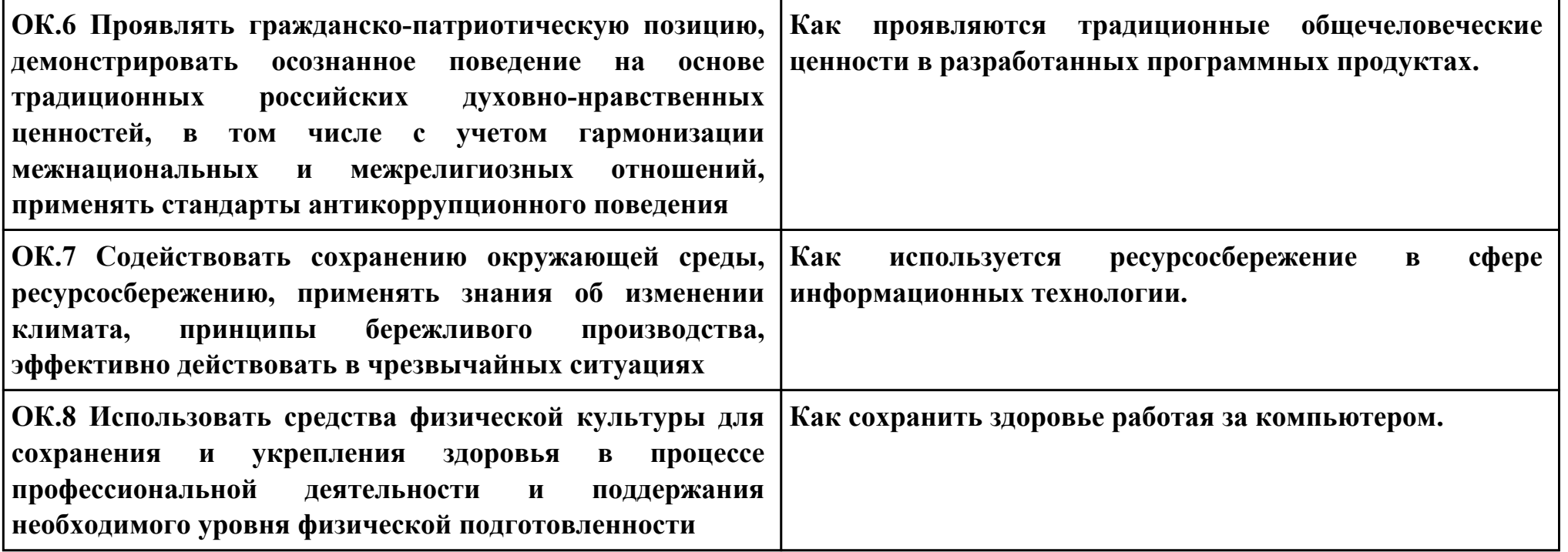

**ПК.7**

**Вид практического задания: Осуществлять сбор статистической информации веб-приложения**

**Практическое задание:**

**Произвести установку и настройку "яндекс метрики" на свое веб-приложение. Произвести сбор статистической информации своего веб-приложения, составить отчет.**

**Необходимое оборудование: ПК**

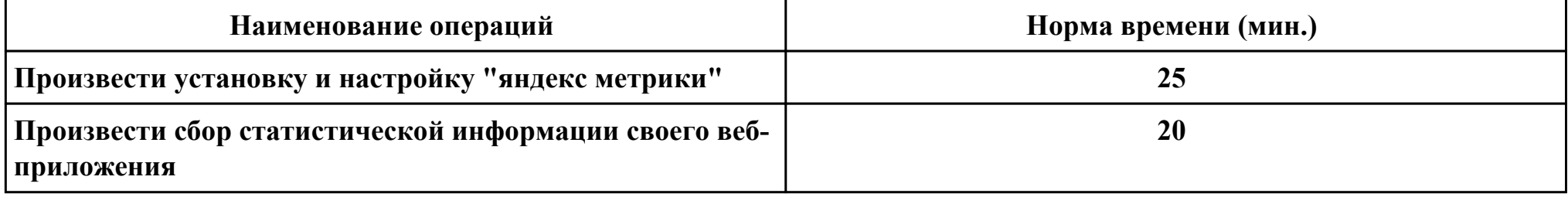

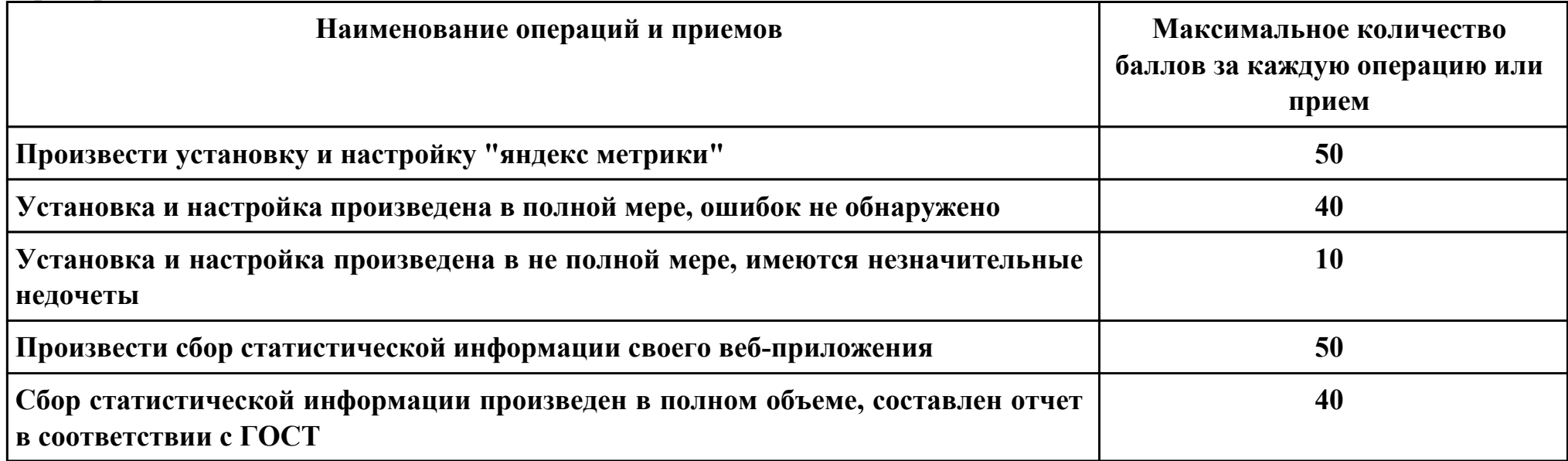

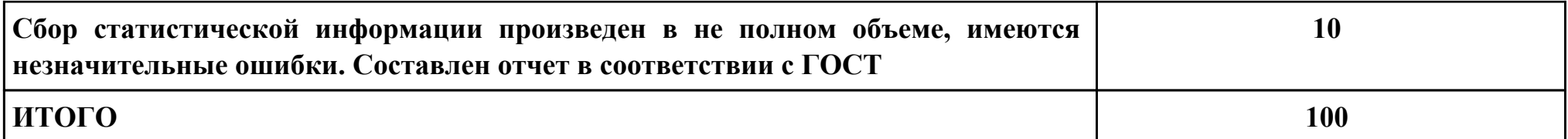

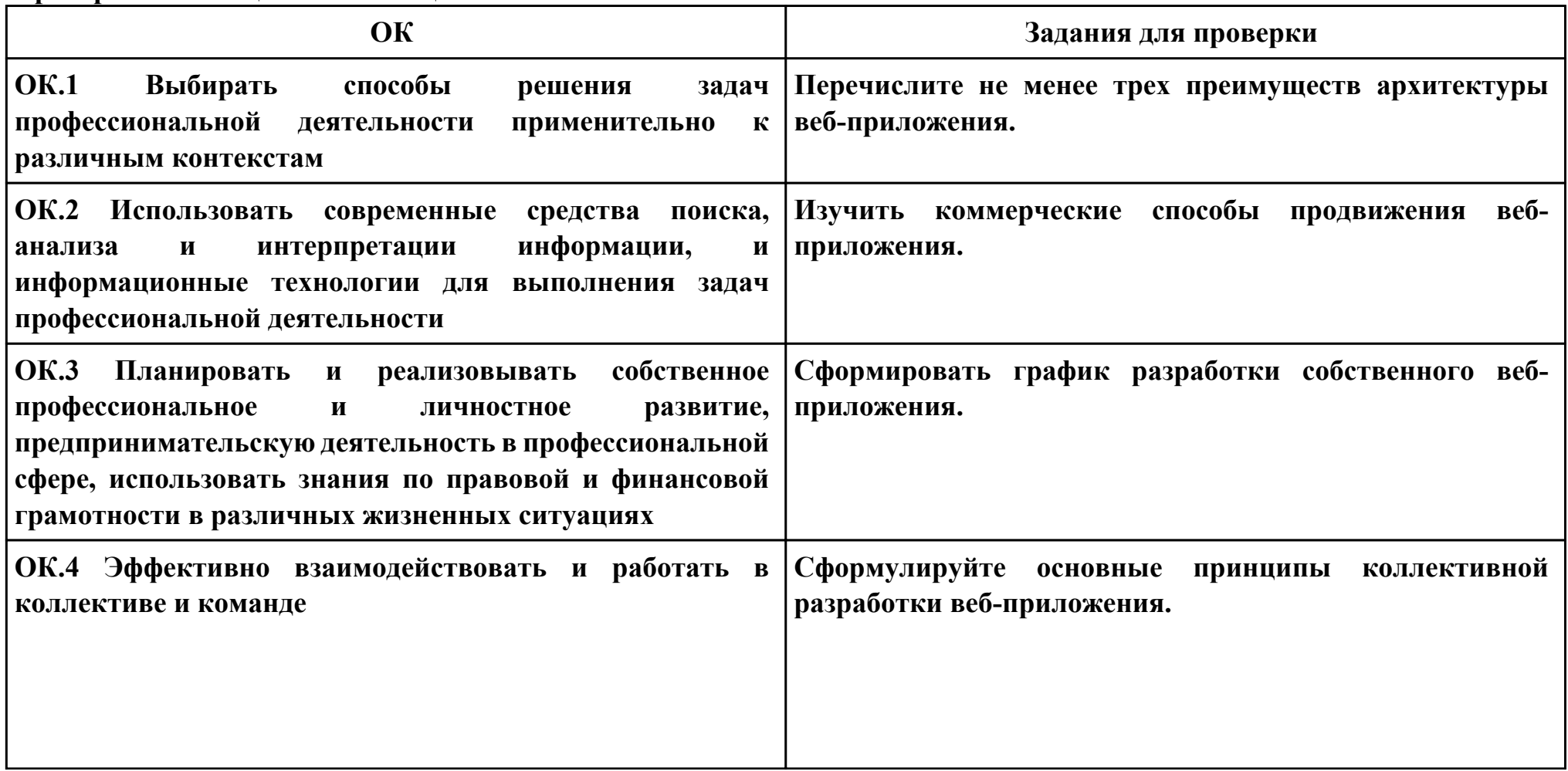

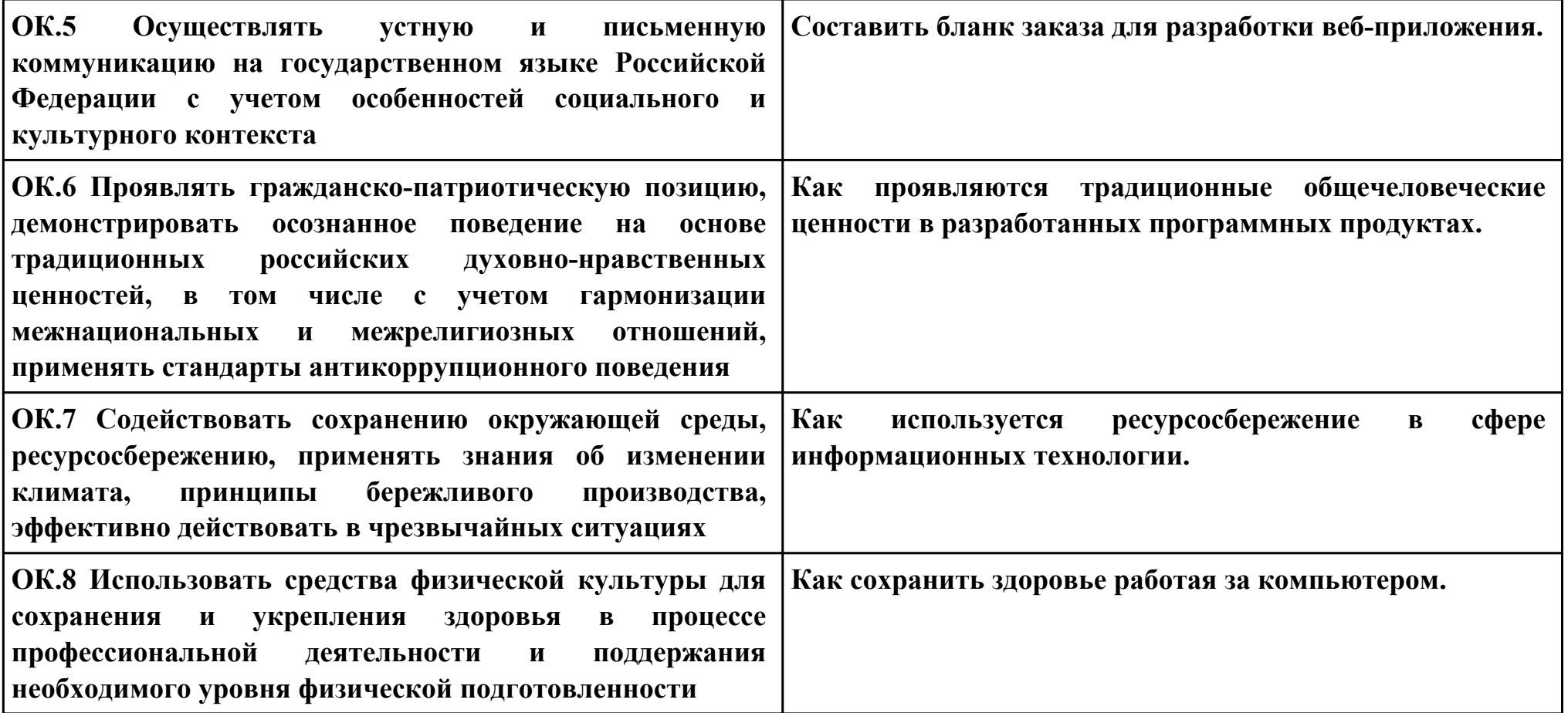

**ПК.8**

**Вид практического задания: Исследовать и описать веб-приложения для обеспечения безопасности**

**Практическое задание:**

**Исследовать собственное веб-приложение, предложить способы защиты, привести примеры угроз безопасности. Описать задачи администратора для обеспечения безопасности веб-приложения.**

**Необходимое оборудование: ПК**

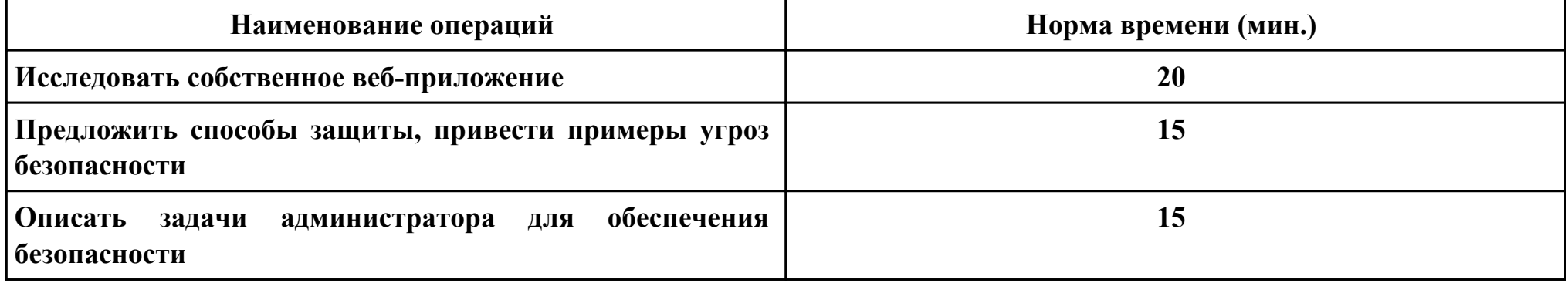

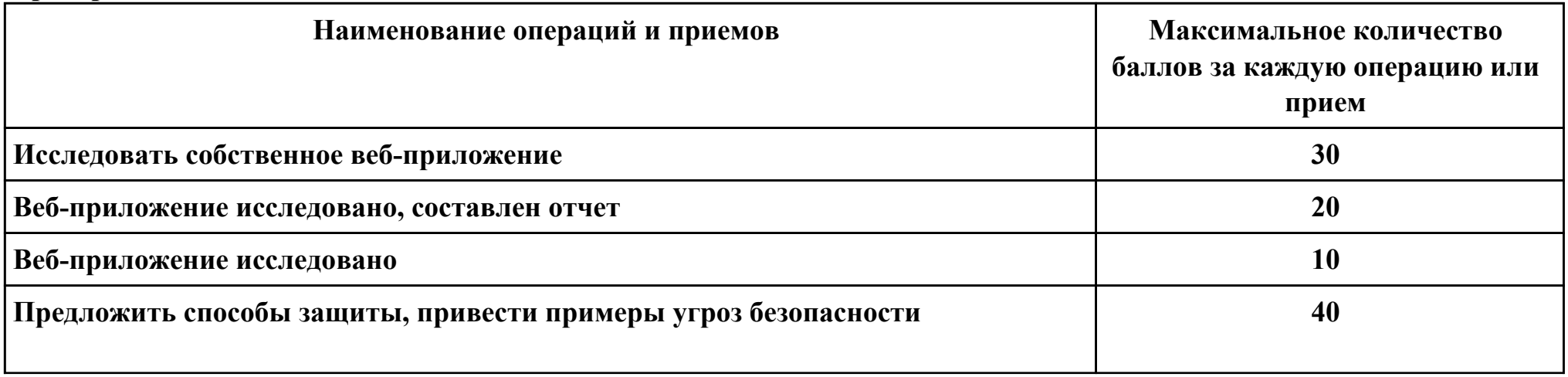

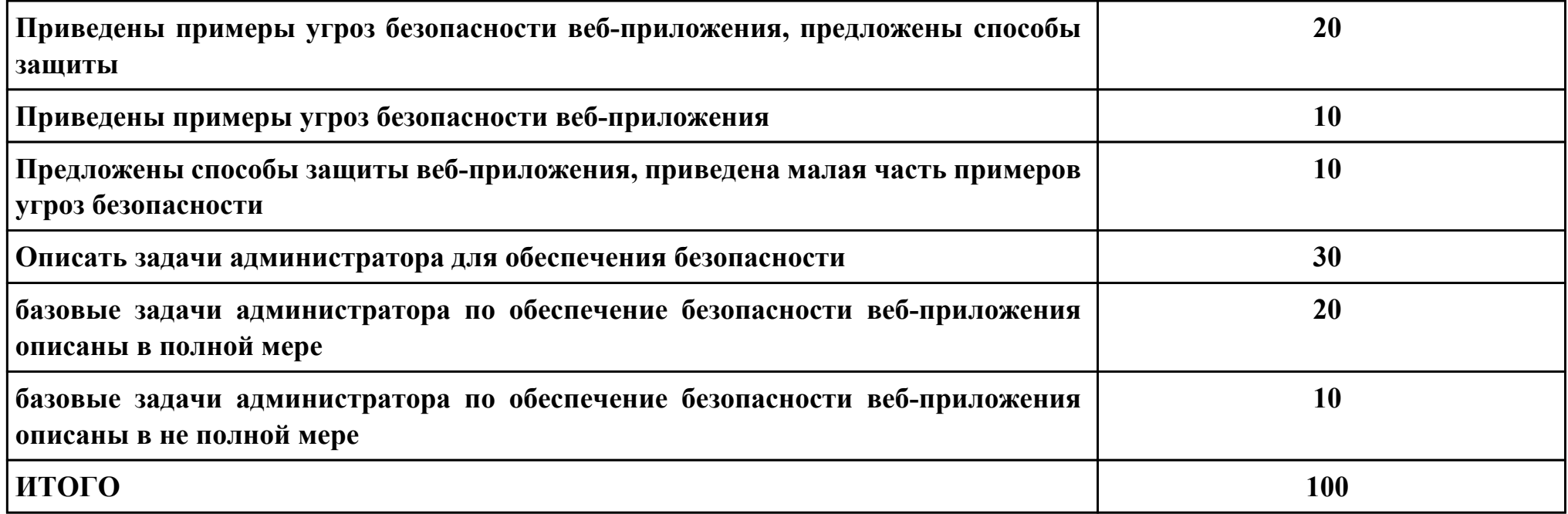

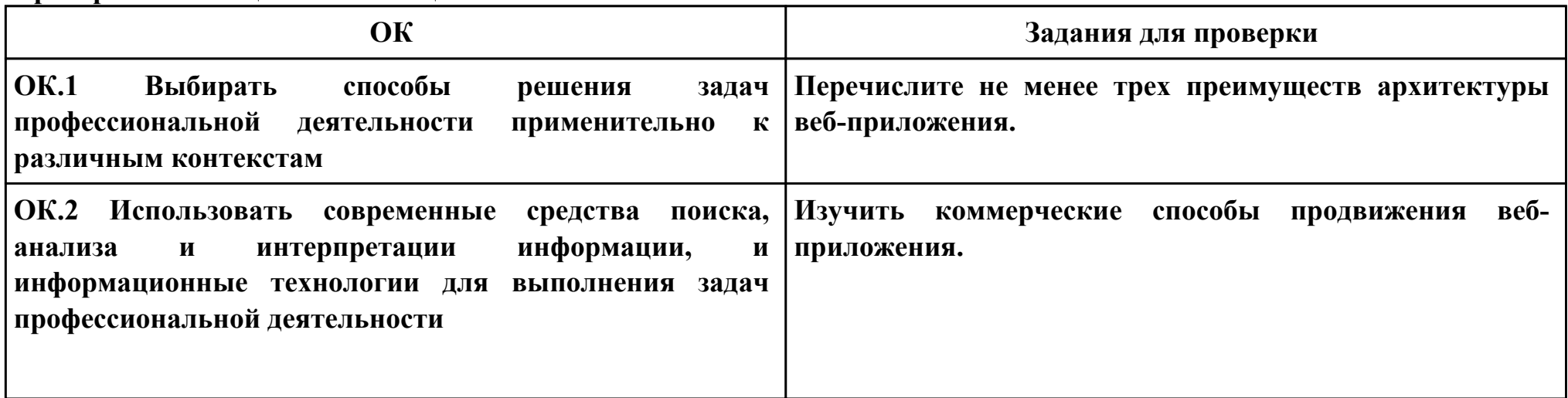

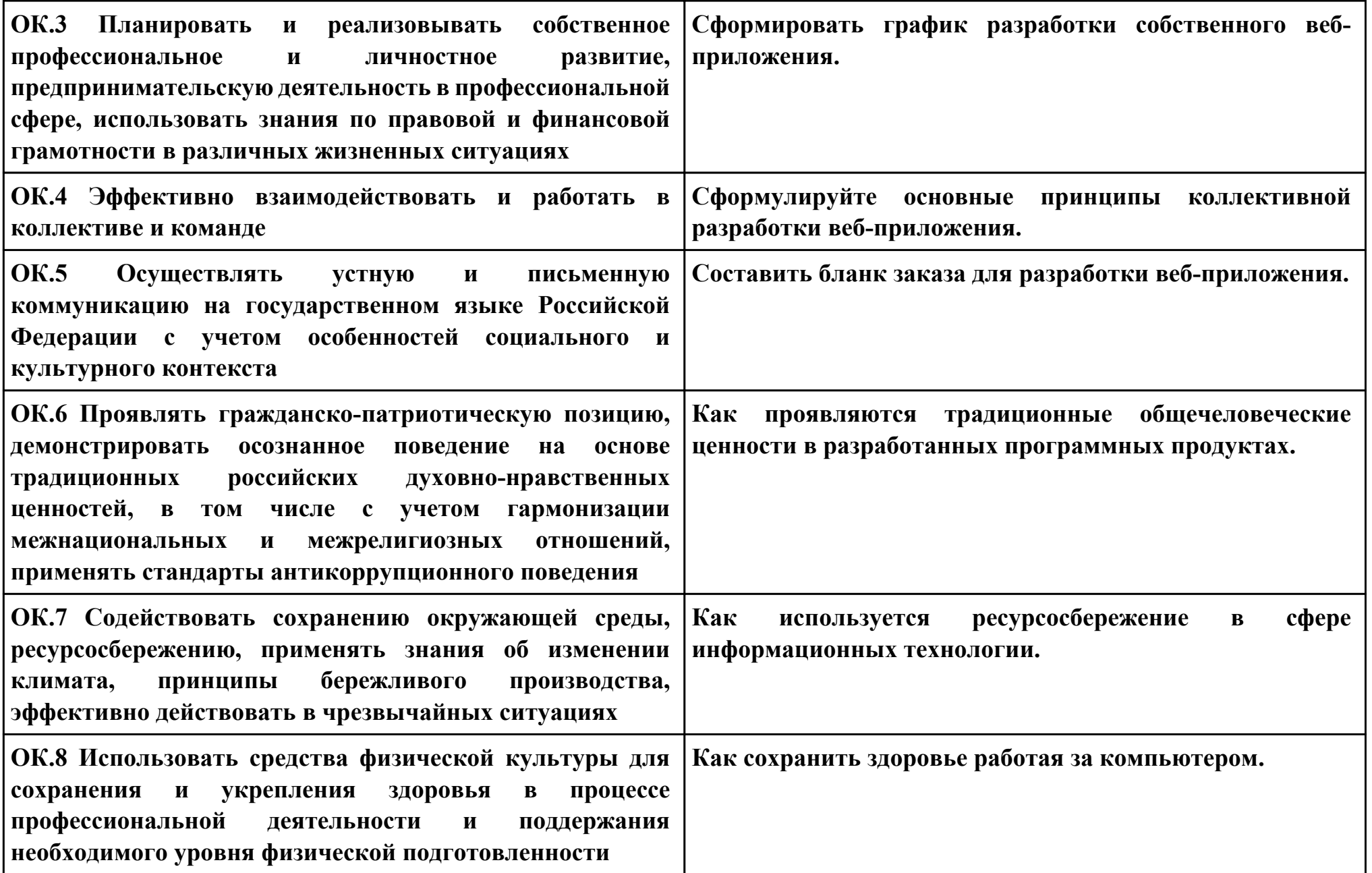

**ПК.9**

**Вид практического задания: Модернизировать веб-приложение с учетом правил и норм подготовки информации для поисковых систем**

**Практическое задание:**

**Модернизировать веб-приложение с учетом правил и норм подготовки информации для поисковых систем. Необходимое оборудование: ПК**

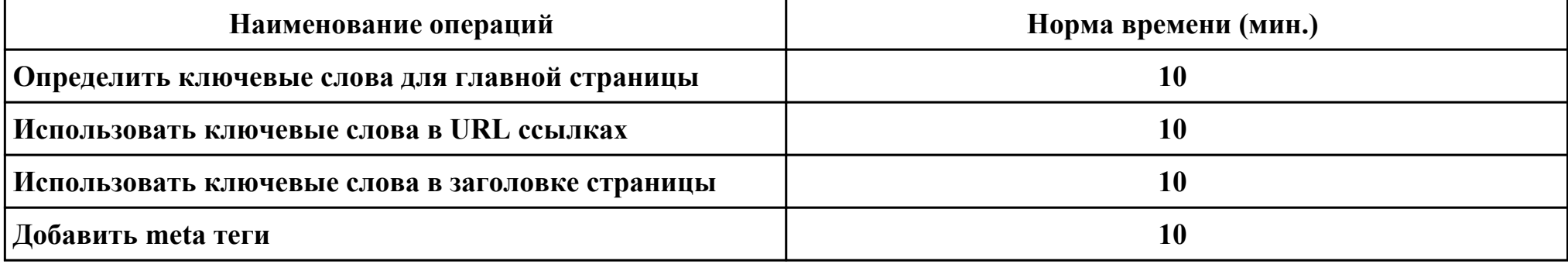

#### **Критерии оценки:**

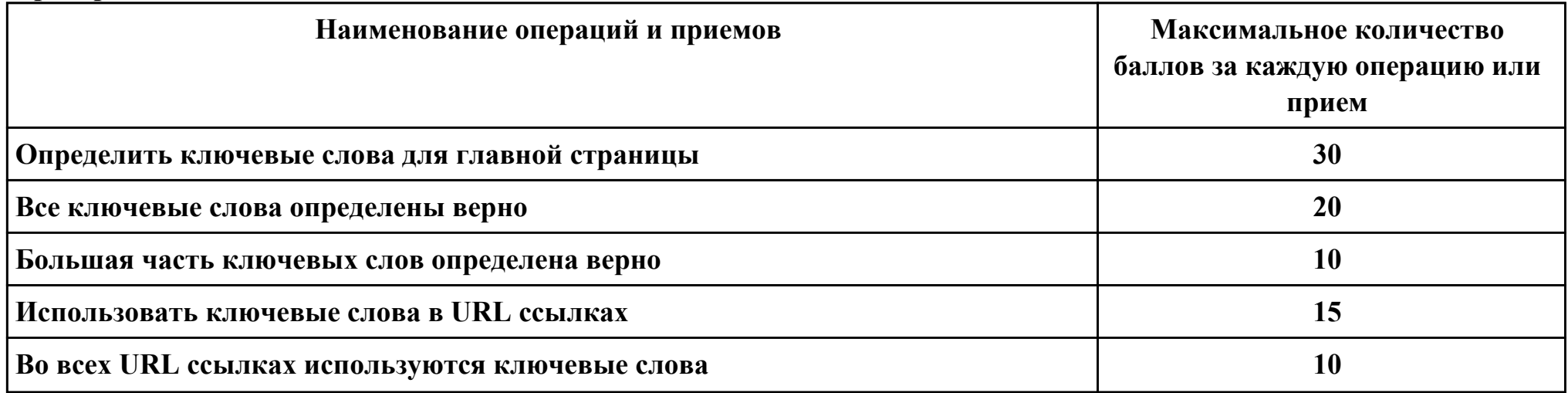

стр. 239 из 244

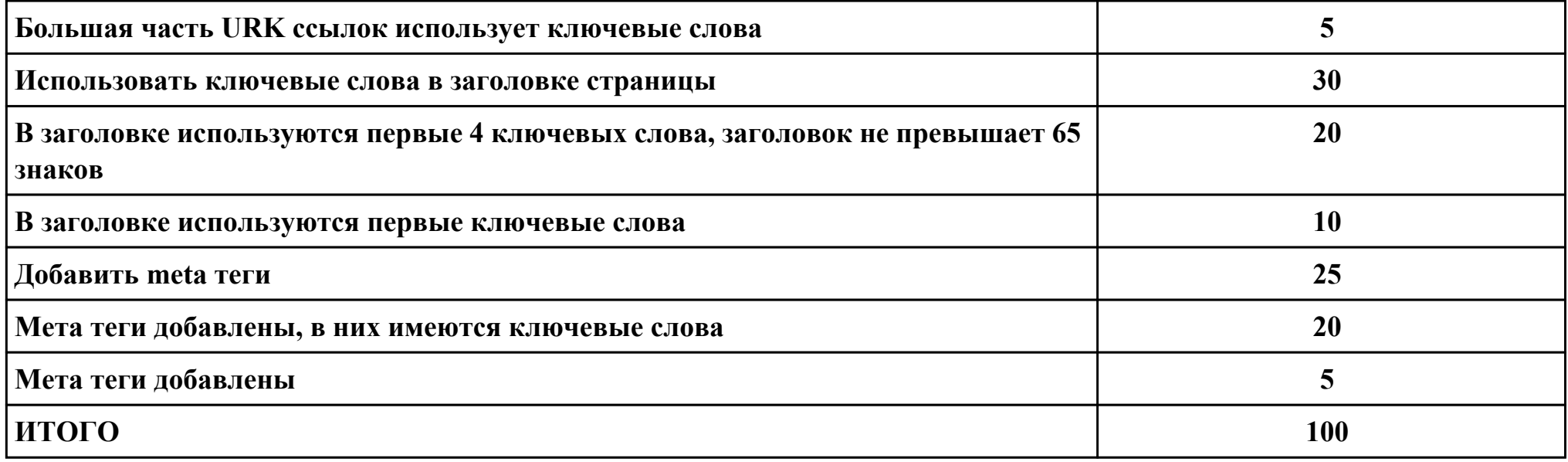

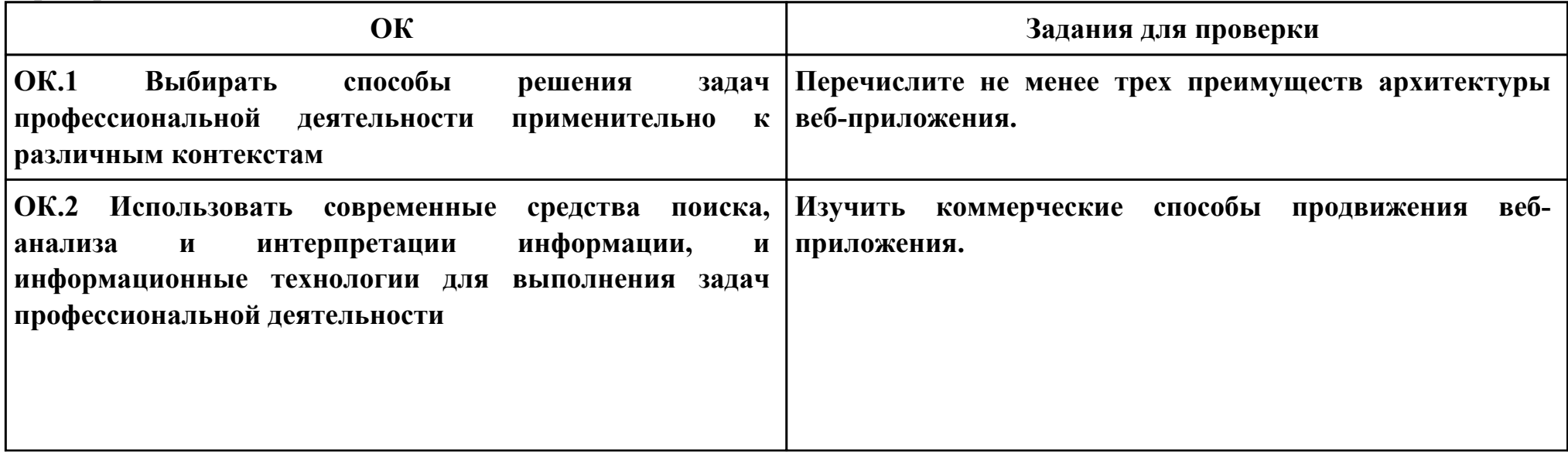

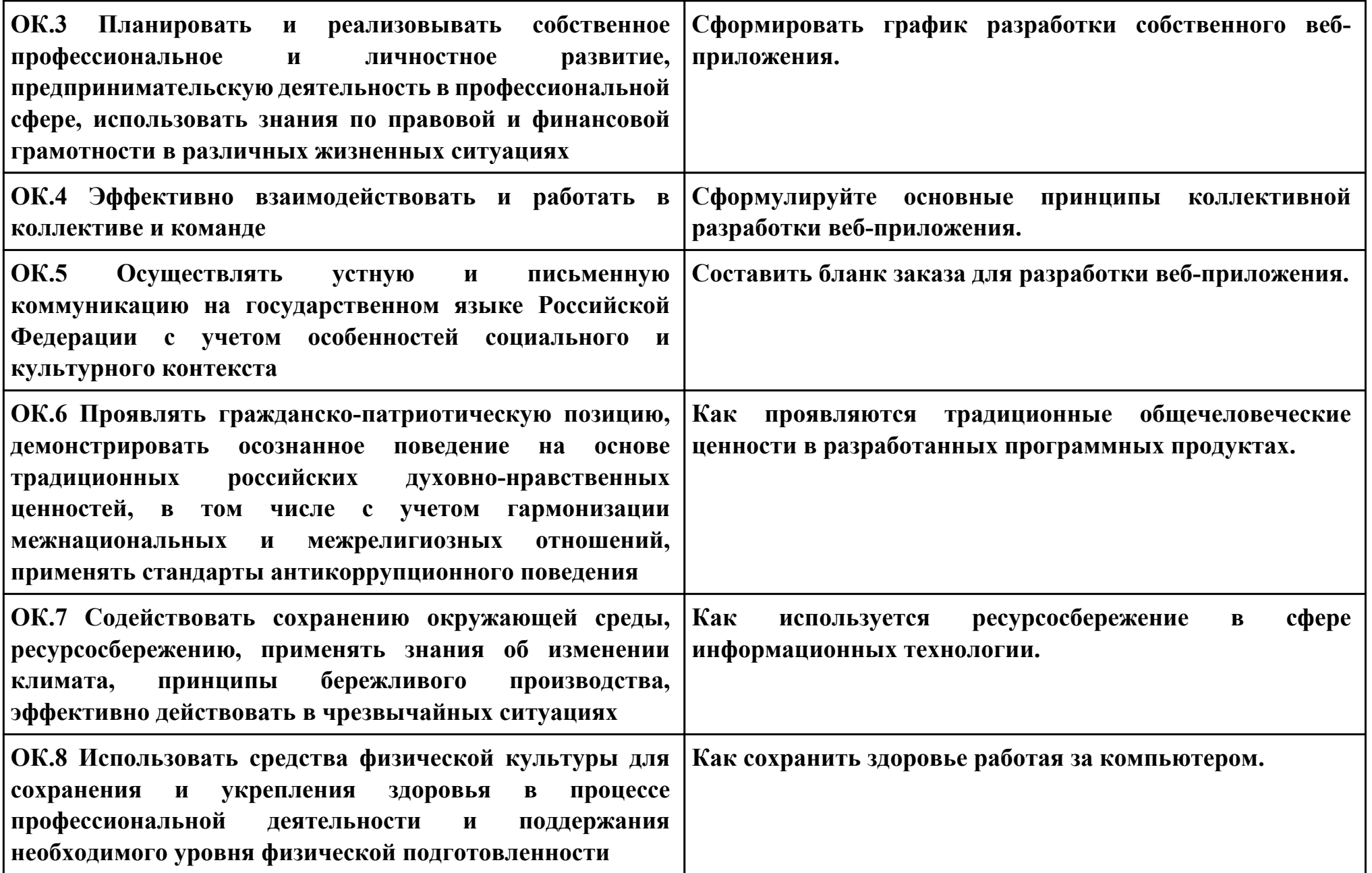

**ПК.10**

**Вид практического задания: Провести мероприятия по продвижению веб-приложений**

**Практическое задание:**

**Проведение подготовительных работ: общий аудит сайта, анализ конкурентной среды, создание резервной копии вебприложения.**

**Необходимое оборудование: ПК**

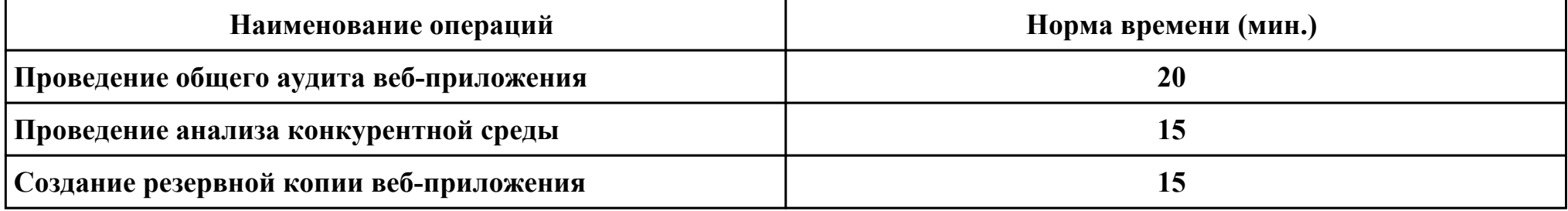

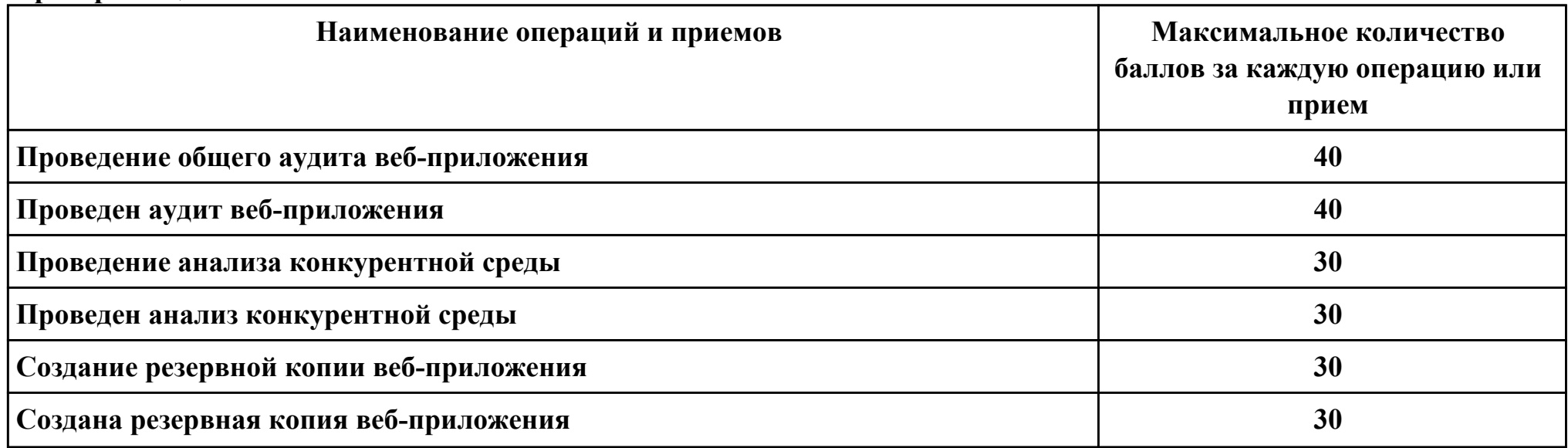

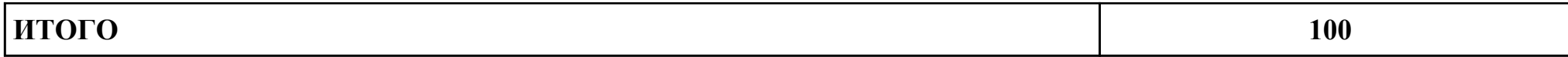

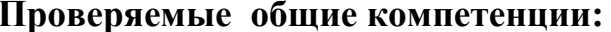

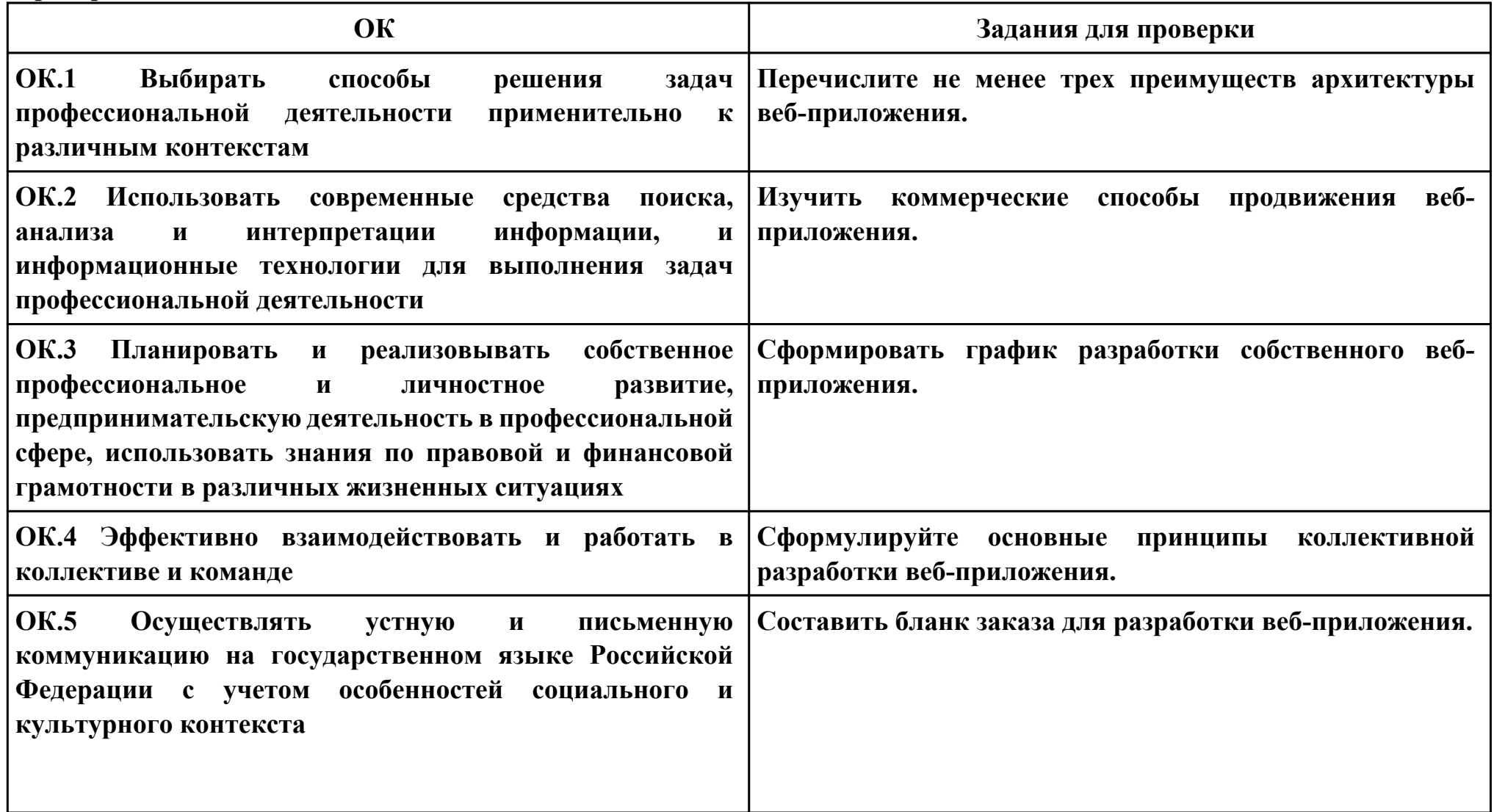

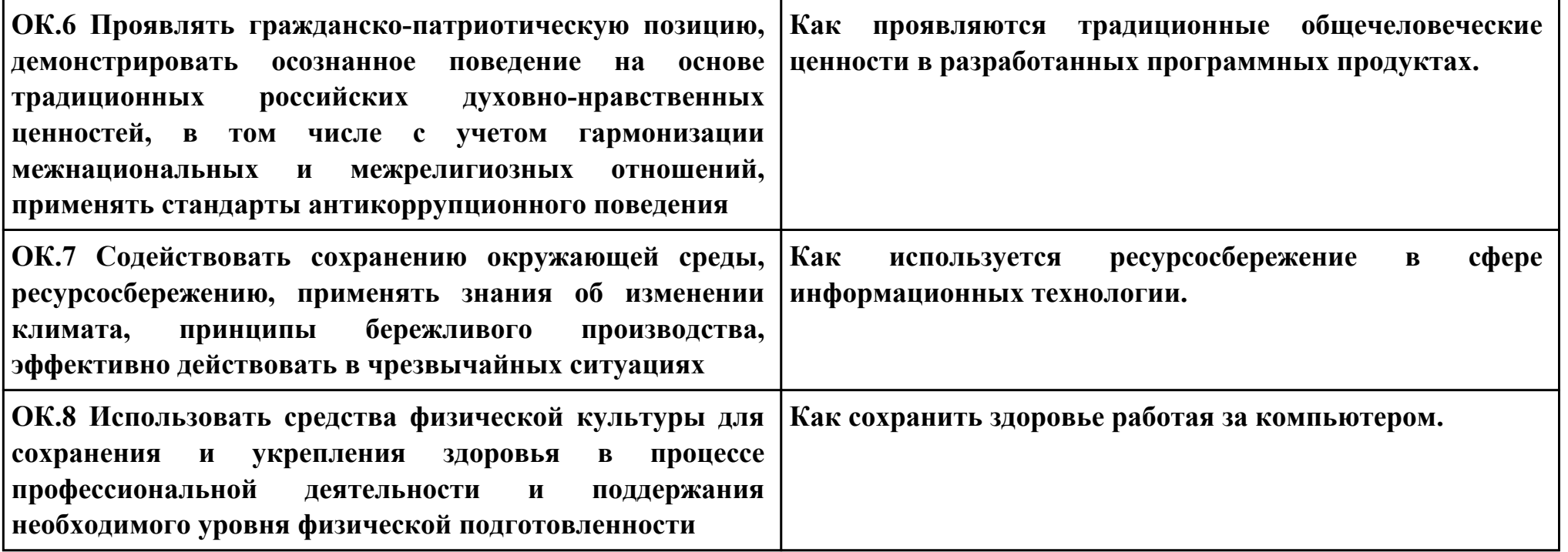